# Grades

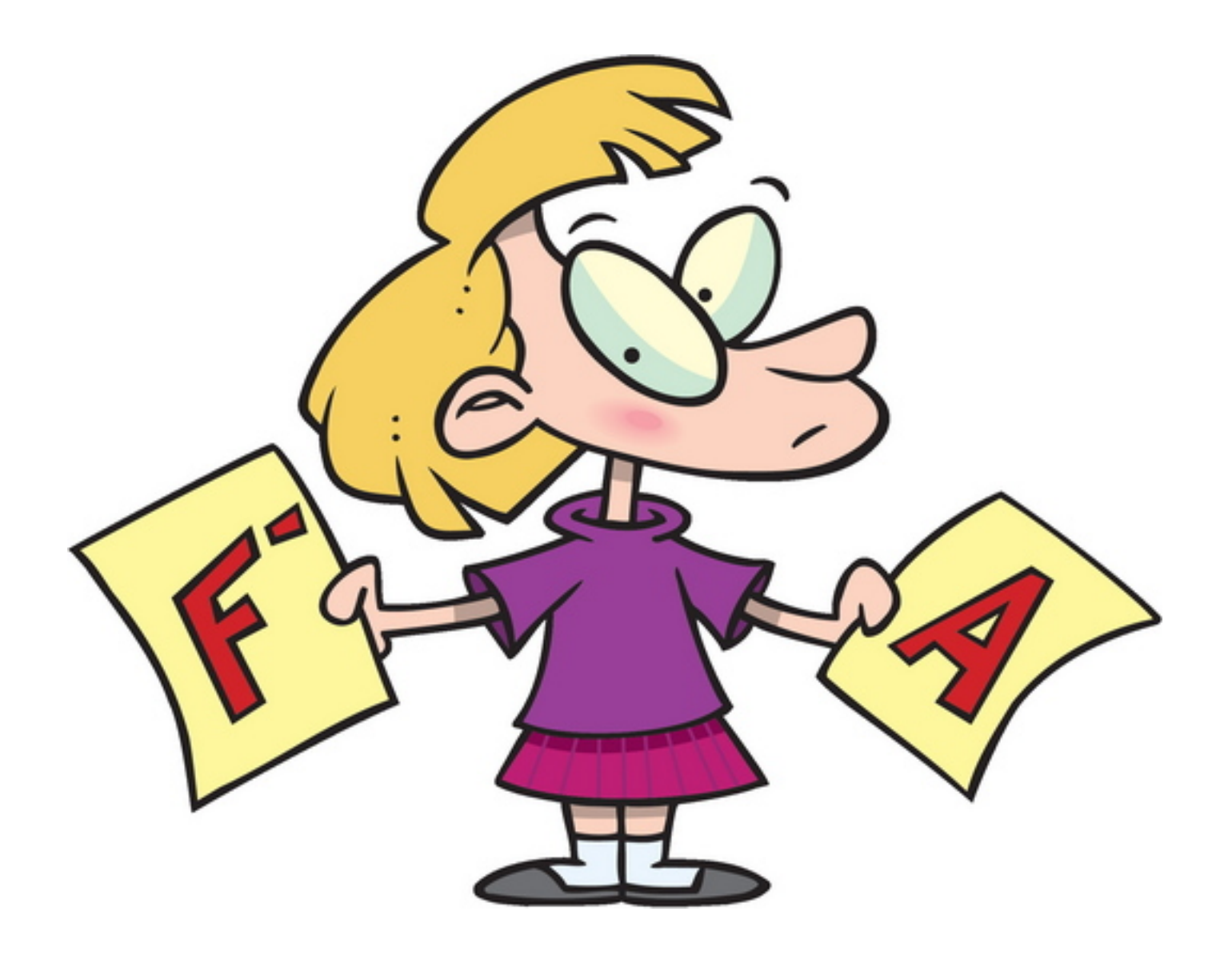

# Grades

- **Final grade** = min(100, Weighted average)
- **Exam**: **50%**
	- $-$  **Must pass**: Exam grade  $\lt 60 \rightarrow$  Final grade = Exam grade
	- **Max grade: 100**
	- $-$  Format: Same as last year (but **no bonus questions**)
- Exercises: 60% Bonuses accumulate up to 10%
	- $-$  Ex 0: 2.5%
	- $-$  Ex 1: 5%
	- $-$  Ex 2: 7.5%
	- $-$  Fx 3: 12.5%
	- $-$  Ex 4: 12.5%
	- $-$  Theoretical  $Fx: 10%$
	- $-$  Fx 5<sup>\*</sup>: 10%

\*Inform Orr if you want to do it. If you do, then you will get your final grade after Moed B (even if you decide not to submit.)

# Compilation 0368-3133 2014/15a Lecture 12

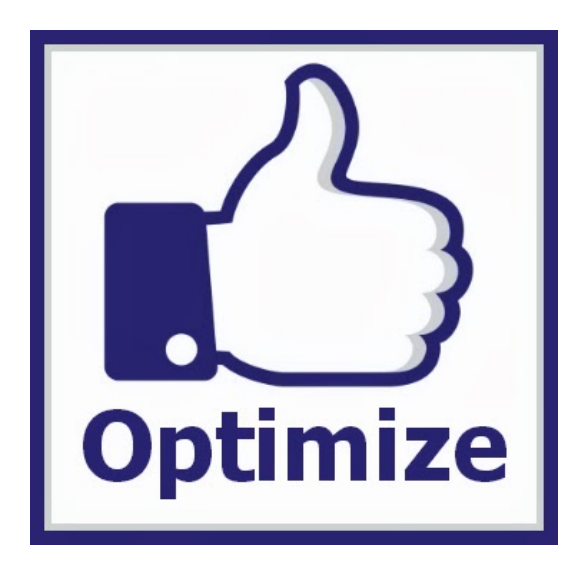

#### **Data Flow Analysis & Optimizations** Noam Rinetzky

#### Optimization points

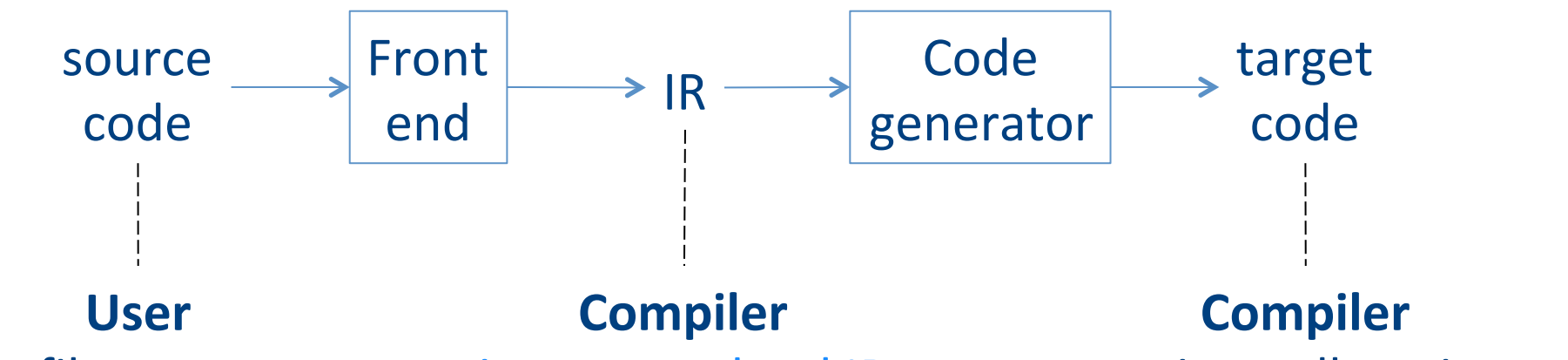

profile program change algorithm

intraprocedural IR Interprocedural IR IR optimizations

register allocation instruction selection peephole transformations

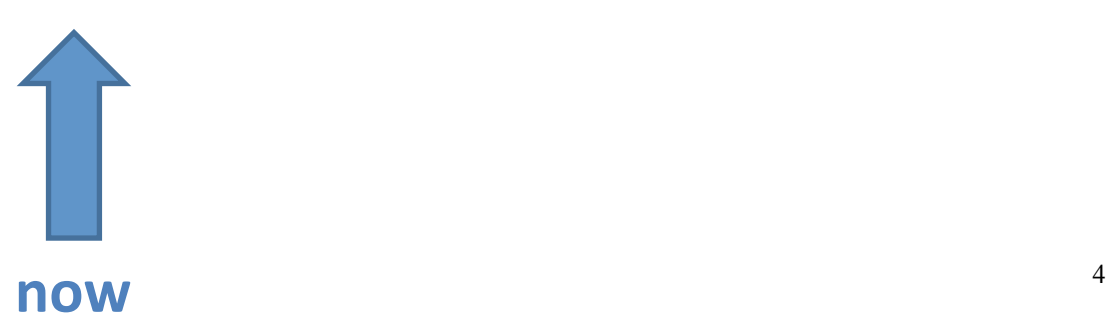

#### Program Analysis

- Reasons about the **behavior** of a program
- An analysis is **sound** if it only asserts an correct facts about a program
- An analysis is **precise** if it asserts all correct facts (of interests)
- Sound analysis allows for semantic**preserving optimizations** 
	- "More precise" analyses are "more useful": may enable more optimizations  $\sim$

#### Examples

- Available expressions, allows:  $\triangleright$  Common sub-expressions elimination
	- $\triangleright$  Copy propagation
- Constant propagation, allows:  $\triangleright$  Constant folding
- Liveness analysis
	- $\triangleright$  Dead-code elimination
	- $\triangleright$  Register allocation

# Local vs. global optimizations

- An optimization is local if it works on just a single basic block
- An optimization is global if it works on an entire control-flow graph of a procedure
- An optimization is interprocedural if it works across the control-flow graphs of multiple procedure
	- $-$  We won't talk about this in this course

# Formalizing local analyses

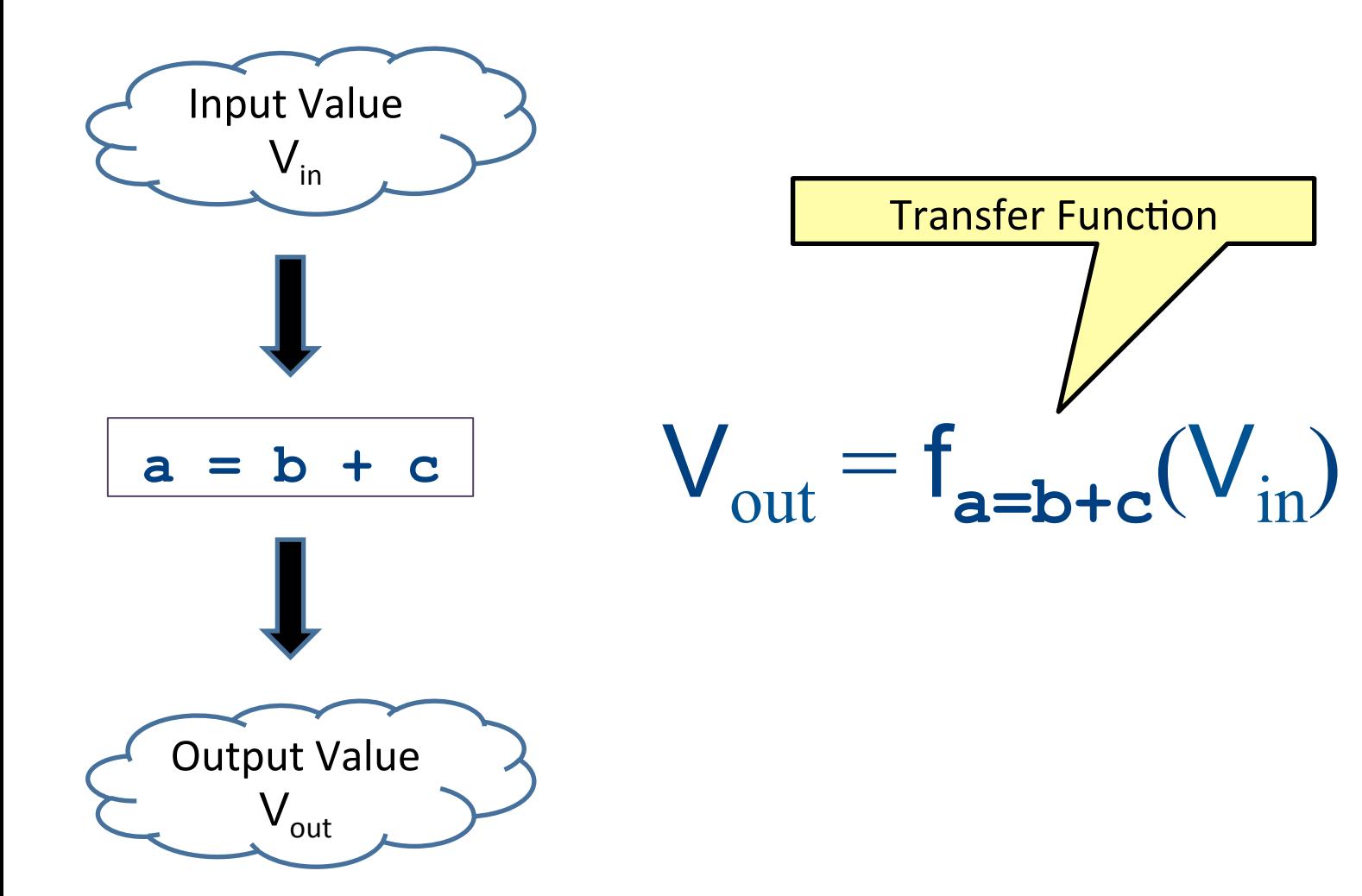

#### **Available Expressions**

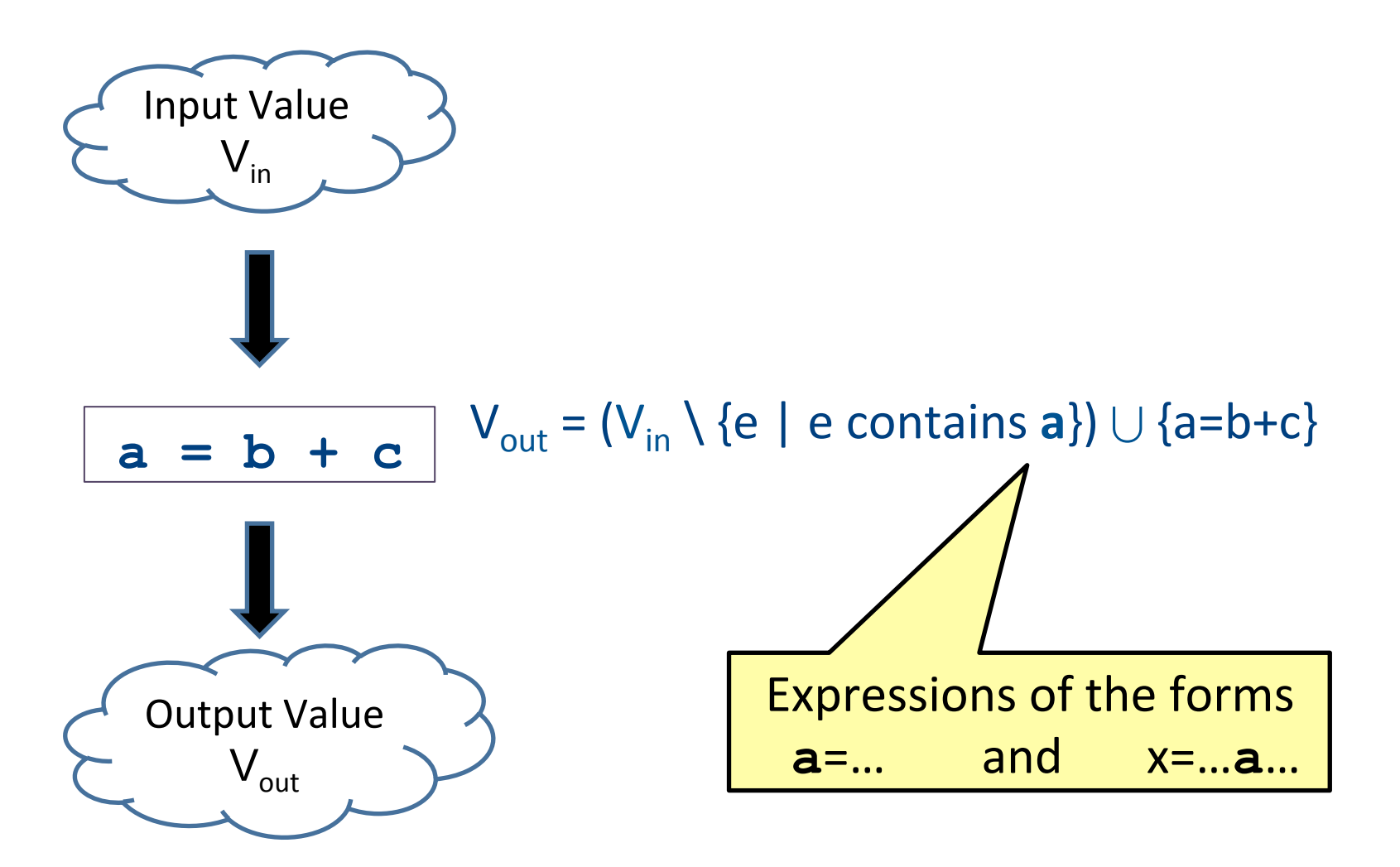

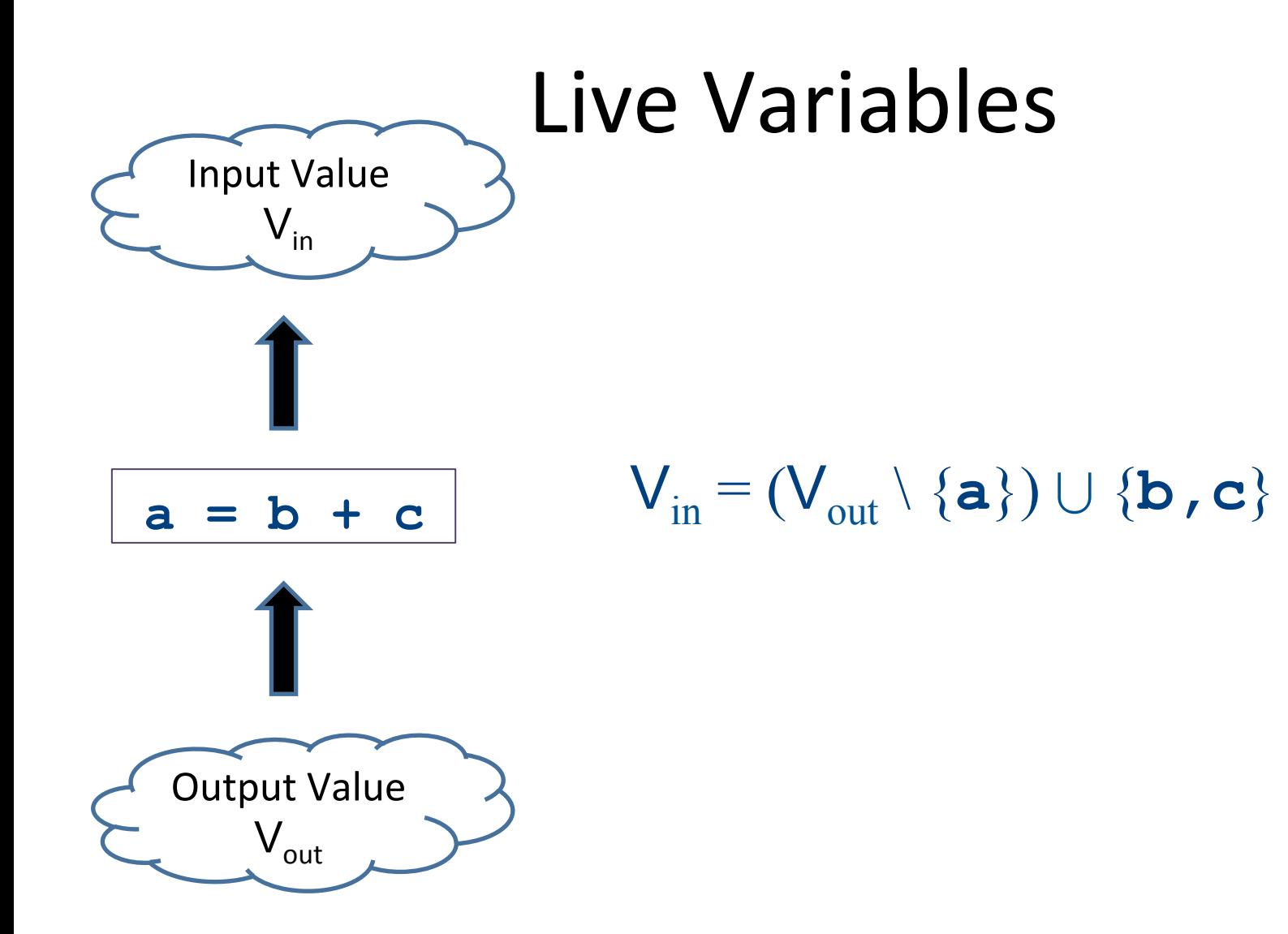

# Information for a local analysis

- What direction are we going?
	- Sometimes forward (available expressions)
	- Sometimes backward (liveness analysis)
- How do we update information after processing a statement?
	- $-$  What are the new semantics?
	- What information do we know initially?

# Formalizing local analyses

- Define an analysis of a basic block as a quadruple  $(D, V, F, I)$  where
	- $-$  **D** is a direction (forwards or backwards)
	- $-$  V is a set of values the program can have at any point
	- $-$  **F** is a family of transfer functions defining the meaning of any expression as a function  $f: V \rightarrow V$
	- $-$  I is the initial information at the top (or bottom) of a basic block

# Available Expressions

- **Direction:** Forward
- Values: Sets of expressions assigned to variables
- **Transfer functions:** Given a set of variable assignments V and statement  $a = b + c$ :
	- $-$  Remove from V any expression containing a as a subexpression
	- $-$  Add to V the expression  $a = b + c$
	- Formally:  $V_{out} = (V_{in} \setminus \{e \mid e \text{ contains } a\}) \cup \{a = b + c\}$
- **Initial value:** Empty set of expressions

#### Liveness Analysis

- **Direction:** Backward
- **Values:** Sets of variables
- **Transfer functions:** Given a set of variable assignments V and statement  $a = b + c$ :
- Remove a from V (any previous value of a is now dead.)
- Add b and c to V (any previous value of b or c is now live.)
- Formally:  $V_{in} = (V_{out} \setminus \{a\}) \cup \{b, c\}$
- Initial value: Depends on semantics of language
	- $-$  E.g., function arguments and return values (pushes)
	- $-$  Result of local analysis of other blocks as part of a  $g$ lobal analysis  $\frac{14}{14}$

# Running local analyses

- Given an analysis (D, V, F, I) for a basic block
- Assume that **D** is "forward;" analogous for the reverse case
- Initially, set OUT[entry] to I
- For each statement **s**, in order:
	- $-$  Set IN[s] to OUT[prev], where prev is the previous statement
	- $-$  Set OUT[s] to f<sub>s</sub>(IN[s]), where f<sub>s</sub> is the transfer function for statement **s**

# Global Optimizations

## High-level goals

- Generalize analysis mechanism
	- Reuse common ingredients for many analyses
	- Reuse proofs of correctness
- Generalize from basic blocks to entire CFGs
	- $-$  Go from local optimizations to global optimizations

# Global analysis

- A global analysis is an analysis that works on a control-flow graph as a whole
- Substantially more powerful than a local analysis
	- (Why?)
- Substantially more complicated than a local analysis
	- (Why?)

# Local vs. global analysis

- Many of the optimizations from local analysis can still be applied globally
	- $-$  Common sub-expression elimination
	- $-$  Copy propagation
	- $-$  Dead code elimination
- Certain optimizations are possible in global analysis that aren't possible locally:
	- e.g. code motion: Moving code from one basic block into another to avoid computing values unnecessarily
- Example global optimizations:
	- $-$  Global constant propagation
	- $-$  Partial redundancy elimination

#### Loop invariant code motion example

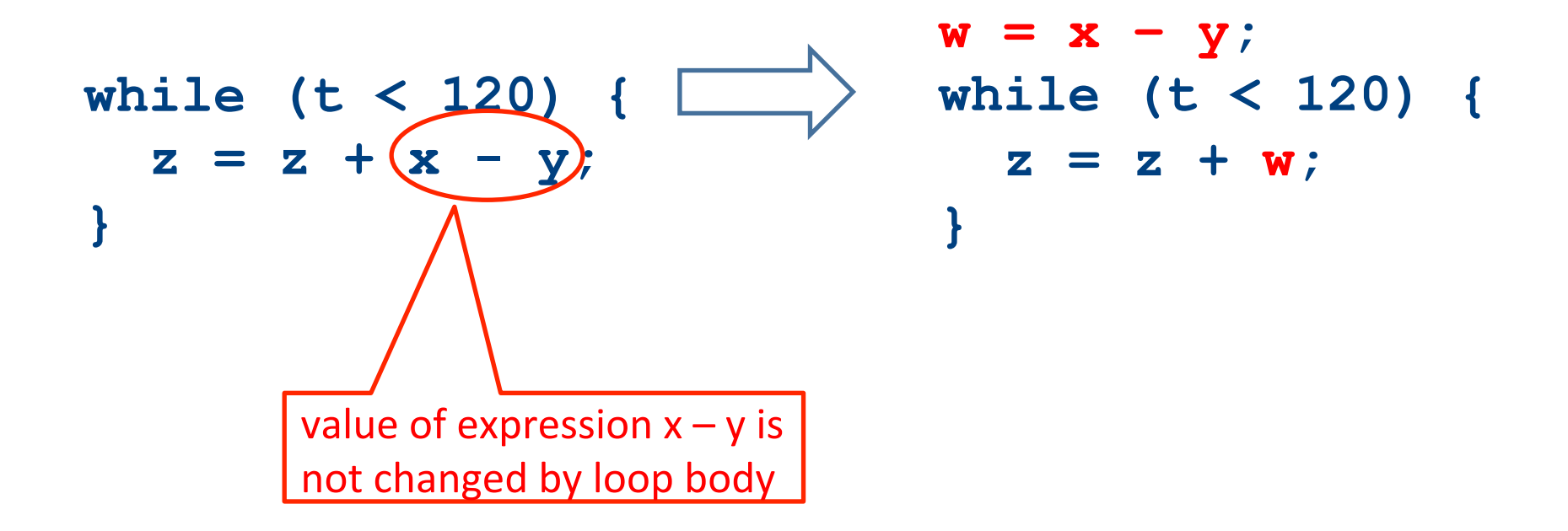

# Why global analysis is hard

- Need to be able to handle multiple predecessors/successors for a basic block
- Need to be able to handle multiple paths through the control-flow graph, and may need to iterate multiple times to compute the final value (but the analysis still needs to terminate!)
- Need to be able to assign each basic block a reasonable default value for before we've analyzed it

# Global dead code elimination

- Local dead code elimination needed to know what variables were live on exit from a basic block
- This information can only be computed as part of a global analysis
- How do we modify our liveness analysis to handle a CFG?

#### CFGs without loops

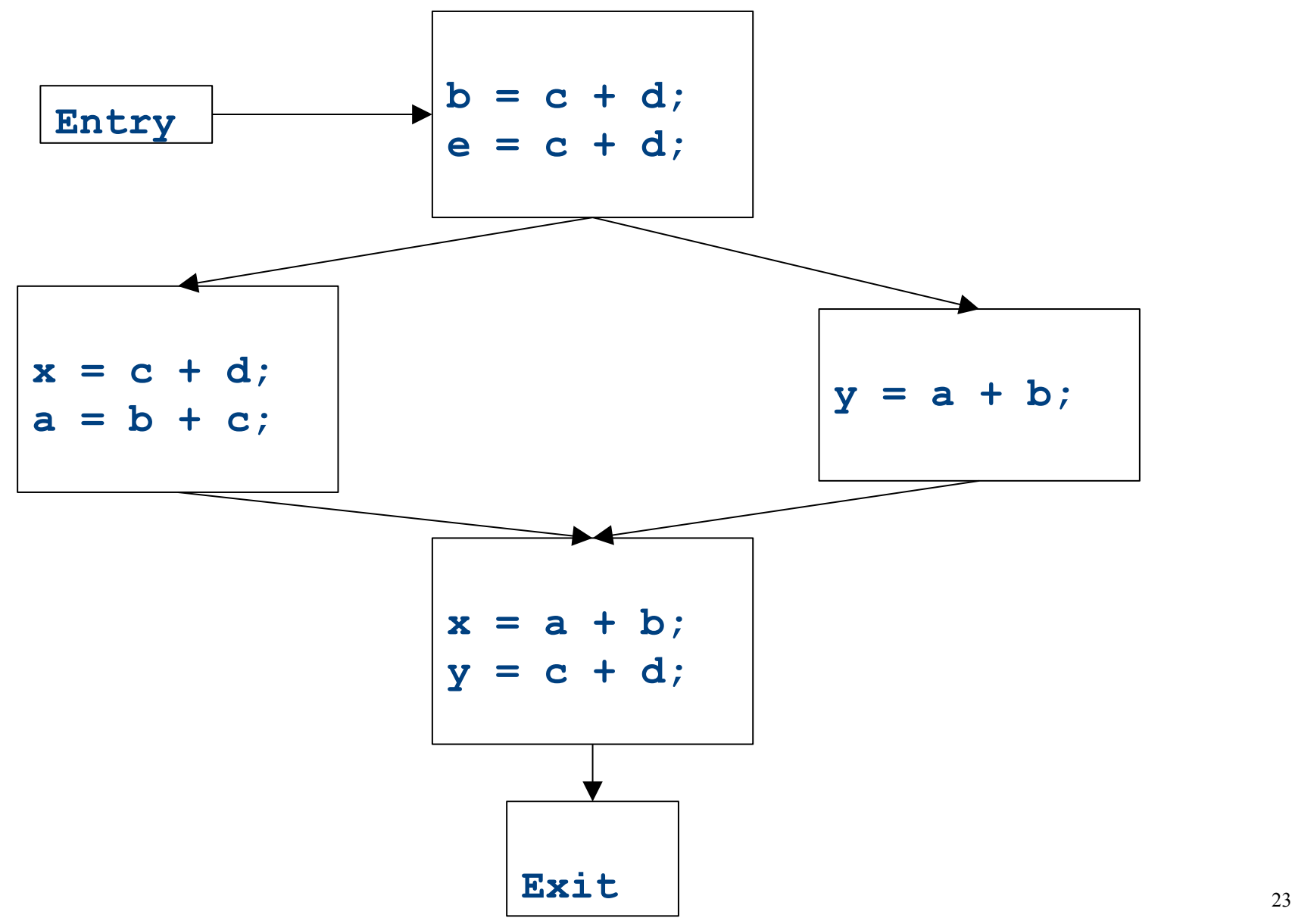

## CFGs without loops

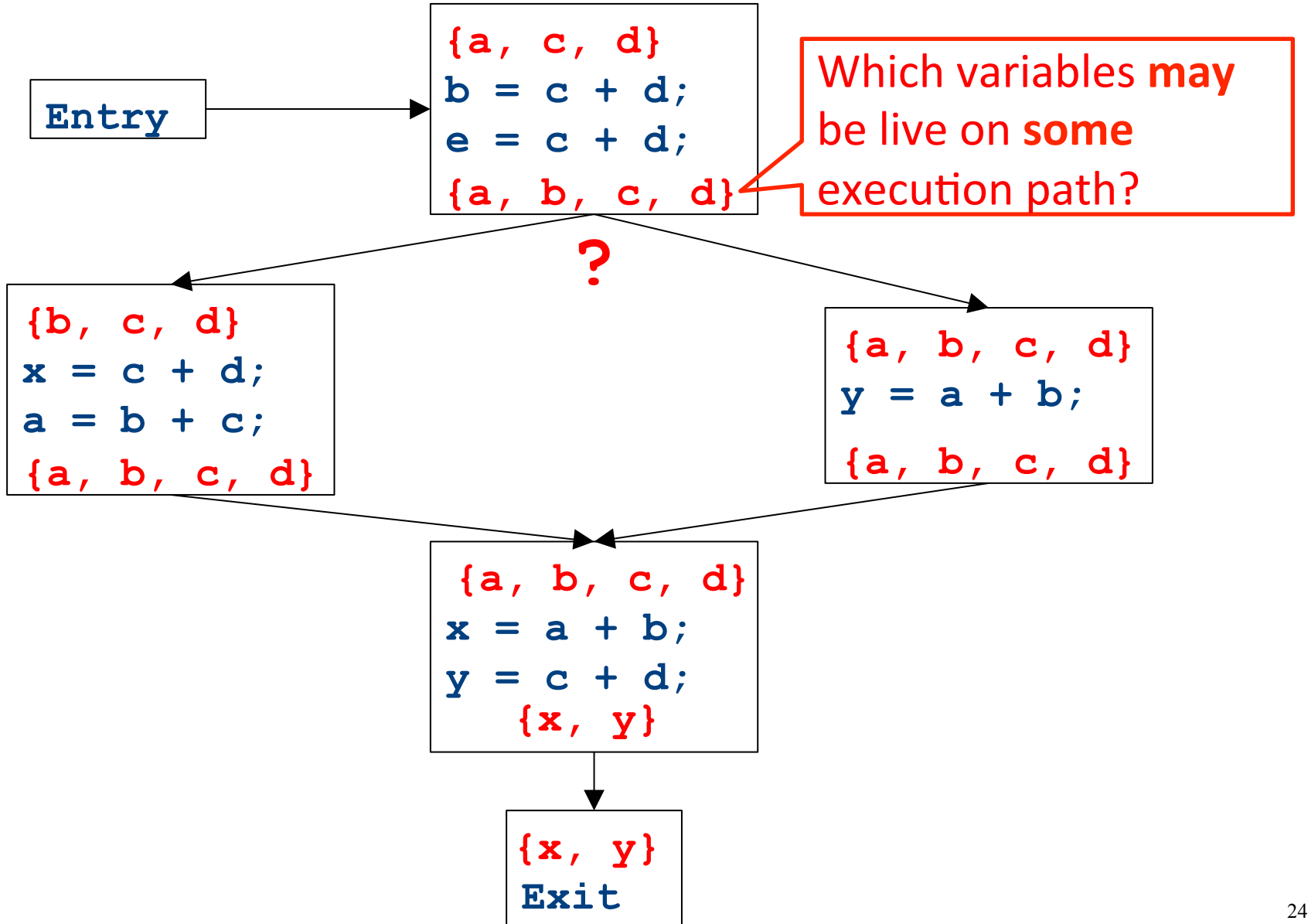

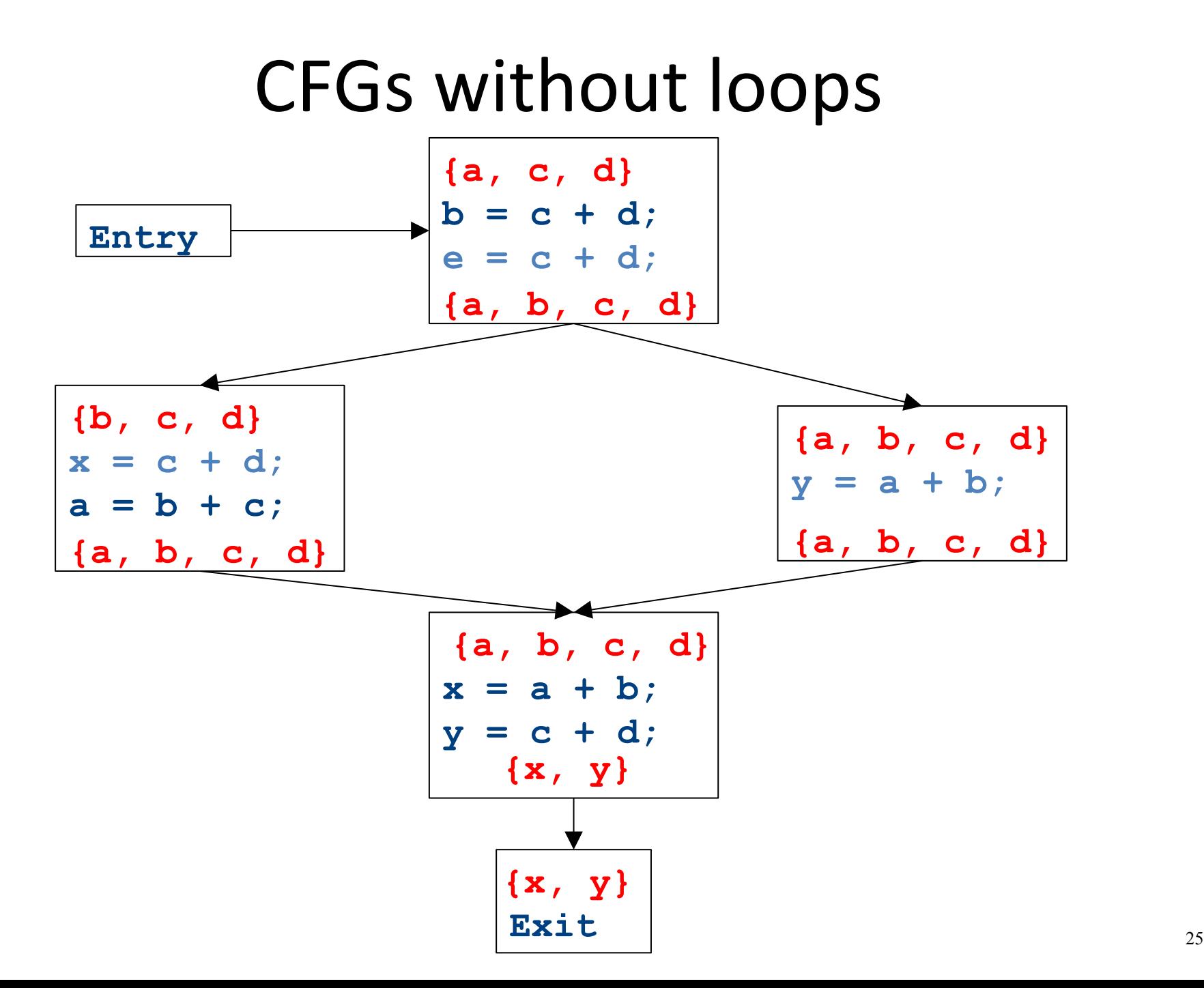

# CFGs without loops **Exit**  $\qquad$  26 **x = a + b; y = c + d;**   $a = b + c$ ; Entry  $b = c + d$ ;

#### CFGs without loops

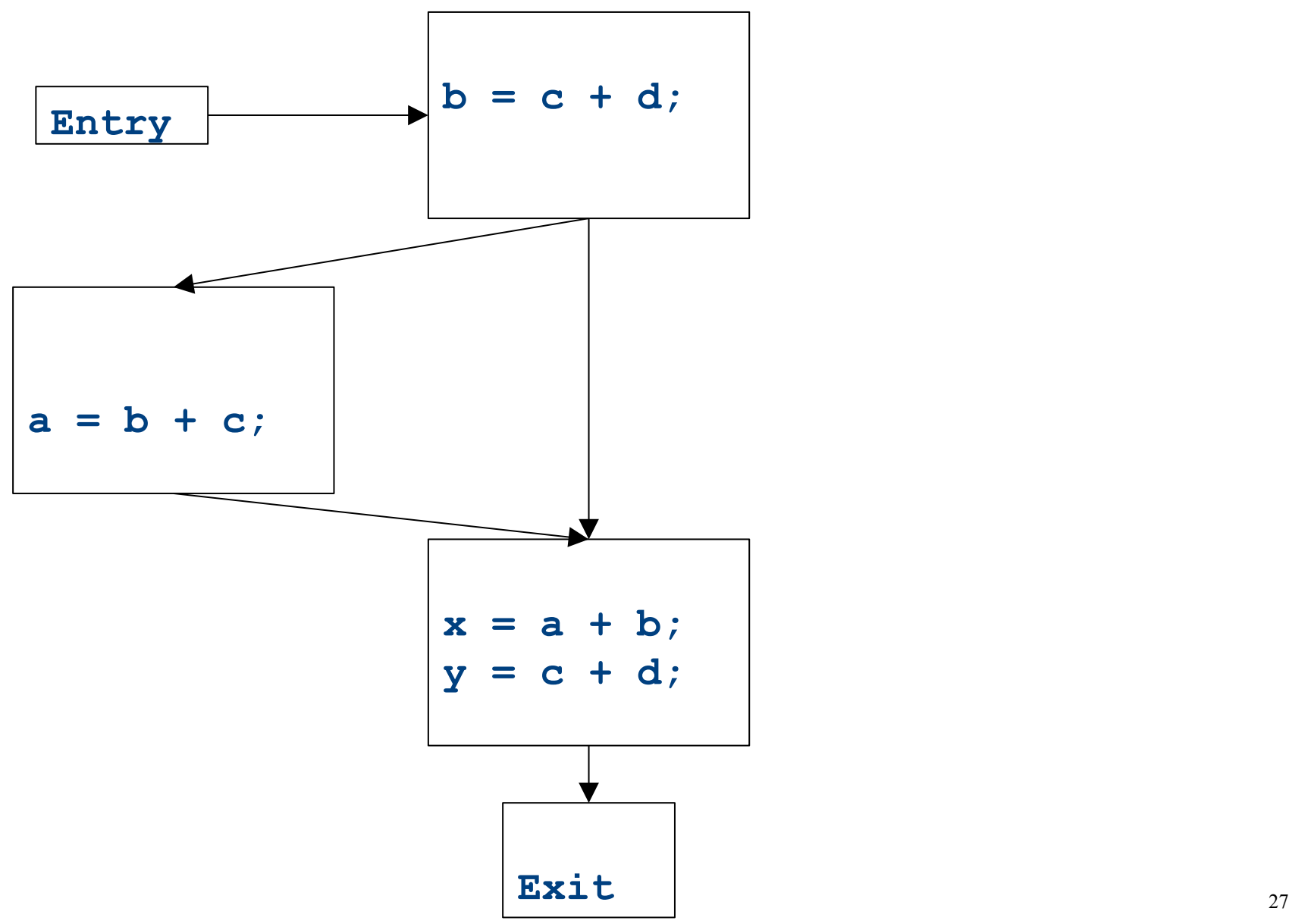

# Major changes  $-$  part 1

- In a local analysis, each statement has exactly one predecessor
- In a global analysis, each statement may have **multiple** predecessors
- A global analysis must have some means of **combining information** from all predecessors of a basic block

#### CFGs without loops

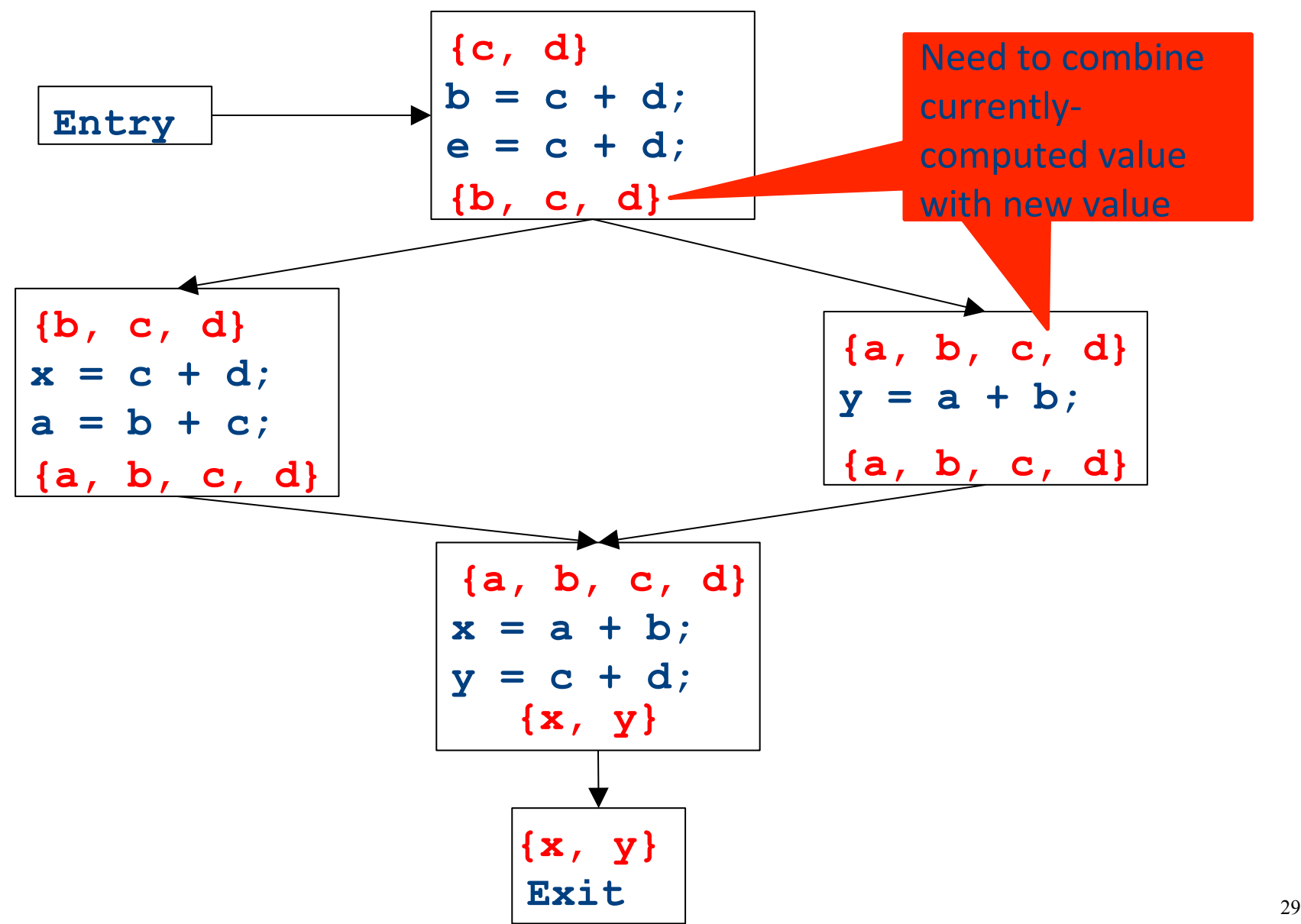

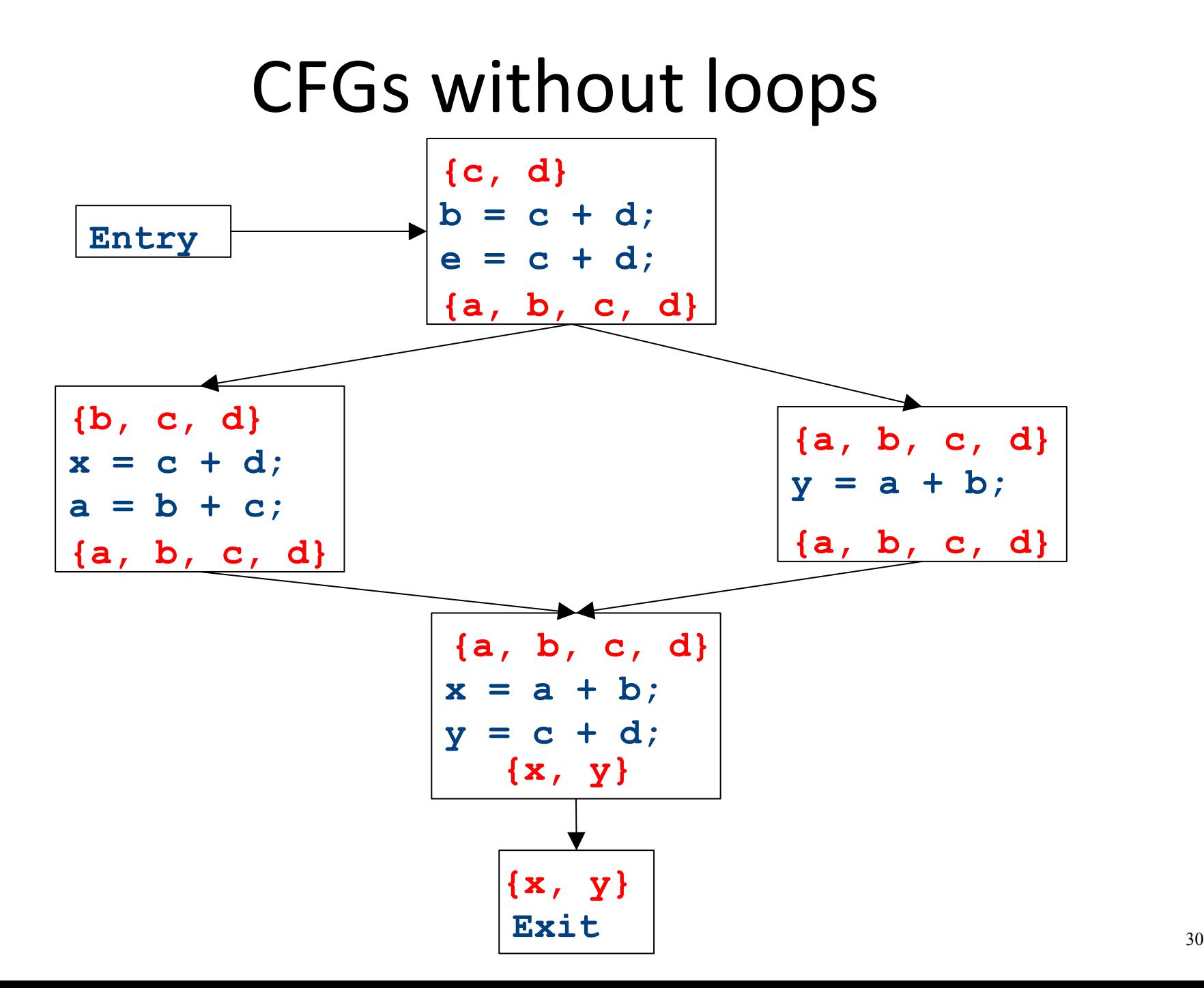

CFGs without loops **Exit**  $\begin{array}{|c|c|c|c|c|c|}\n\hline\n\end{array}$  $x = a + b$ ; **y = c + d;**   $x = c + d;$  <br>  $y = a + b;$  $a = b + c$ ;  $b = c + d;$  $\begin{array}{c|c}\n\hline\n\text{Entry} & \text{e} = \text{c} + \text{d}\n\end{array}$ **{x, y} {x, y} {a, b, c, d} {a, b, c, d} {a, b, c, d} {a, b, c, d} {b, c, d} {a, b, c, d} {a, c, d}** 

# Major changes – part 2

- In a local analysis, there is only one possible path through a basic block
- In a global analysis, there may be **many** paths through a CFG
- May need to recompute values multiple times as more information becomes available
- Need to be careful when doing this not to loop infinitely!
	- $-$  (More on that later)

# CFGs with loops

- Up to this point, we've considered loop-free CFGs, which have only finitely many possible paths
- When we add loops into the picture, this is no longer true
- Not all possible loops in a CFG can be realized in the actual program

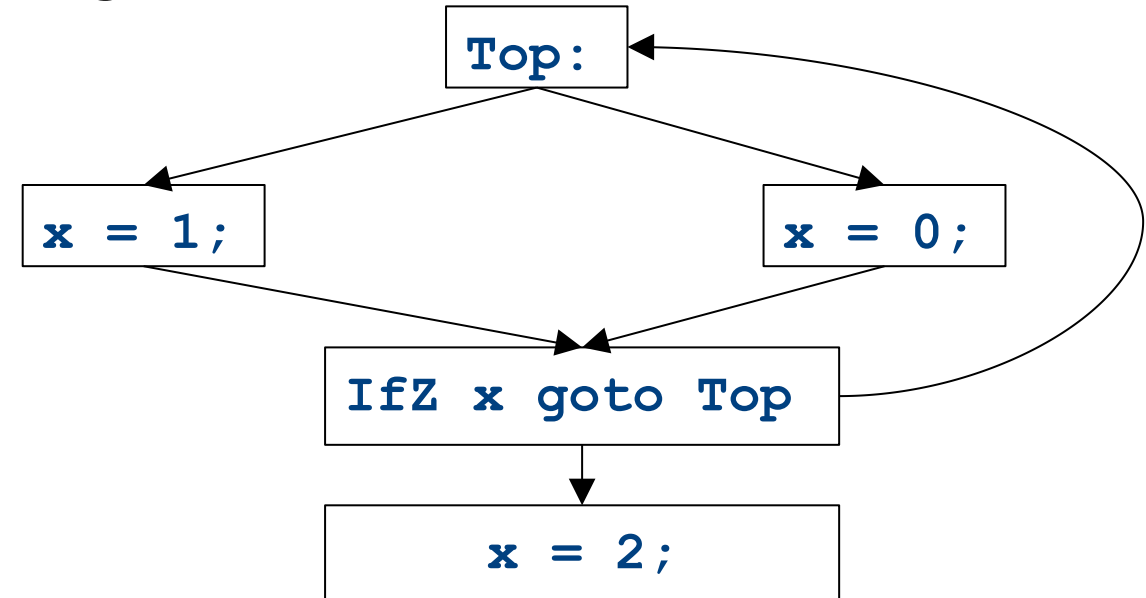

# CFGs with loops

- Up to this point, we've considered loop-free CFGs, which have only finitely many possible paths
- When we add loops into the picture, this is no longer true
- Not all possible loops in a CFG can be realized in the actual program
- **Sound approximation:** Assume that every possible path through the CFG corresponds to a valid execution
	- $-$  Includes all realizable paths, but some additional paths as well
	- $-$  May make our analysis less precise (but still sound)
	- $-$  Makes the analysis feasible; we'll see how later

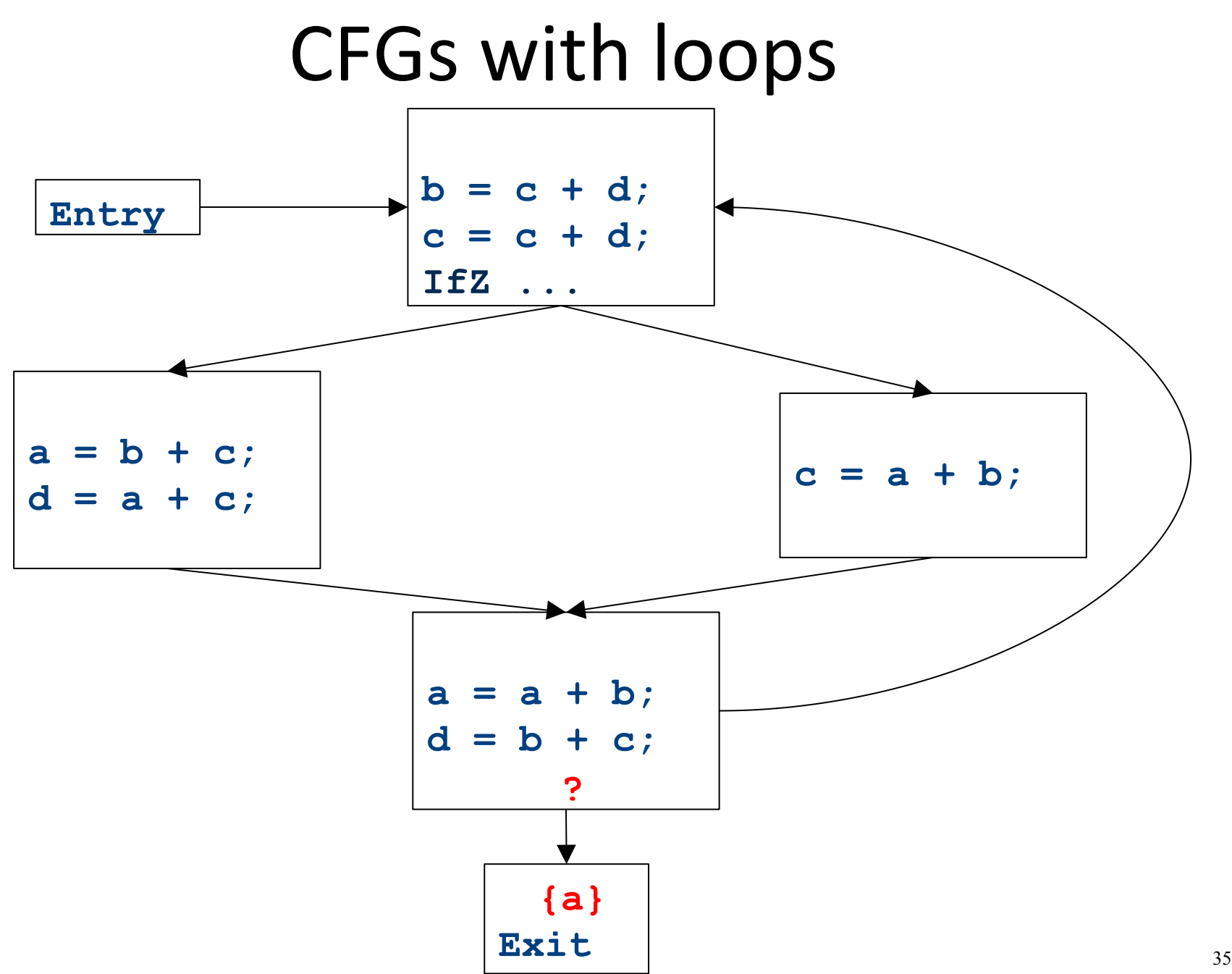

# Major changes  $-$  part 3

- In a local analysis, there is always a well defined "first" statement to begin processing
- In a global analysis with loops, every basic block might depend on every other basic block
- To fix this, we need to assign initial values to all of the blocks in the CFG
CFGs with loops - initialization

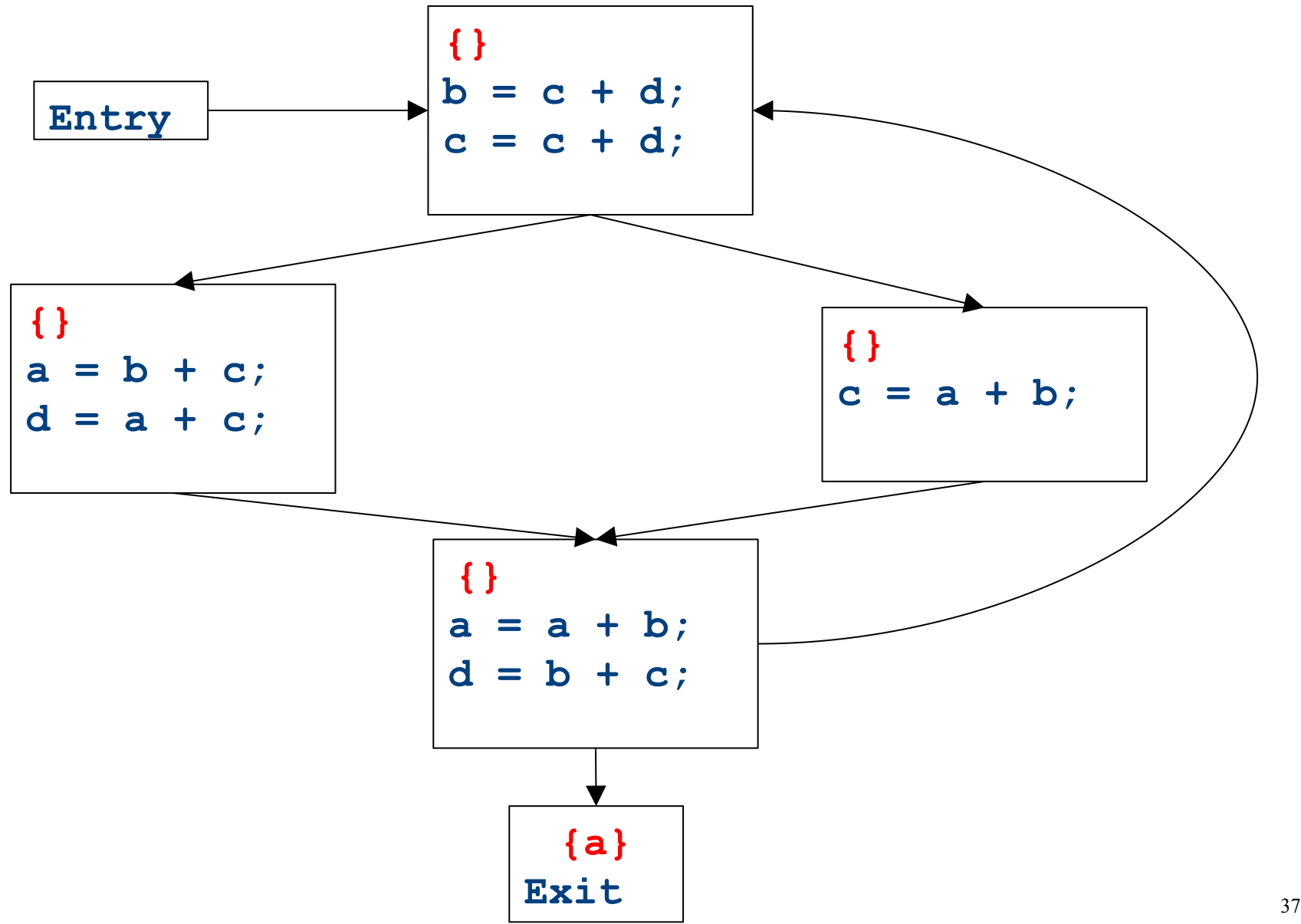

CFGs with loops - iteration

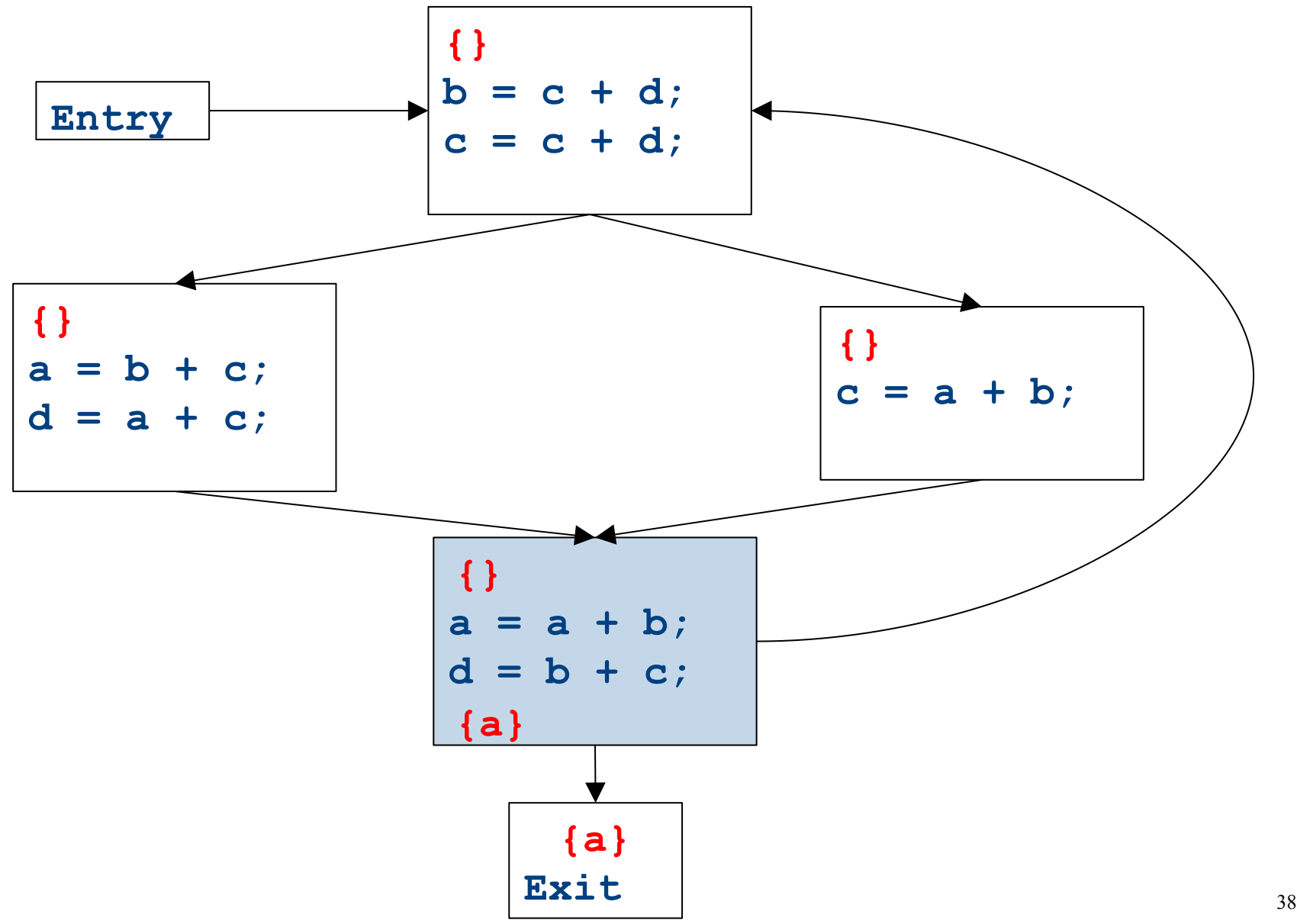

CFGs with loops - iteration

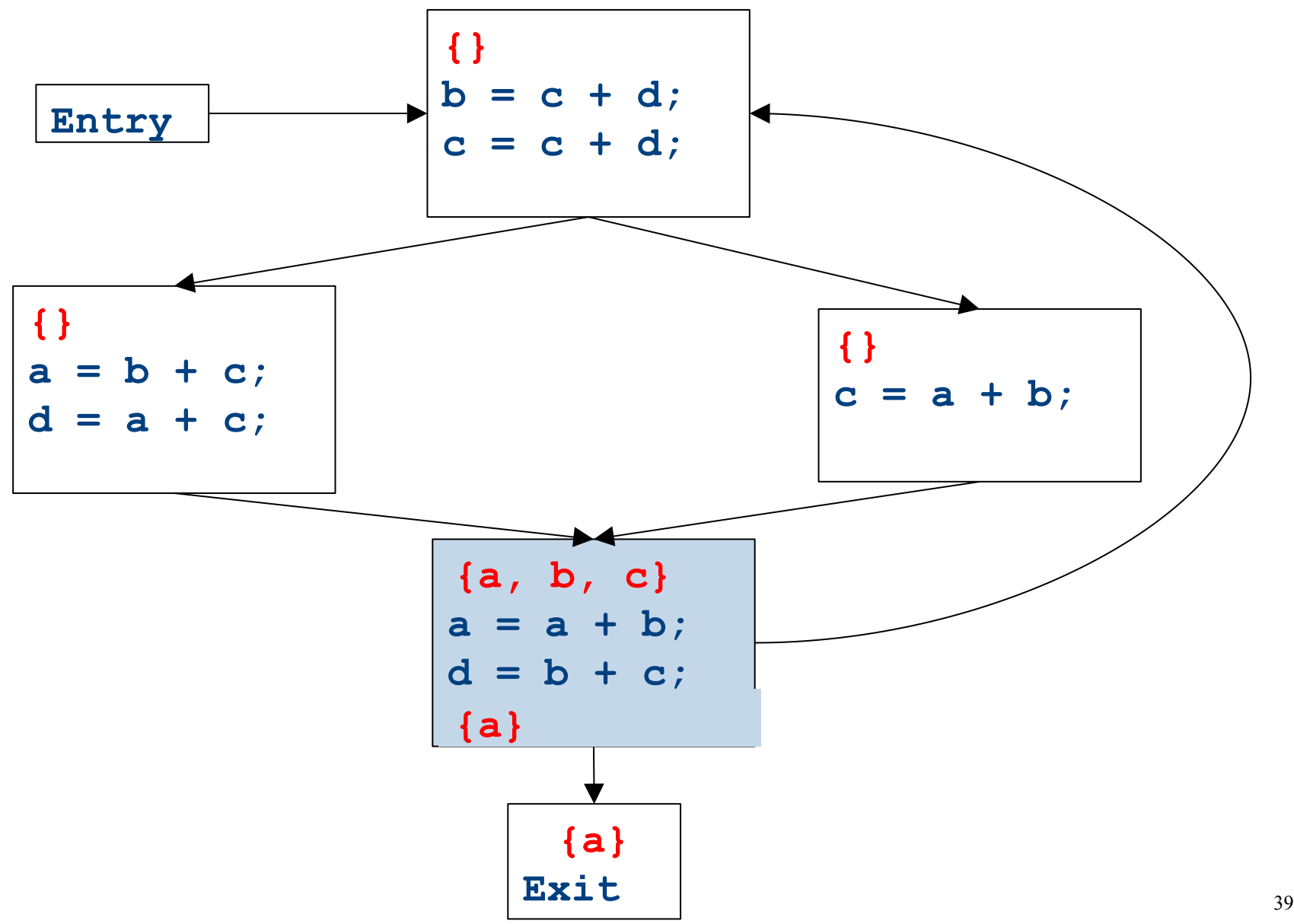

CFGs with loops - iteration

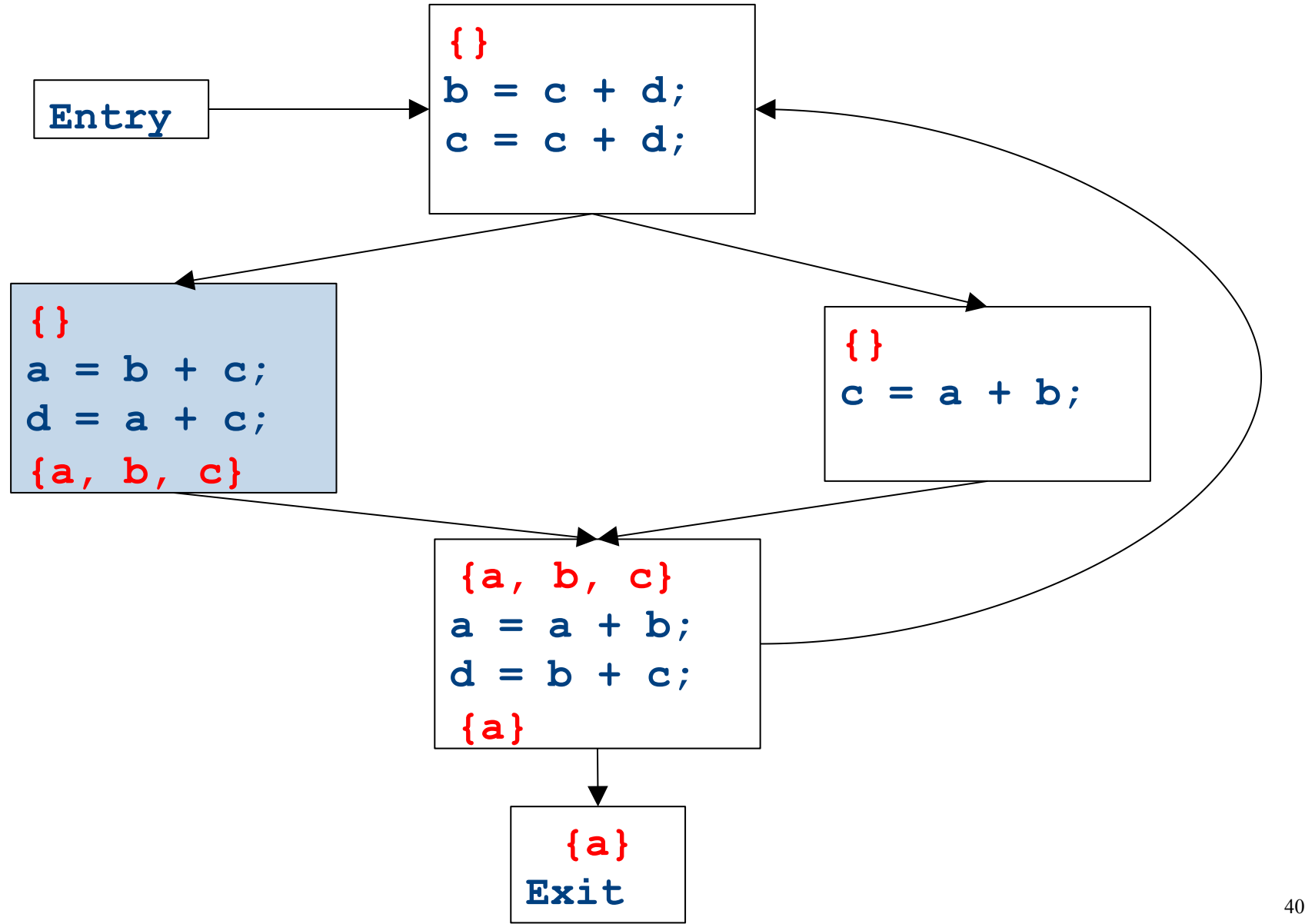

CFGs with loops - iteration

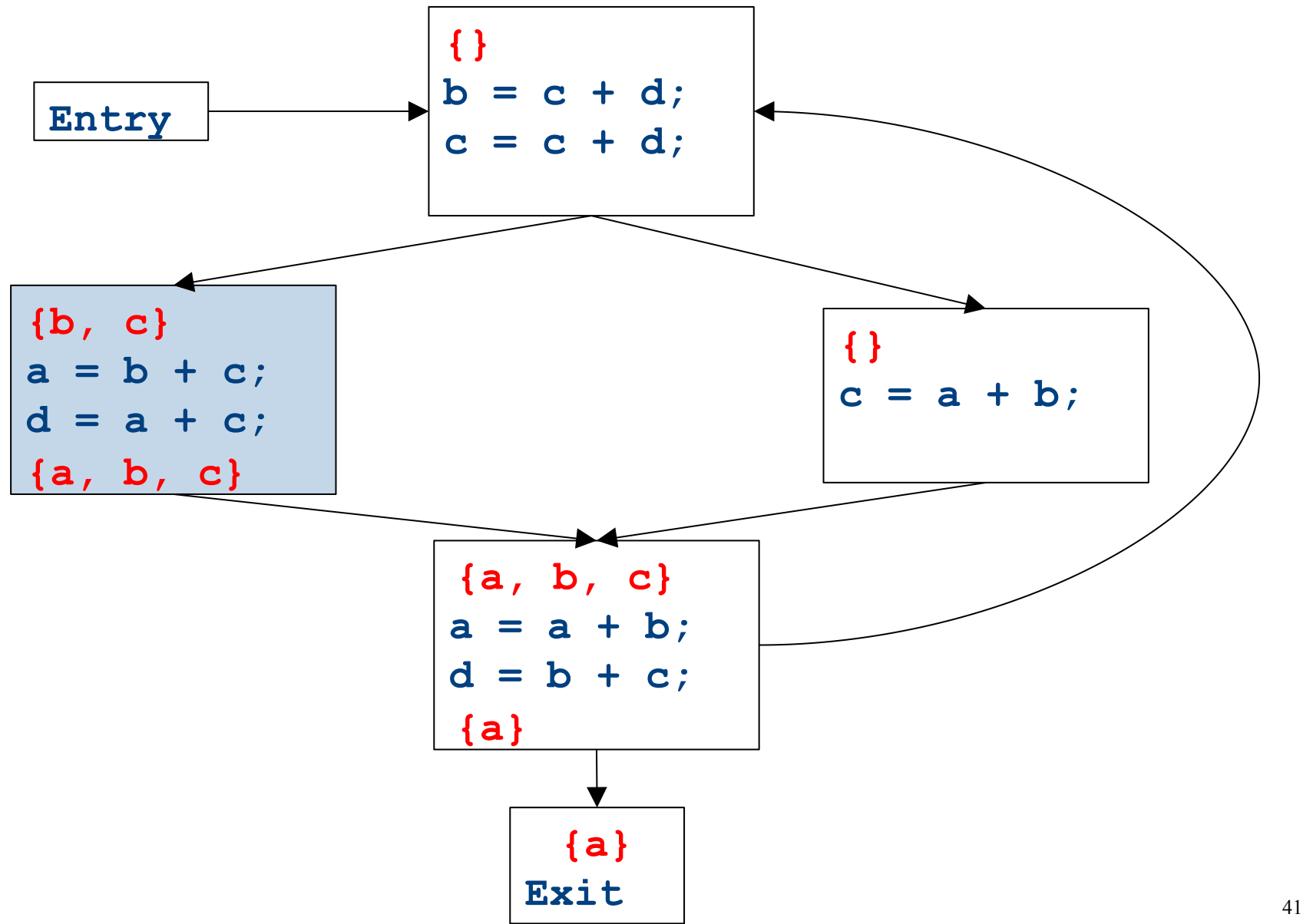

CFGs with loops - iteration

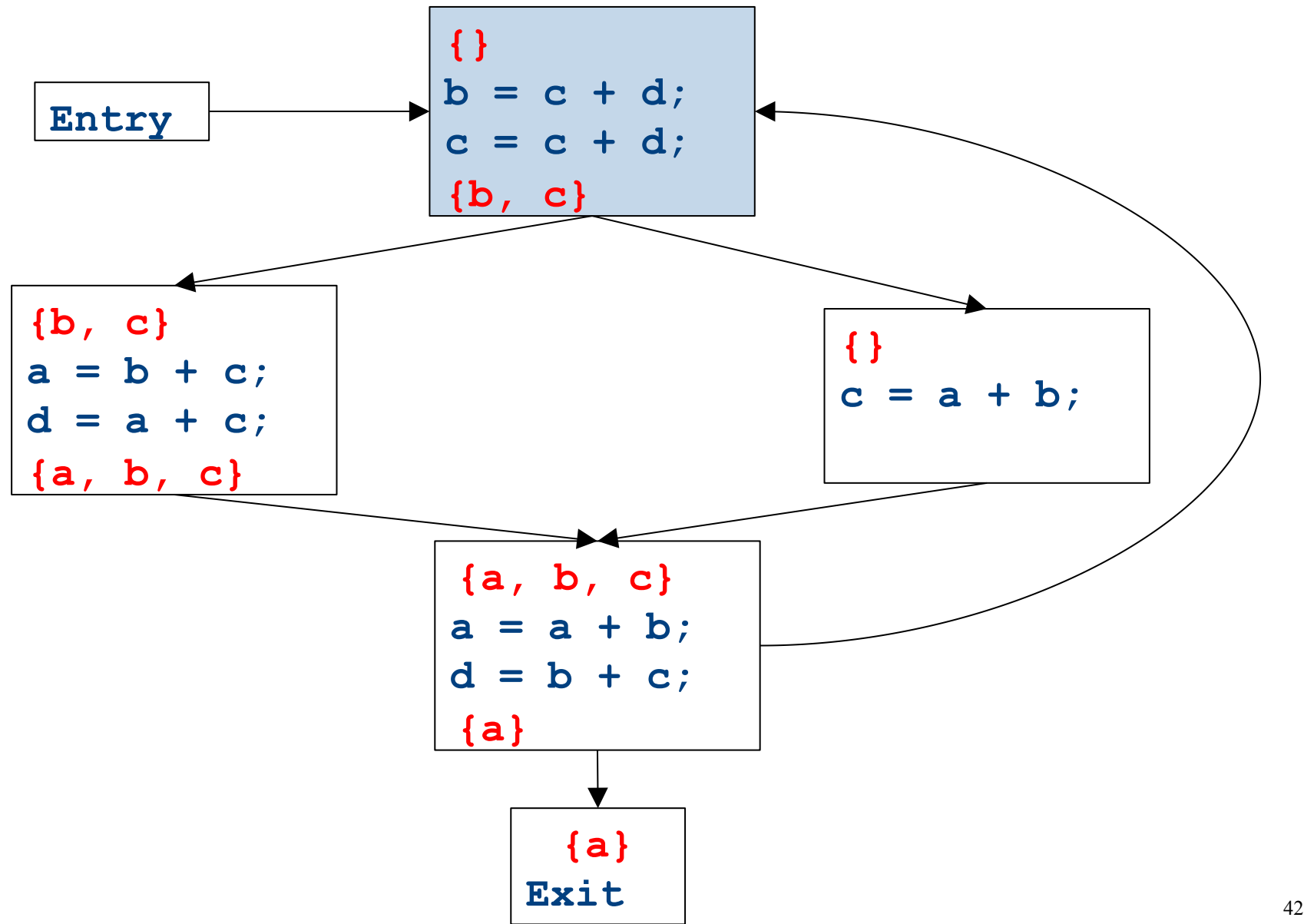

CFGs with loops - iteration

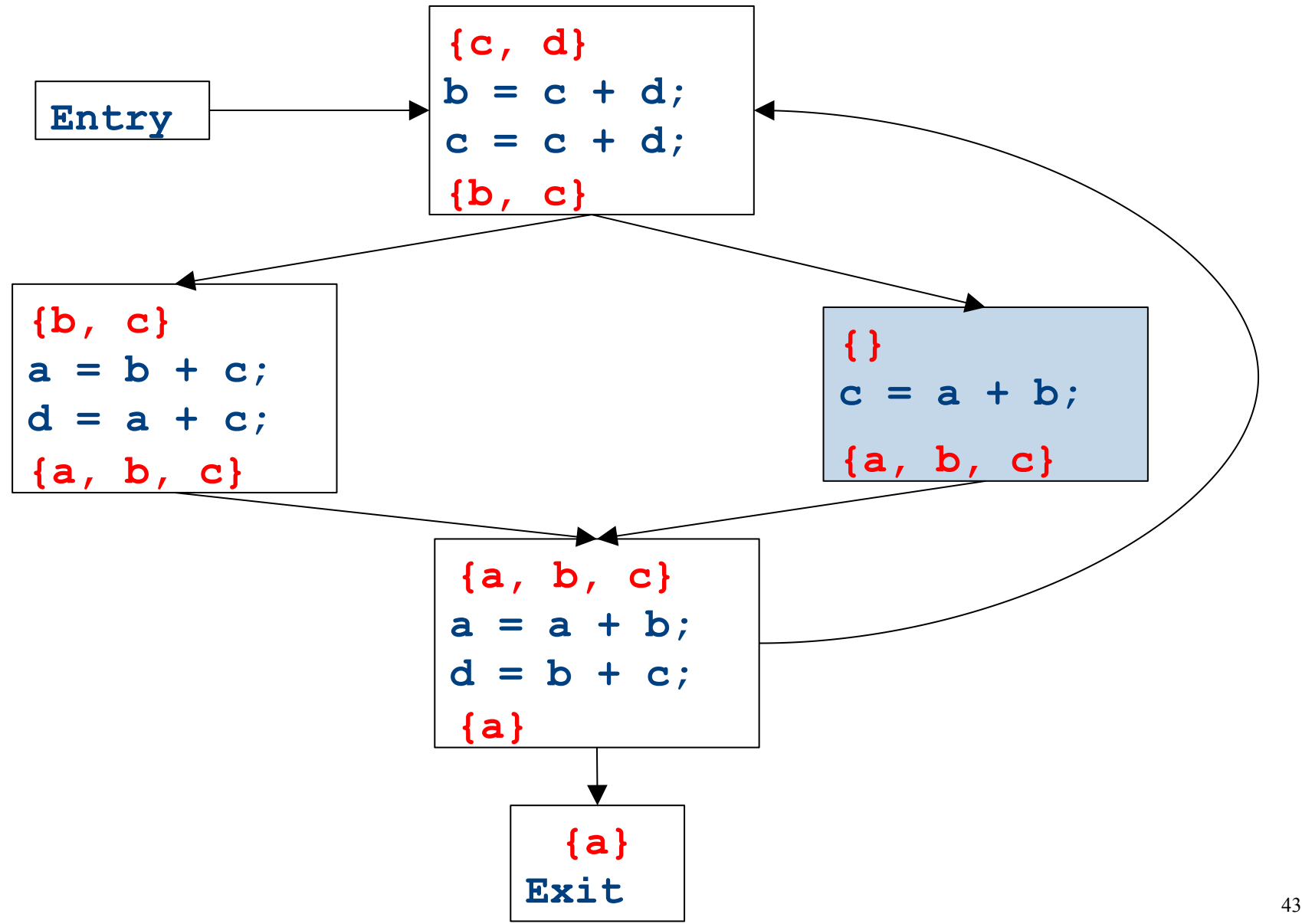

CFGs with loops - iteration

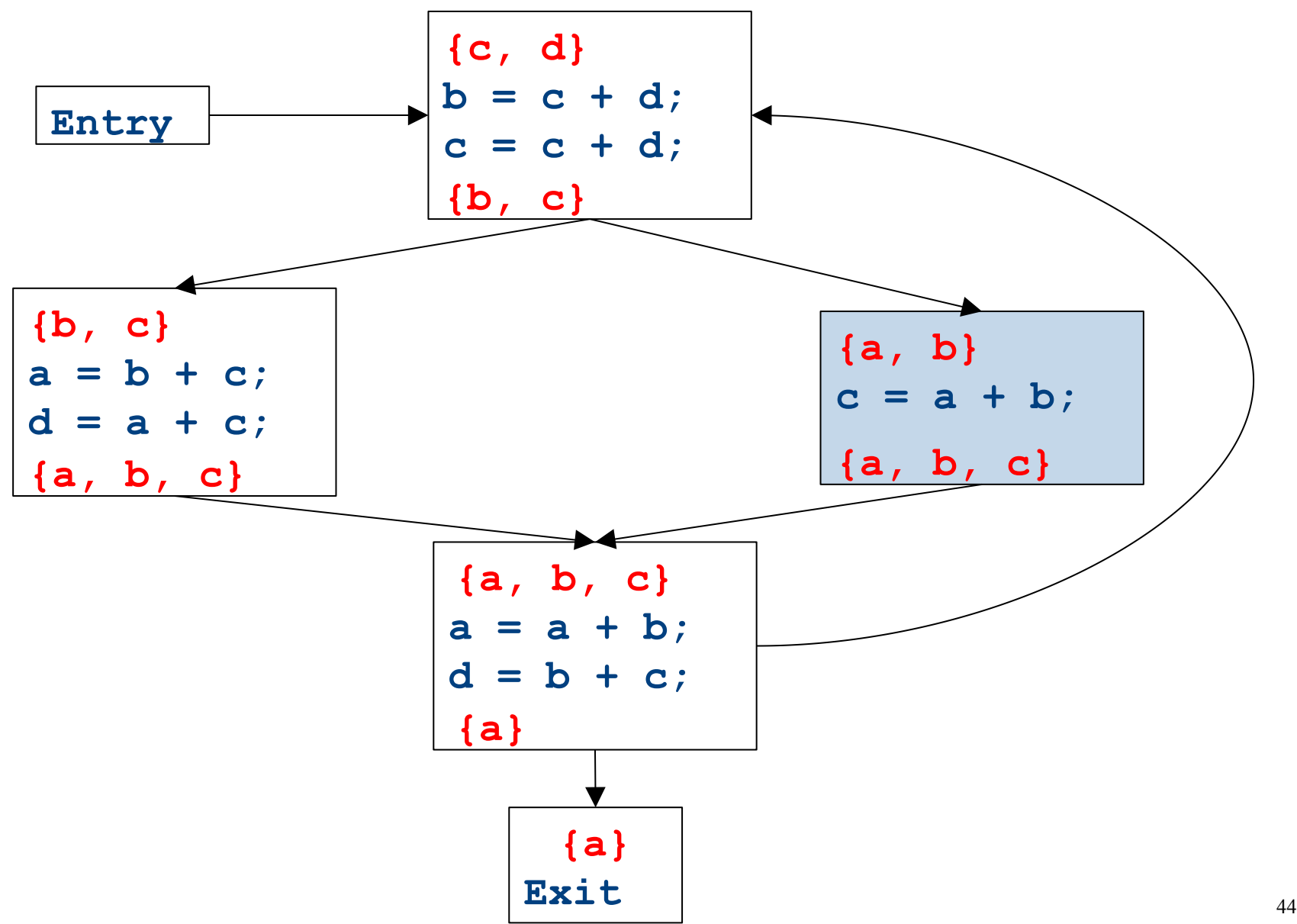

CFGs with loops - iteration

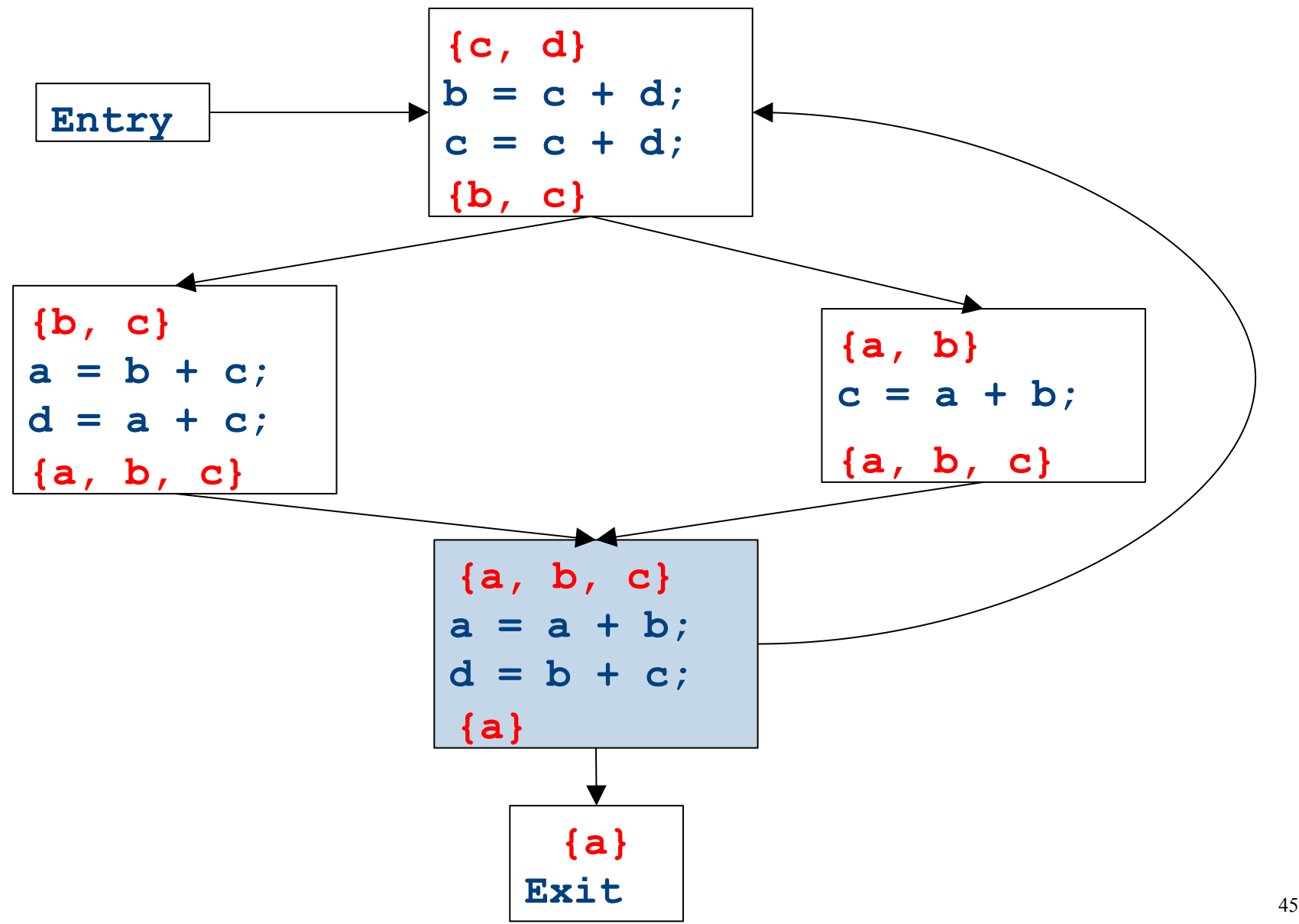

CFGs with loops - iteration

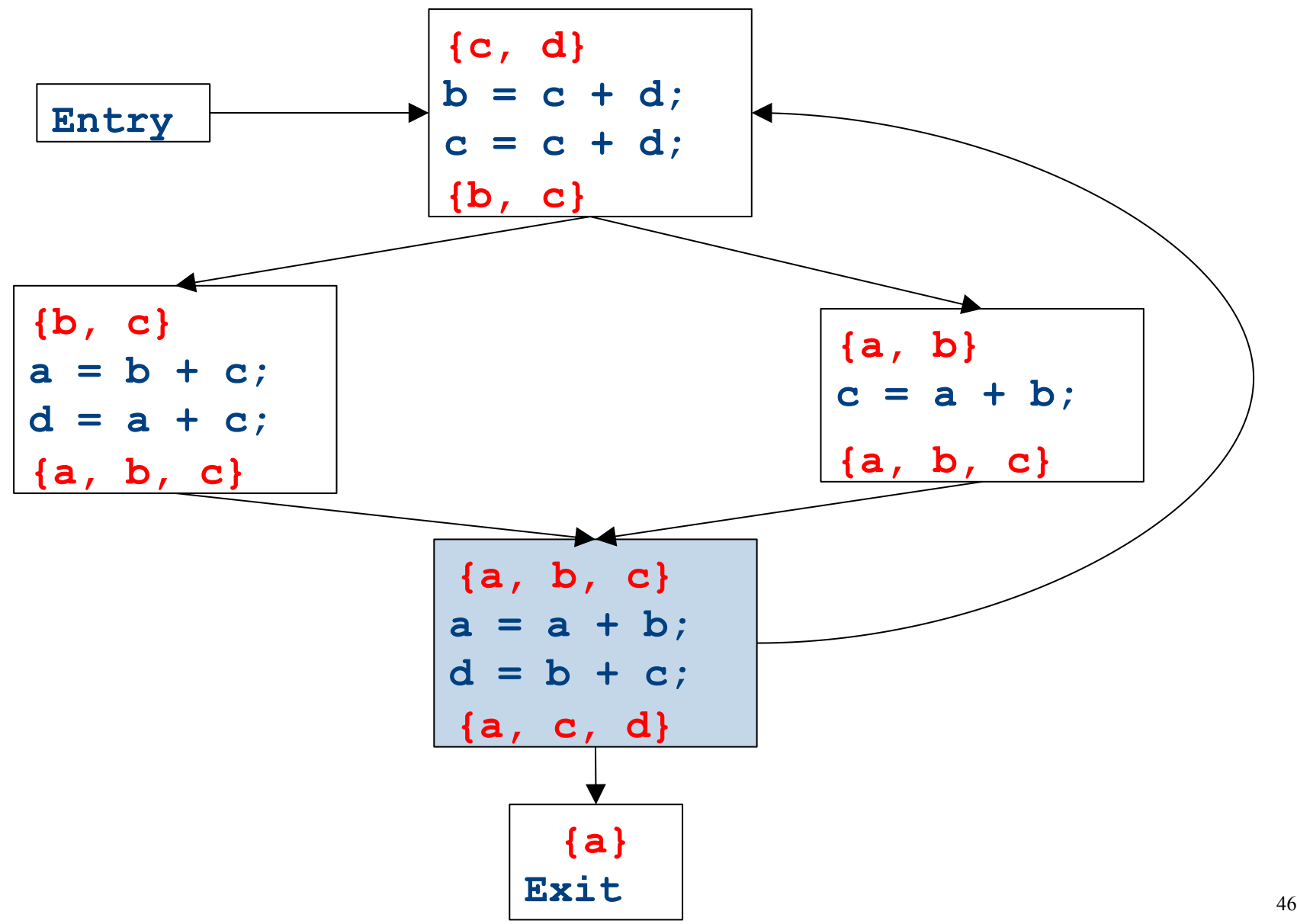

CFGs with loops - iteration

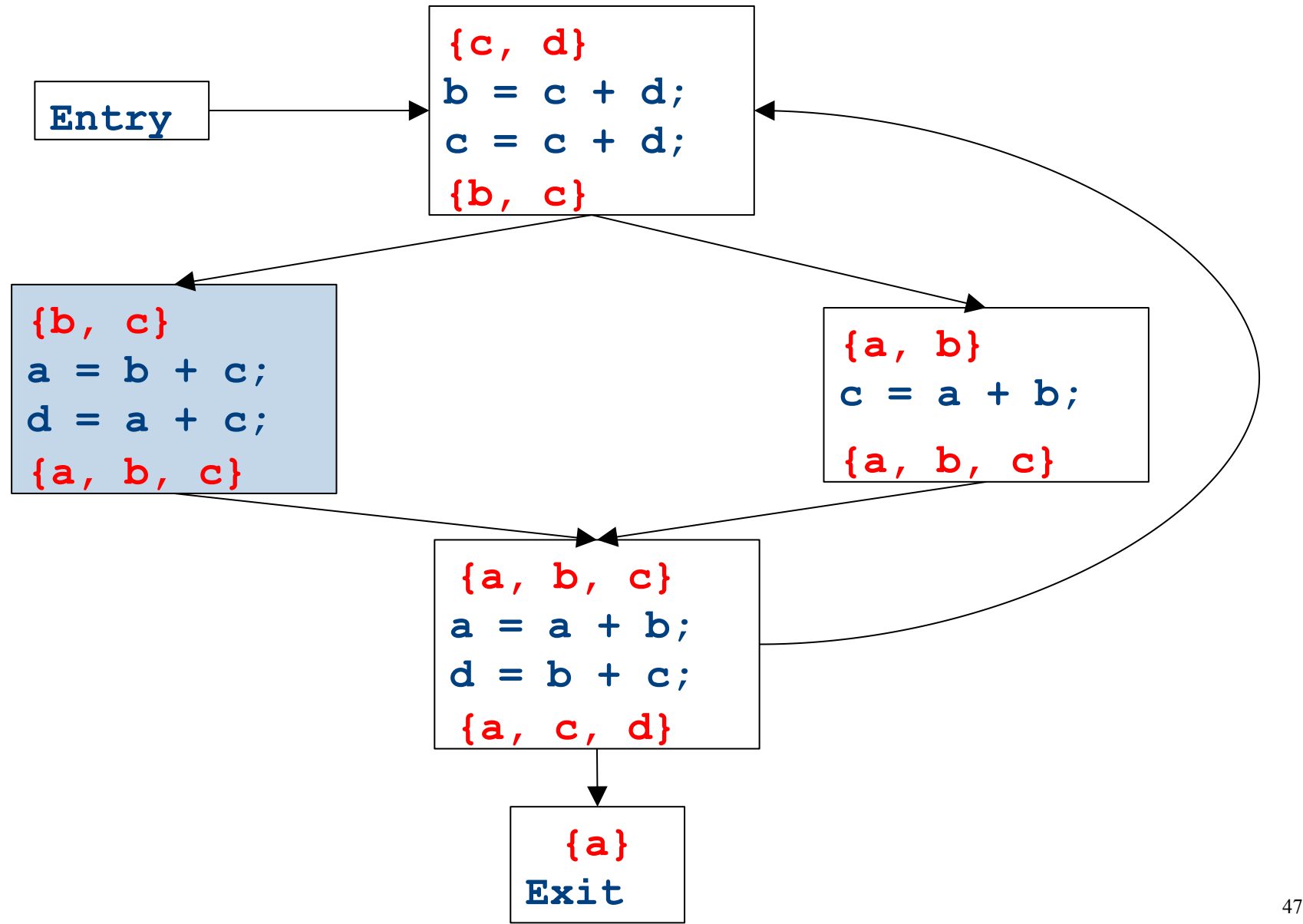

CFGs with loops - iteration

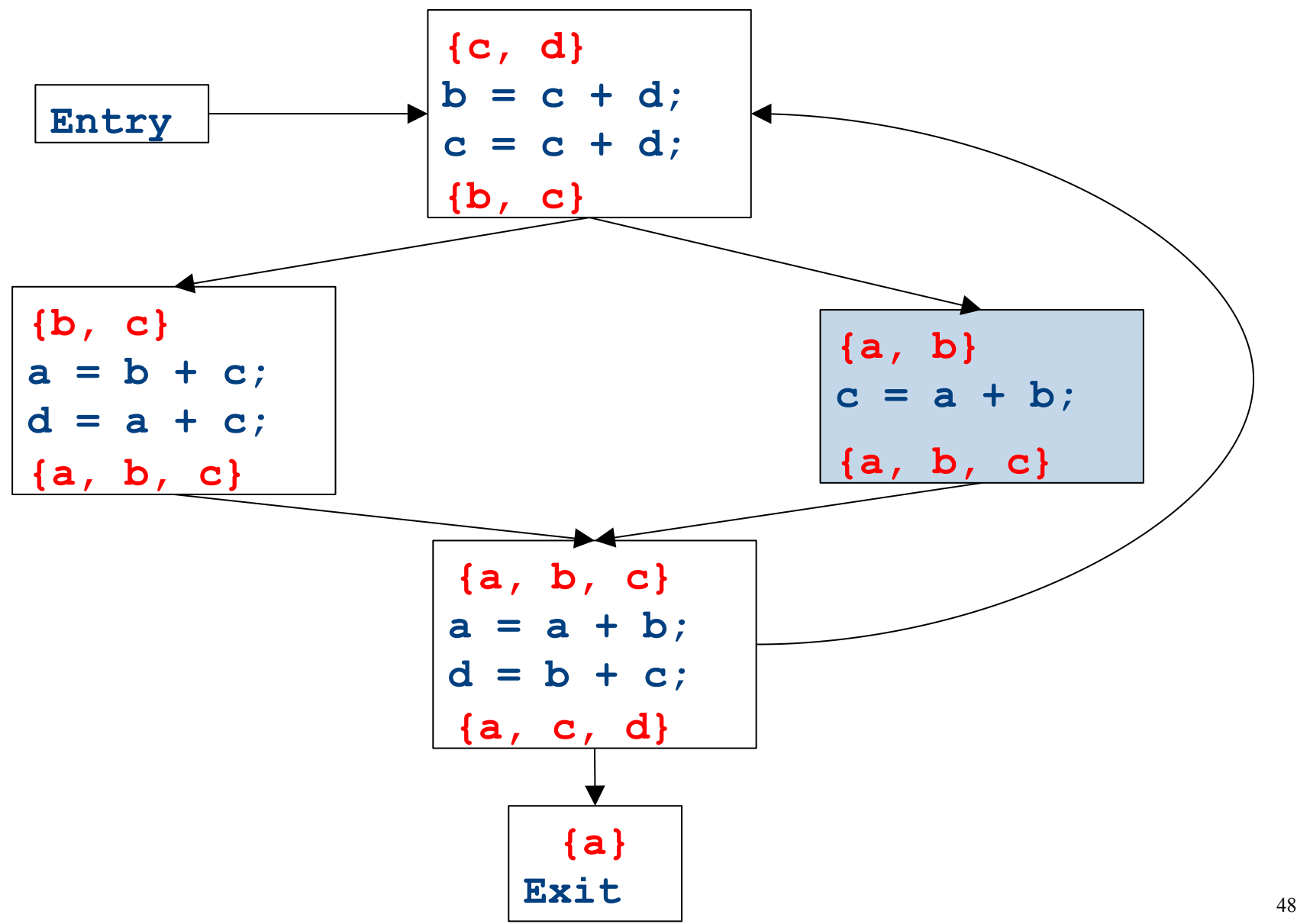

CFGs with loops - iteration

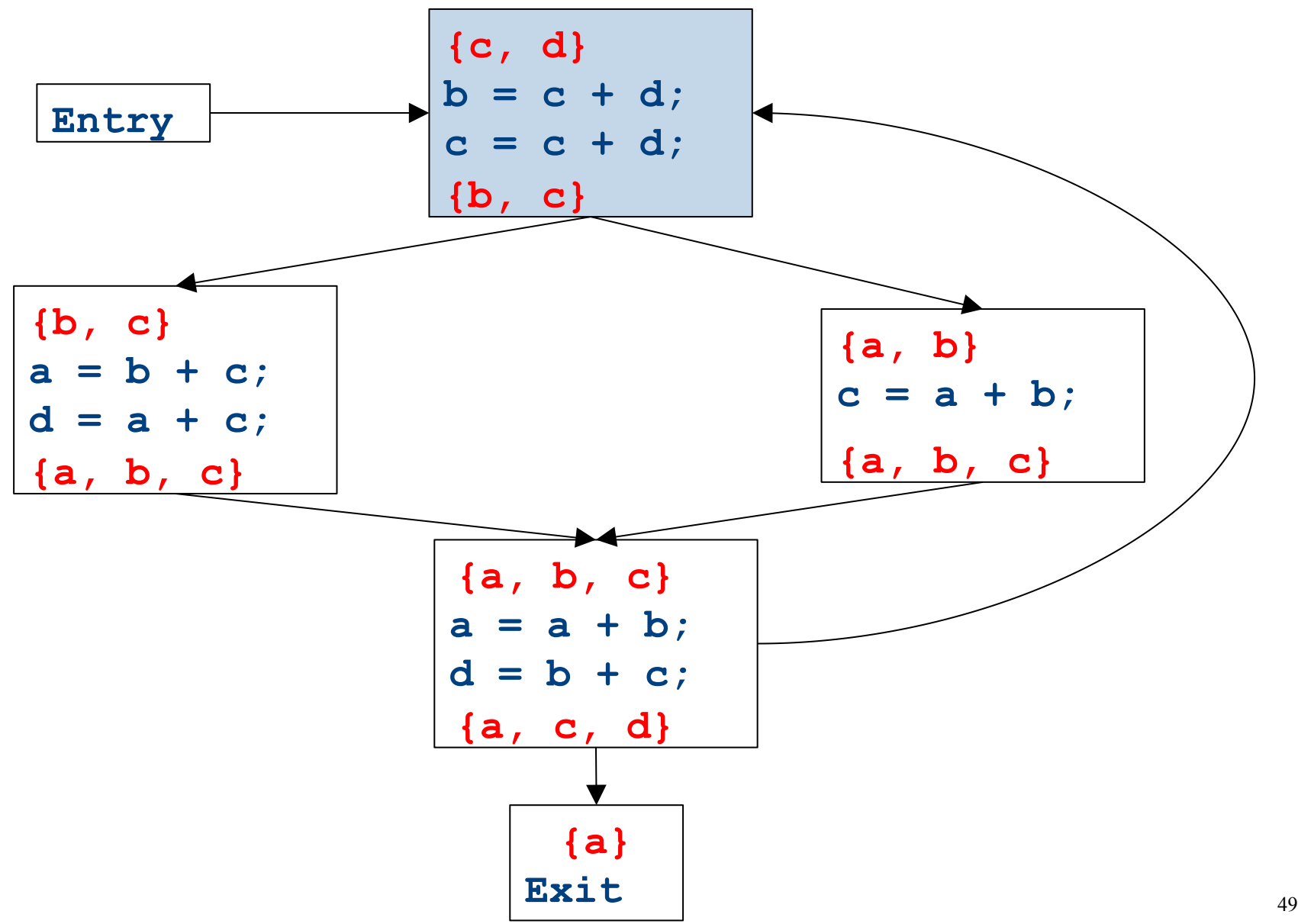

CFGs with loops - iteration

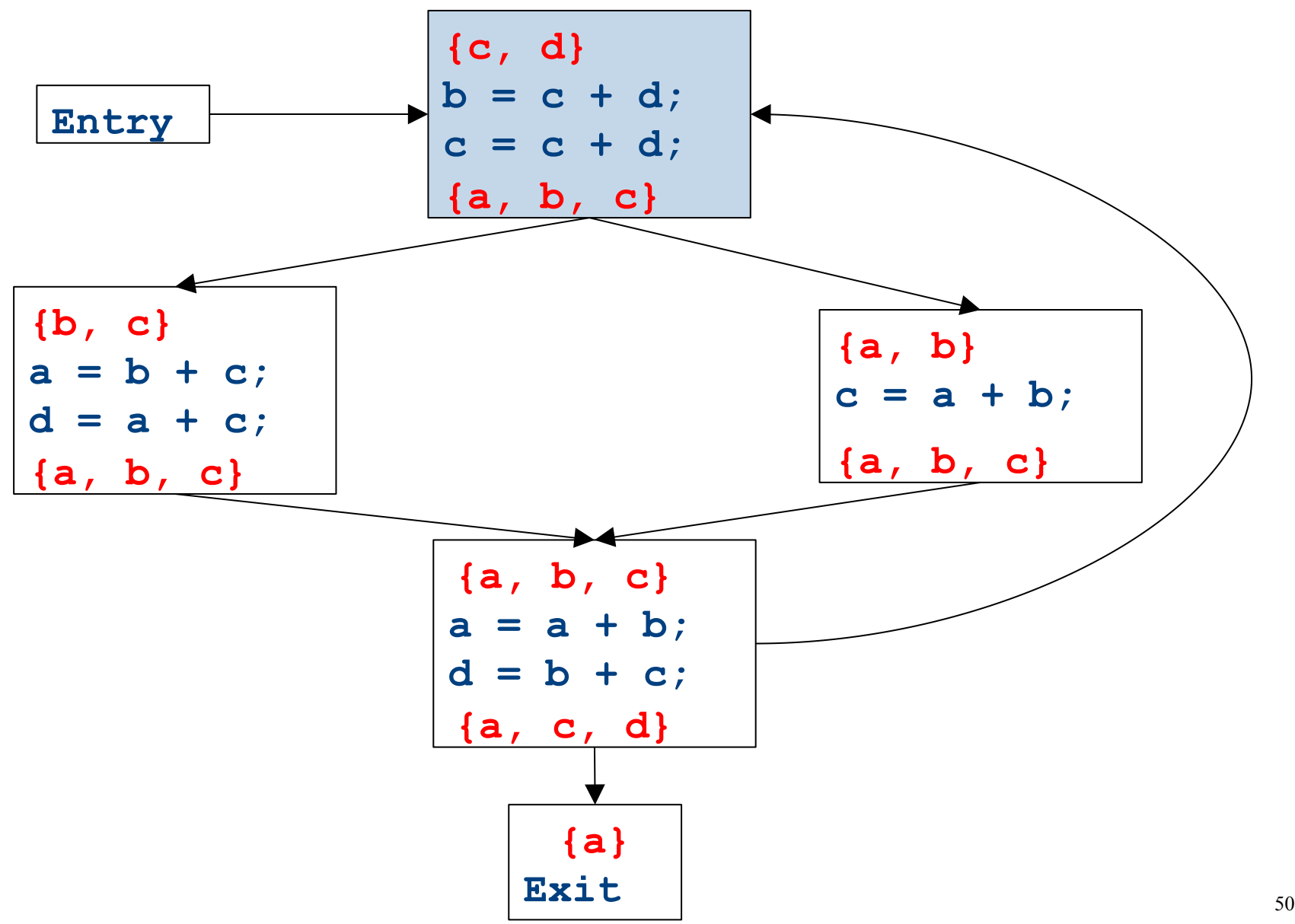

CFGs with loops - iteration

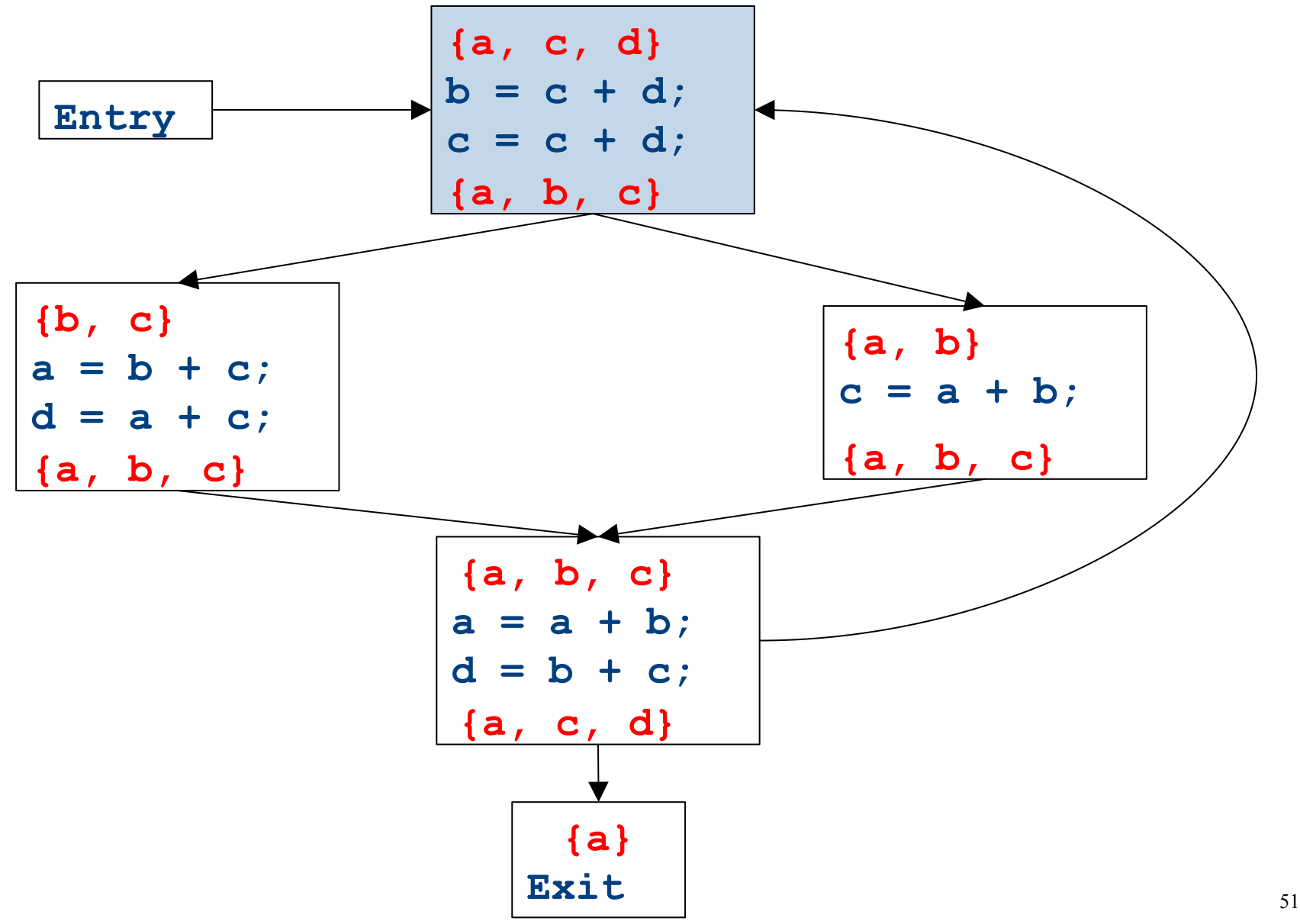

CFGs with loops - iteration

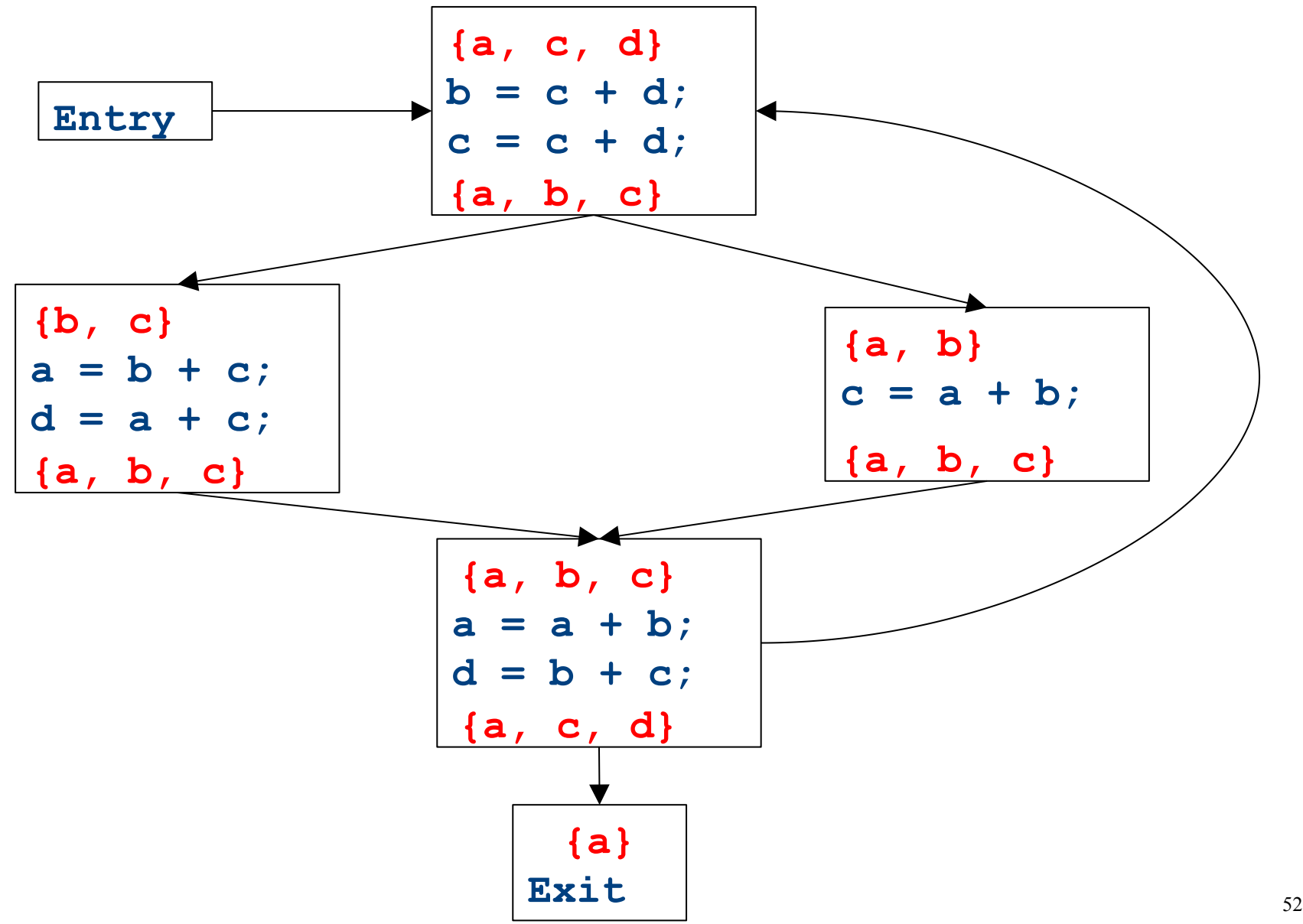

### Summary of differences

- Need to be able to handle multiple predecessors/successors for a basic block
- Need to be able to handle multiple paths through the control-flow graph, and may need to iterate multiple times to compute the final value

- But the analysis still needs to terminate!

• Need to be able to assign each basic block a reasonable default value for before we've analyzed it

# Global liveness analysis

- Initially, set  $\text{IN}[s] = \{\}$  for each statement **s**
- Set INfexit to the set of variables known to be live on exit (language-specific knowledge)
- Repeat until no changes occur:
	- $-$  For each statement **s** of the form  $a = b + c$ , in any order you'd like:
		- Set OUT[s] to set union of IN[p] for each successor **p** of **s**
		- Set  $\text{IN}[s]$  to  $\text{OUT}[s] a) \cup \{b, c\}.$
- Yet another fixed-point iteration!

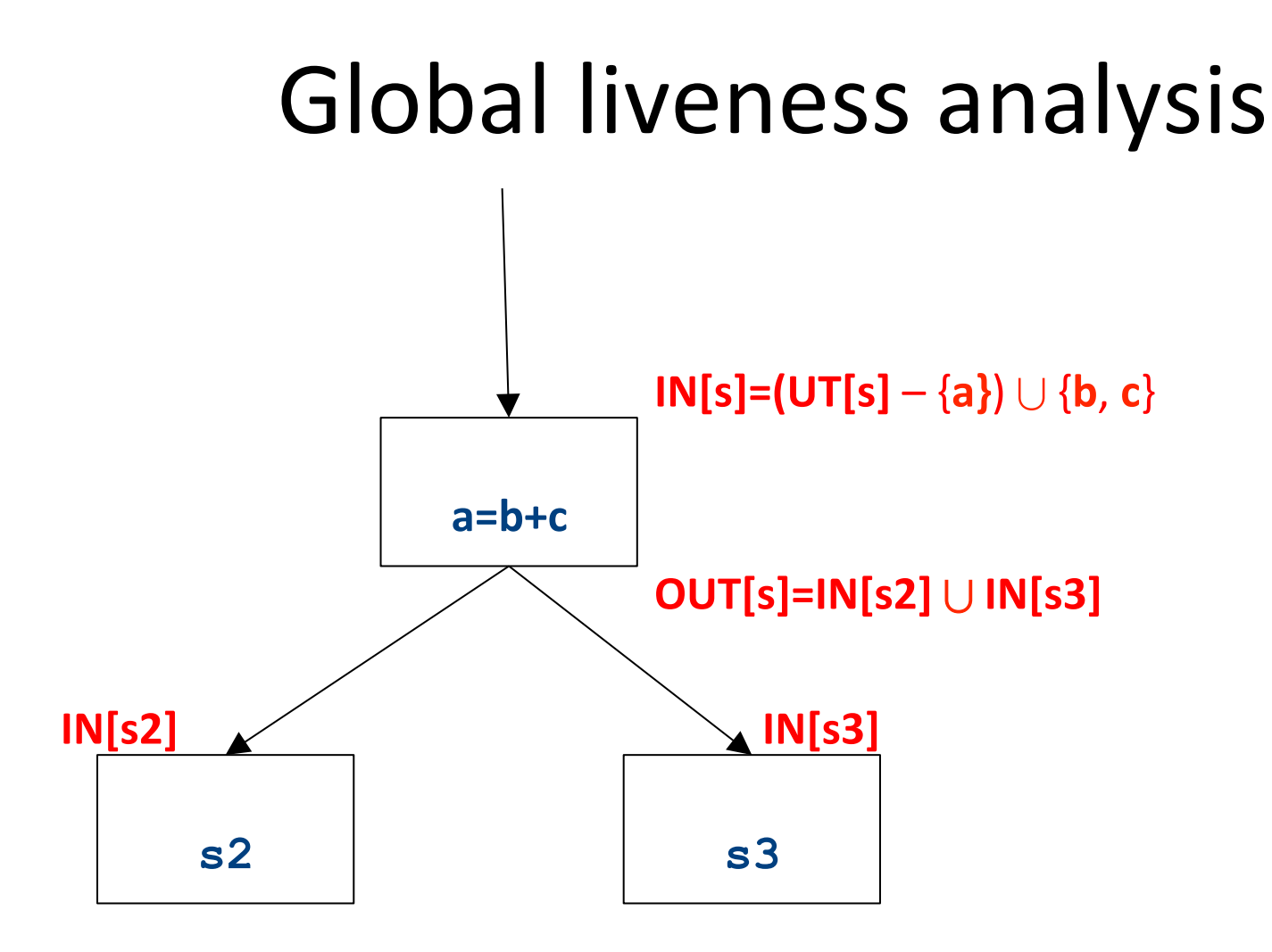

# Why does this work?

- To show correctness, we need to show that
	- $-$  The algorithm eventually terminates, and
	- $-$  When it terminates, it has a sound answer
- Termination argument:
	- Once a variable is discovered to be live during some point of the analysis, it always stays live
	- $-$  Only finitely many variables and finitely many places where a variable can become live
- Soundness argument (sketch):
	- $-$  Each individual rule, applied to some set, correctly updates liveness in that set
	- $-$  When computing the union of the set of live variables, a variable is only live if it was live on some path leaving the statement

#### Abstract Interpretation

• Theoretical foundations of program analysis 

• Cousot and Cousot 1977

- Abstract meaning of programs
	- $-$  Executed at compile time

# Another view of local optimization

- In local optimization, we want to reason about some property of the runtime behavior of the program
- Could we run the program and just watch what happens?
- **Idea:** Redefine the semantics of our programming language to give us information about our analysis

# Properties of local analysis

- The only way to find out what a program will actually do is to run it
- Problems:
	- The program might not terminate
	- The program might have some behavior we didn't see when we ran it on a particular input
- However, this is not a problem inside a basic block
	- $-$  Basic blocks contain no loops
	- $-$  There is only one path through the basic block

#### Assigning new semantics

- Example: Available Expressions
- Redefine the statement  $a = b + c$  to mean "**a now holds the value of b + c**, and any variable holding the value a is now invalid"
- Run the program assuming these new semantics
- Treat the optimizer as an interpreter for these new semantics

### Theory to the rescue

- Building up all of the machinery to design this analysis was tricky
- The key ideas, however, are mostly independent of the analysis:
	- $-$  We need to be able to compute functions describing the behavior of each statement
	- We need to be able to merge several subcomputations together
	- $-$  We need an initial value for all of the basic blocks
- There is a beautiful formalism that captures many of these properties

#### Join semilattices

- A join semilattice is a ordering defined on a set of elements
- Any two elements have some join that is the smallest element larger than both elements
- There is a unique bottom element, which is smaller than all other elements
- Intuitively:
	- $-$  The join of two elements represents combining information from two elements by an overapproximation
- The bottom element represents "no information yet" or "the least conservative possible answer"

#### Join semilattice for liveness

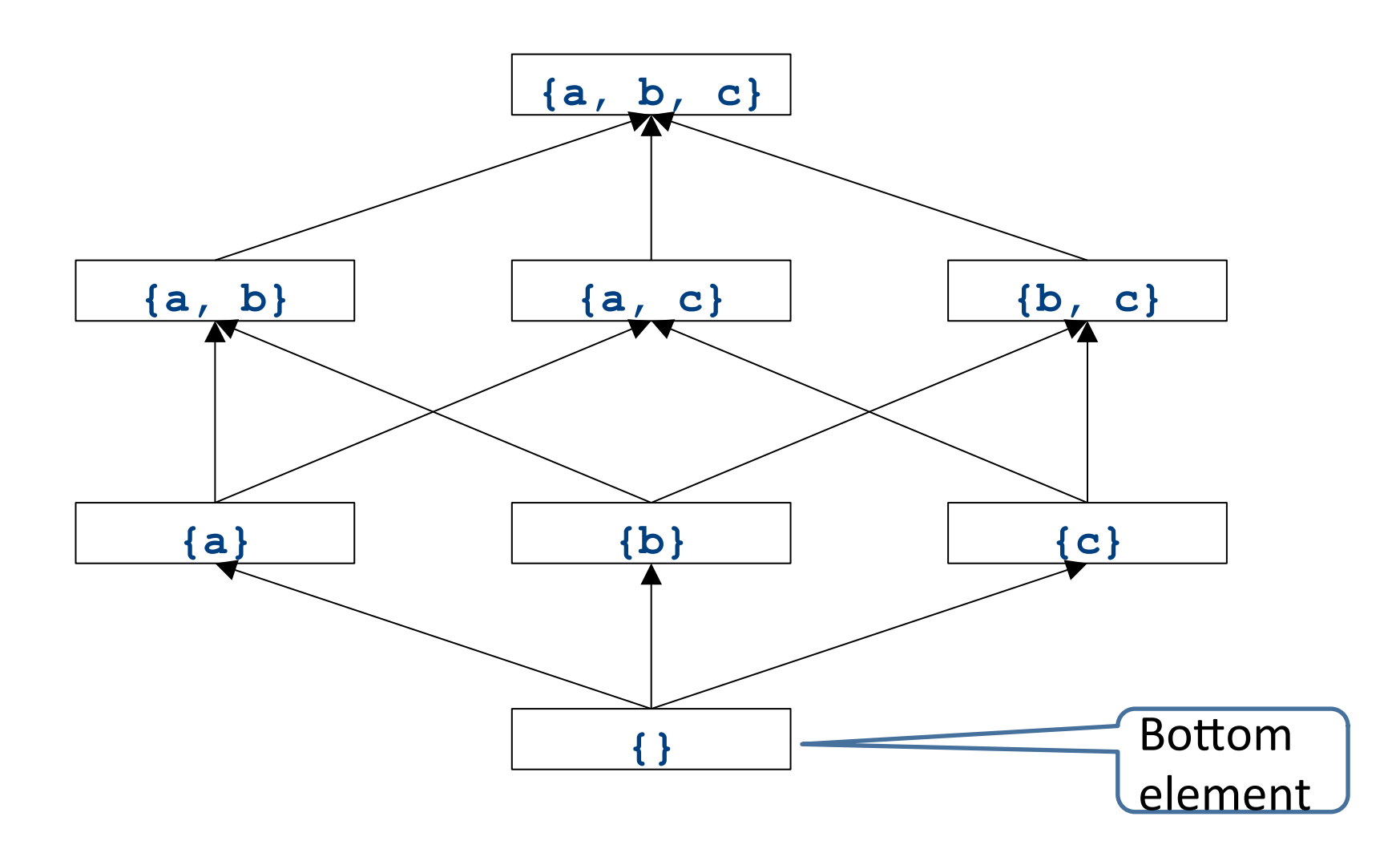

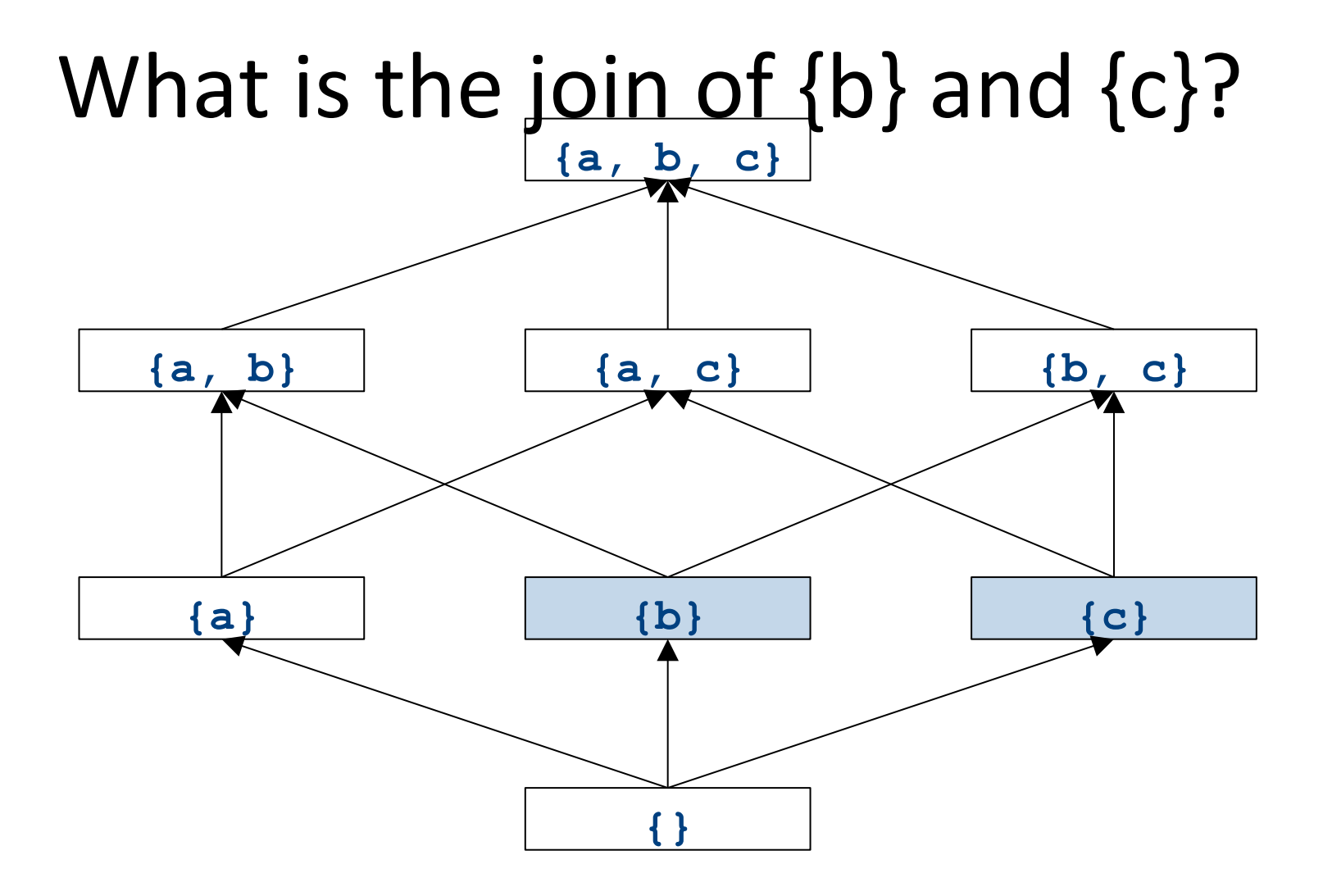

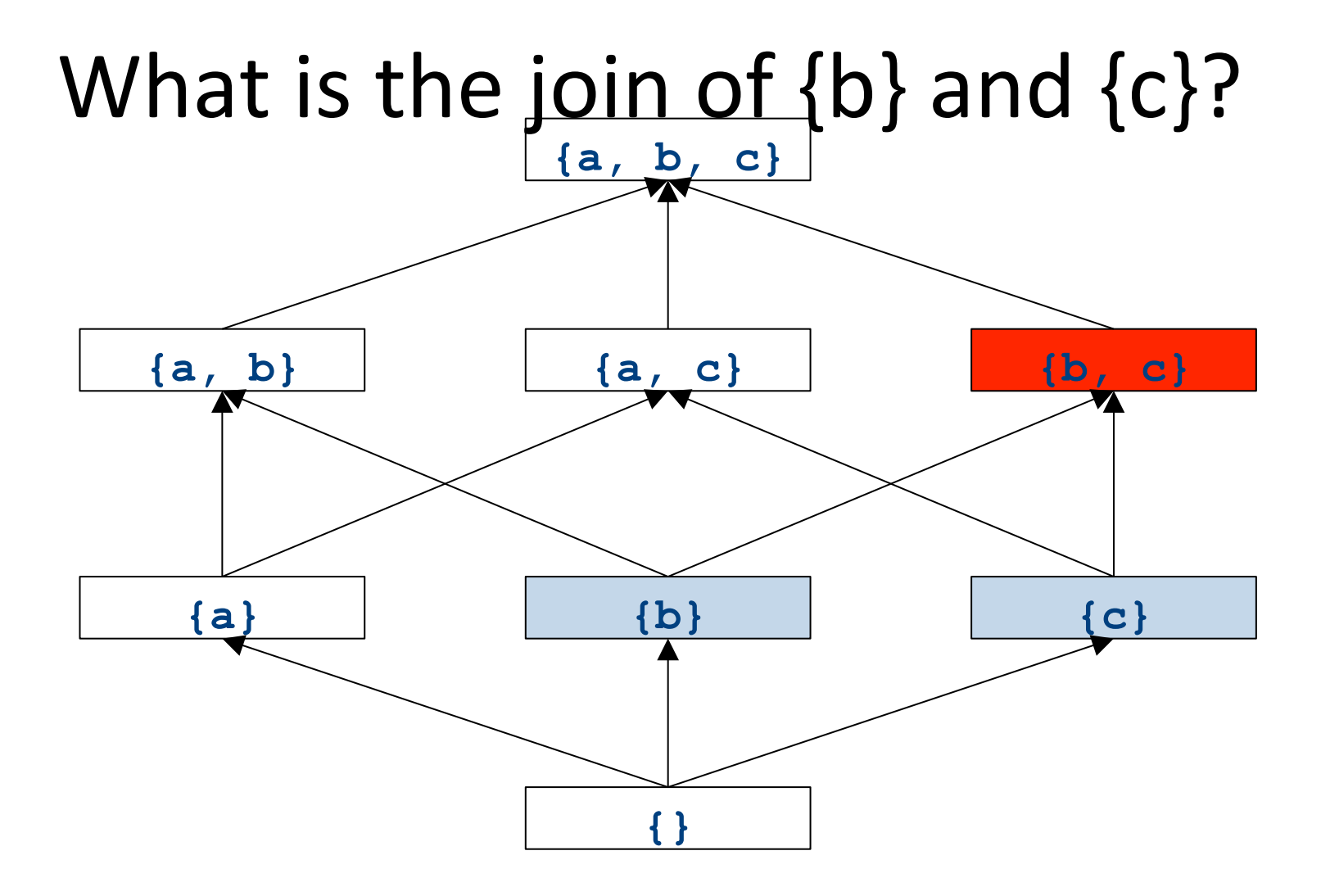

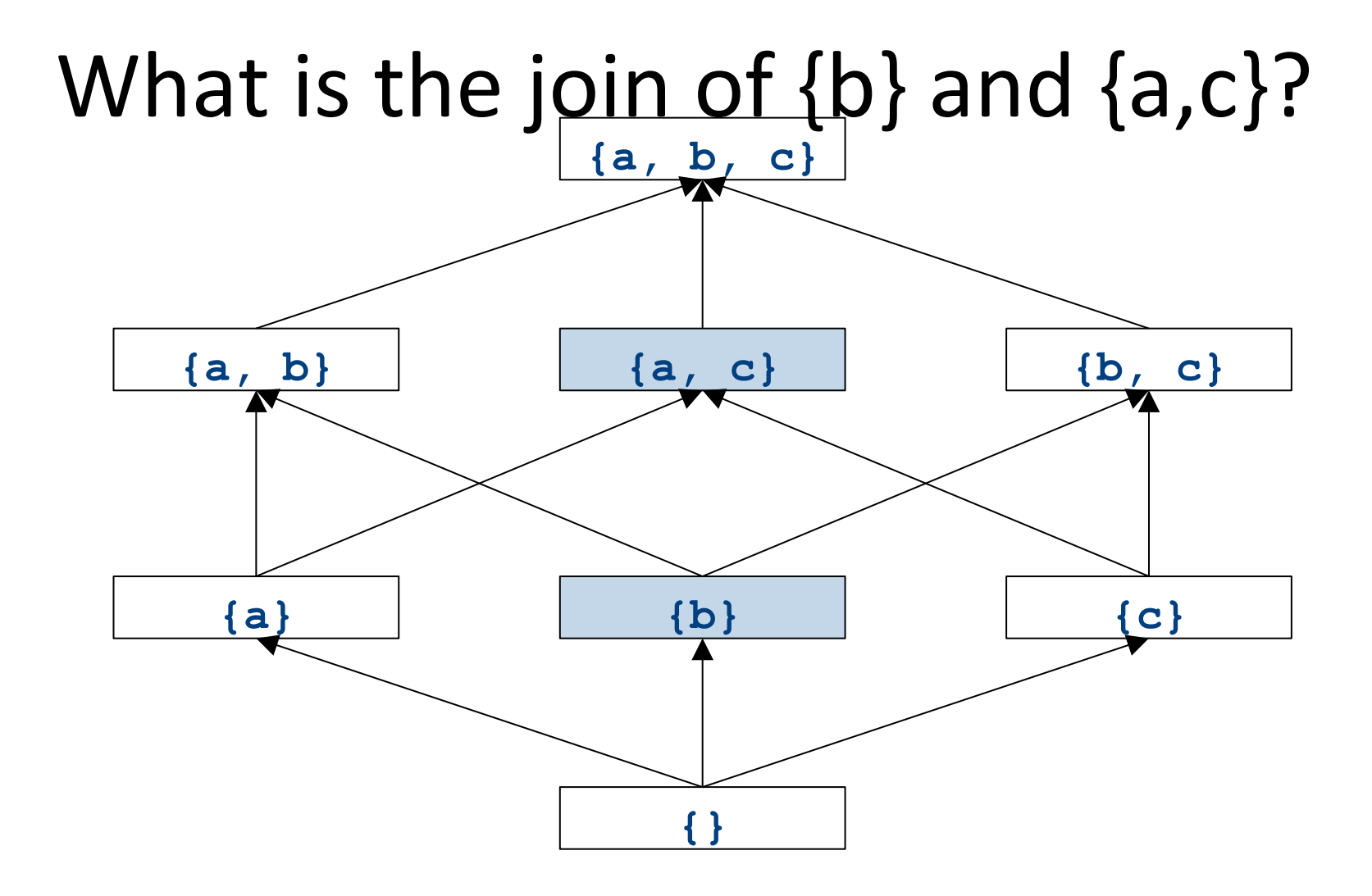

# What is the join of  $\{b\}$  and  $\{a,c\}$ ?

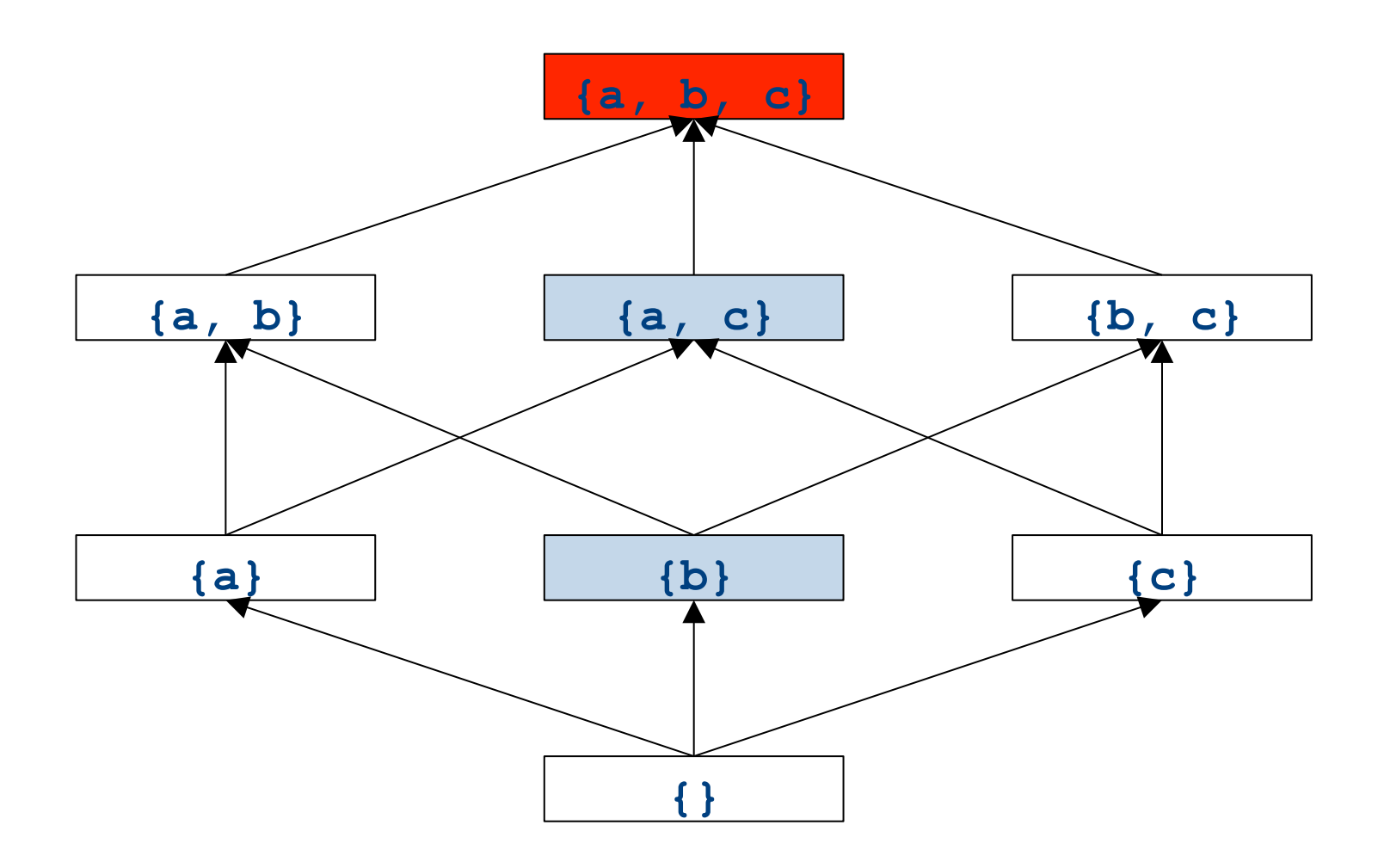

# What is the join of  $\{a\}$  and  $\{a,b\}$ ?

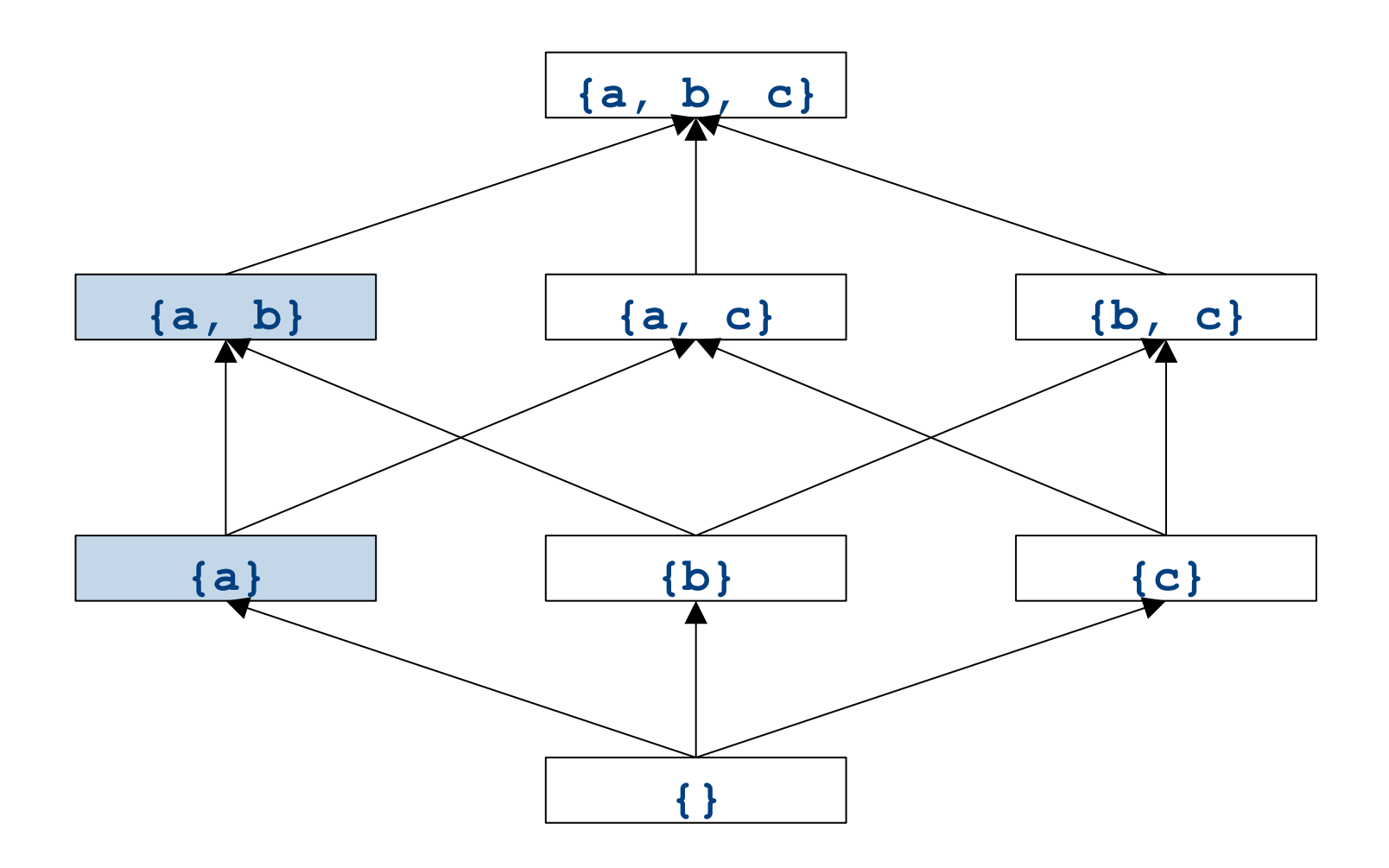

### What is the join of  $\{a\}$  and  $\{a,b\}$ ?

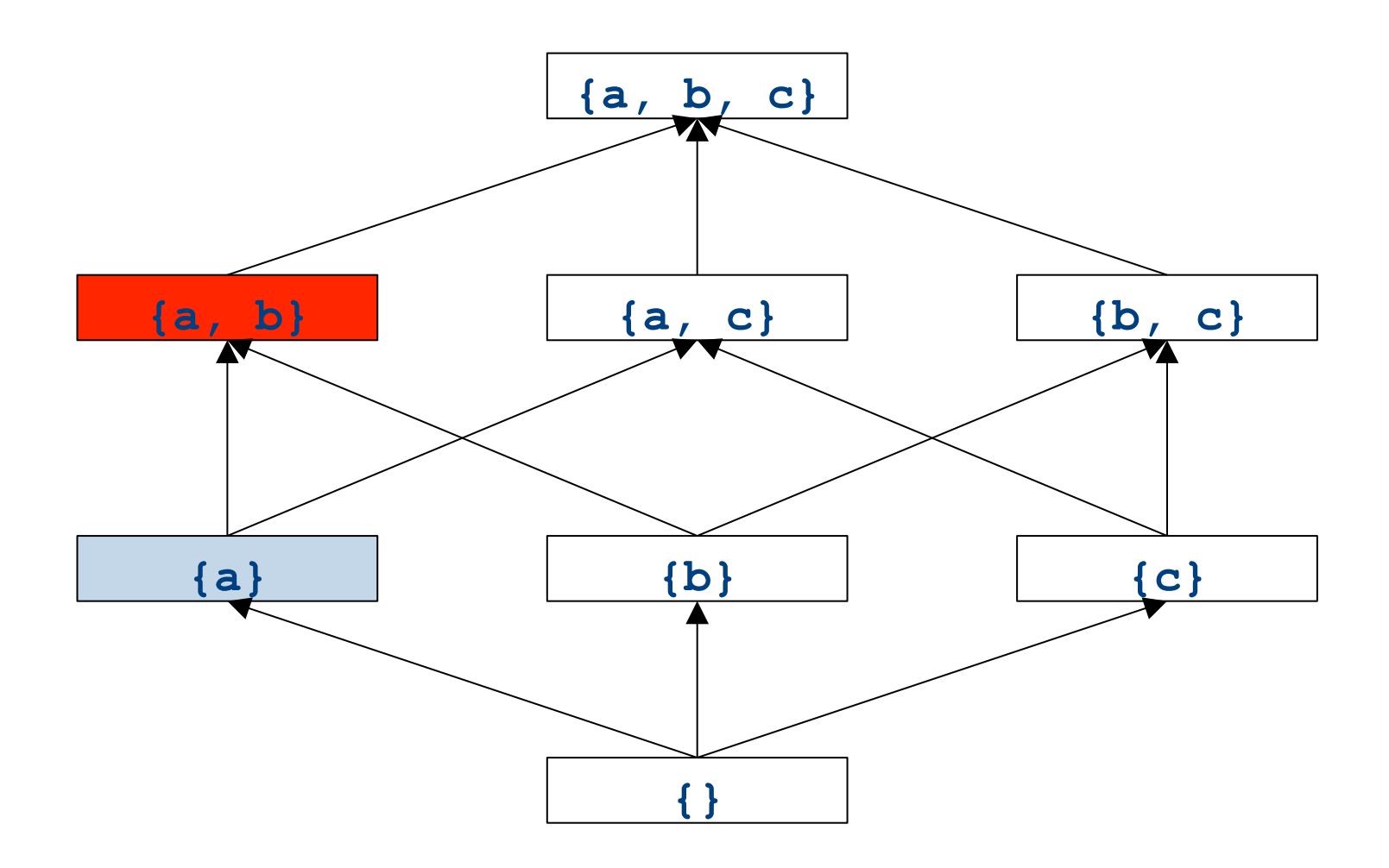

#### Formal definitions

- A join semilattice is a pair  $(V, \sqcup)$ , where
- V is a domain of elements
- $\Box$  is a join operator that is
	- commutative:  $x \sqcup y = y \sqcup x$
	- $-$  associative:  $(x \sqcup y) \sqcup z = x \sqcup (y \sqcup z)$
	- $-$  idempotent:  $x \sqcup x = x$
- If  $x \sqcup y = z$ , we say that z is the join or (least upper **b**ound) of x and y
- Every join semilattice has a bottom element denoted  $\perp$  such that  $\perp \perp x = x$  for all x

### Join semilattices and ordering

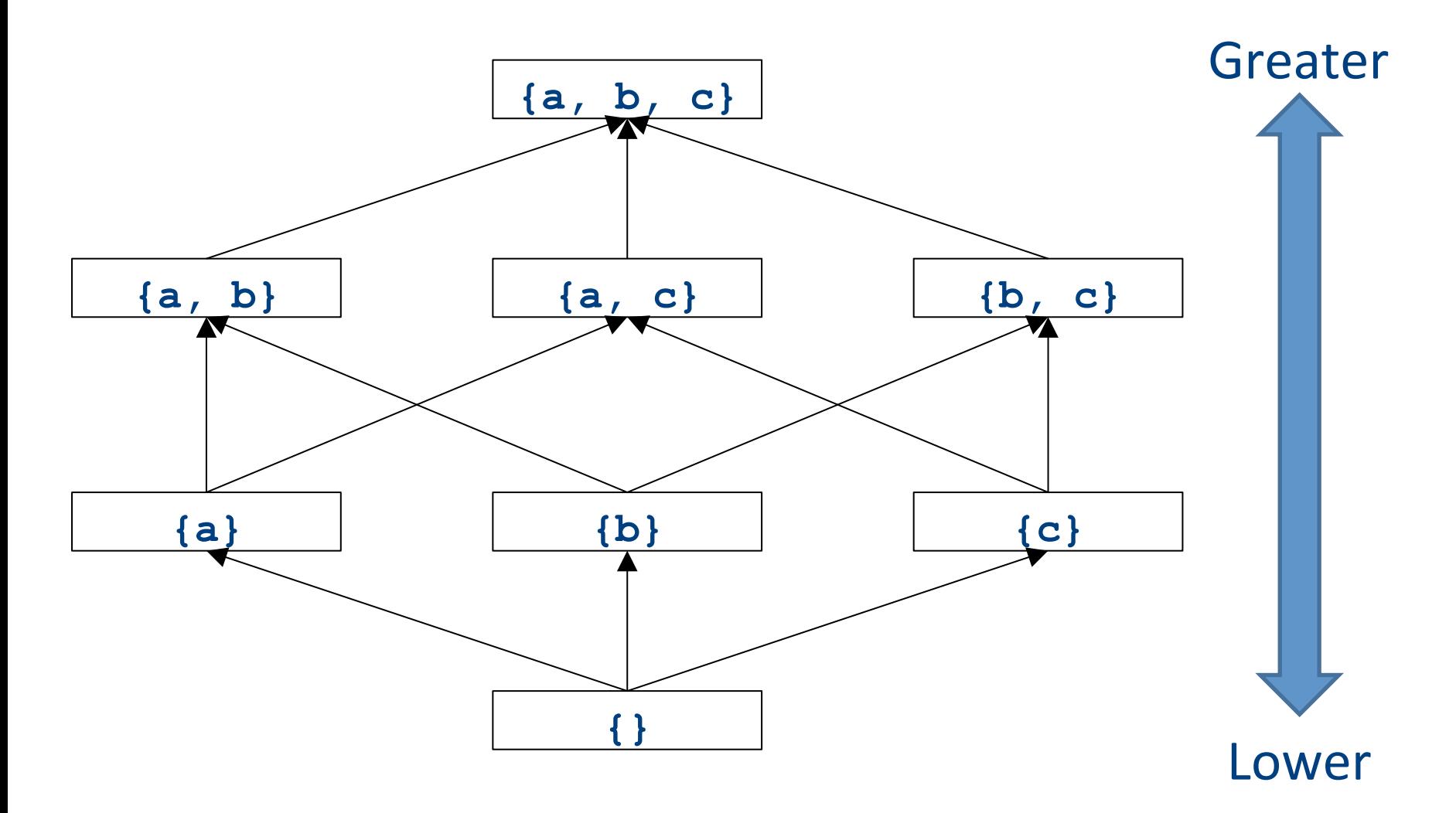

### Join semilattices and ordering

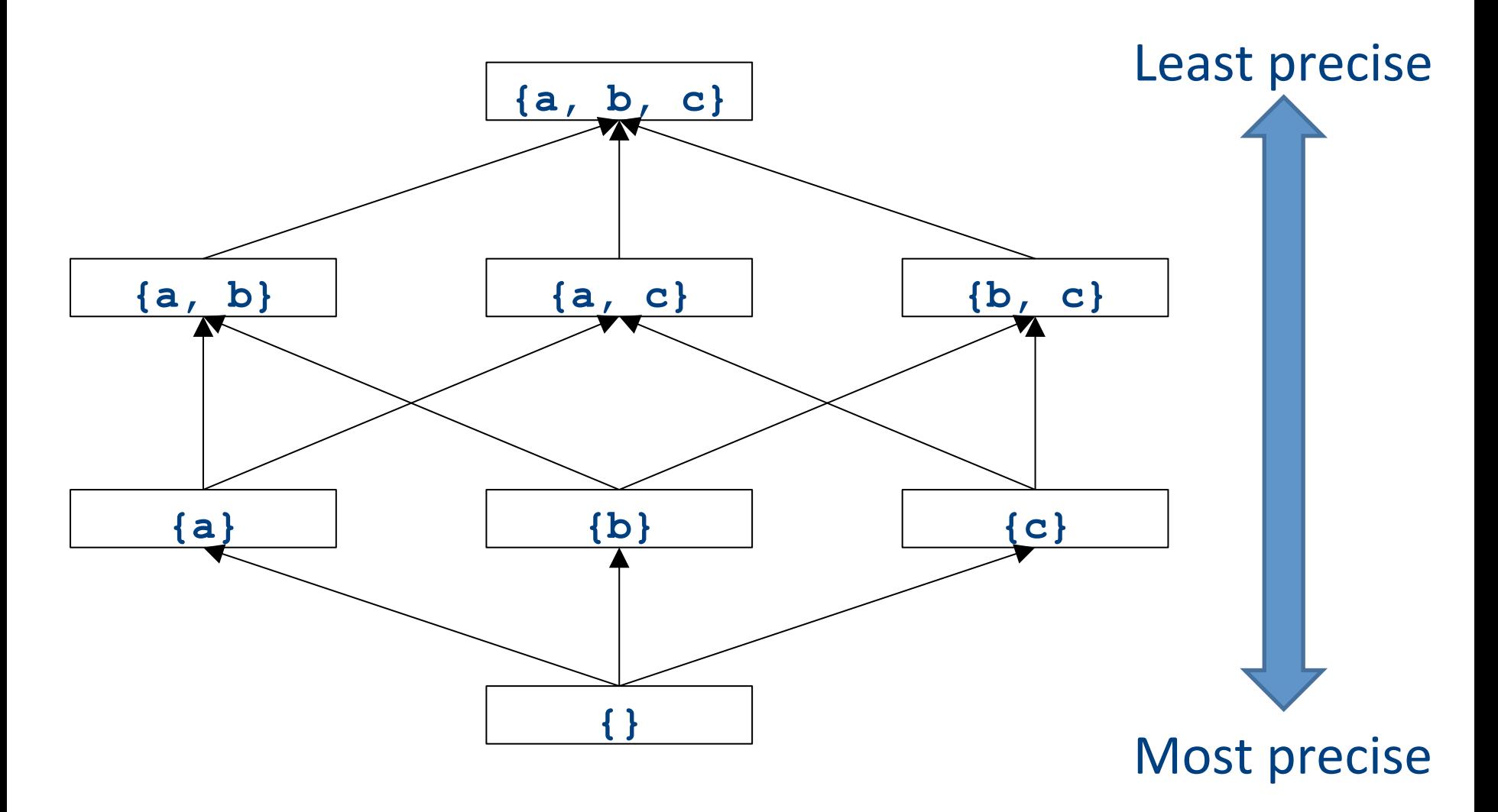
### Join semilattices and orderings

- Every join semilattice  $(V, \sqcup)$  induces an ordering relationship  $\sqsubseteq$  over its elements
- Define  $x \sqsubseteq y$  iff  $x \sqcup y = y$
- Need to prove
	- Reflexivity:  $x \sqsubseteq x$
	- $-$  Antisymmetry: If  $x \sqsubseteq y$  and  $y \sqsubseteq x$ , then  $x = y$
	- $-$  Transitivity: If  $x \sqsubseteq y$  and  $y \sqsubseteq z$ , then  $x \sqsubseteq z$

## An example join semilattice

- The set of natural numbers and the **max** function
- Idempotent
	- $-$  **max**{a, a} = a
- $\bullet$  Commutative
	- $-$  **max**{a, b} = **max**{b, a}
- Associative
	- $-$  **max**{a, **max**{b, c}} = **max**{**max**{a, b}, c}
- $\bullet$  Bottom element is 0:
	- $-$  **max**{0, a} = a
- What is the ordering over these elements?

# A join semilattice for liveness

- Sets of live variables and the set union operation
- Idempotent:

 $- x \cup x = x$ 

- Commutative:
	- $x \cup y = y \cup x$
- Associative:

 $(x \cup y) \cup z = x \cup (y \cup z)$ 

• Bottom element:

– The empty set:  $\emptyset \cup x = x$ 

• What is the ordering over these elements?

# Semilattices and program analysis

- Semilattices naturally solve many of the problems we encounter in global analysis
- $\bullet$  How do we combine information from multiple basic blocks?
- What value do we give to basic blocks we haven't seen yet?
- How do we know that the algorithm always terminates?

# Semilattices and program analysis

- Semilattices naturally solve many of the problems we encounter in global analysis
- How do we combine information from multiple basic blocks?
	- $-$  Take the join of all information from those blocks
- What value do we give to basic blocks we haven't seen yet?
	- Use the bottom element
- How do we know that the algorithm always terminates?
	- Actually, we still don't! More on that later

# Semilattices and program analysis

- Semilattices naturally solve many of the problems we encounter in global analysis
- How do we combine information from multiple basic blocks?
	- $-$  Take the join of all information from those blocks
- What value do we give to basic blocks we haven't seen yet?
	- Use the bottom element
- How do we know that the algorithm always terminates?
	- Actually, we still don't! More on that later

## A general framework

- A global analysis is a tuple  $(D, V, \sqcup, F, I)$ , where
	- $-$  **D** is a direction (forward or backward)
		- The order to visit statements within a basic block, not the order in which to visit the basic blocks
	- $-$  **V** is a set of values
	- $\sqcup$  is a join operator over those values
	- $-$  **F** is a set of transfer functions  $f: V \rightarrow V$
	- $-$  I is an initial value
- The only difference from local analysis is the introduction of the join operator

## Running global analyses

- Assume that  $(D, V, \sqcup, F, I)$  is a forward analysis
- Set OUT $[s] = \bot$  for all statements **s**
- Set  $OUT[entry] =$ **I**
- Repeat until no values change:
	- For each statement **s** with predecessors
		- $\mathbf{p}_1, \mathbf{p}_2, \dots, \mathbf{p}_n$ :
			- Set  $IN[s] = OUT[p_1] \sqcup OUT[p_2] \sqcup ... \sqcup OUT[p_n]$
			- Set OUT[ $\mathbf{s}$ ] =  $f_s$  (IN[ $\mathbf{s}$ ])
- The order of this iteration does not matter
	- This is sometimes called chaotic iteration

### For comparison

- Set OUT[s] =  $\perp$  for all statements **s**
- Set  $OUT[entry] = I$
- Repeat until no values change:
	- For each statement **s** with predecessors
		- $p_1, p_2, ..., p_n$ :
			- Set  $IN[s] = OUT[p_1] \sqcup$  $OUT[p_2] \sqcup ... \sqcup OUT[p_n]$
			- Set OUT[ $\mathbf{s}$ ] =  $f_s$  (IN[ $\mathbf{s}$ ])
- Set  $IN[s] = \{\}$  for all statements **s**
- Set  $OUT[exit] =$  the set of variables known to be live on exit
- Repeat until no values change:
	- For each statement **s** of the form **a=b+c**:
		- Set OUT $[s]$  = set union of  $IN[x]$ for each successor **x** of **s**
		- Set  $IN[s] = (OUT[s]-{a}) \cup {b,c}$

### The dataflow framework

- This form of analysis is called the dataflow framework
- Can be used to easily prove an analysis is sound
- With certain restrictions, can be used to prove that an analysis eventually terminates
	- $-$  Again, more on that later

- Constant propagation is an optimization that replaces each variable that is known to be a constant value with that constant
- An elegant example of the dataflow framework

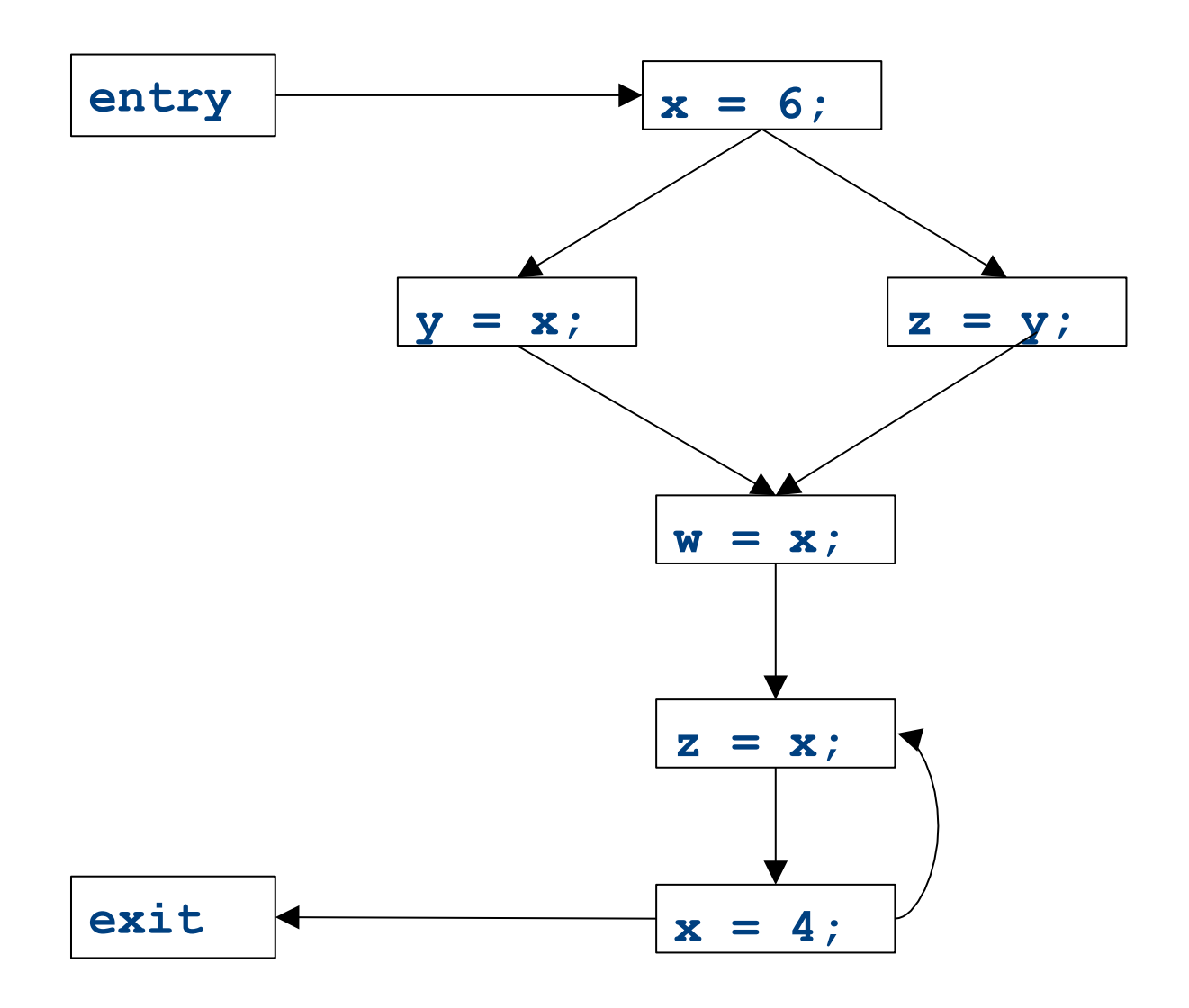

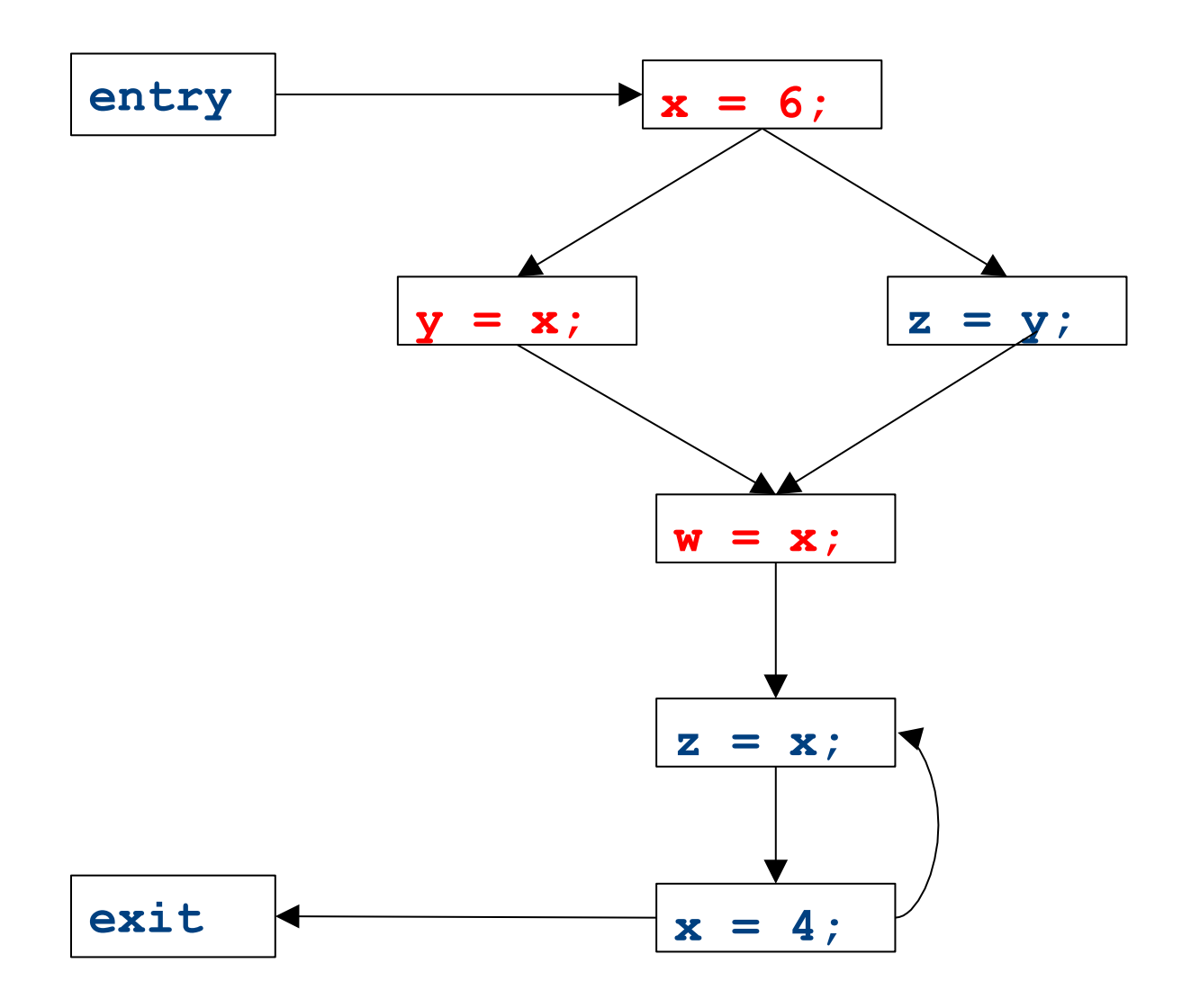

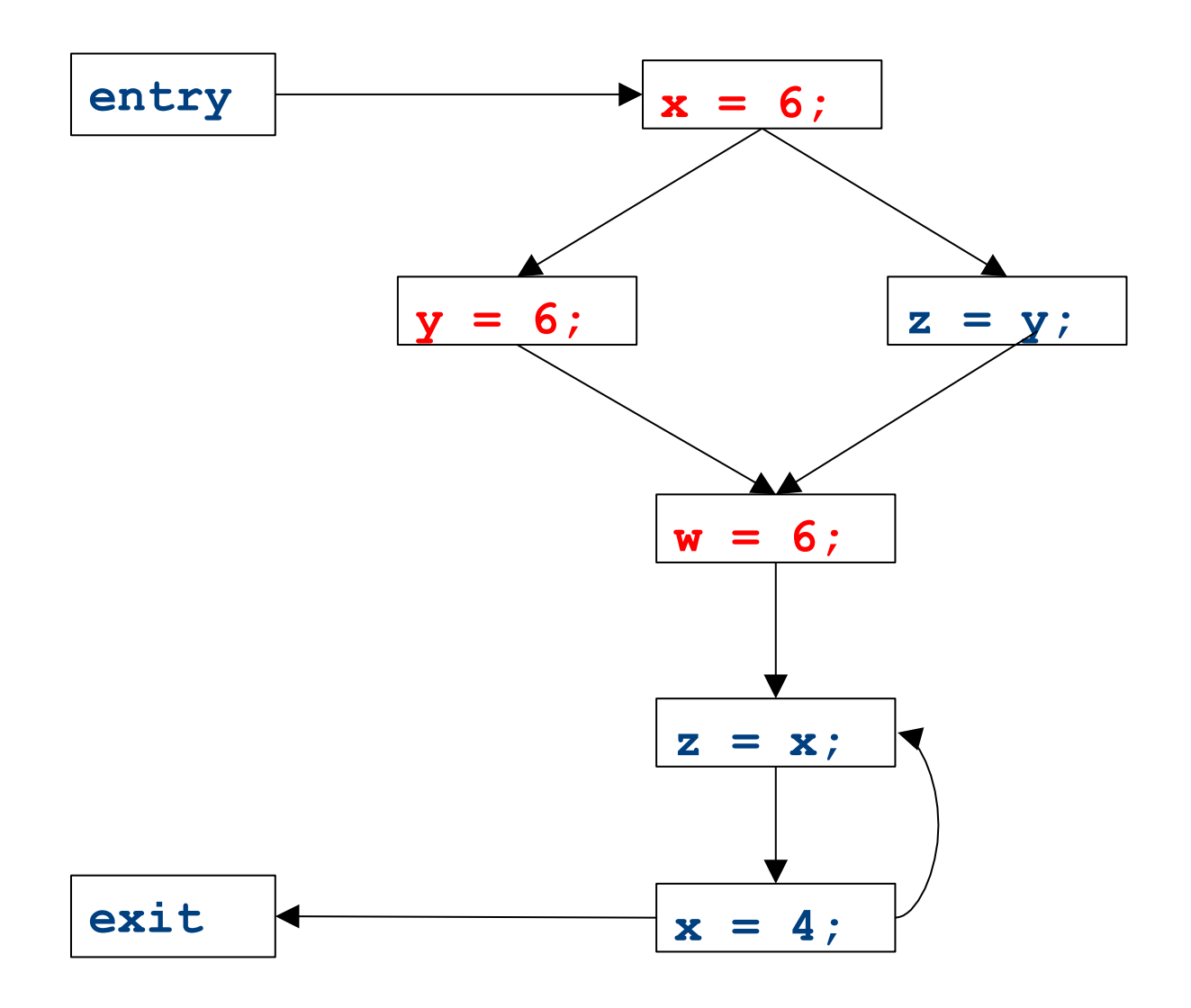

## Constant propagation analysis

- In order to do a constant propagation, we need to track what values might be assigned to a variable at each program point
- Every variable will either
	- Never have a value assigned to it,
	- $-$  Have a single constant value assigned to it,
	- $-$  Have two or more constant values assigned to it, or
	- $-$  Have a known non-constant value.
	- $-$  Our analysis will propagate this information throughout a CFG to identify locations where a value is constant

# Properties of constant propagation

- For now, consider just some single variable **x**
- At each point in the program, we know one of three things about the value of **x**:
	- $-$  **x** is definitely not a constant, since it's been assigned two values or assigned a value that we know isn't a constant
	- $-$  **x** is definitely a constant and has value **k**
	- $-$  We have never seen a value for **x**
- Note that the first and last of these are **not** the same!
	- $-$  The first one means that there may be a way for **x** to have multiple values
	- $-$  The last one means that **x** never had a value at all

# Defining a join operator

- The join of any two different constants is **Not-a-Constant** 
	- $-$  (If the variable might have two different values on entry to a statement, it cannot be a constant)
- The join of Not a Constant and any other value is Not-a-**Constant** 
	- $-$  (If on some path the value is known not to be a constant, then on entry to a statement its value can't possibly be a constant)
- The join of Undefined and any other value is that other value
	- $-$  (If x has no value on some path and does have a value on some other path, we can just pretend it always had the assigned value)

# A semilattice for constant propagation

• One possible semilattice for this analysis is shown here (for each variable):

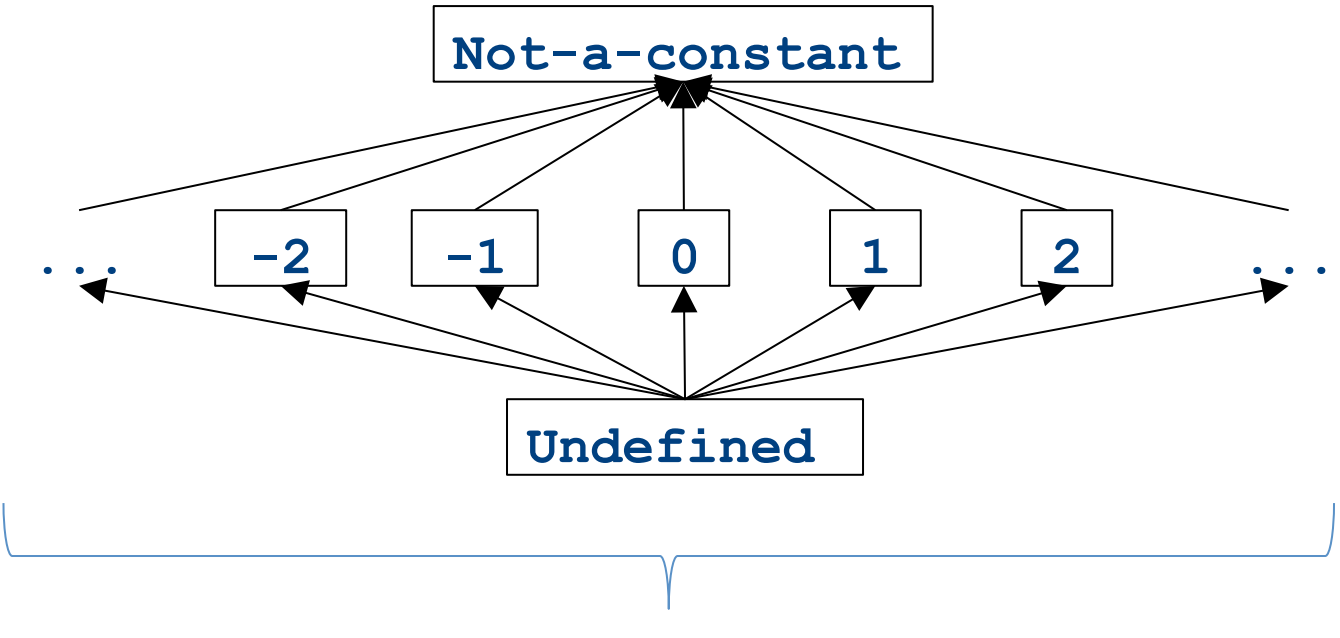

#### The lattice is infinitely wide

# A semilattice for constant propagation

• One possible semilattice for this analysis is shown here (for each variable):

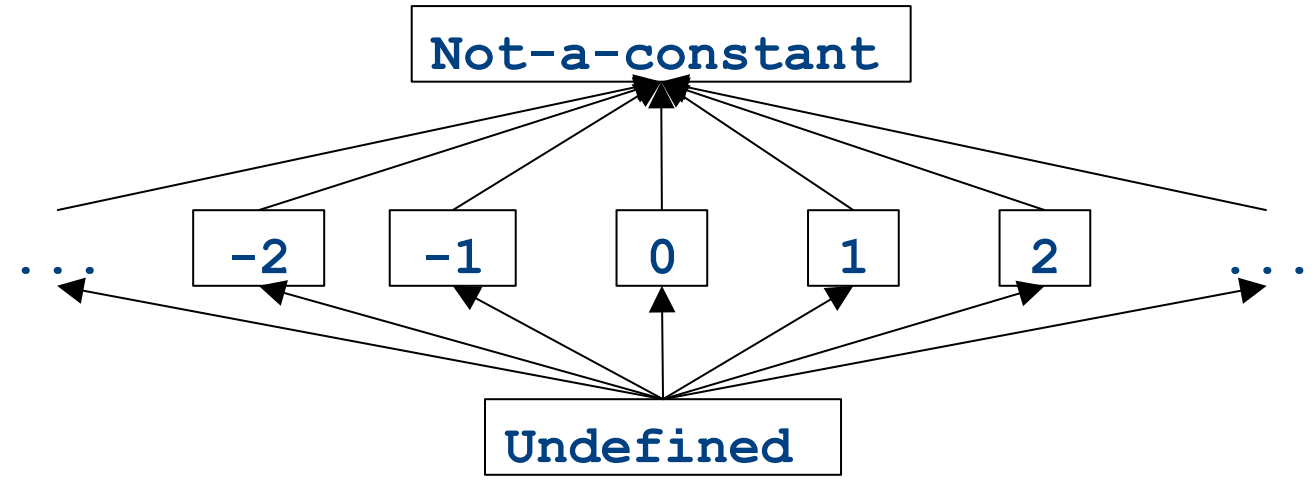

- Note:
	- The join of any two different constants is **Not-a-Constant**
	- The join of Not a Constant and any other value is Not-a-Constant
	- The join of **Undefined** and any other value is that other value

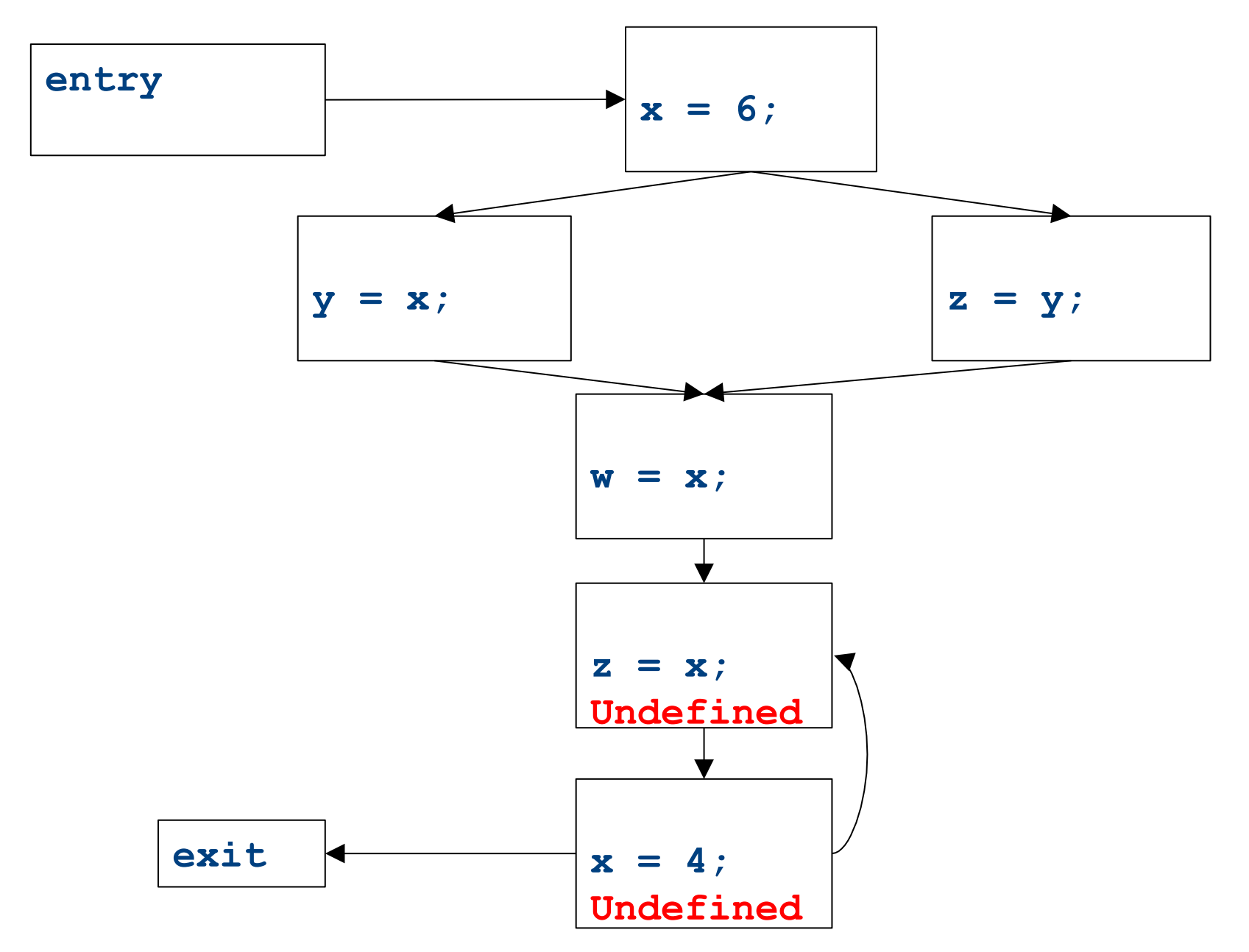

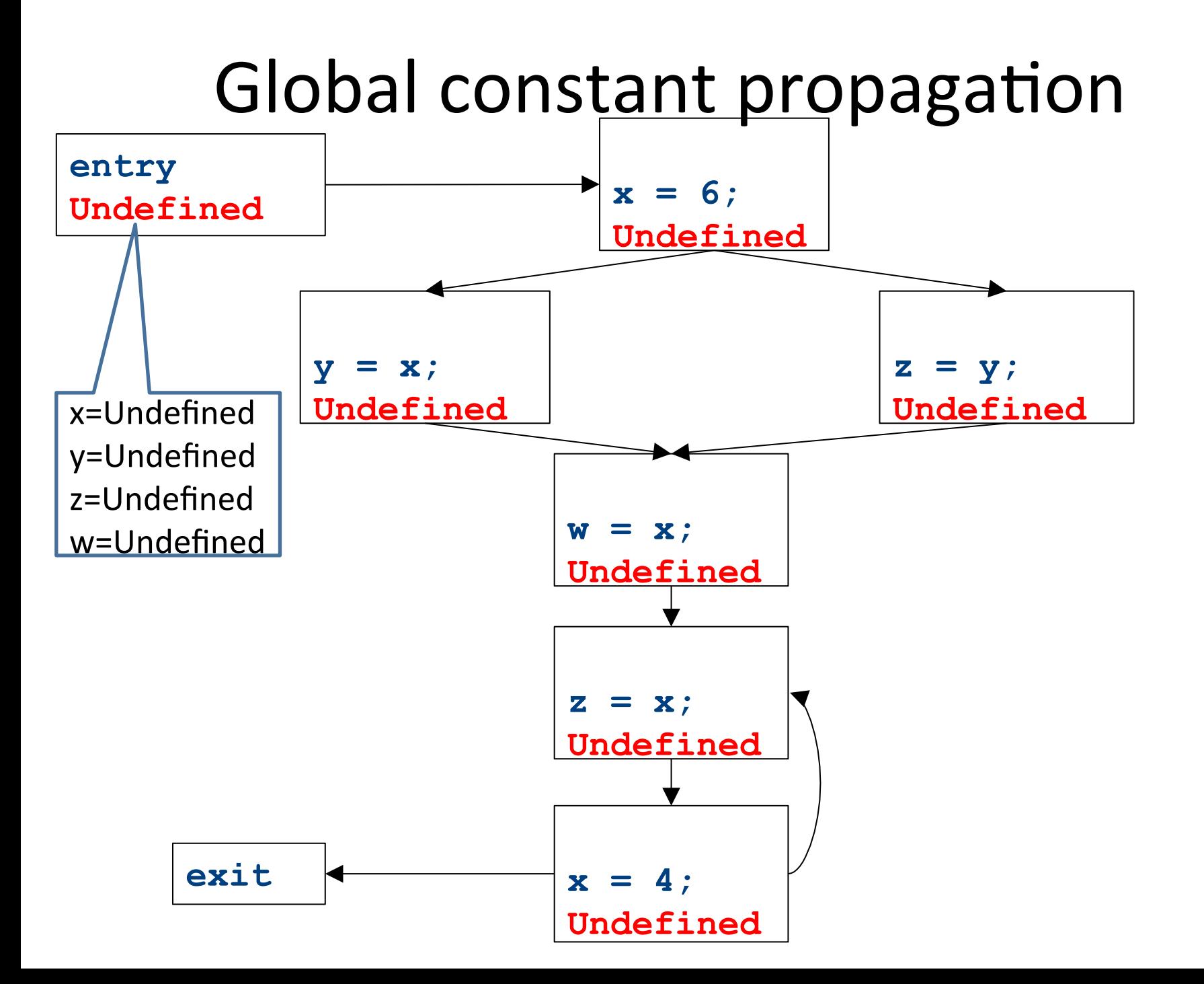

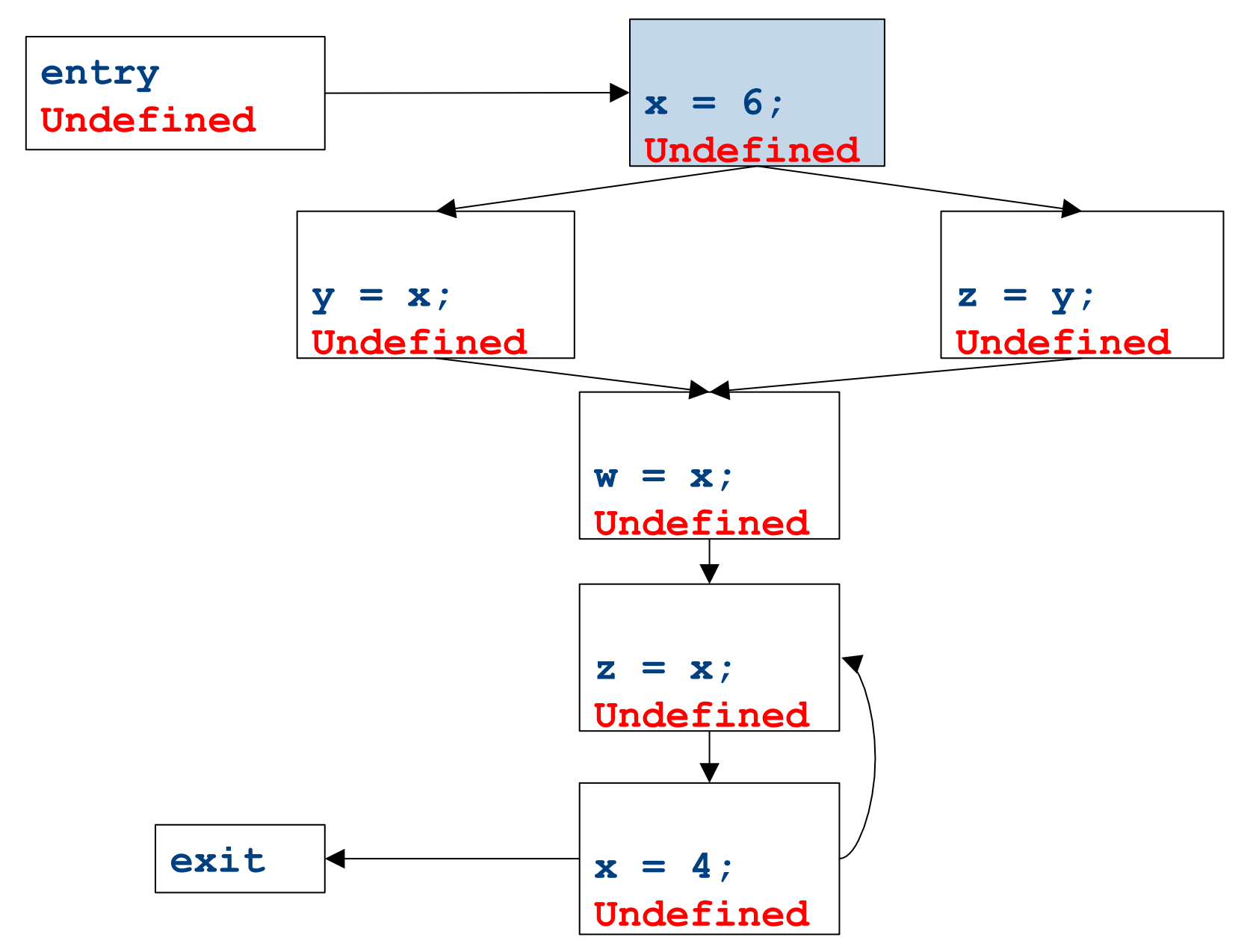

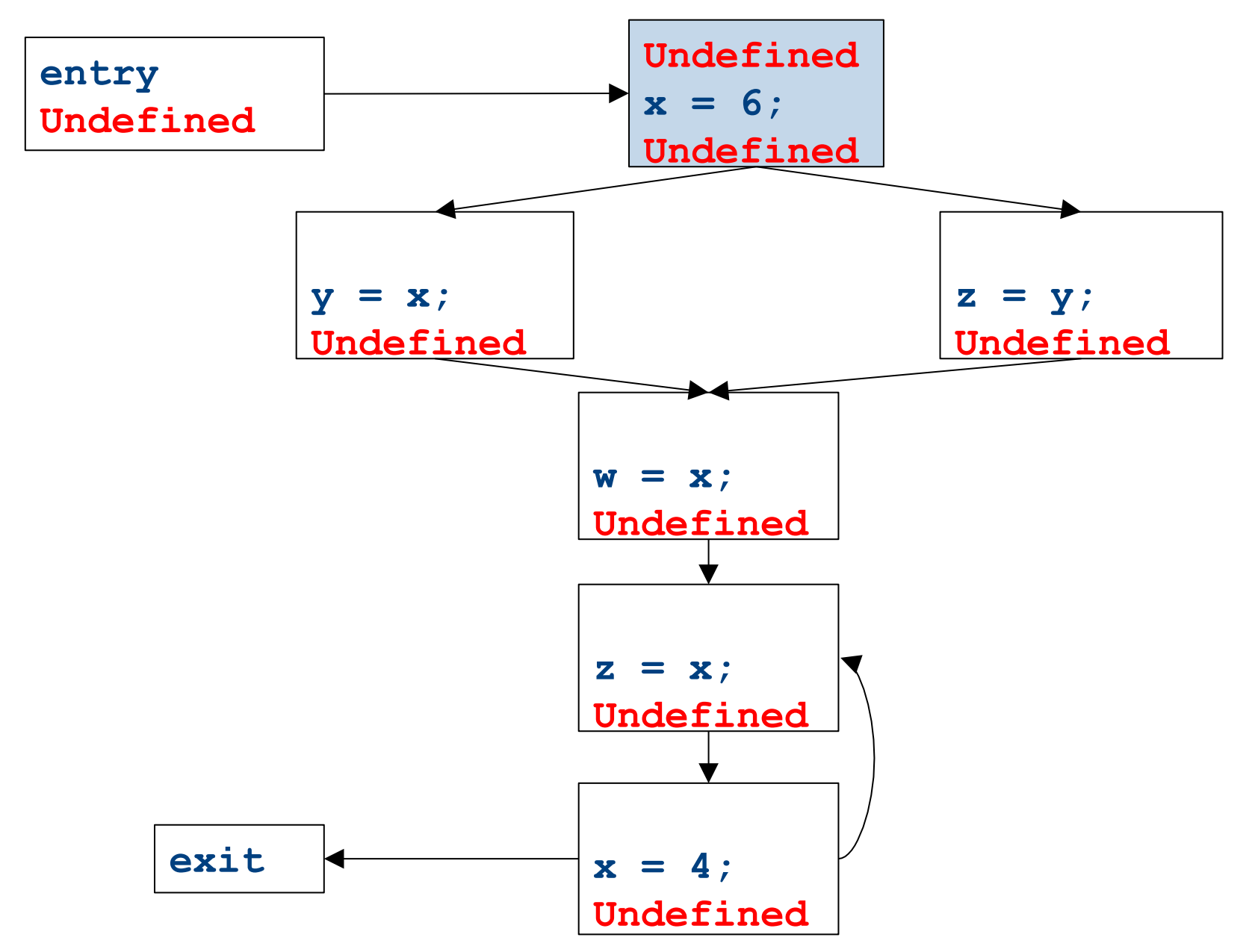

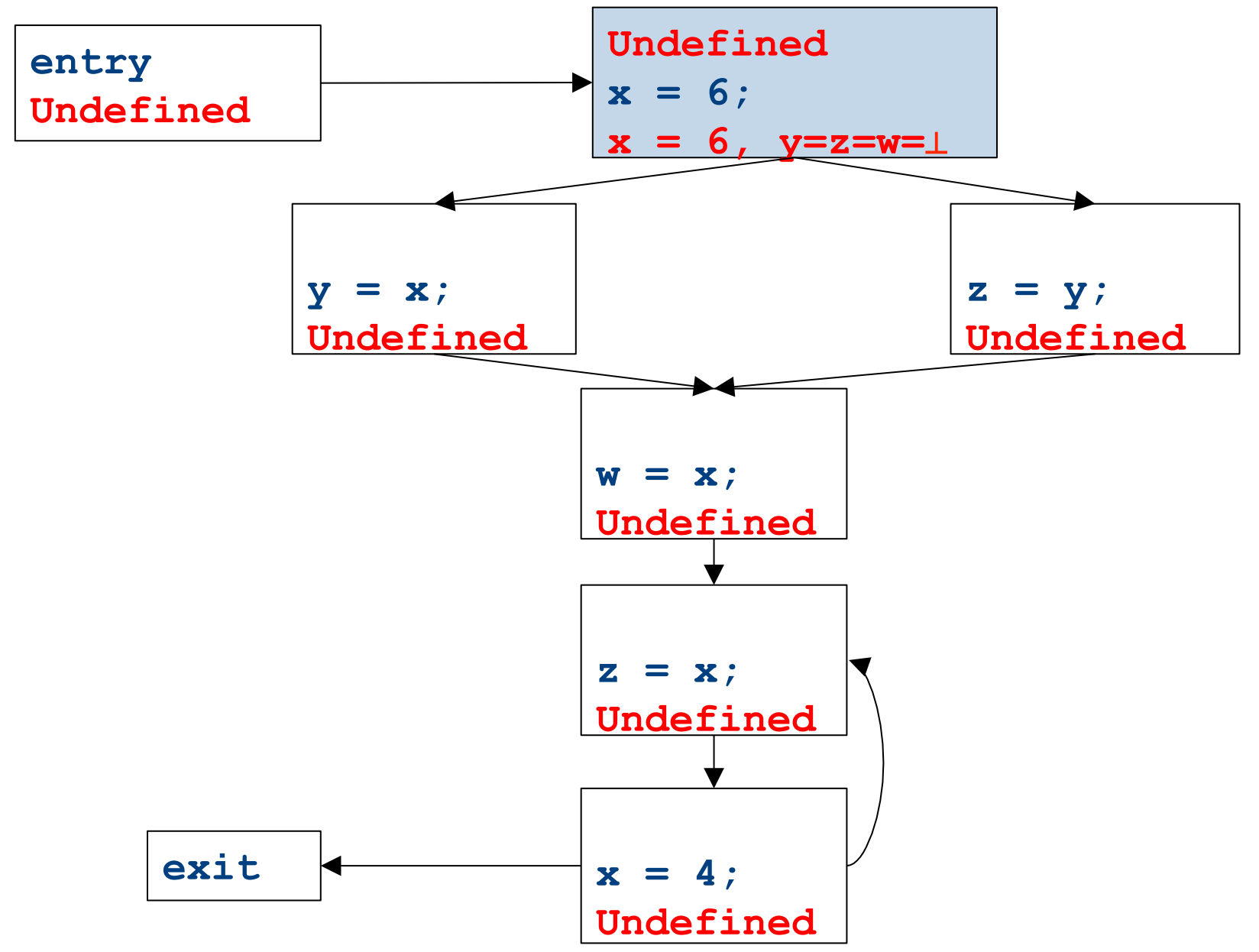

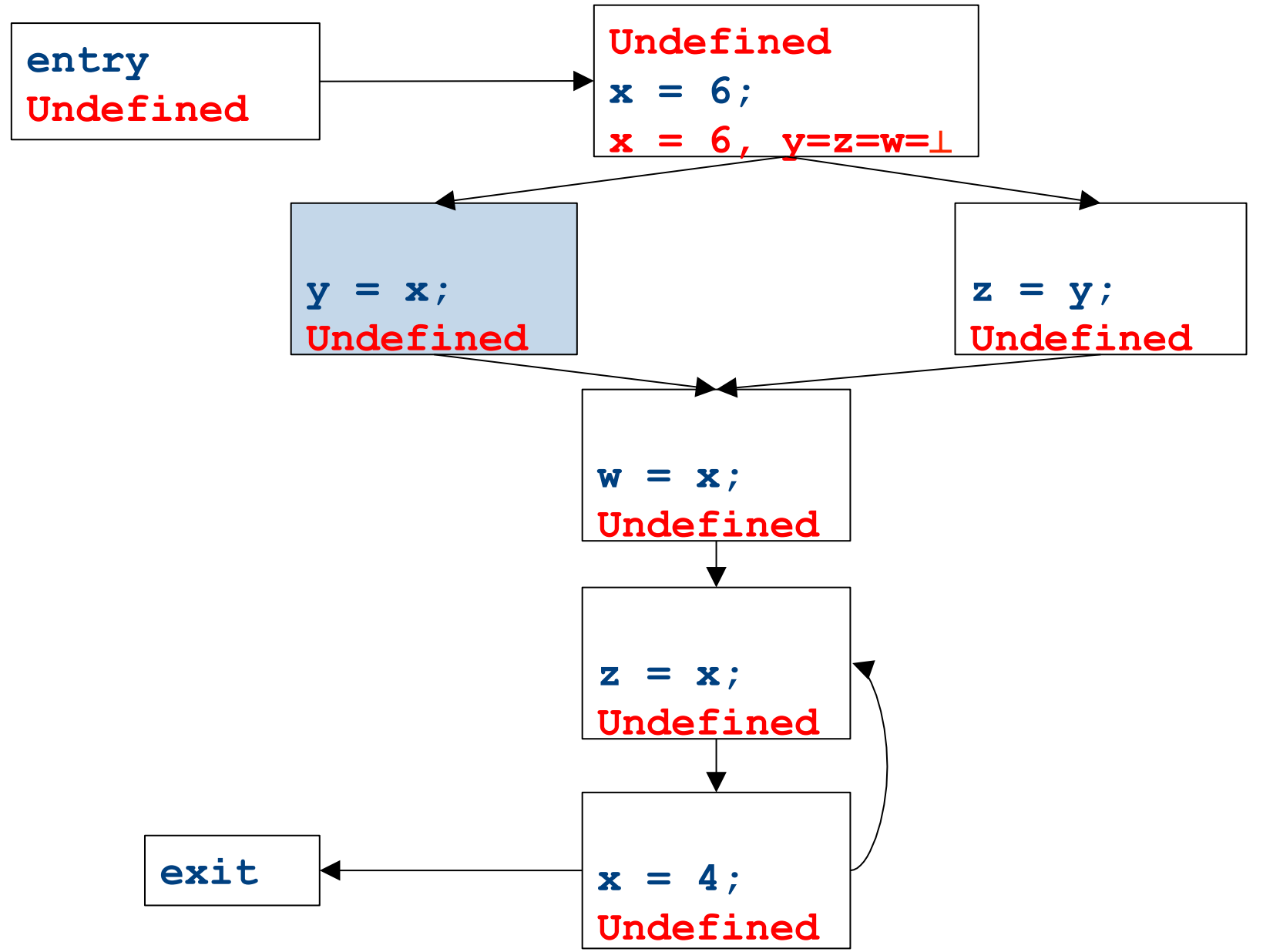

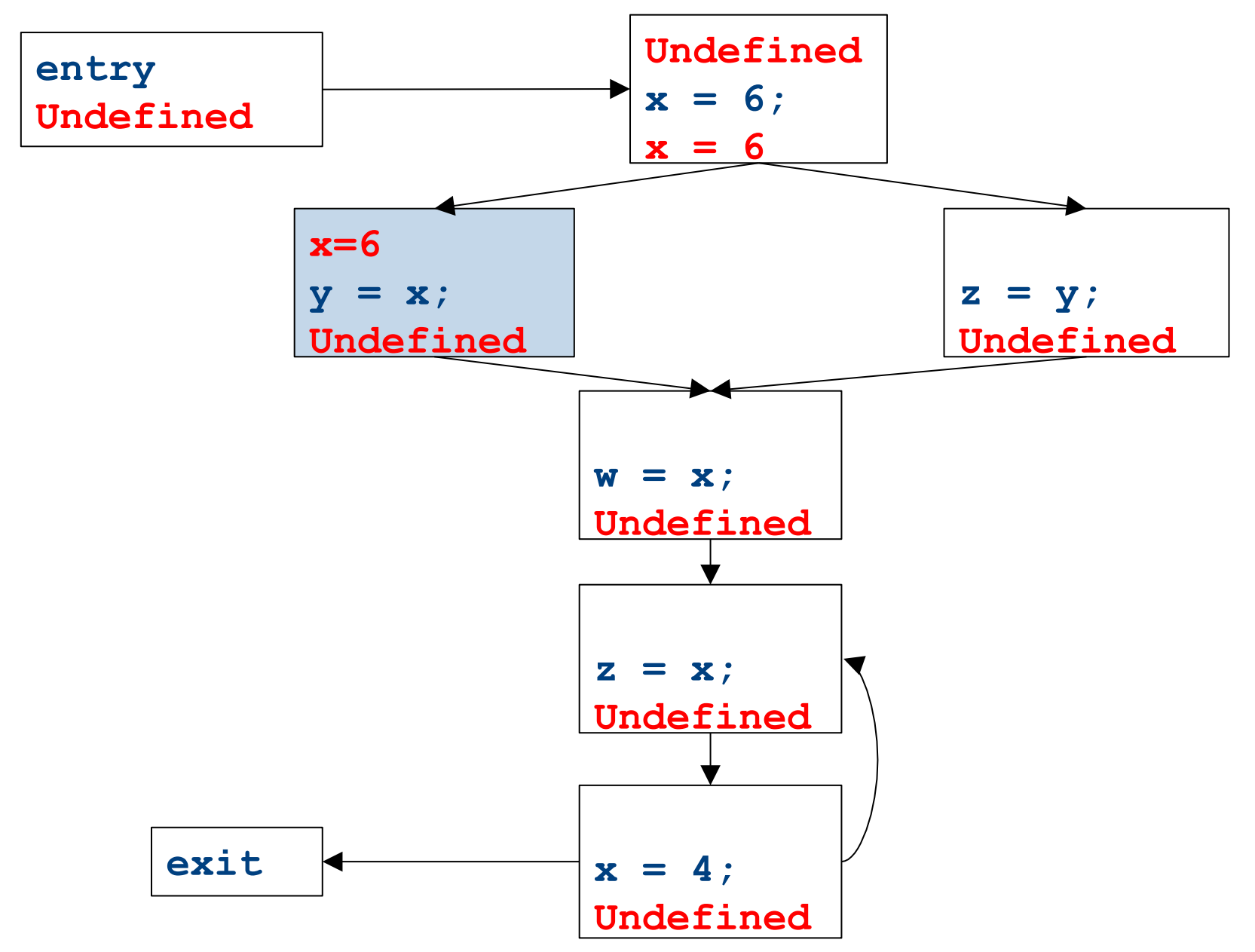

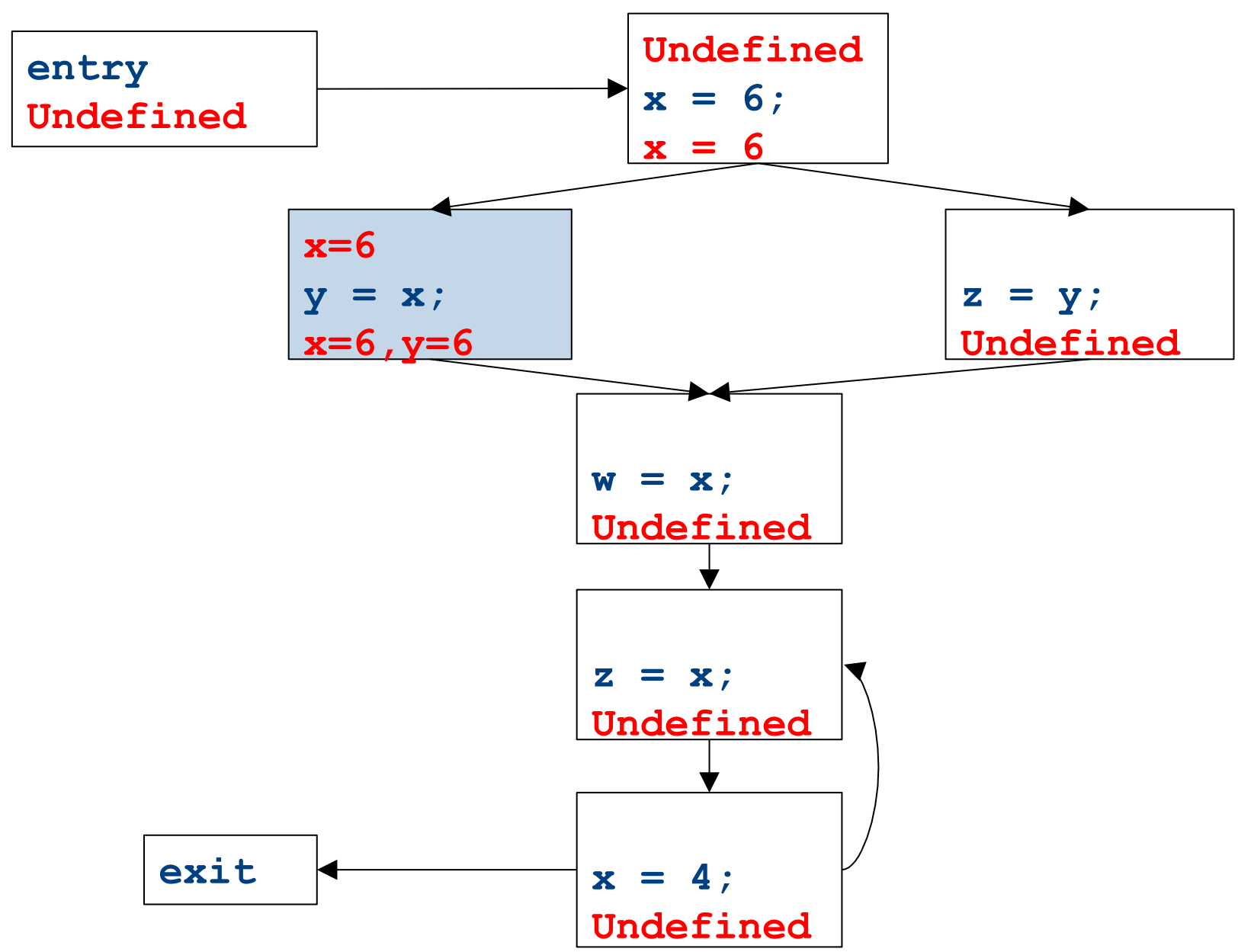

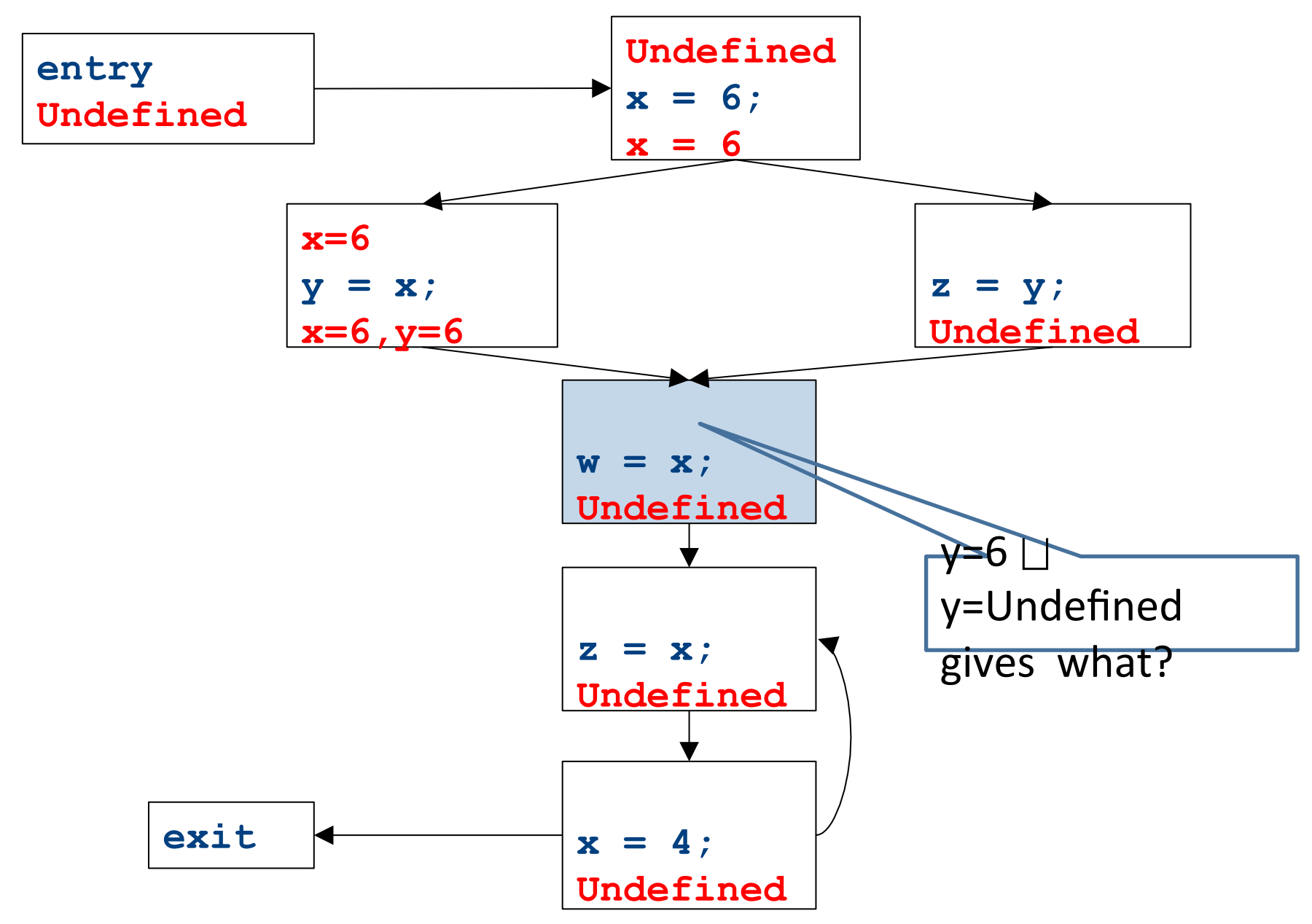

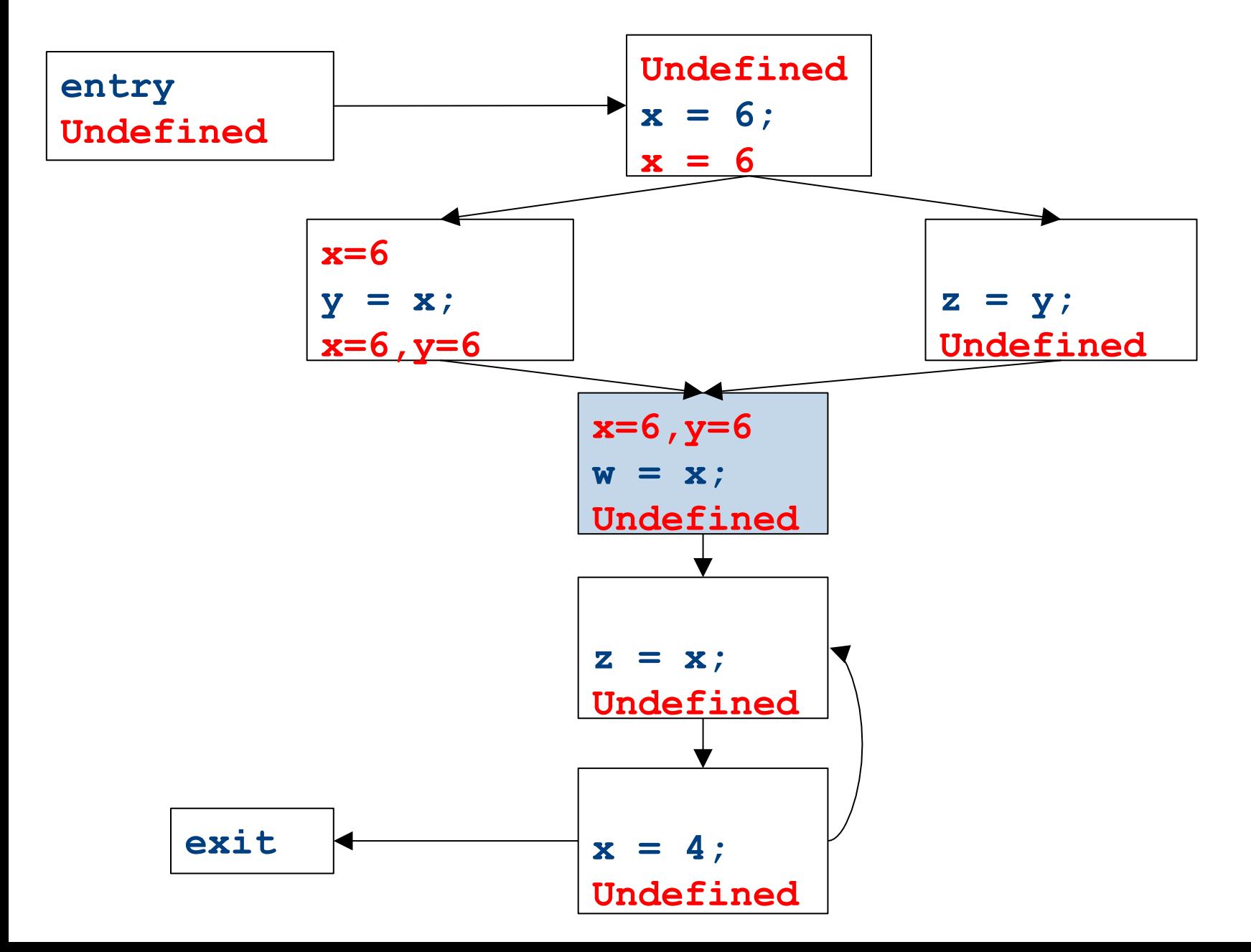

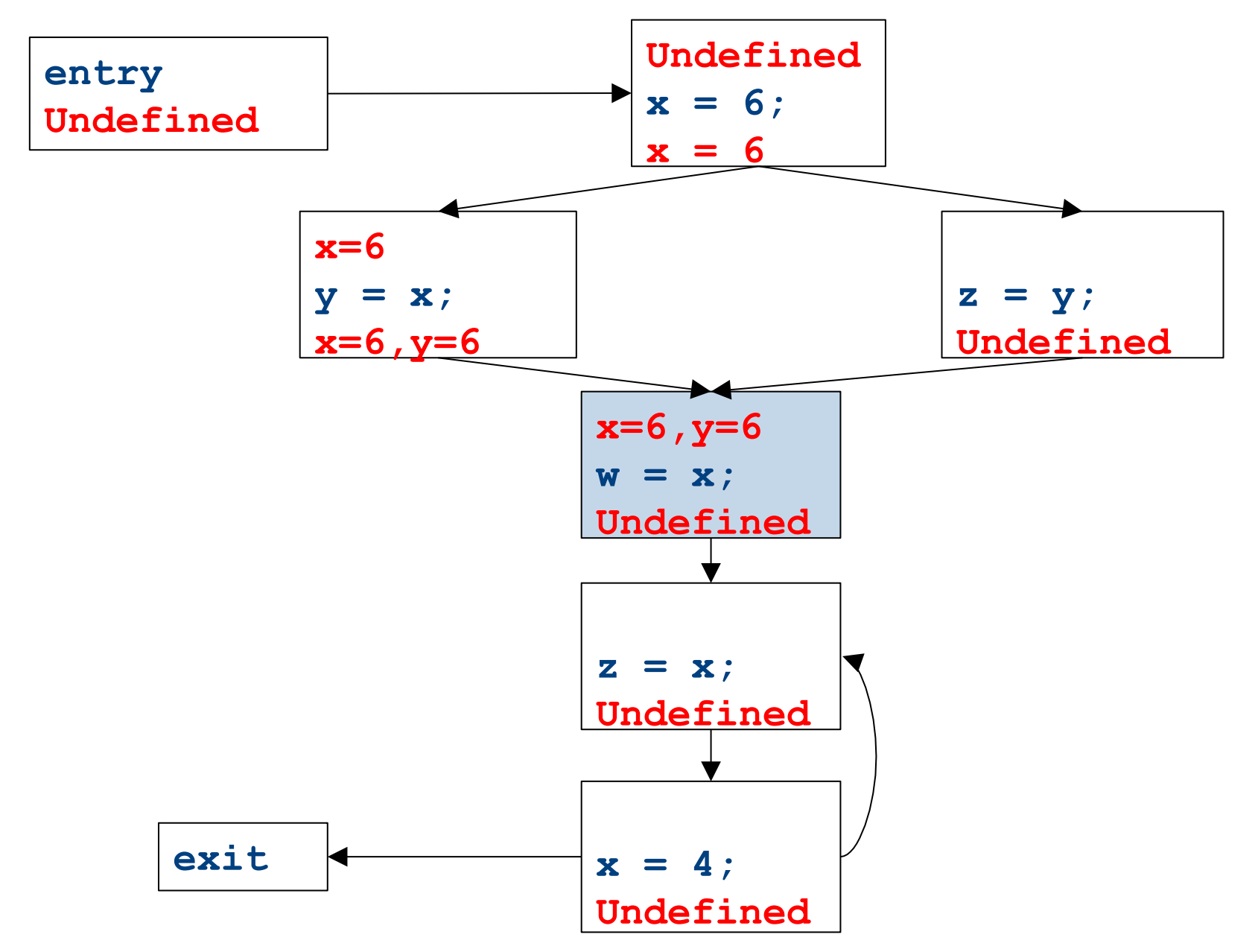

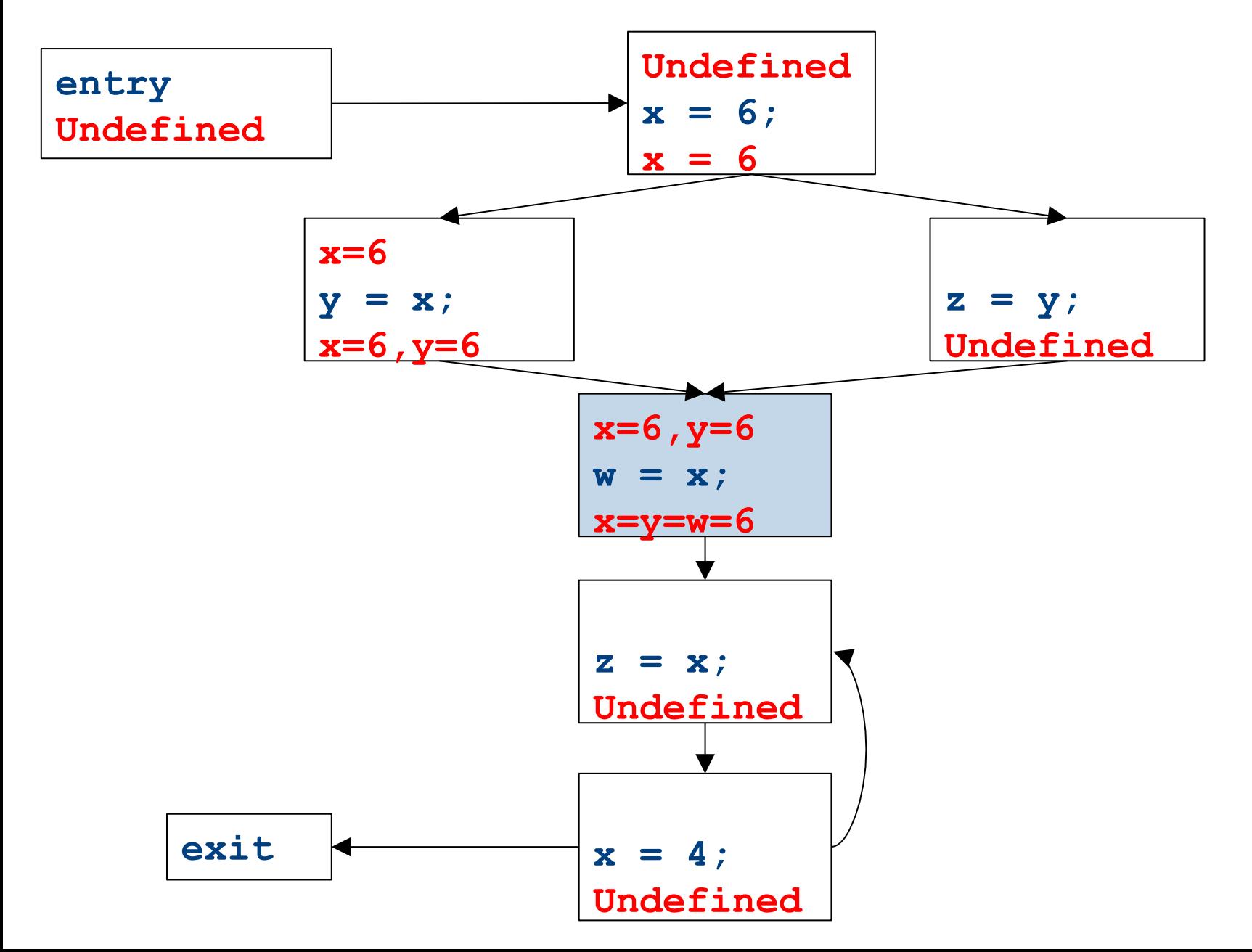

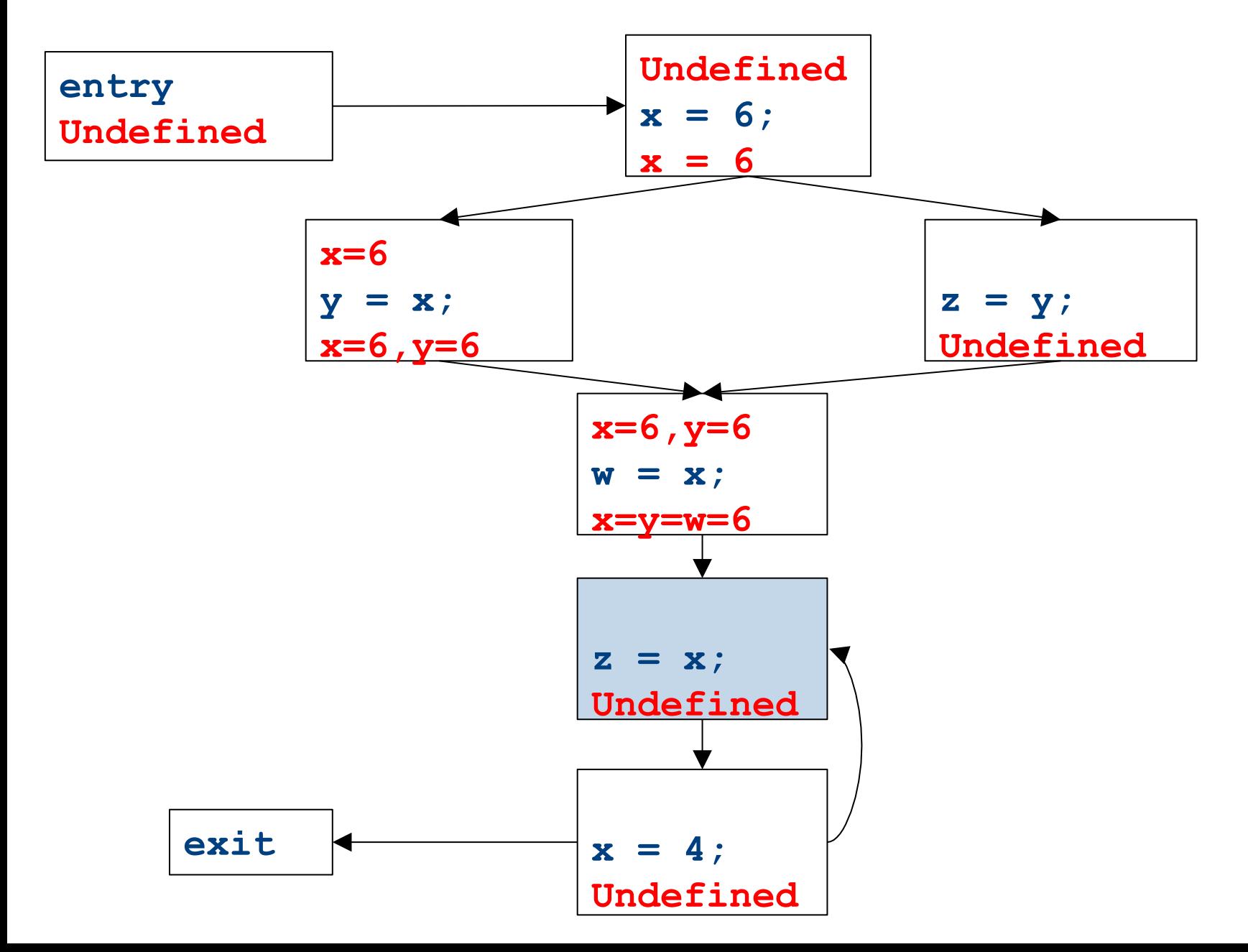

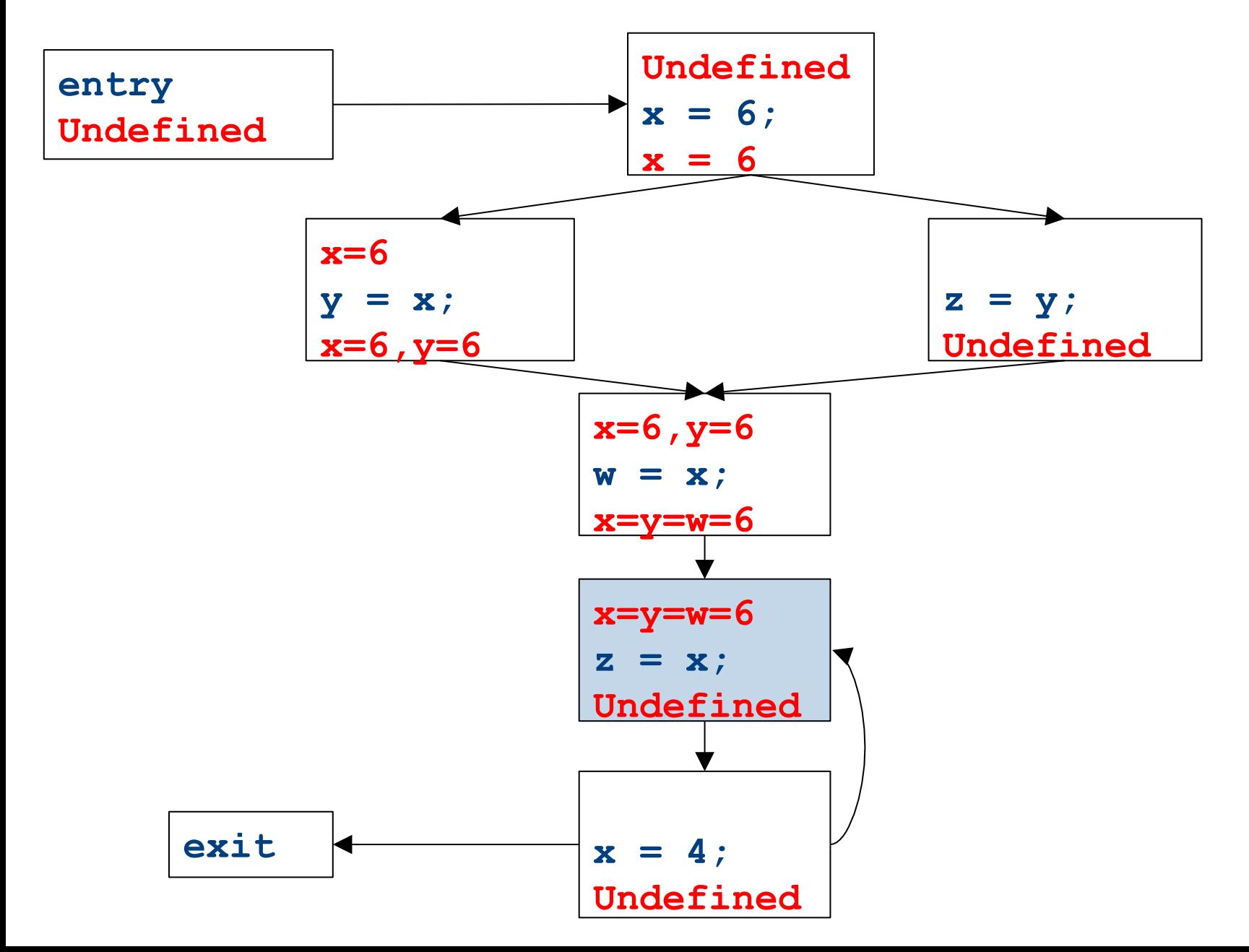

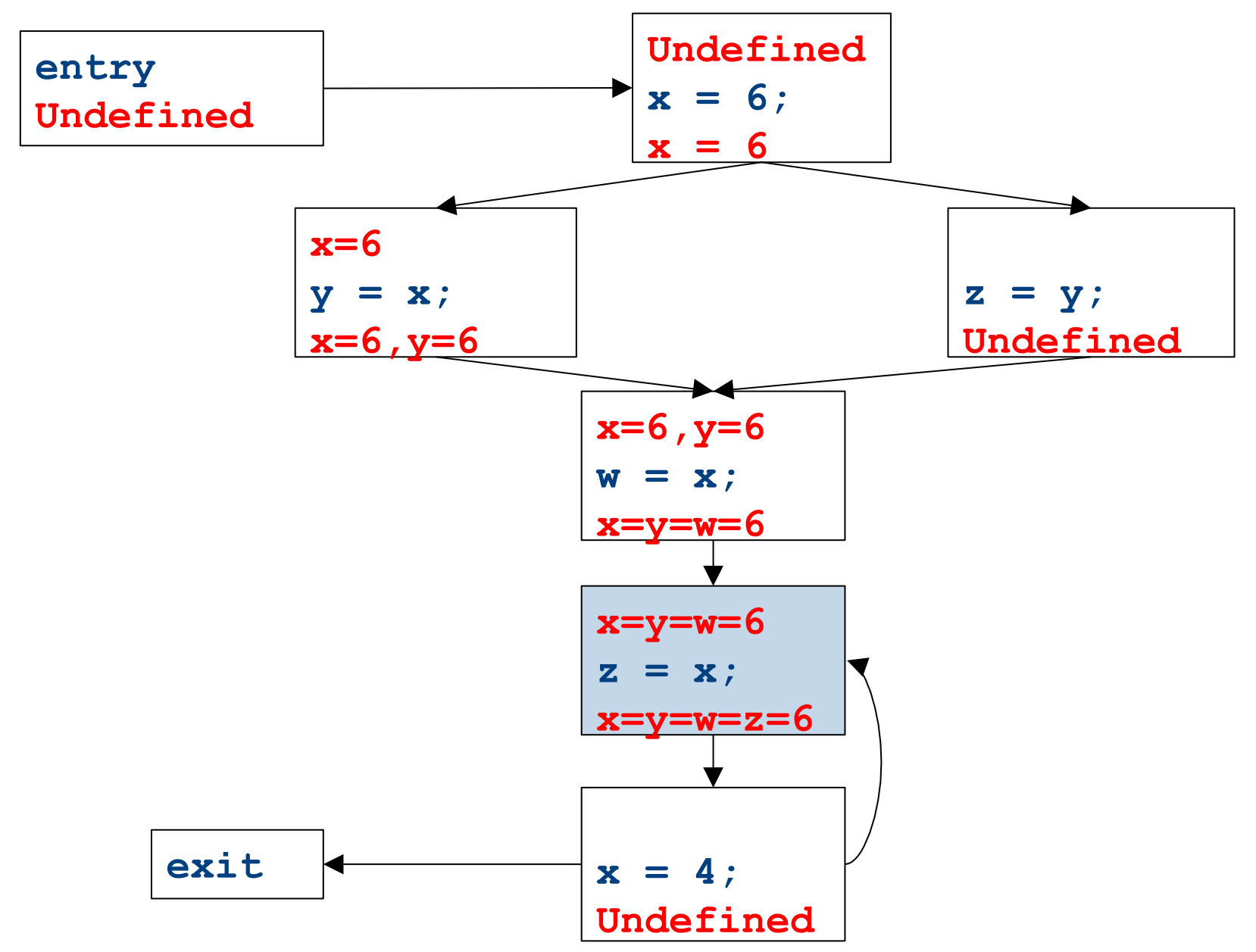

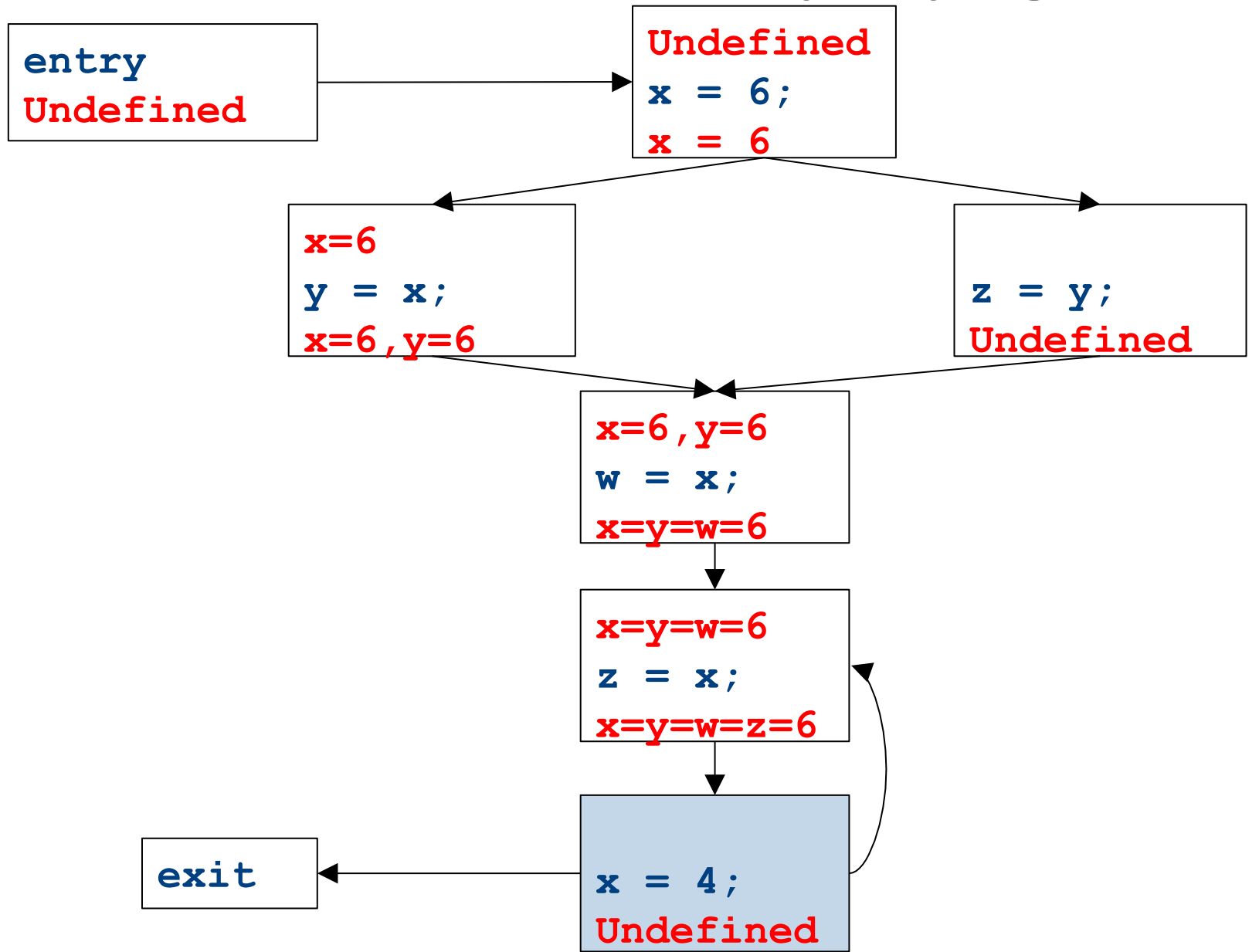

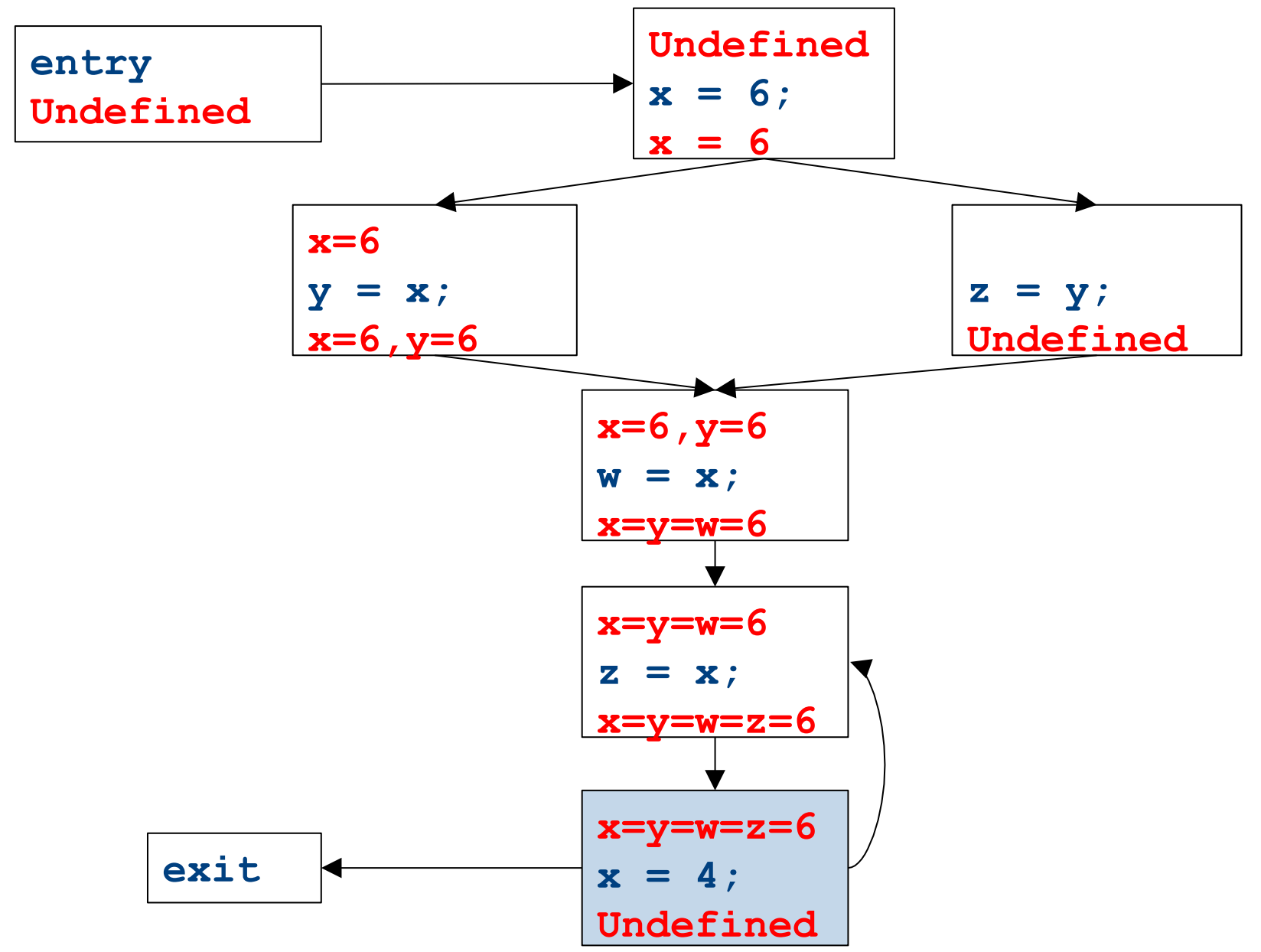
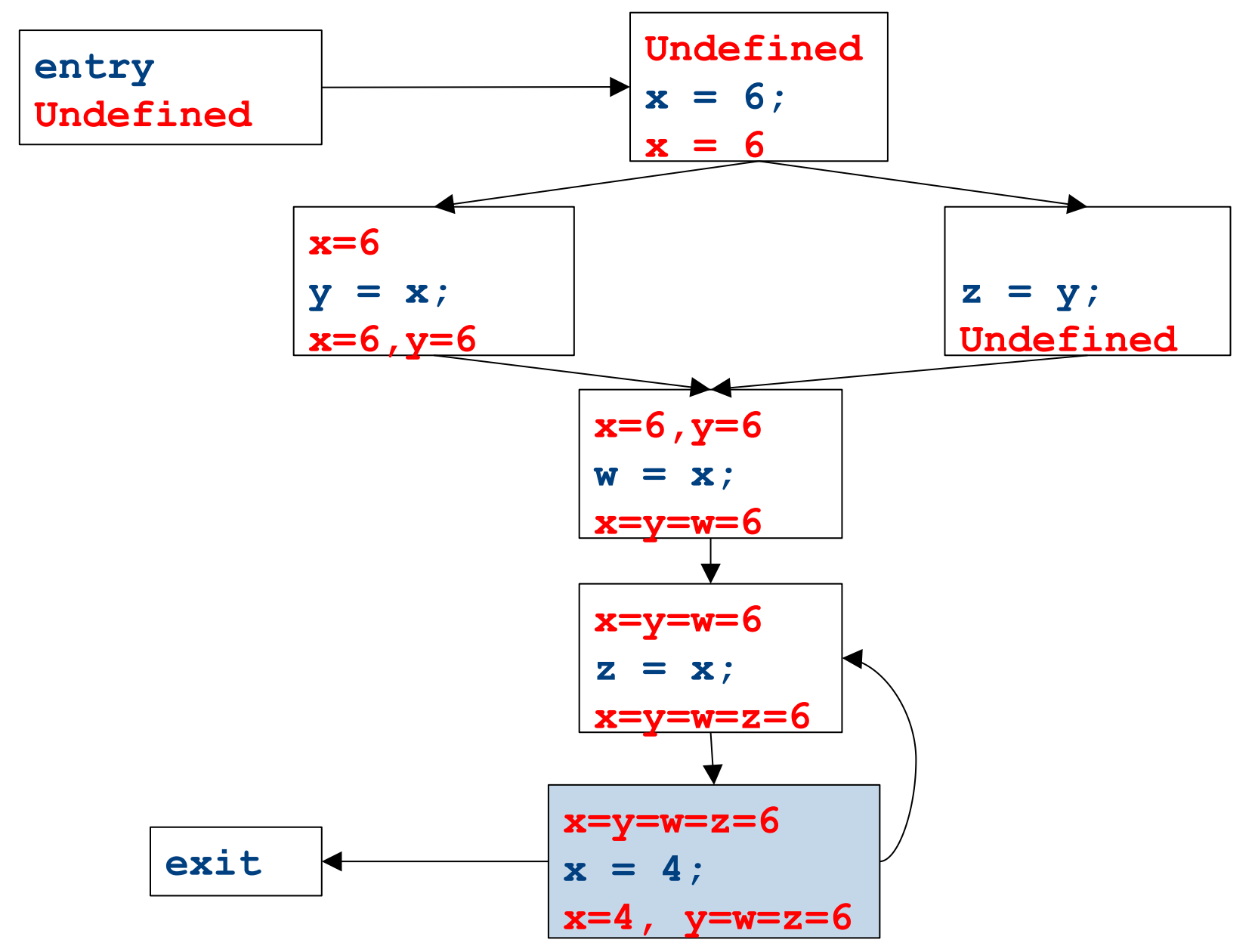

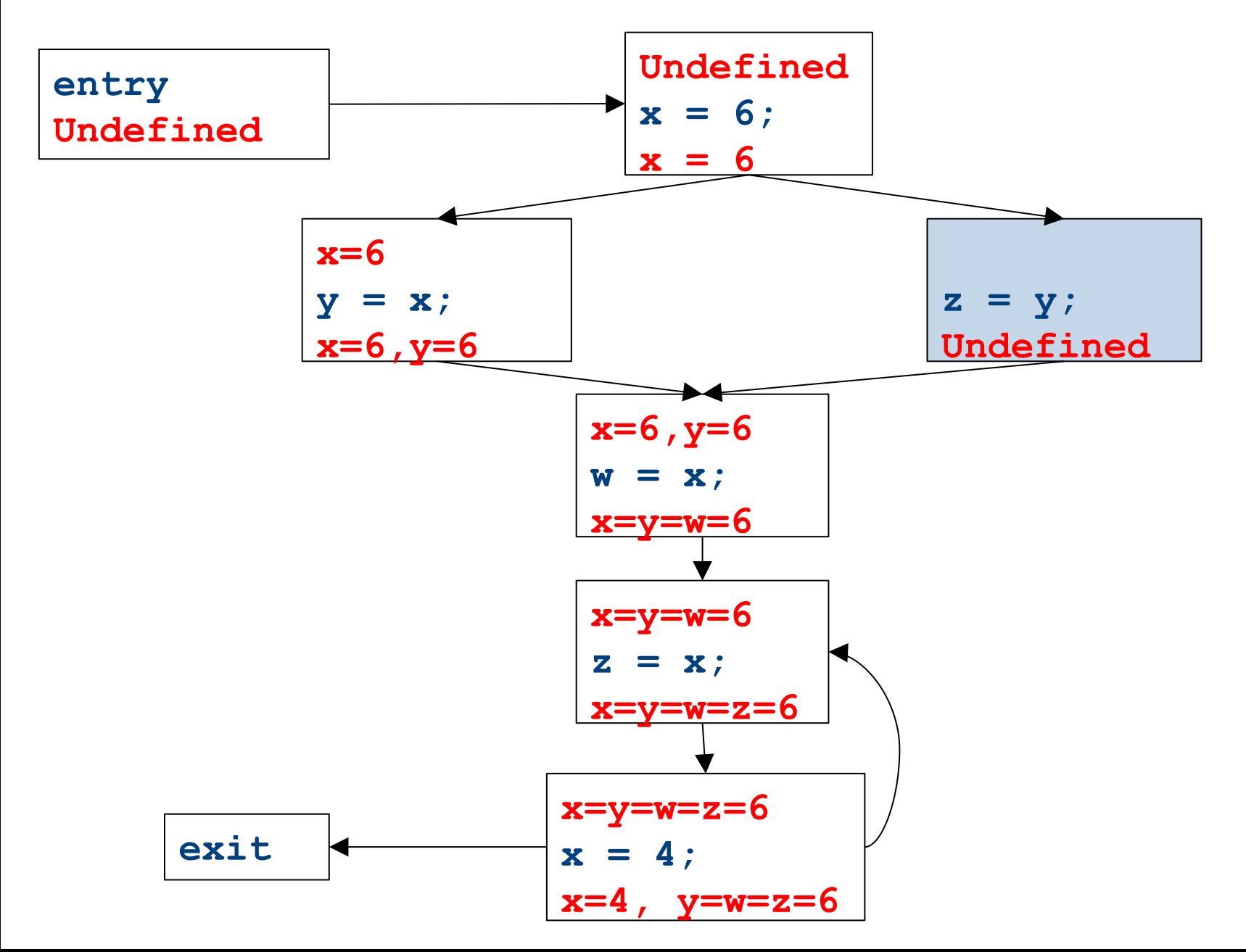

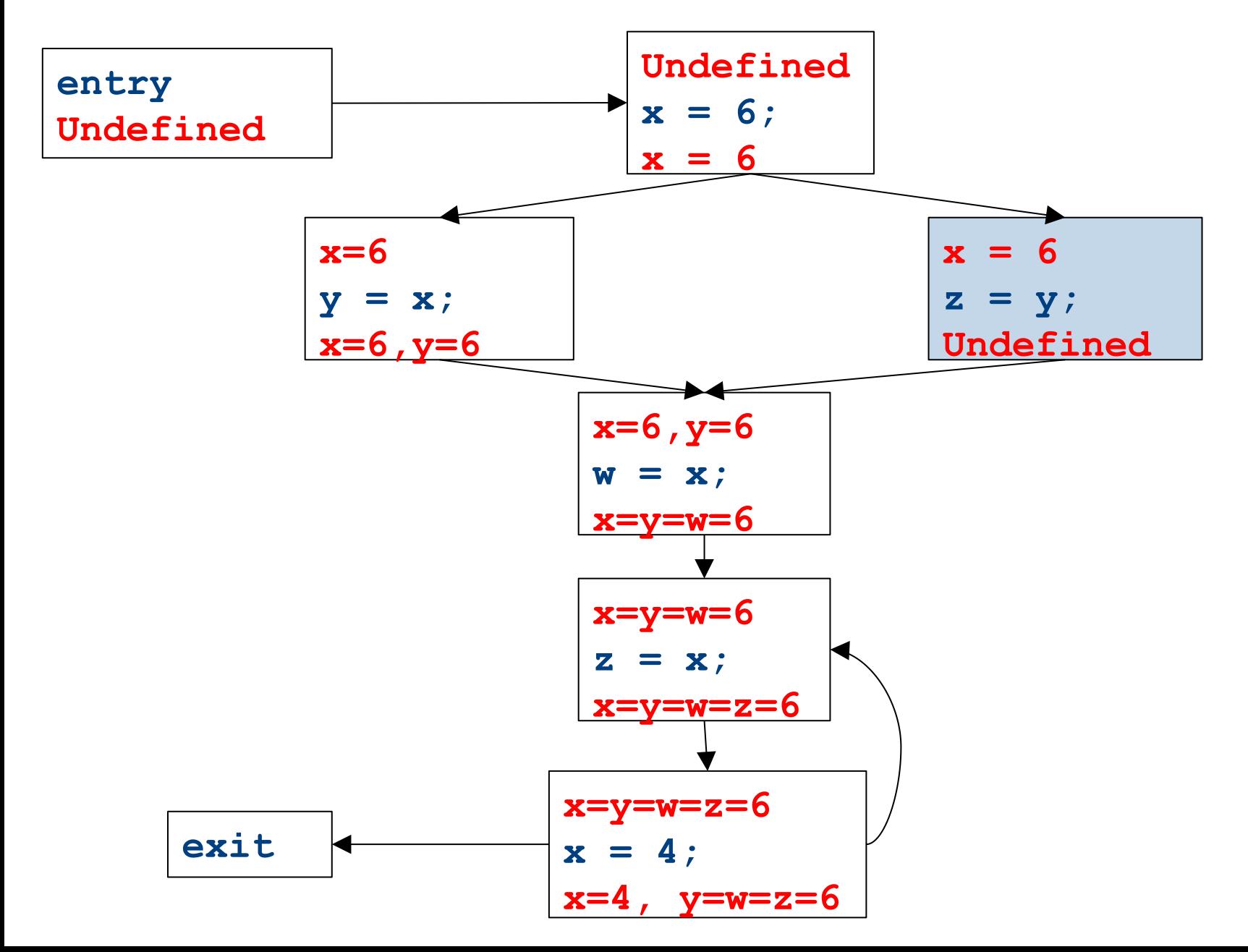

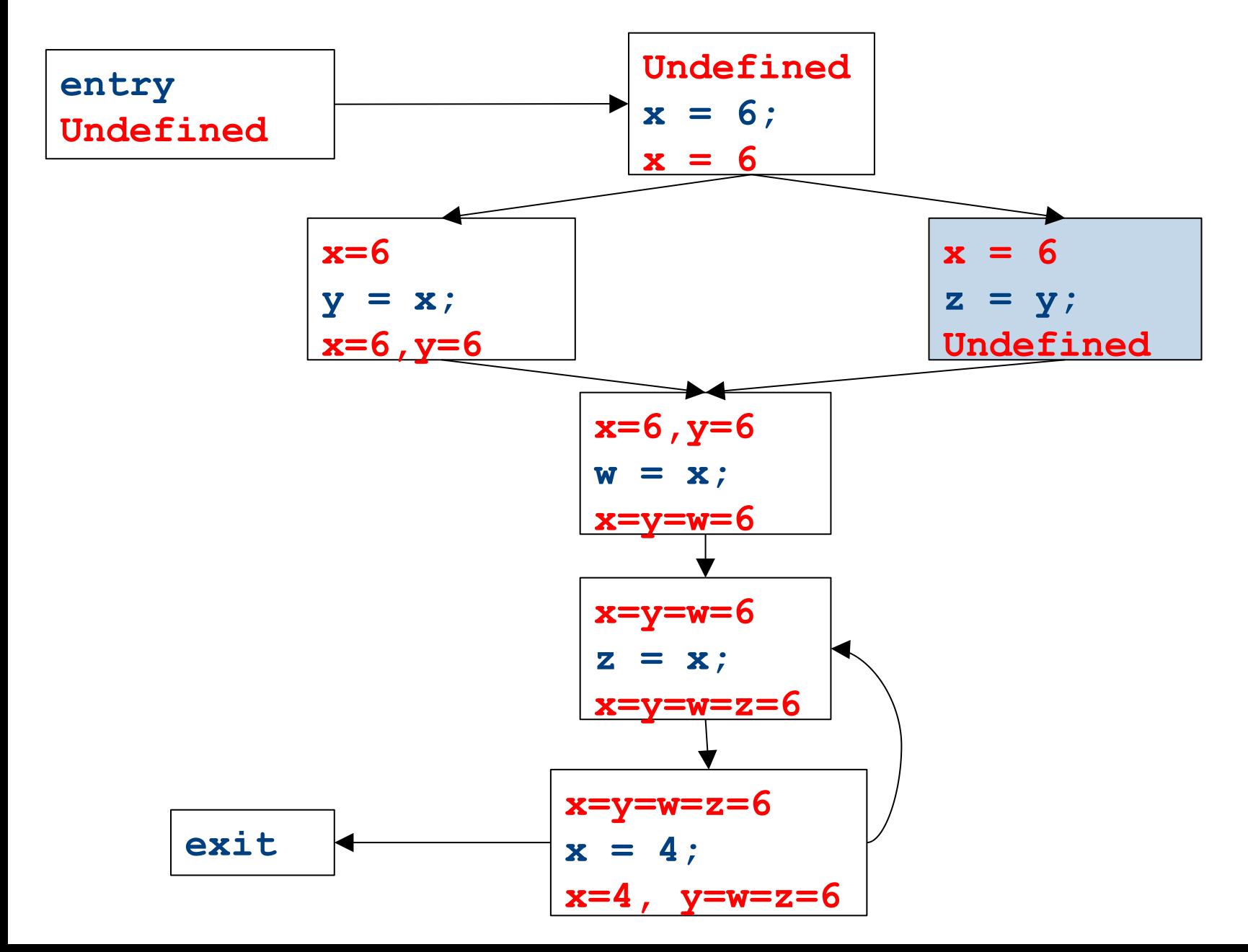

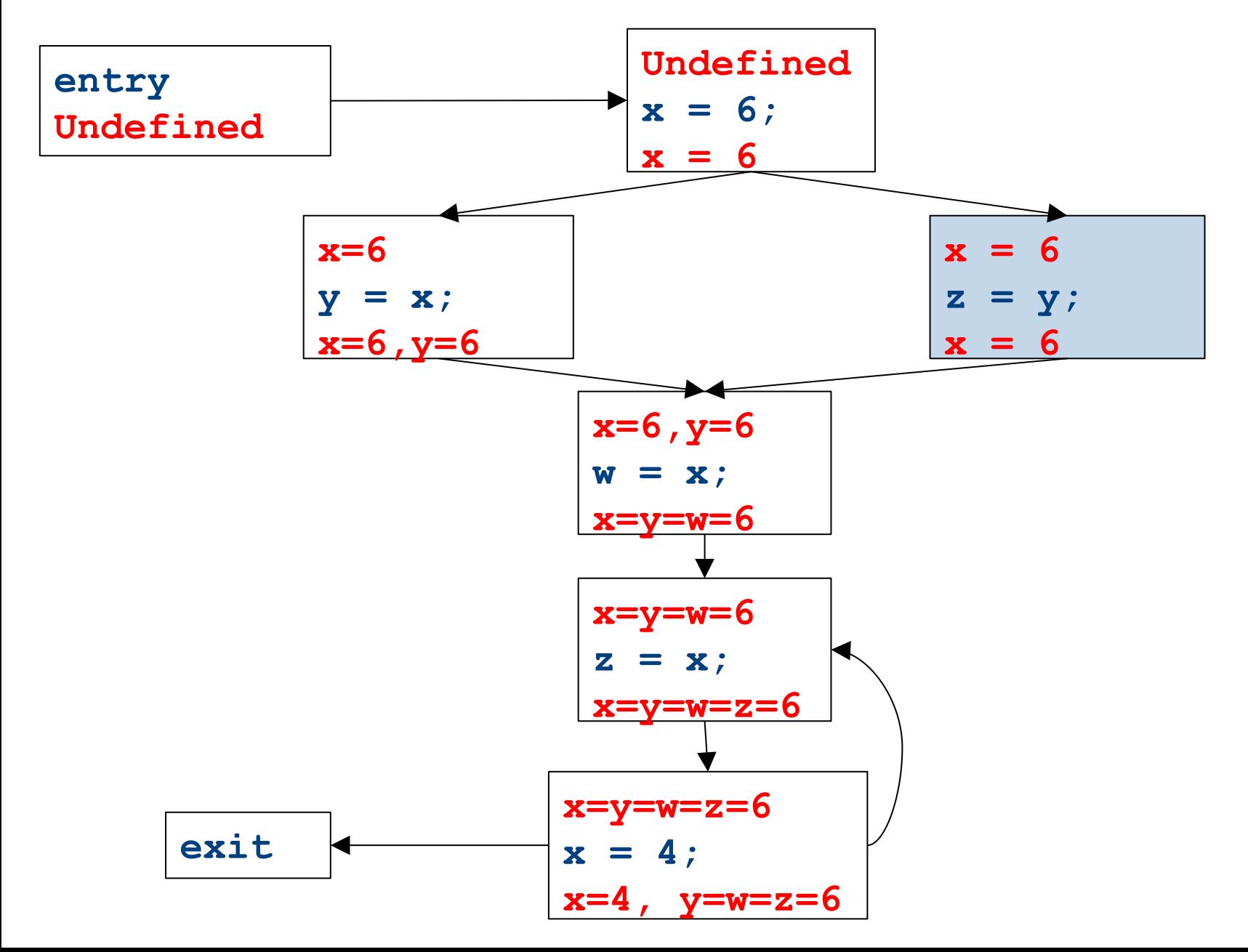

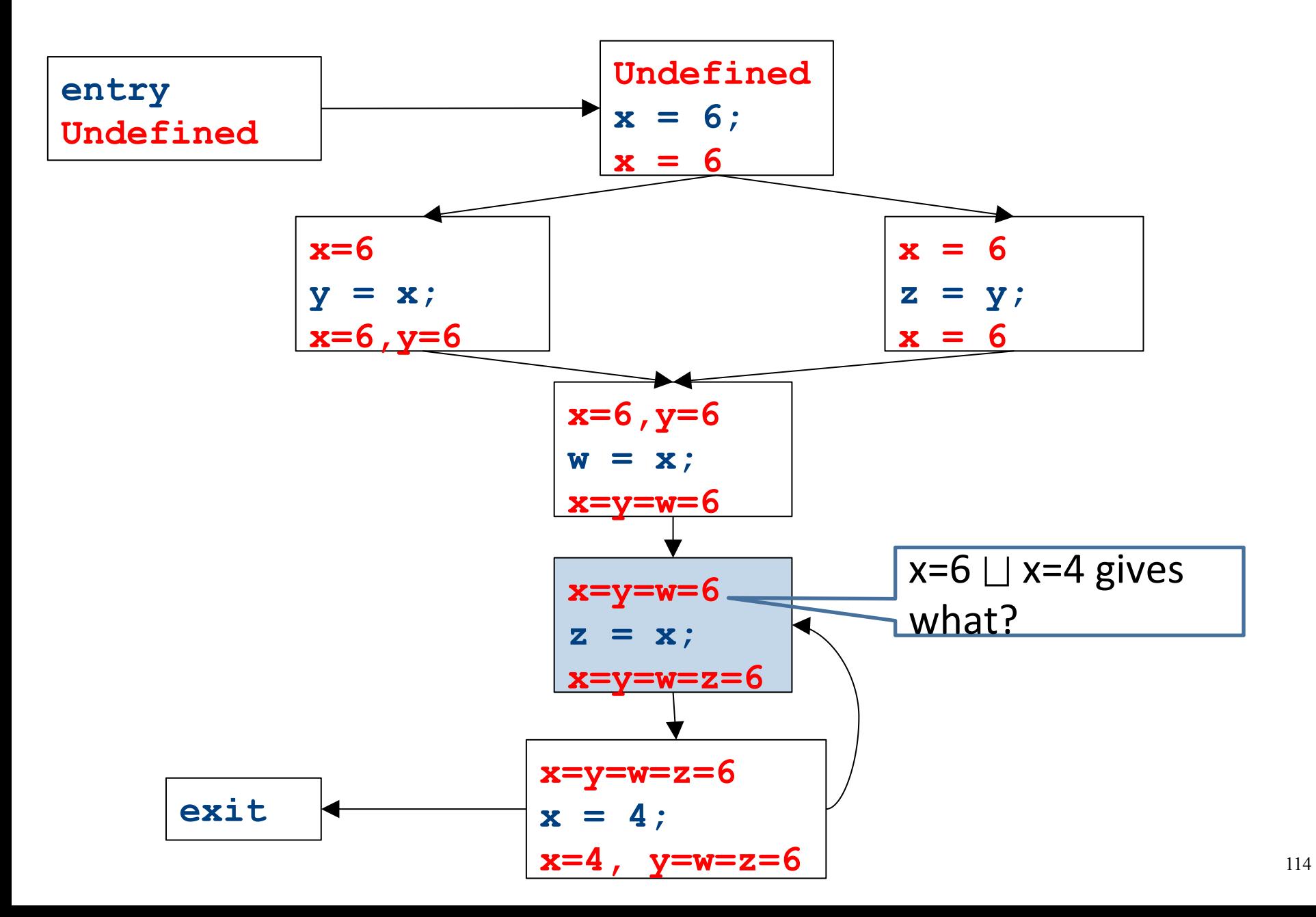

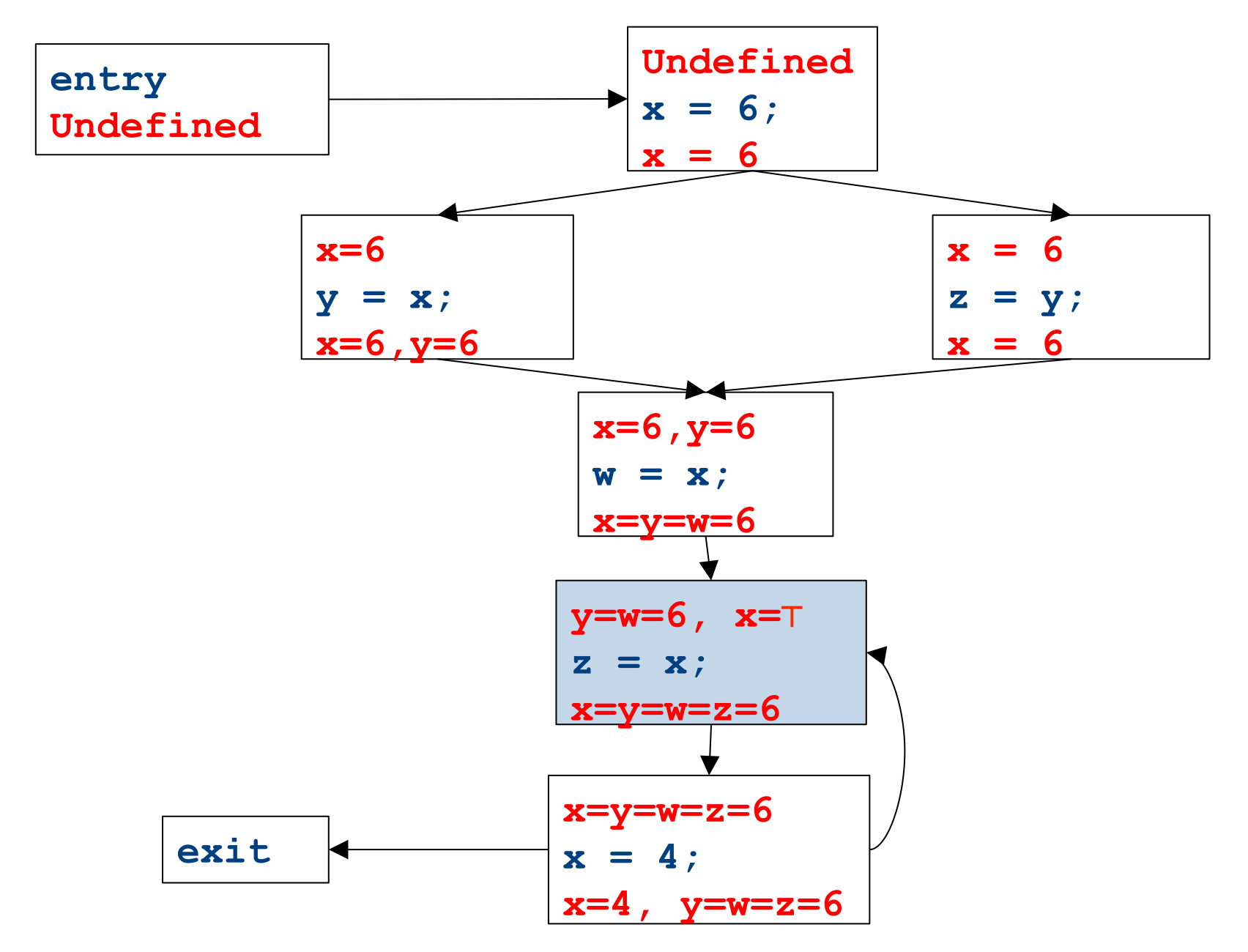

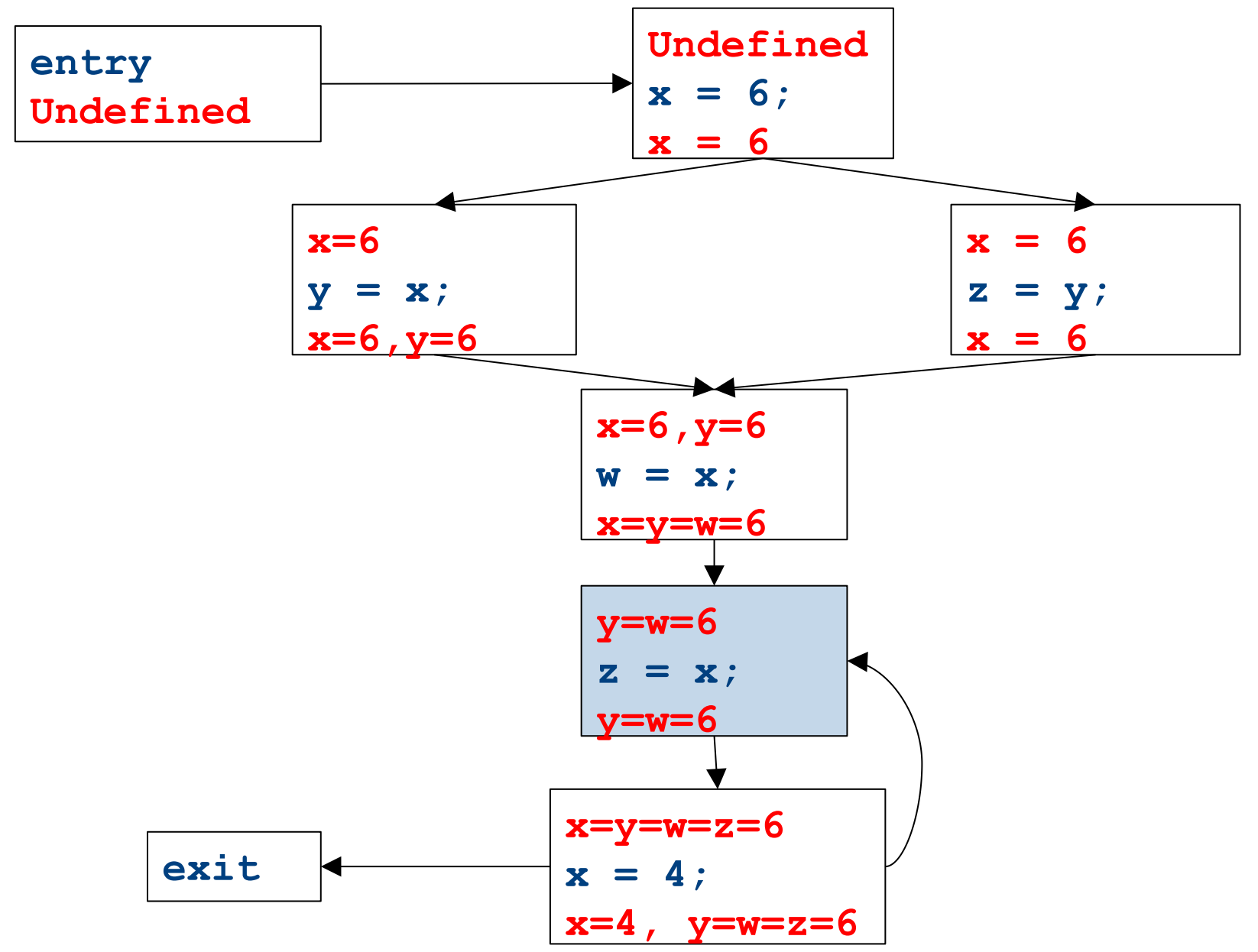

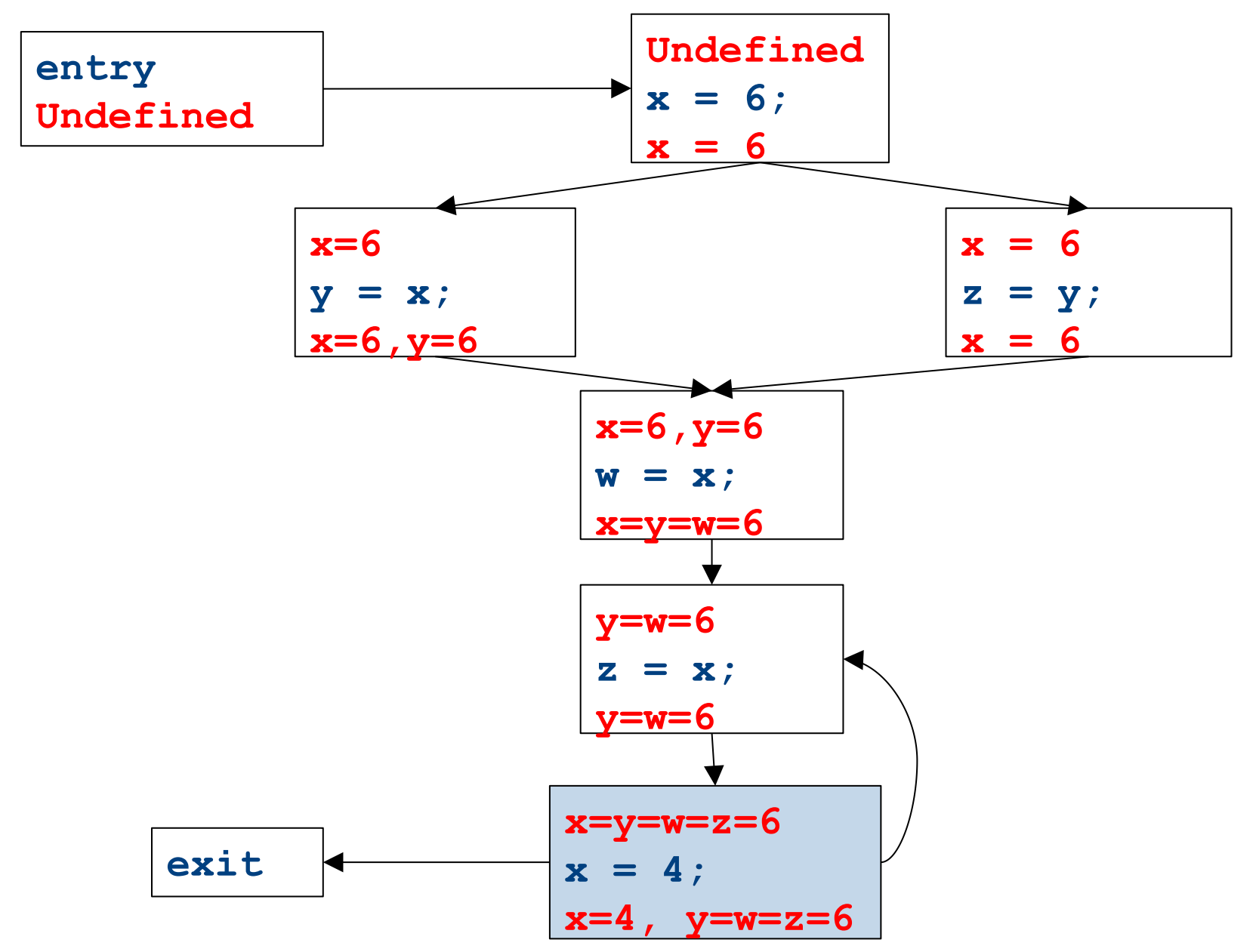

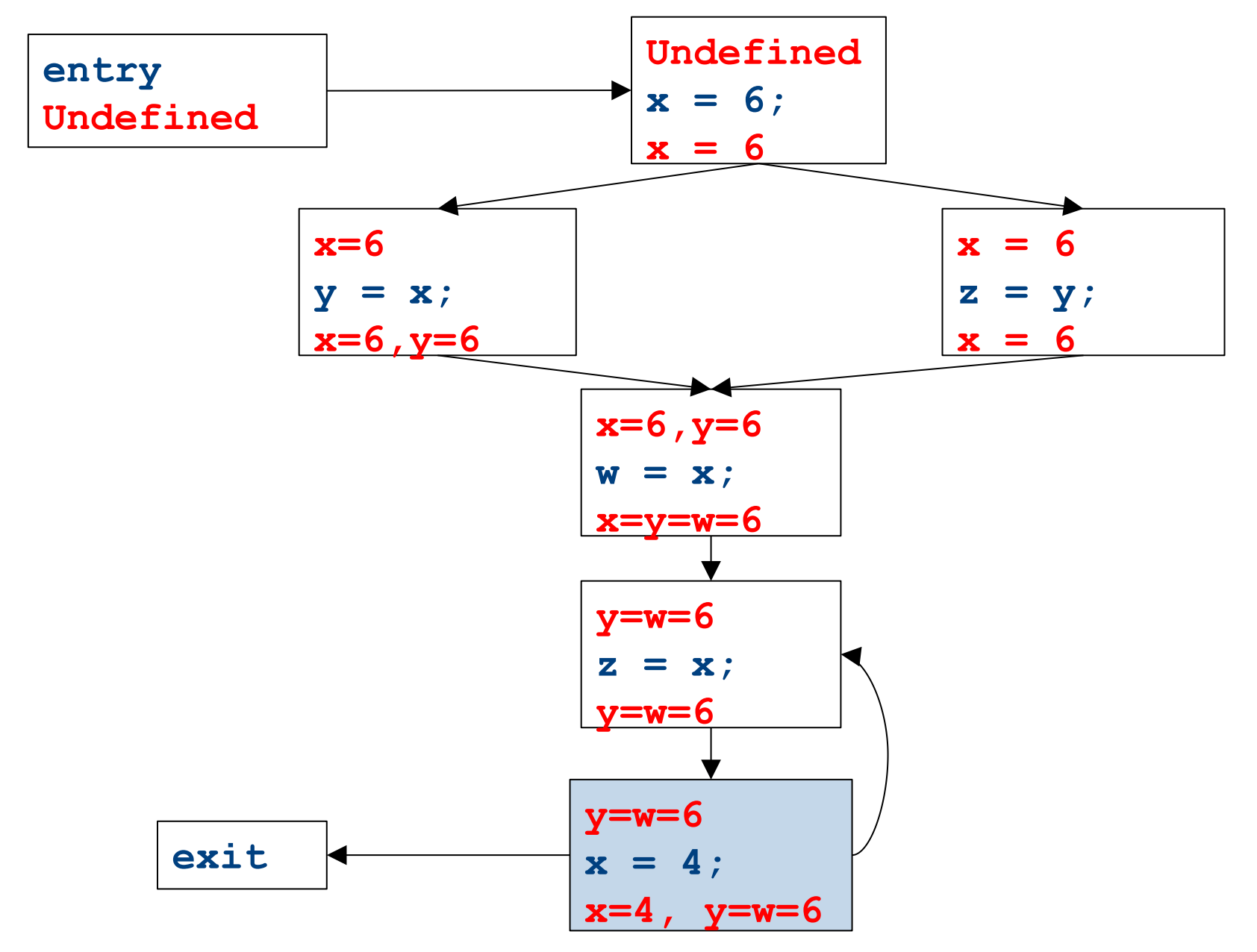

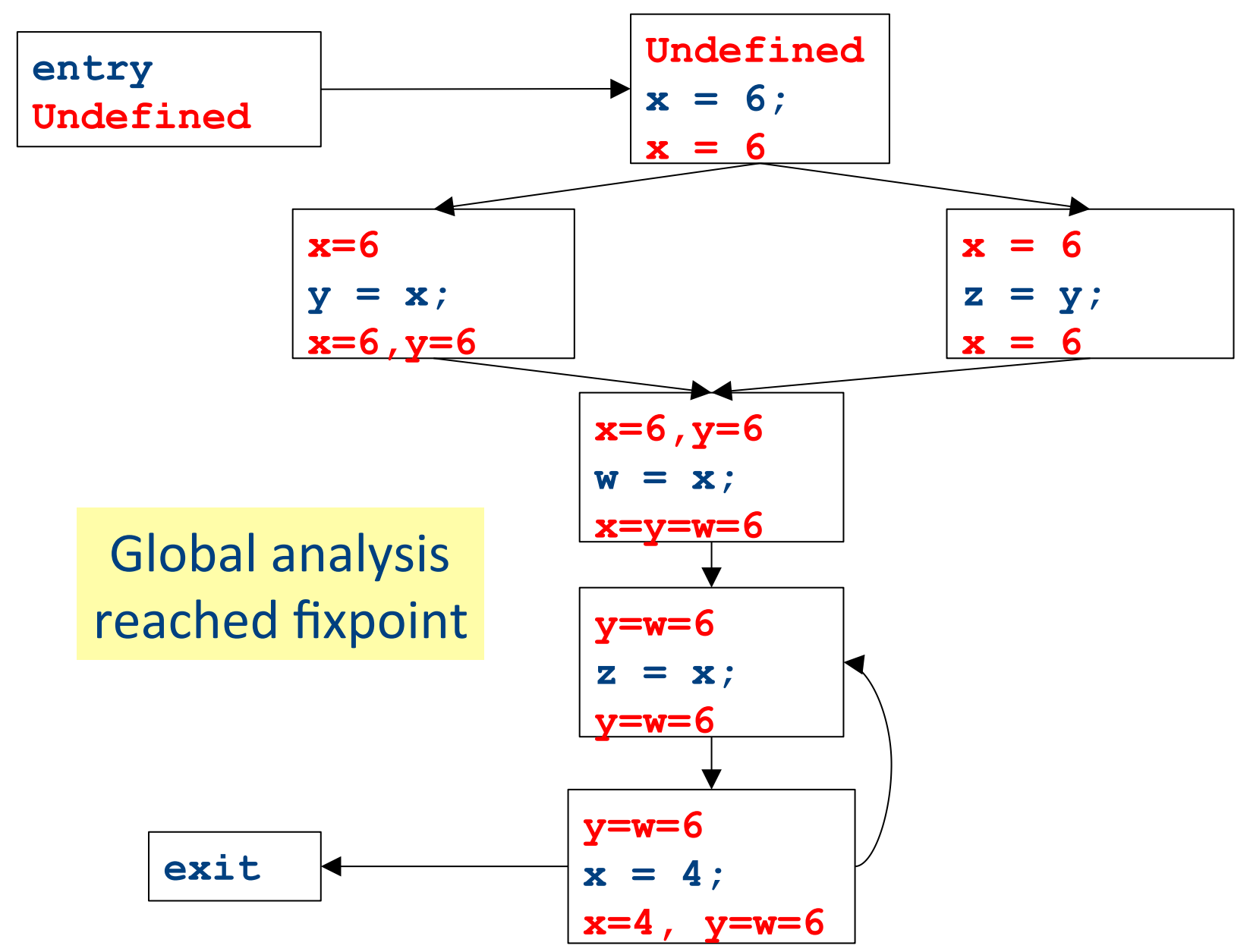

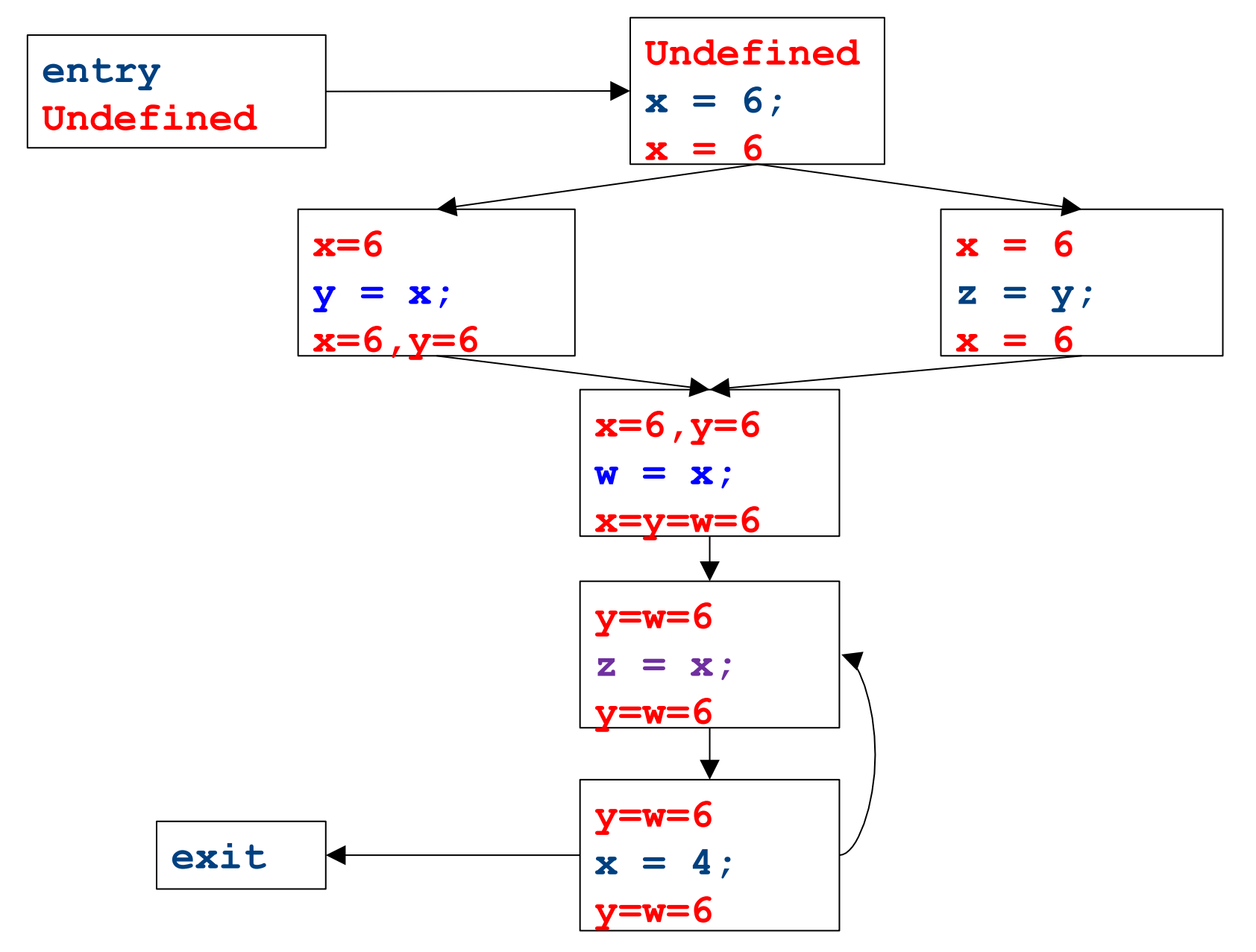

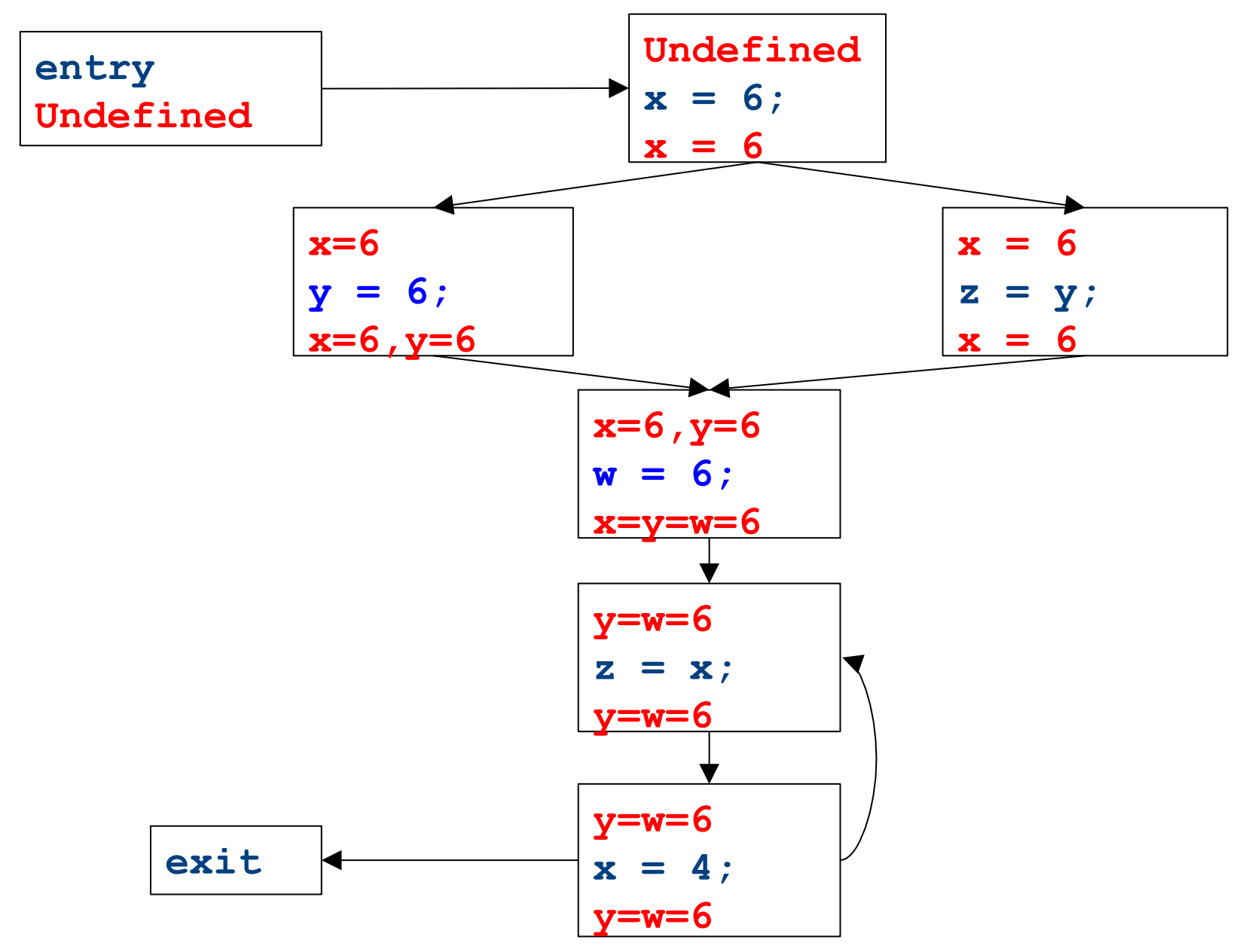

# Dataflow for constant propagation

- Direction: **Forward**
- Semilattice: Vars $\rightarrow$  {Undefined, 0, 1, -1, 2, -2, ..., Not-a-Constant}
	- $-$  Join mapping for variables point-wise  $\{x \mapsto 1, y \mapsto 1, z \mapsto 1\} \sqcup \{x \mapsto 1, y \mapsto 2, z \mapsto \text{Not-a-Constant}\}$  $\{x \mapsto 1, y \mapsto Not-a-Constant, z \mapsto Not-a-Constant\}$
- Transfer functions:
	- $f_{\mathbf{x}=\mathbf{k}}(\mathsf{V})=\mathsf{V}\big|_{\mathsf{x}\mapsto\mathsf{k}}$  *(update* V by mapping x to k)
	- $-$  f<sub>x=a+b</sub>(V) = V|<sub>x→Not-a-Constant</sub> (assign Not-a-Constant)
- Initial value: **x** is Undefined
	- (When might we use some other value?)

### Proving termination

- Our algorithm for running these analyses continuously loops until no changes are detected
- Given this, how do we know the analyses will eventually terminate?

– In general, **we don't**

### Terminates?

### Liveness Analysis

• A variable is live at a point in a program if later in the program its value will be read before it is written to again

## Join semilattice definition

- A join semilattice is a pair  $(V, \sqcup)$ , where
- V is a domain of elements
- $\Box$  is a join operator that is
	- commutative:  $x \sqcup y = y \sqcup x$
	- $-$  associative:  $(x \sqcup y) \sqcup z = x \sqcup (y \sqcup z)$
	- $-$  idempotent:  $x \sqcup x = x$
- If  $x \sqcup y = z$ , we say that z is the join or (Least Upper Bound) of x and y
- Every join semilattice has a bottom element denoted  $\perp$  such that  $\perp \perp x = x$  for all x

# Partial ordering induced by join

- Every join semilattice  $(V, \sqcup)$  induces an ordering relationship  $\sqsubseteq$  over its elements
- Define  $x \sqsubseteq y$  iff  $x \sqcup y = y$
- Need to prove
	- Reflexivity:  $x \sqsubseteq x$
	- $-$  Antisymmetry: If  $x \sqsubseteq y$  and  $y \sqsubseteq x$ , then  $x = y$
	- $-$  Transitivity: If  $x \sqsubseteq y$  and  $y \sqsubseteq z$ , then  $x \sqsubseteq z$

# A join semilattice for liveness

- Sets of live variables and the set union operation
- Idempotent:

 $- x \cup x = x$ 

- Commutative:
	- $x \cup y = y \cup x$
- Associative:

 $(x \cup y) \cup z = x \cup (y \cup z)$ 

• Bottom element:

– The empty set:  $\emptyset \cup x = x$ 

• Ordering over elements = subset relation

#### Join semilattice example for liveness

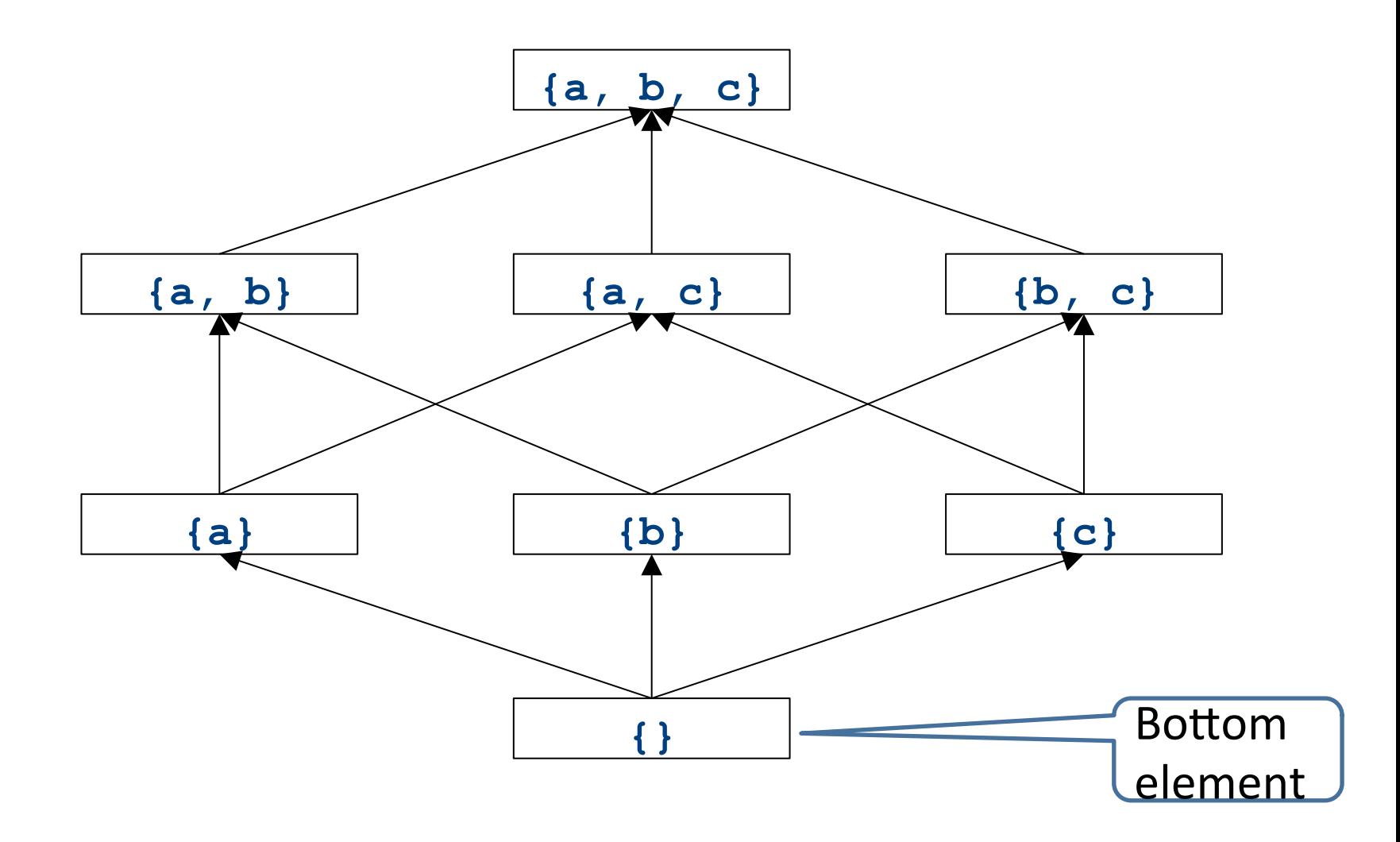

# Dataflow framework

- A global analysis is a tuple  $(D, V, \sqcup, F, I)$ , where
	- $-$  **D** is a direction (forward or backward)
		- The order to visit statements within a basic block, **NOT** the order in which to visit the basic blocks
	- $-\mathbf{V}$  is a set of values (sometimes called domain)
	- $\sqcup$  is a join operator over those values
	- $-$  **F** is a set of transfer functions  $f_s : V \rightarrow V$ (for every statement s)
	- $-$  l is an initial value

# Running global analyses

- Assume that  $(D, V, \sqcup, F, I)$  is a forward analysis
- For every statement s maintain values before  $-$  IN[s] and after  $-$  OUT[s]
- Set OUT[s] =  $\perp$  for all statements **s**
- Set  $OUT[entry] =$ **I**
- Repeat until no values change:
	- For each statement **s** with predecessors  $PRED[s]=\{p_1, p_2, ..., p_n\}$ 
		- Set  $IN[s] = OUT[p_1] \sqcup OUT[p_2] \sqcup ... \sqcup OUT[p_n]$
		- Set OUT[ $\mathbf{s}$ ] =  $f_{\mathbf{s}}$ (IN[ $\mathbf{s}$ ])
- $\bullet$  The order of this iteration does not matter
	- $-$  Chaotic iteration

### Proving termination

- Our algorithm for running these analyses continuously loops until no changes are detected
- Problem: how do we know the analyses will eventually terminate?

# A non-terminating analysis

- The following analysis will loop infinitely on any CFG containing a loop:
- Direction: Forward
- Domain: ℕ
- Join operator: max
- Transfer function:  $f(n) = n + 1$
- Initial value: 0

### A non-terminating analysis

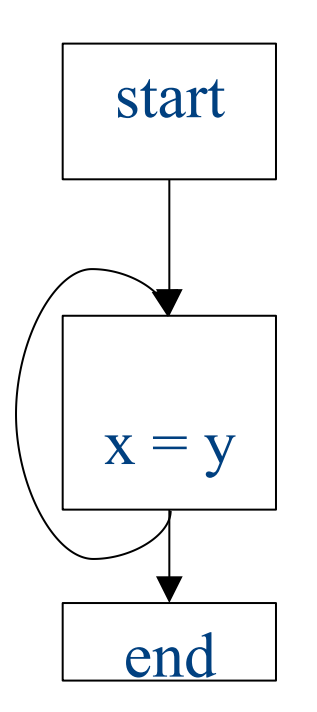

### Initialization

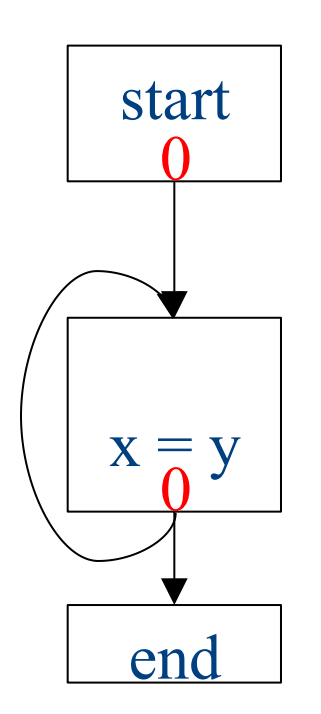

### Fixed-point iteration

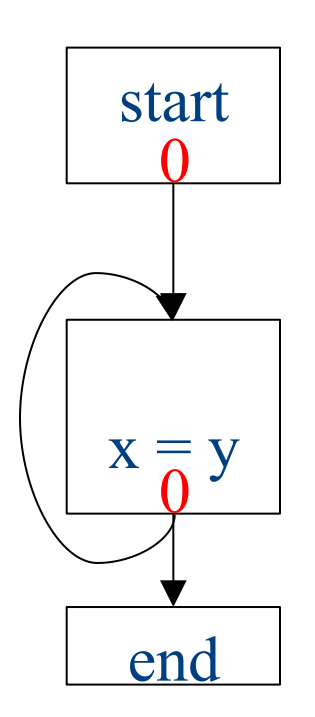

### Choose a block

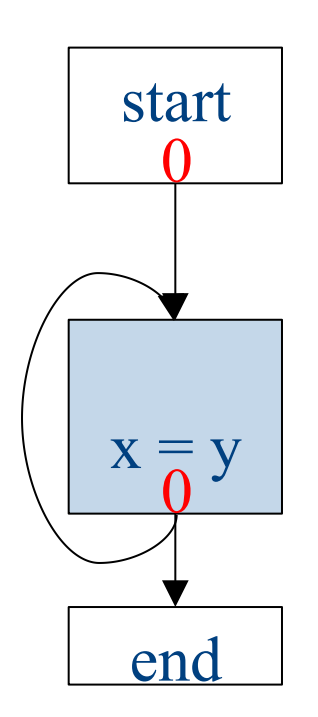

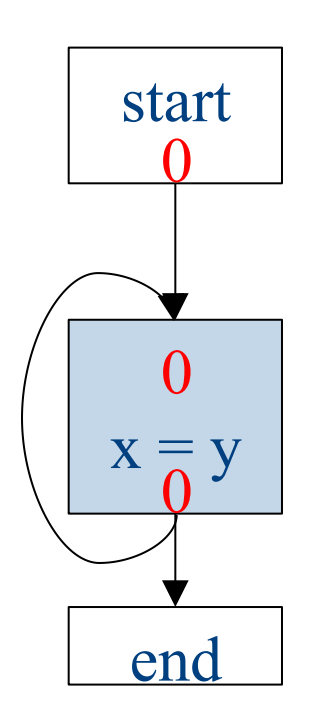

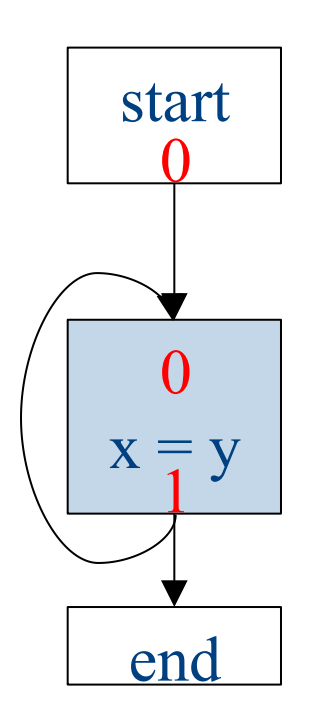

### Choose a block

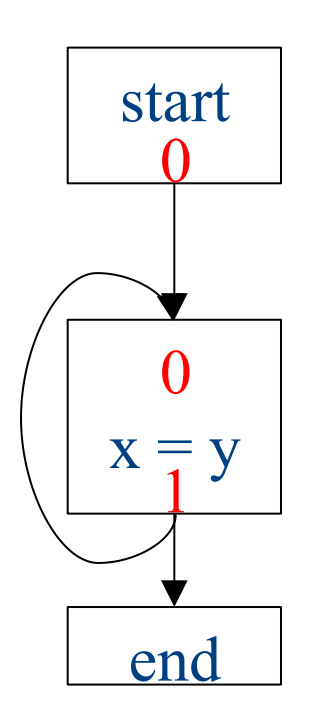

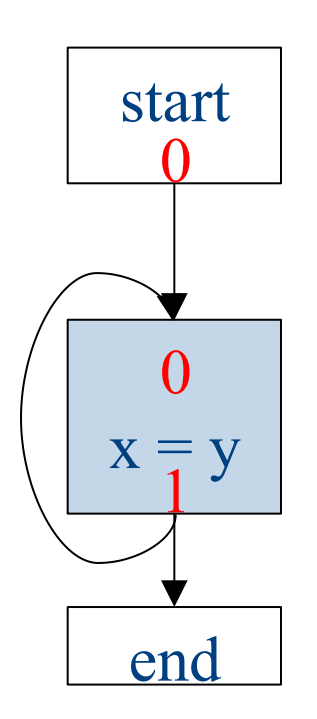

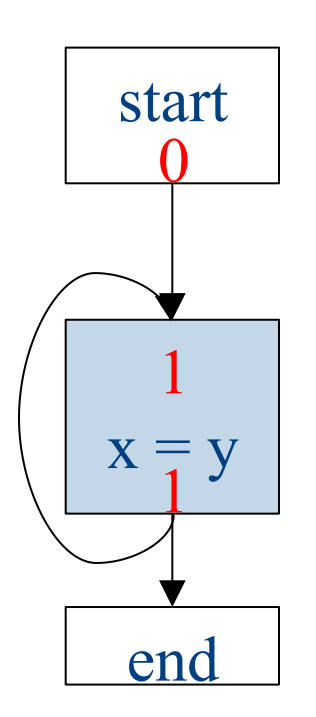

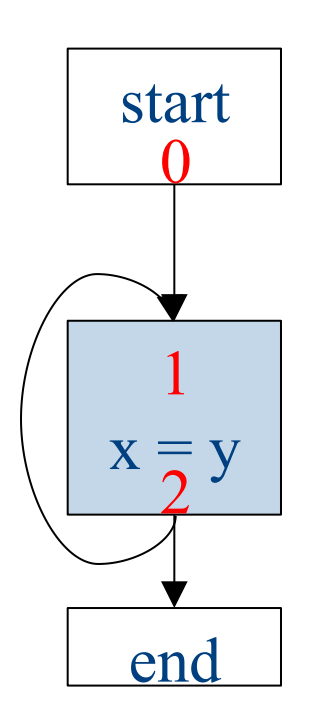

### Choose a block

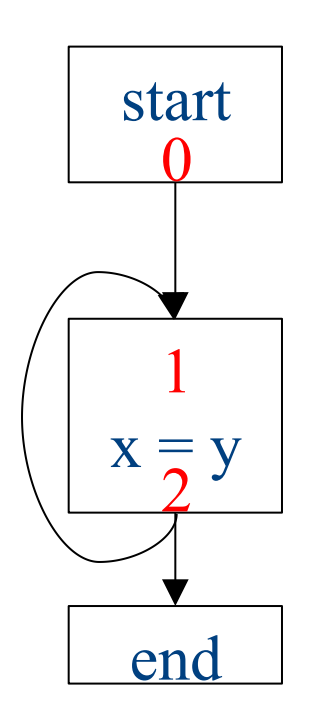
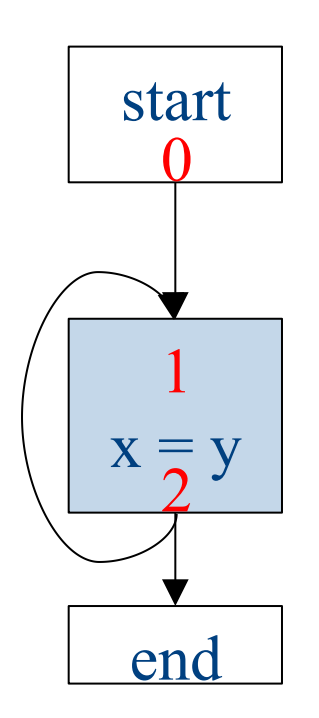

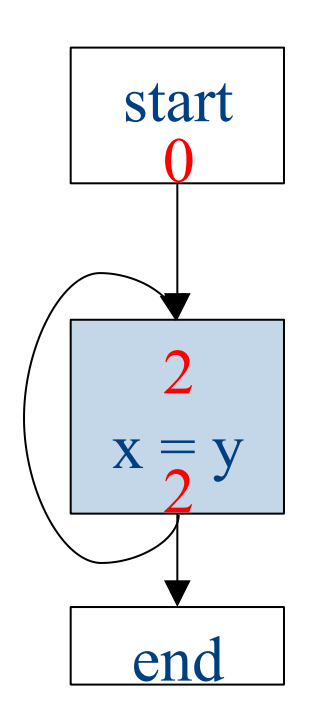

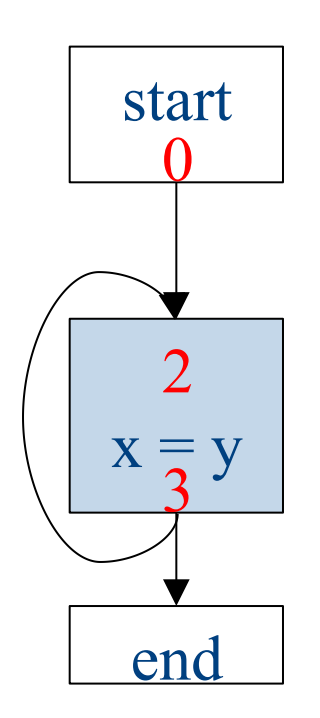

# Why doesn't this terminate?

- Values can increase without bound
- Note that "increase" refers to the lattice ordering, not the ordering on the natural numbers
- The height of a semilattice is the length of the longest increasing sequence in that semilattice
- The dataflow framework is not guaranteed to terminate for semilattices of infinite height
- Note that a semilattice can be infinitely large but have finite height
	- $-$  e.g. constant propagation

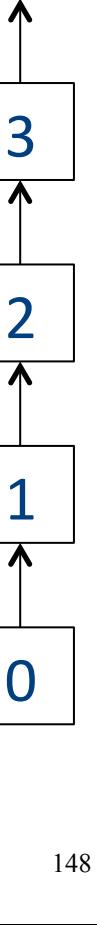

4

...

## Height of a lattice

- An increasing chain is a sequence of elements  $\bot \sqsubset a_1 \sqsubset a_2 \sqsubset ... \sqsubset a_k$ 
	- $-$  The length of such a chain is k
- The height of a lattice is the length of the maximal increasing chain
- For liveness with *n* program variables:

 $- \{\}\subset \{v_1\} \subset \{v_1,v_2\} \subset ... \subset \{v_1,...,v_n\}$ 

- For available expressions it is the number of expressions of the form a=b op c
	- $-$  For *n* program variables and *m* operator types:  $m \cdot n^3$

# Another non-terminating analysis

- This analysis works on a finite-height semilattice, but will not terminate on certain CFGs:
- Direction: Forward
- Domain: Boolean values **true** and **false**
- Join operator: Logical OR
- Transfer function: Logical NOT
- Initial value: false

## A non-terminating analysis

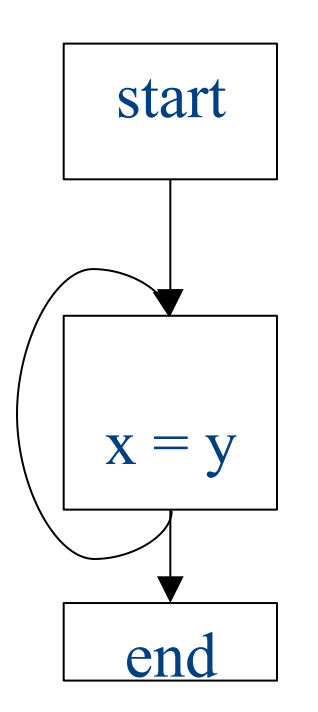

## Initialization

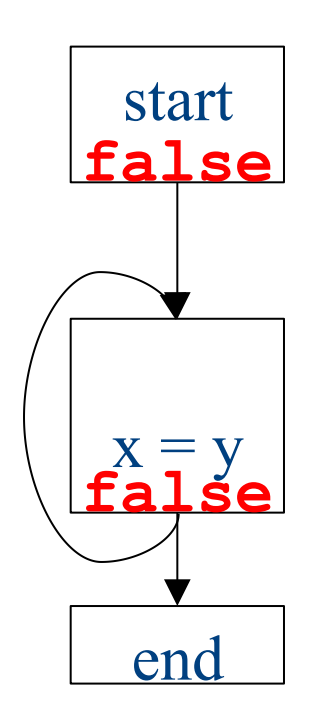

## Fixed-point iteration

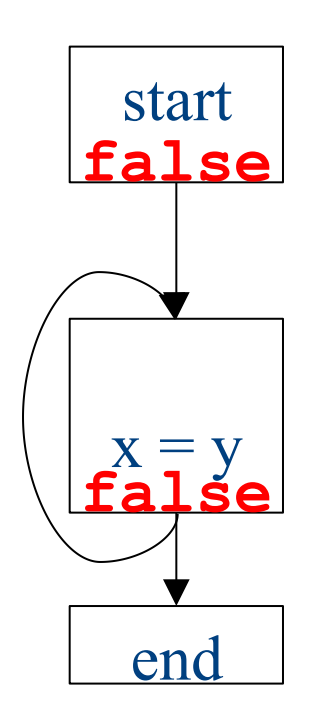

## Choose a block

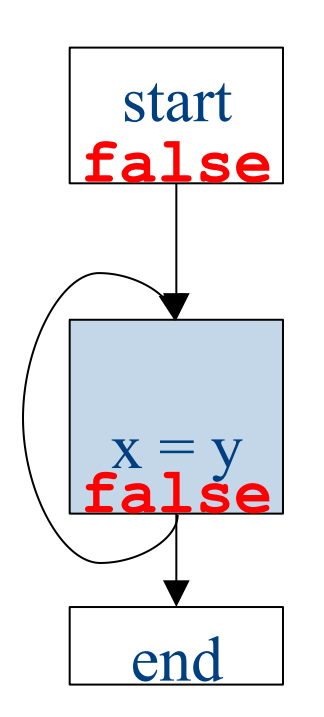

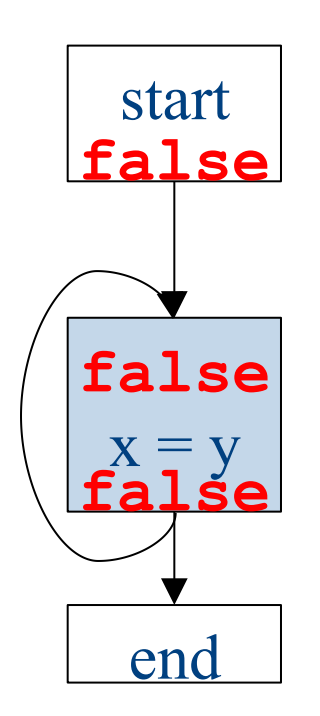

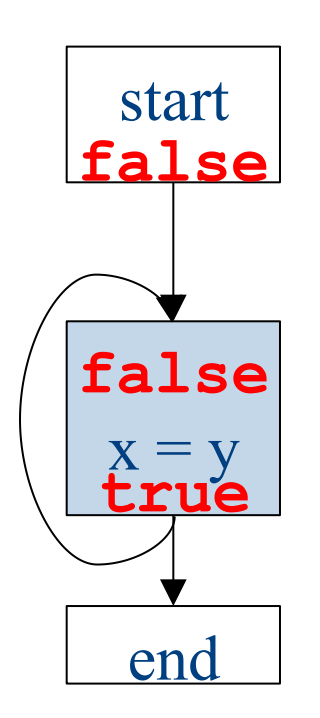

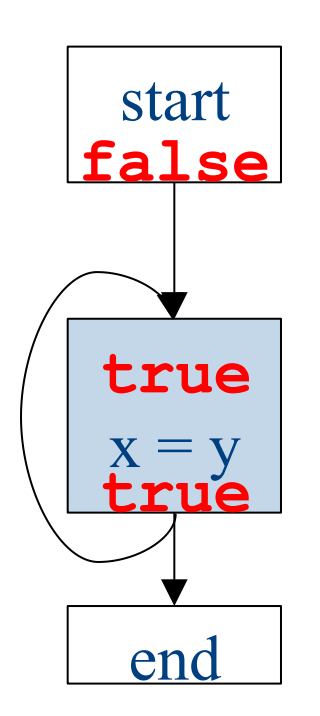

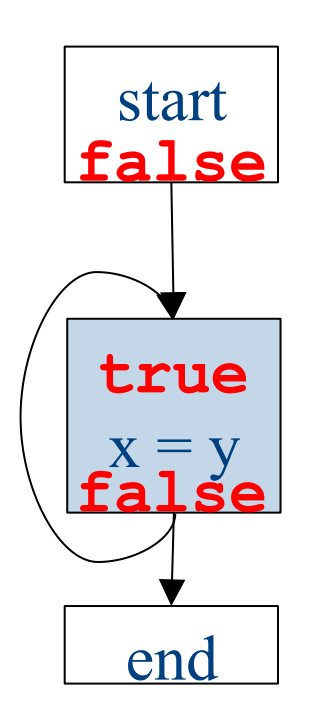

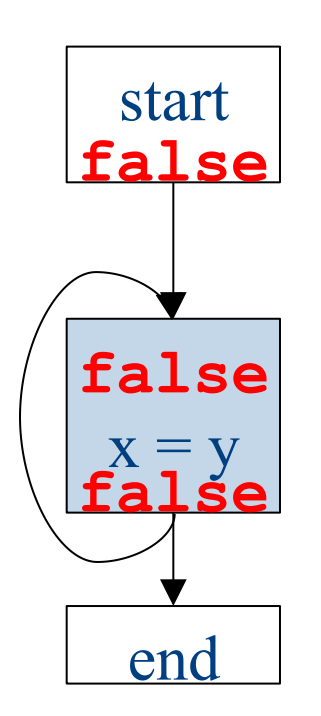

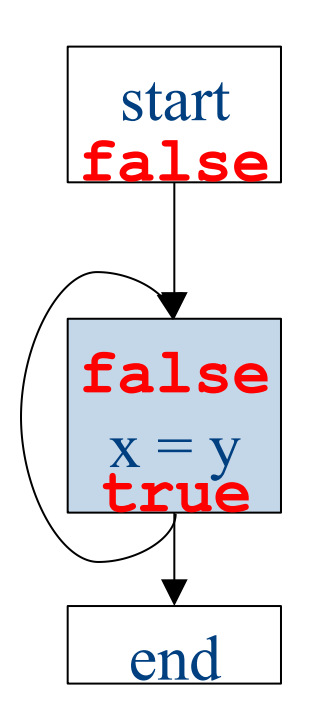

# Why doesn't it terminate?

- Values can loop indefinitely
- Intuitively, the join operator keeps pulling values up
- If the transfer function can keep pushing values back down again, then the values might cycle forever

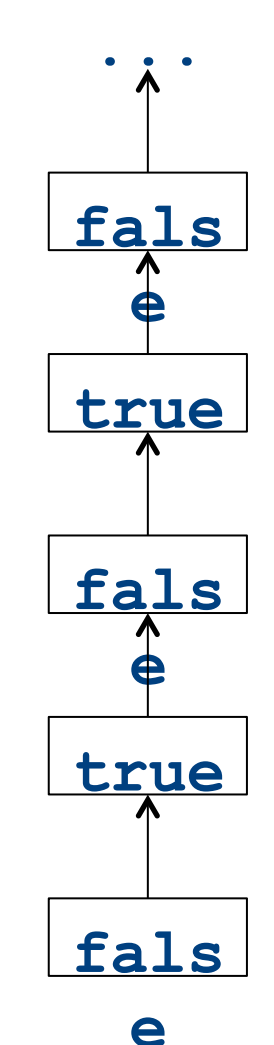

# Why doesn't it terminate?

- Values can loop indefinitely
- Intuitively, the join operator keeps pulling values up
- If the transfer function can keep pushing values back down again, then the values might cycle forever
- How can we fix this?

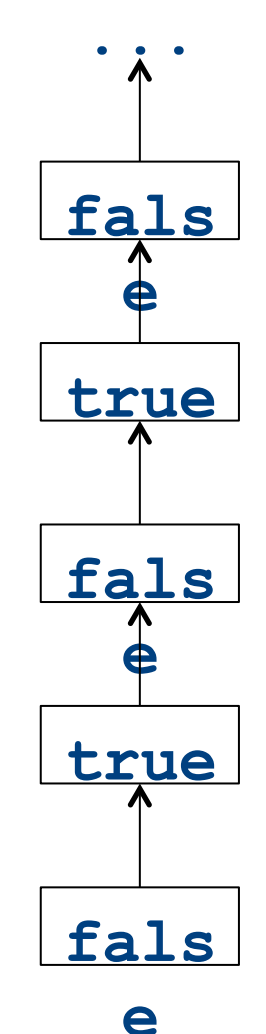

## Monotone transfer functions

- A transfer function f is monotone iff if  $x \sqsubseteq y$ , then  $f(x) \sqsubseteq f(y)$
- Intuitively, if you know less information about a program point, you can't "gain back" more information about that program point
- Many transfer functions are monotone, including those for liveness and constant propagation
- Note: Monotonicity does **not** mean that  $x \sqsubseteq f(x)$ 
	- $-$  (This is a different property called extensivity)

## Liveness and monotonicity

- A transfer function f is monotone iff if  $x \sqsubseteq y$ , then  $f(x) \sqsubseteq f(y)$
- Recall our transfer function for  $a = b + c$  is  $-f_{a=b+c}(V) = (V - \{a\}) \cup \{b, c\}$
- Recall that our join operator is set union and induces an ordering relationship  $X \sqsubseteq Y$  iff  $X \subseteq Y$
- Is this monotone?

#### Is constant propagation monotone?

- A transfer function f is monotone iff if  $x \sqsubseteq y$ , then  $f(x) \sqsubseteq f(y)$
- Recall our transfer functions

$$
- f_{\mathbf{x} = \mathbf{k}}(V) = V|_{X \mapsto k} \text{ (update } V \text{ by mapping } x \text{ to } k)
$$

 $f_{\mathbf{x}=\mathbf{a}+\mathbf{b}}(V) = V|_{X\mapsto \text{Not-a-Constant}}$  *(assign Not-a-Constant)* 

#### • Is this monotone?

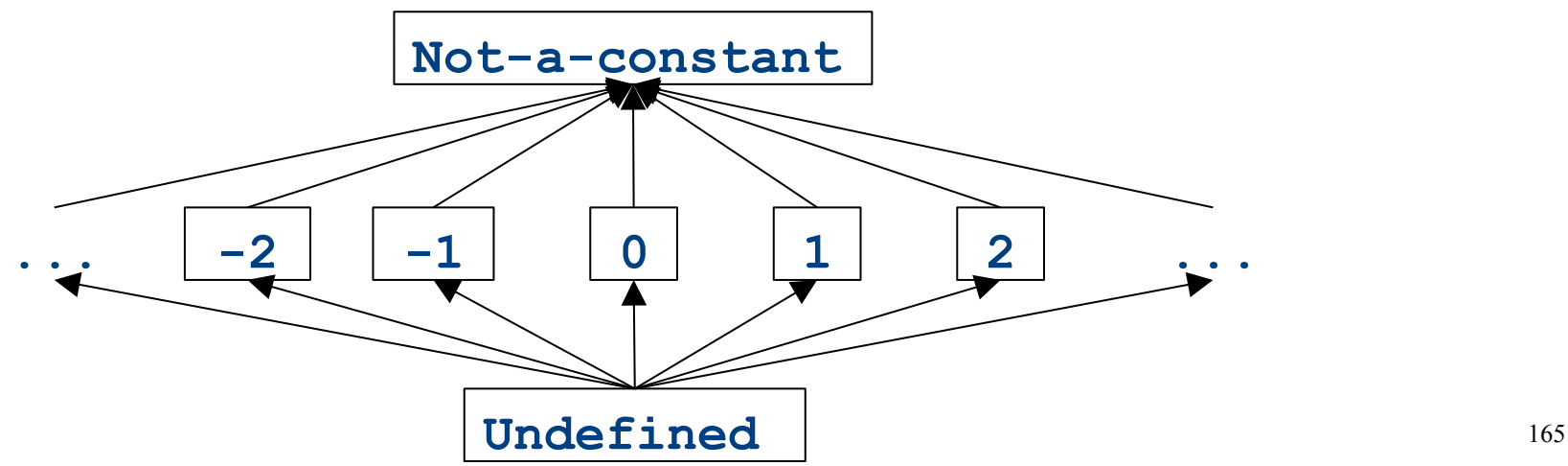

# The grand result

- Theorem: A dataflow analysis with a **finiteheight semilattice** and family of **monotone transfer functions** always terminates
- Proof sketch:
	- $-$  The join operator can only bring values up
	- $-$  Transfer functions can never lower values back down below where they were in the past (monotonicity)
	- Values cannot increase indefinitely (finite height)

# An "optimality" result

- A transfer function *f* is distributive if  $f(a \bigsqcup b) = f(a) \bigsqcup f(b)$ for every domain elements *a* and *b*
- $\bullet$  If all transfer functions are distributive then the fixed-point solution is the solution that would be computed by joining results from all (potentially infinite) control-flow paths

– Join over all paths

• Optimal if we ignore program conditions

# An "optimality" result

• A transfer function *f* is distributive if  $f(a \bigsqcup b) = f(a) \bigsqcup f(b)$ 

for every domain elements *a* and *b* 

• If all transfer functions are distributive then the fixed-point solution is equal to the solution computed by joining results from all (potentially infinite) control-flow paths

- Join over all paths

- Optimal if we pretend all control-flow paths can be executed by the program
- Which analyses use distributive functions?

## Loop optimizations

- Most of a program's computations are done inside loops
	- $-$  Focus optimizations effort on loops
- The optimizations we've seen so far are independent of the control structure
- Some optimizations are specialized to loops
	- Loop-invariant code motion
	- (Strength reduction via induction variables)
- Require another type of analysis to find out where expressions get their values from
	- $-$  Reaching definitions
		- (Also useful for improving register allocation)

### Loop invariant computation

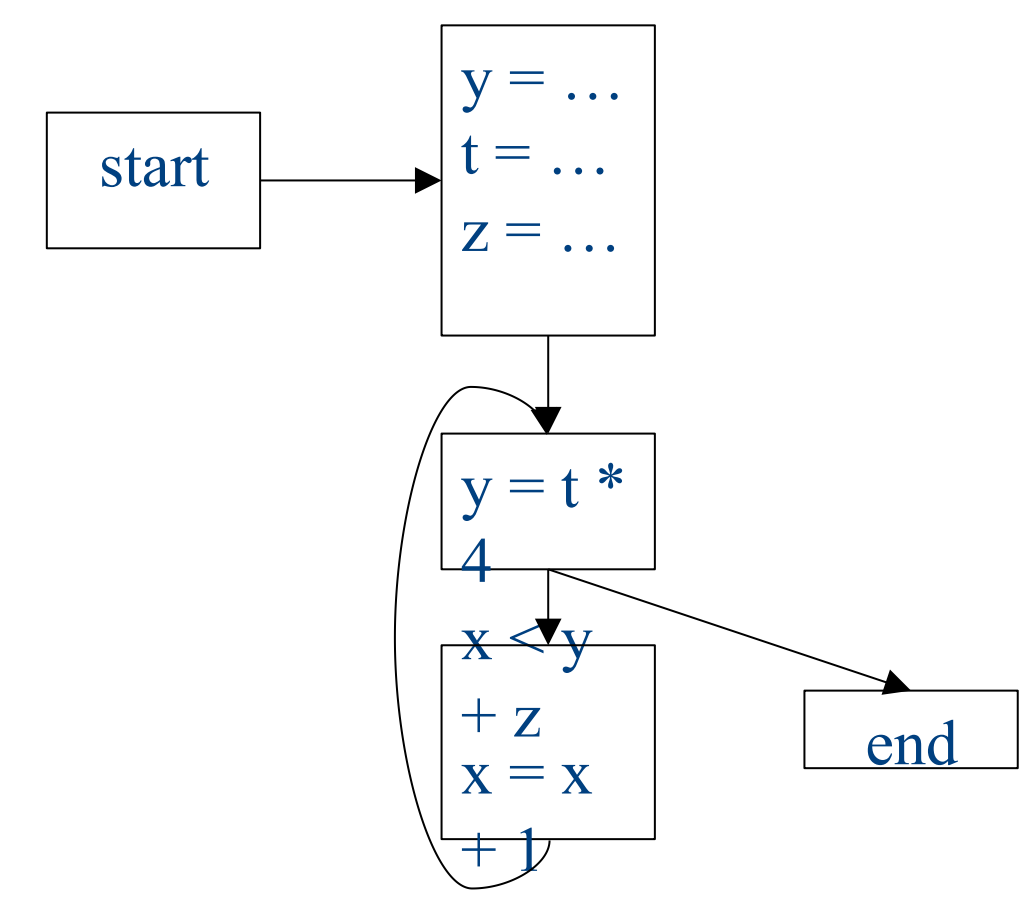

### Loop invariant computation

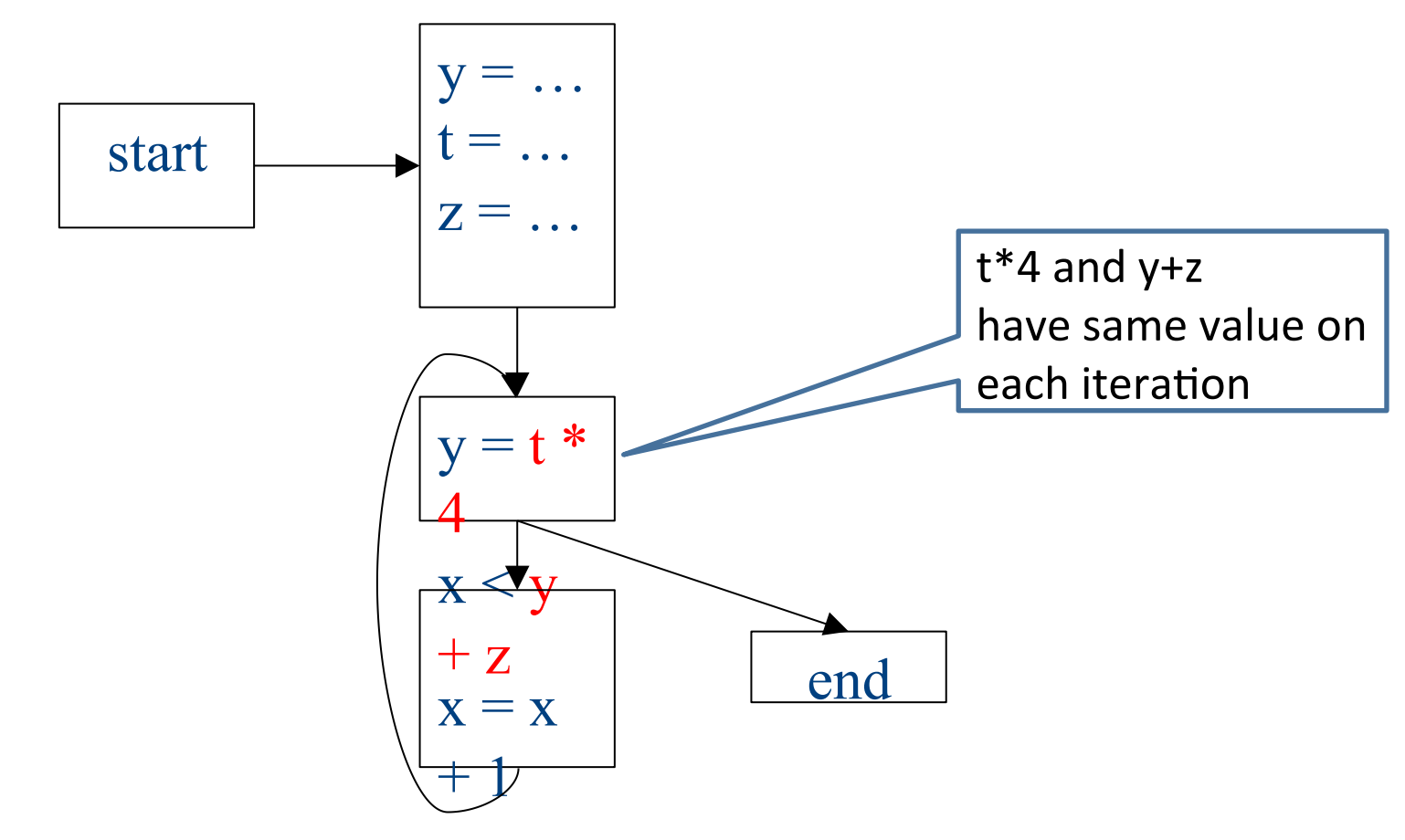

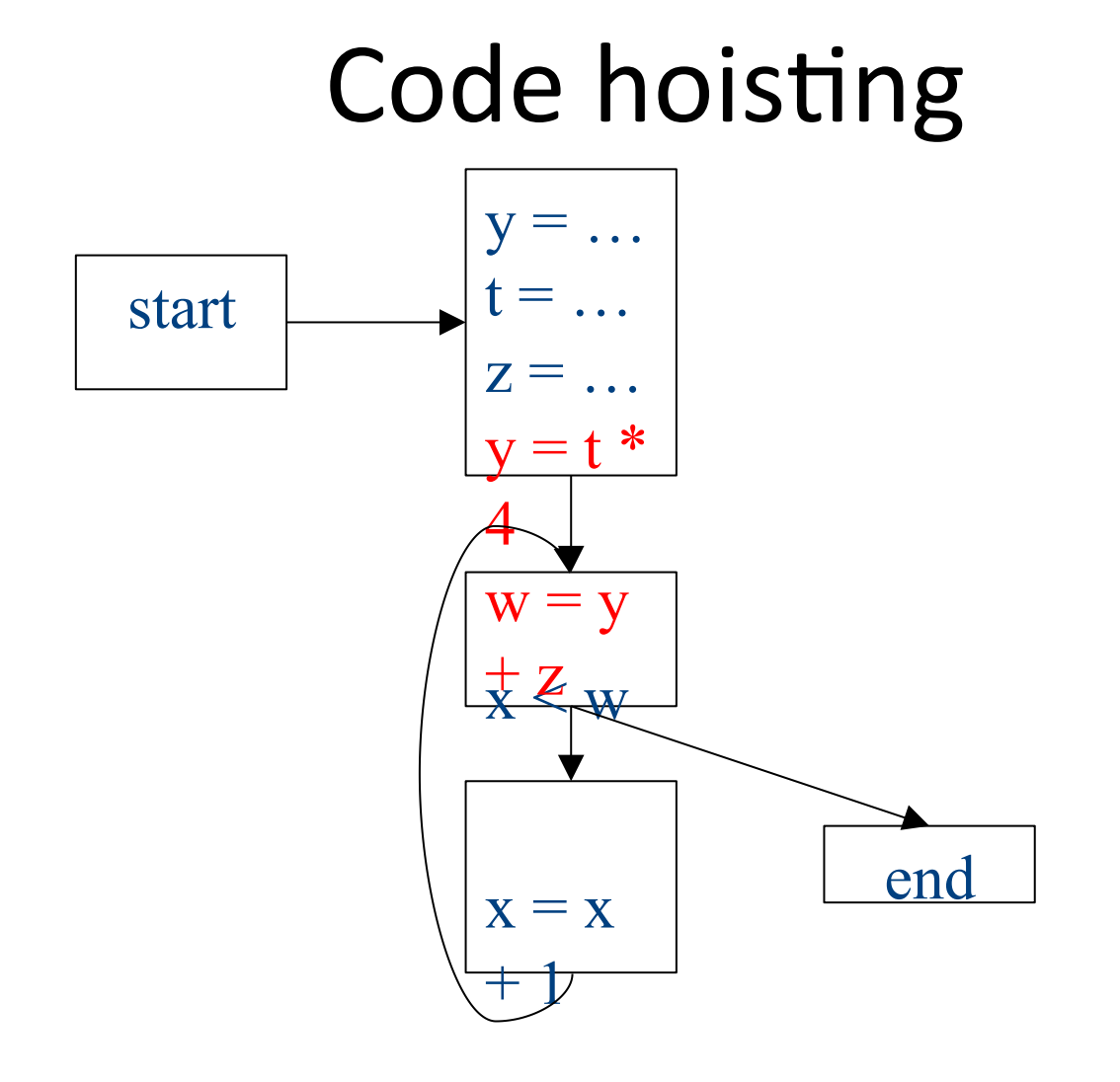

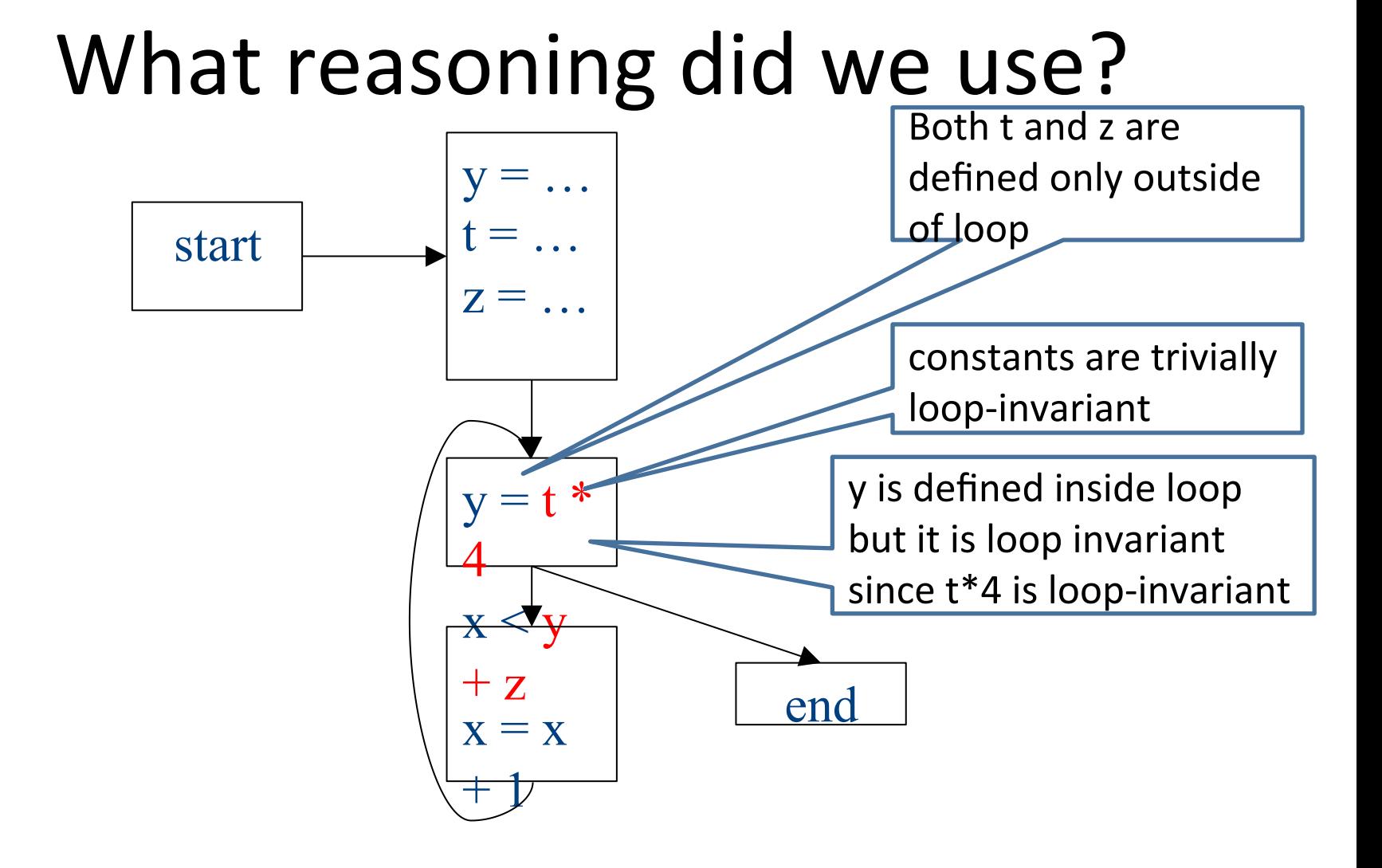

#### What about now?

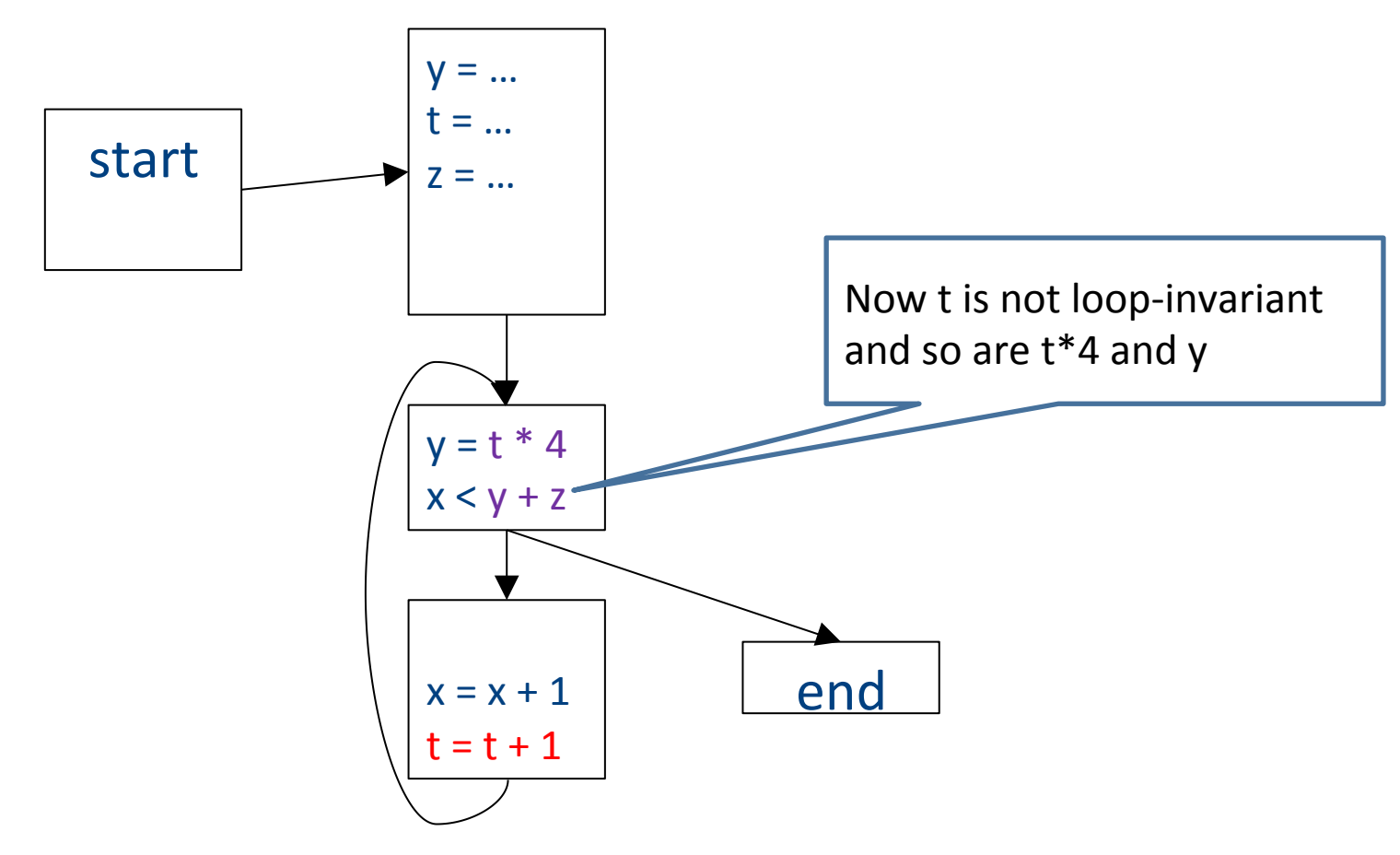

## Loop-invariant code motion

- $d$ :  $t = a_1$  op  $a_2$ 
	- *d* is a program location
- *a*<sub>1</sub> op *a*<sub>2</sub> loop-invariant (for a loop *L*) if computes the same value in each iteration
	- Hard to know in general
- Conservative approximation
	- $-$  Each  $a<sub>i</sub>$  is a constant, or
	- $-$  All definitions of  $a_i$  that reach  $d$  are outside L, or
	- $-$  Only one definition of of  $a_i$  reaches  $d$ , and is loop-invariant itself
- Transformation: hoist the loop-invariant code outside of the loop

• A definition d: t = ... reaches a program location if there is a path from the definition to the program location, along which the defined variable is never redefined

- A definition d: t = ... reaches a program location if there is a path from the definition to the program location, along which the defined variable is never redefined
- Direction: Forward
- Domain: sets of program locations that are definitions `
- Join operator: union
- Transfer function:

 $f_{d: a=b \text{ op } c}(\text{RD}) = (\text{RD} - def s(a)) \cup \{d\}$  $f_{d: \text{not-}a\text{-}def}^{\mathcal{F}}(\mathsf{RD}) = \mathsf{RD}$ 

- $-$  Where *defs*(*a*) is the set of locations defining *a* (statements of the form  $a = ...$ )
- Initial value: {}

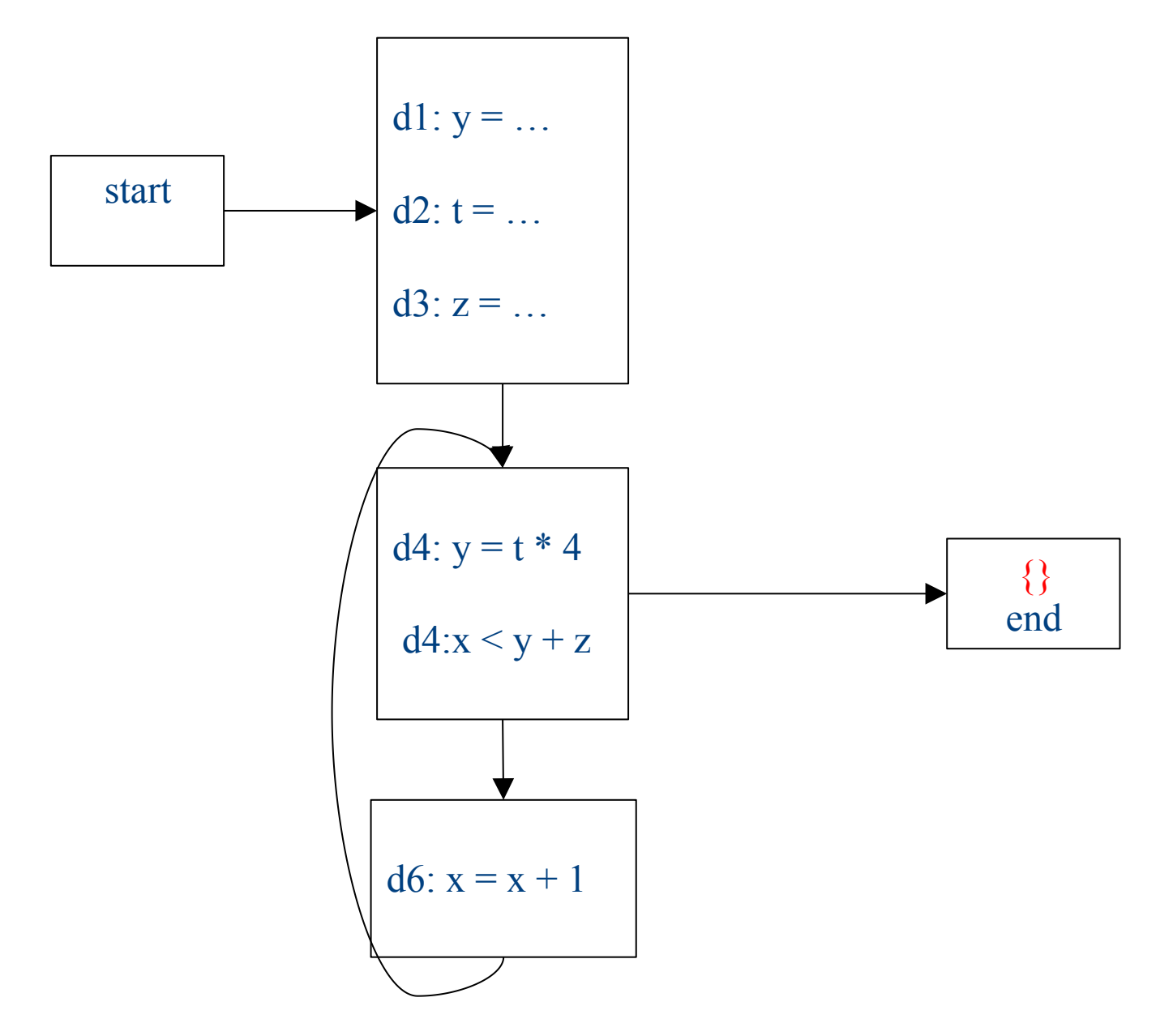

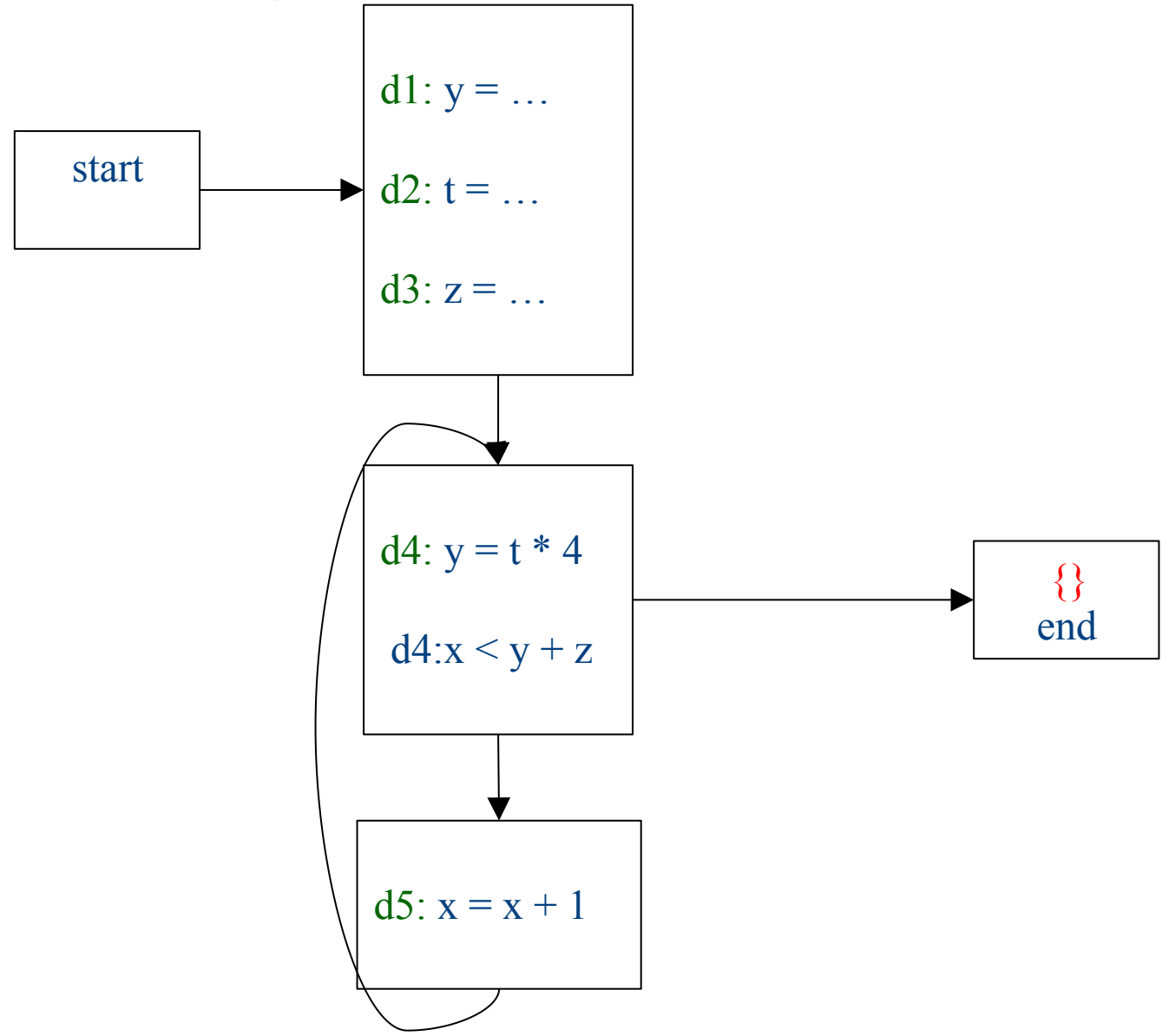

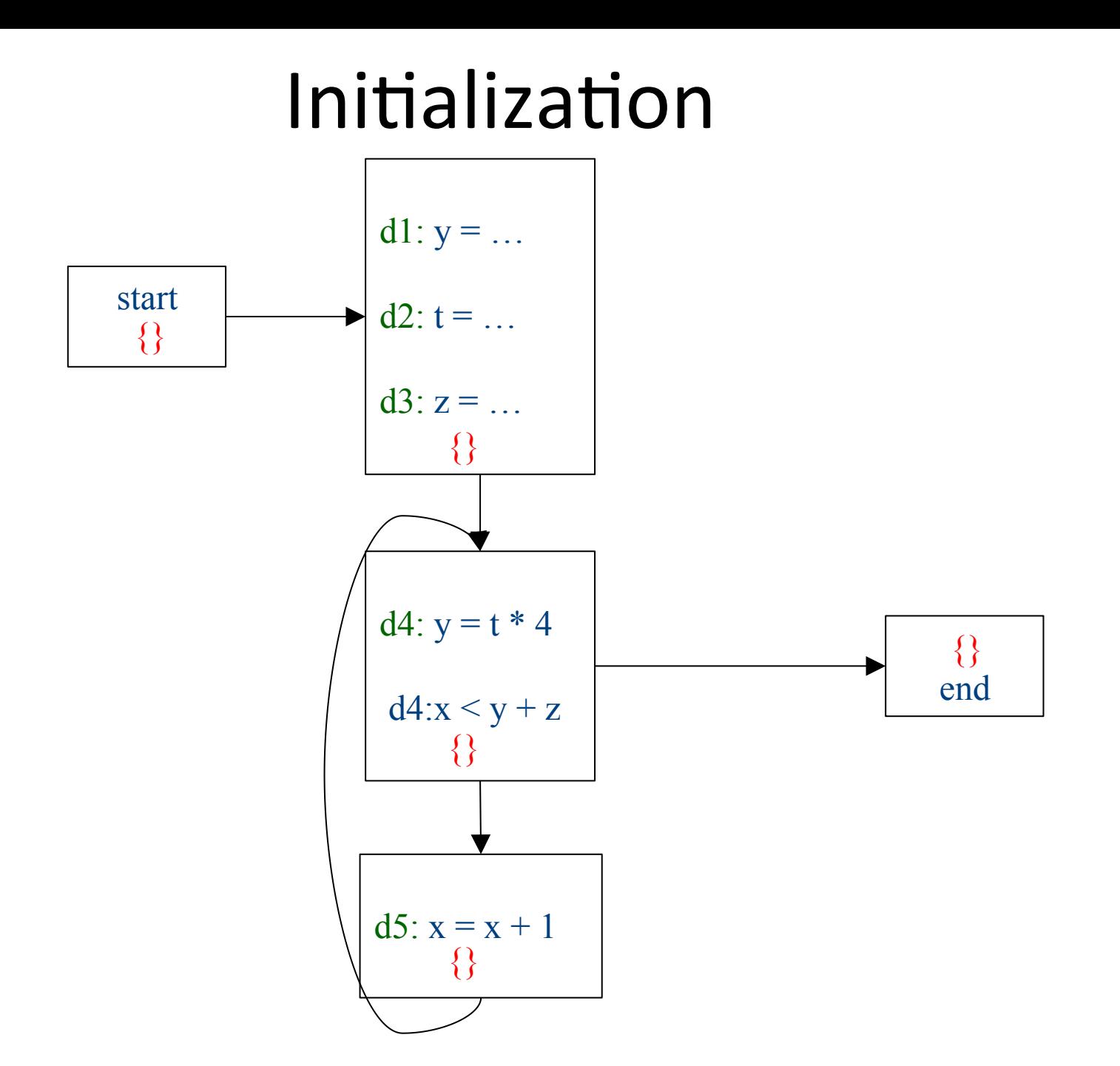
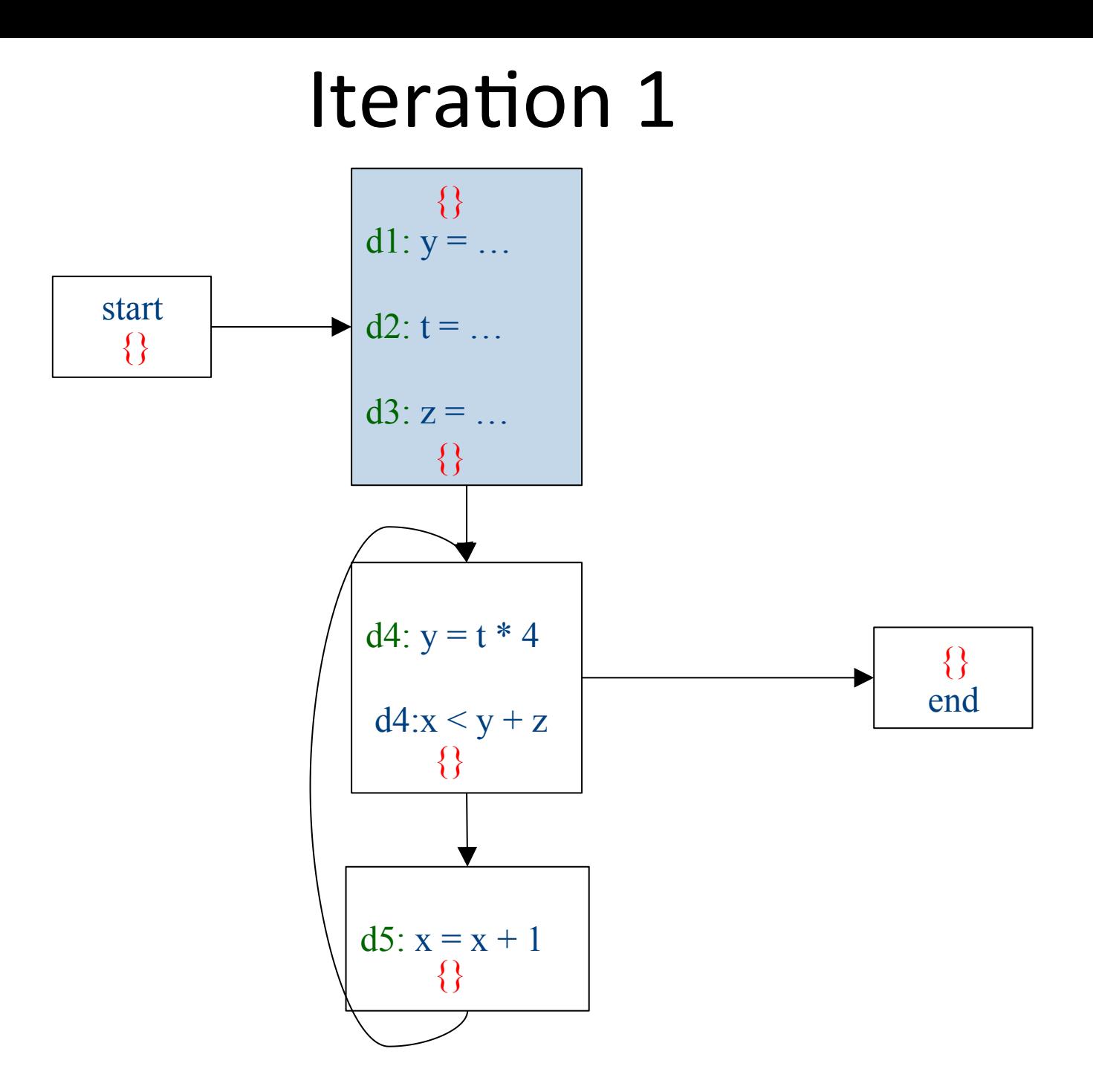

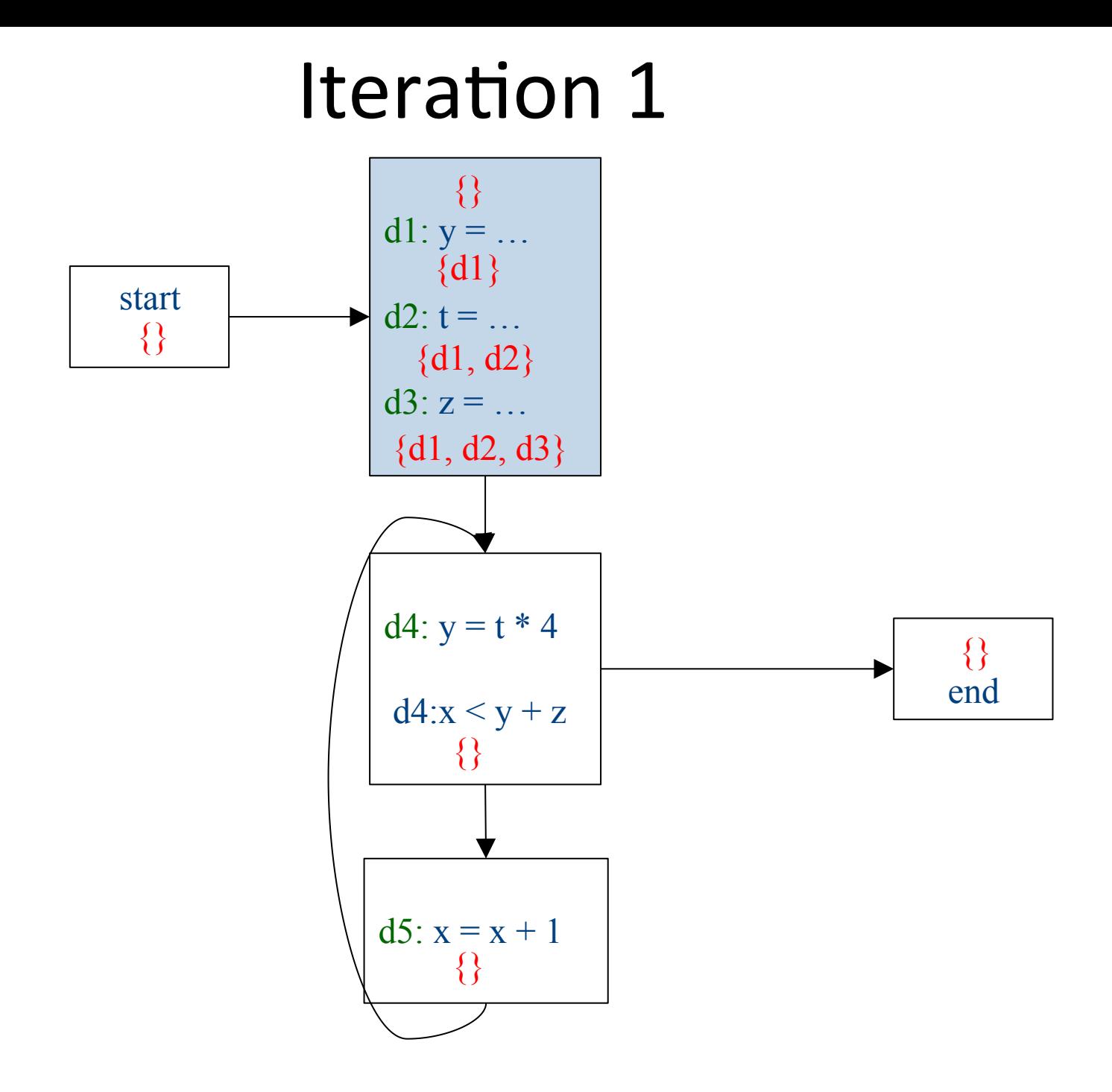

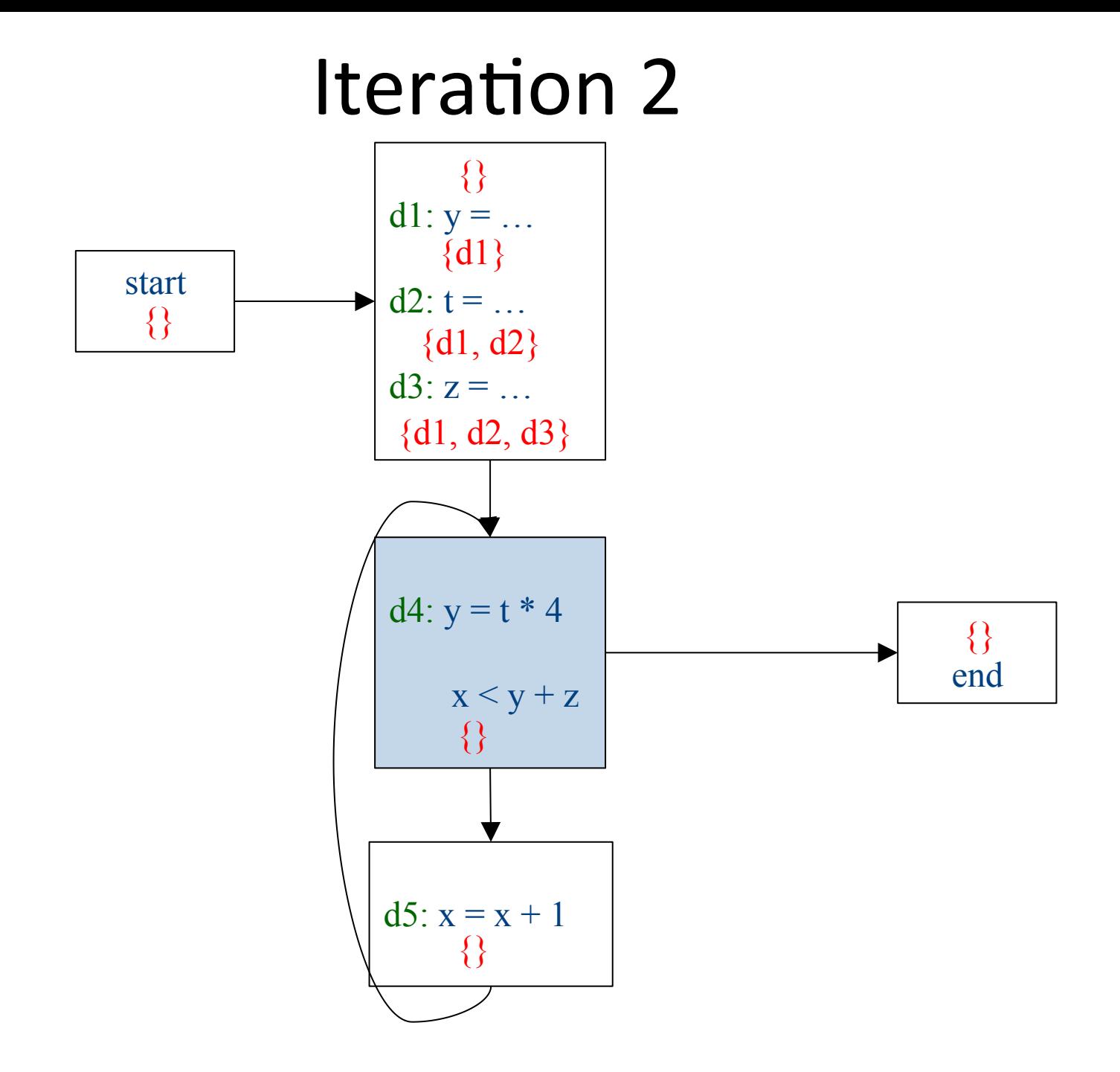

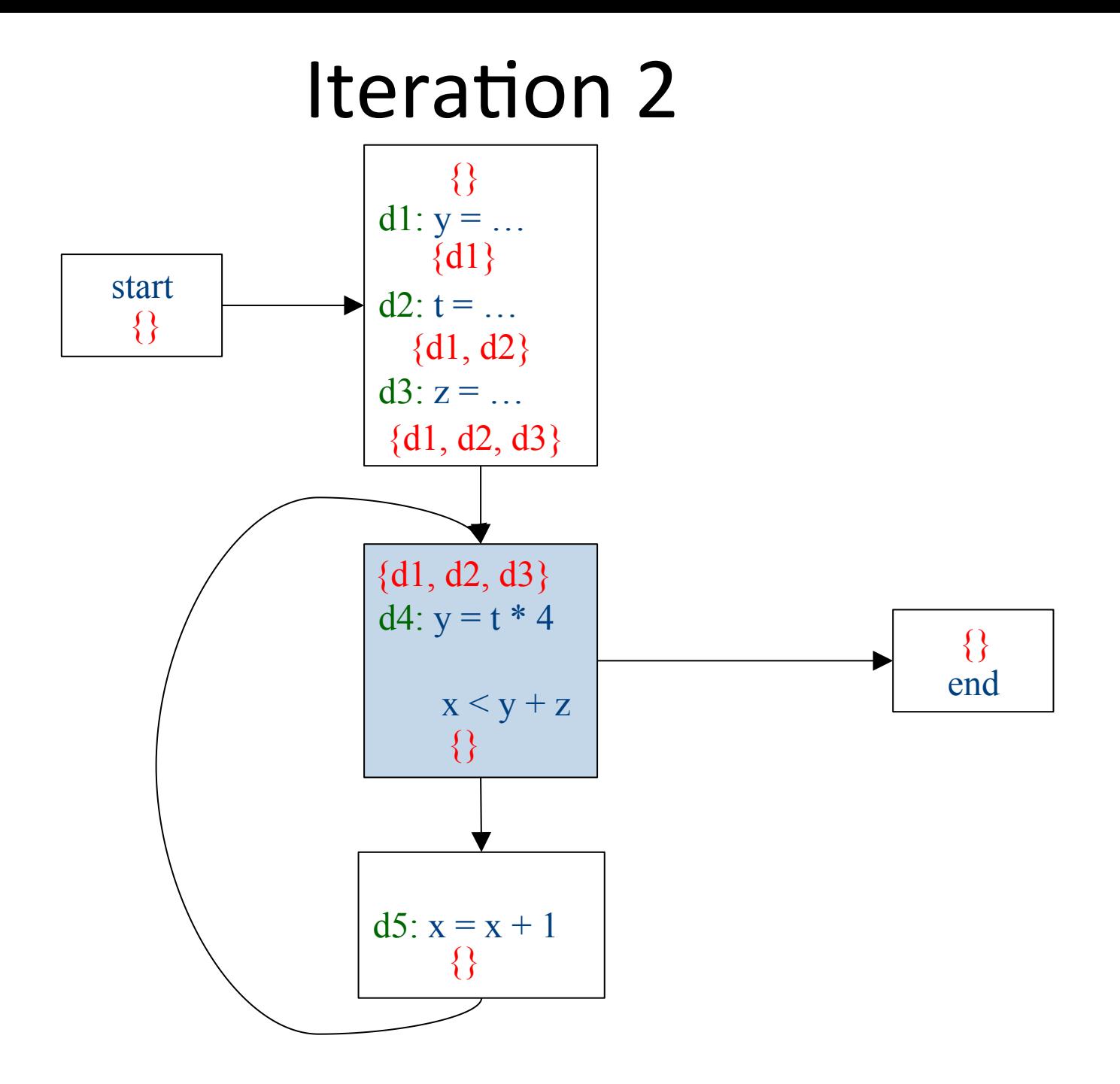

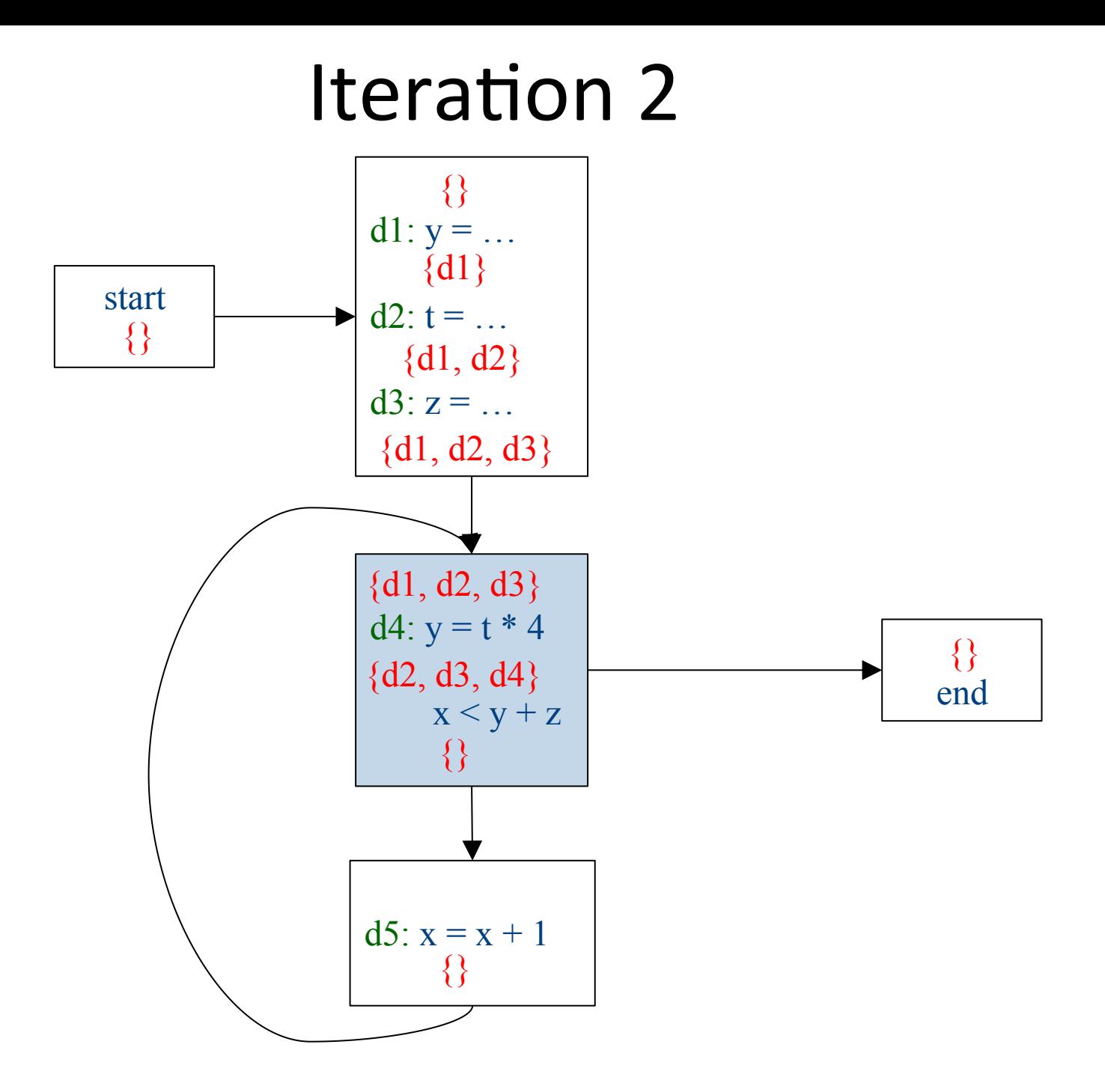

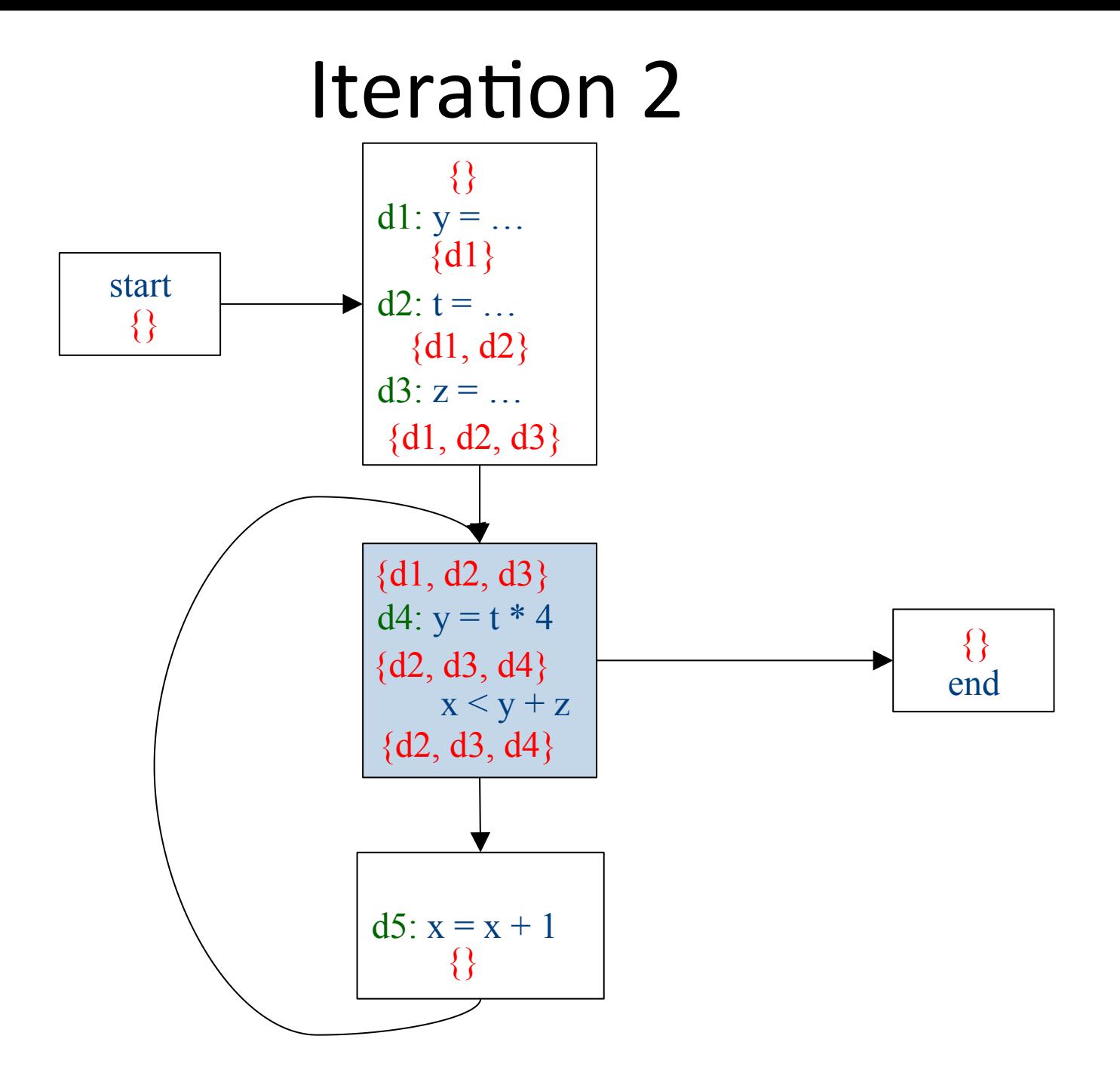

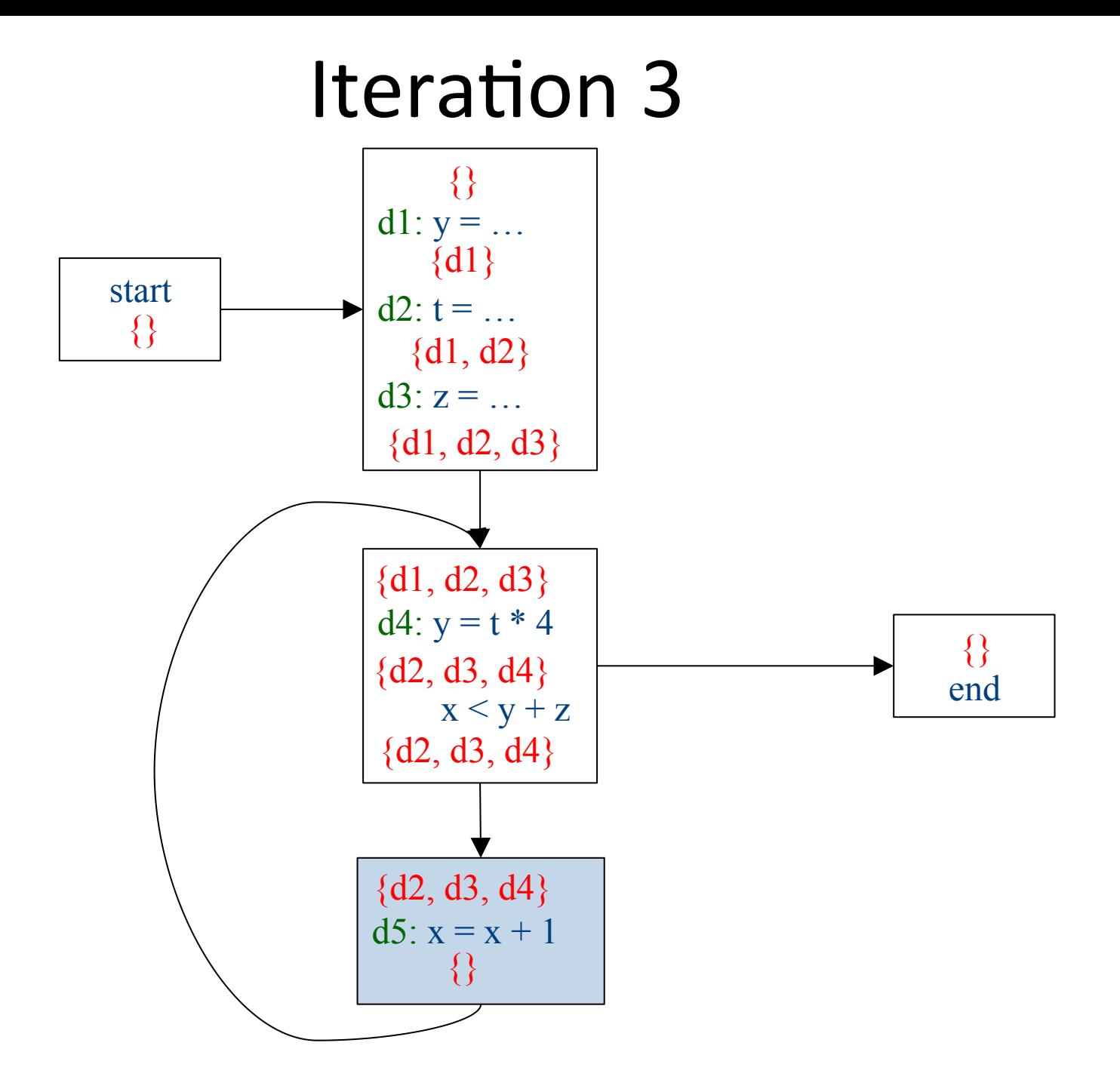

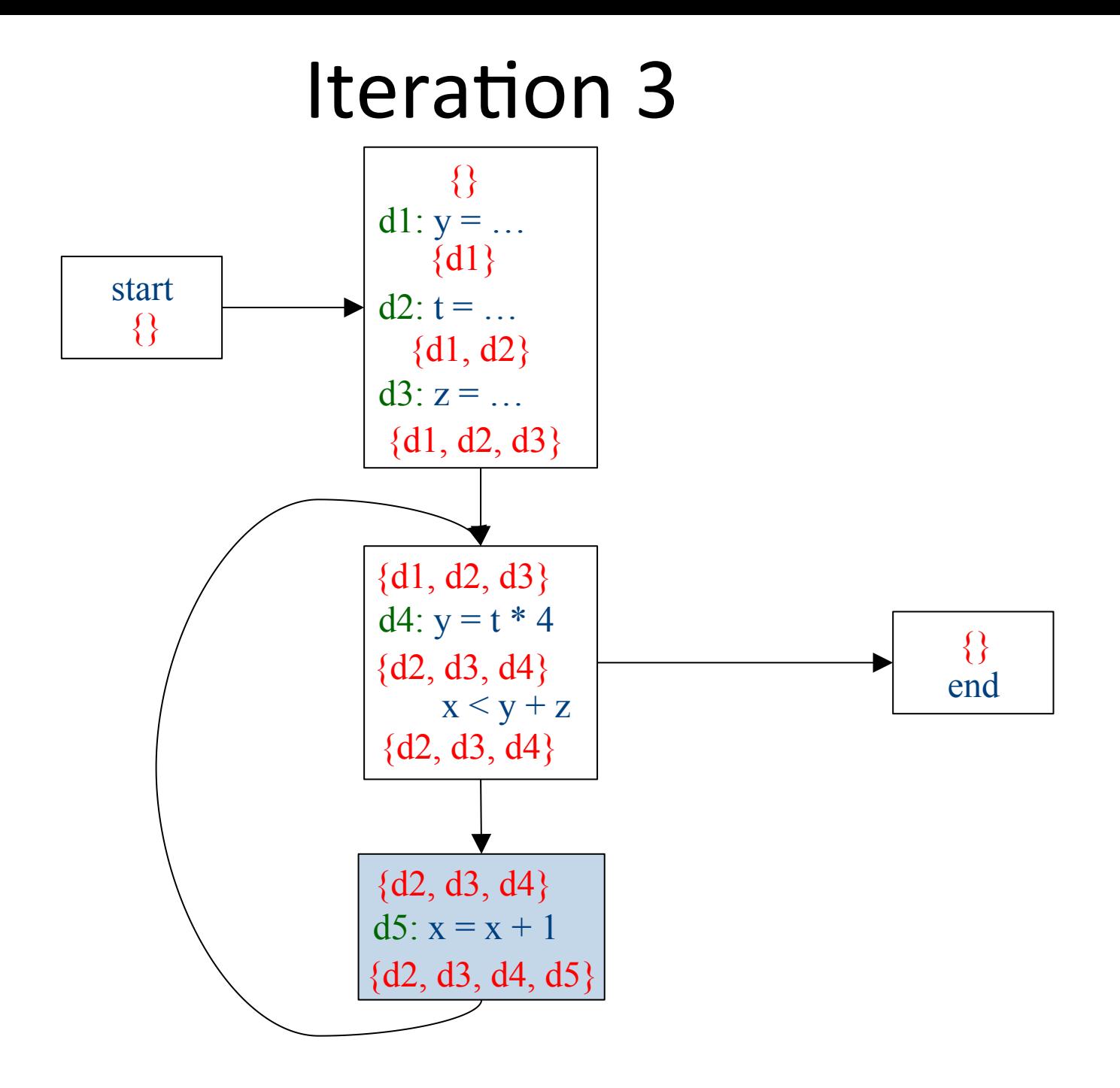

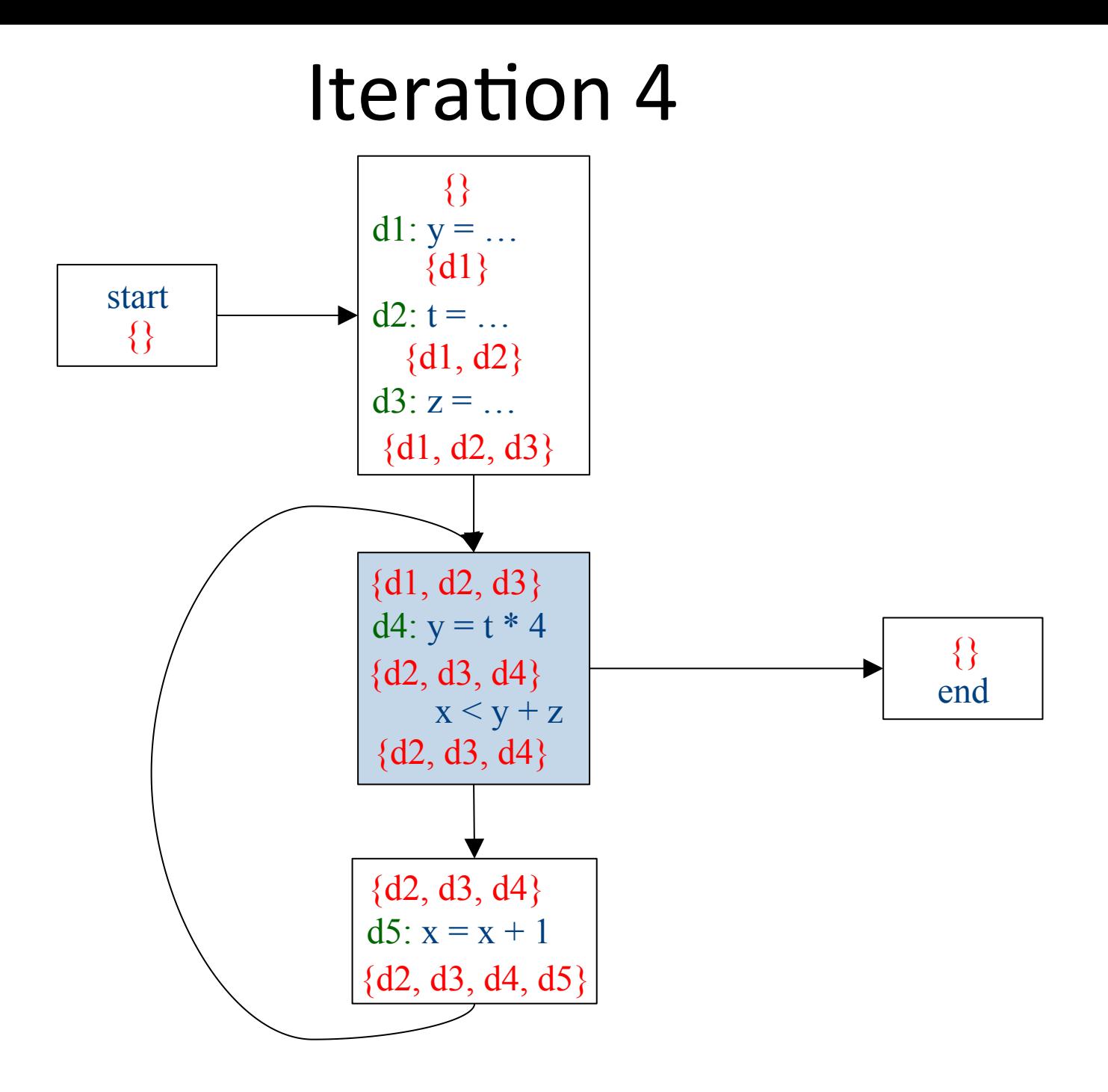

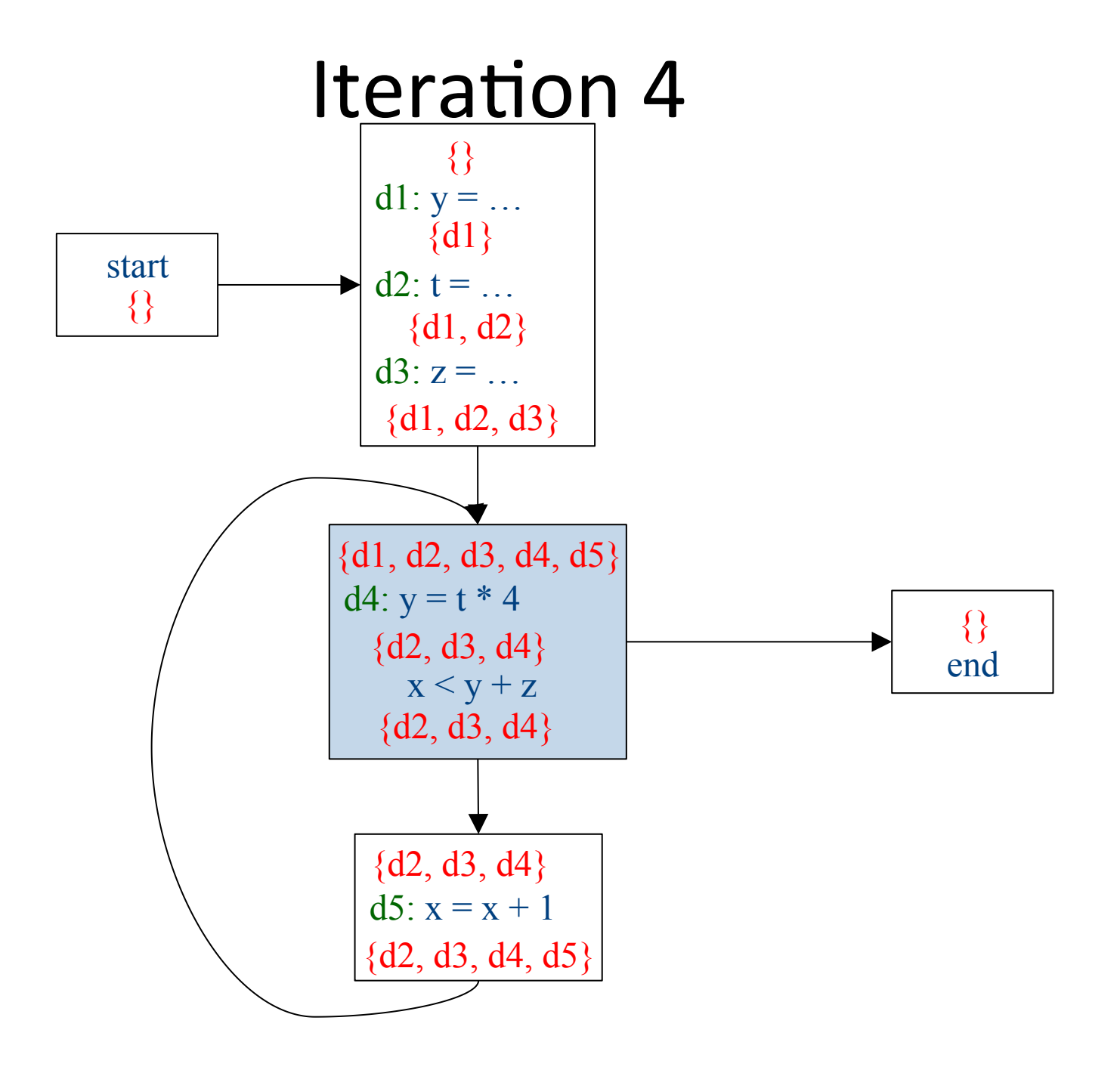

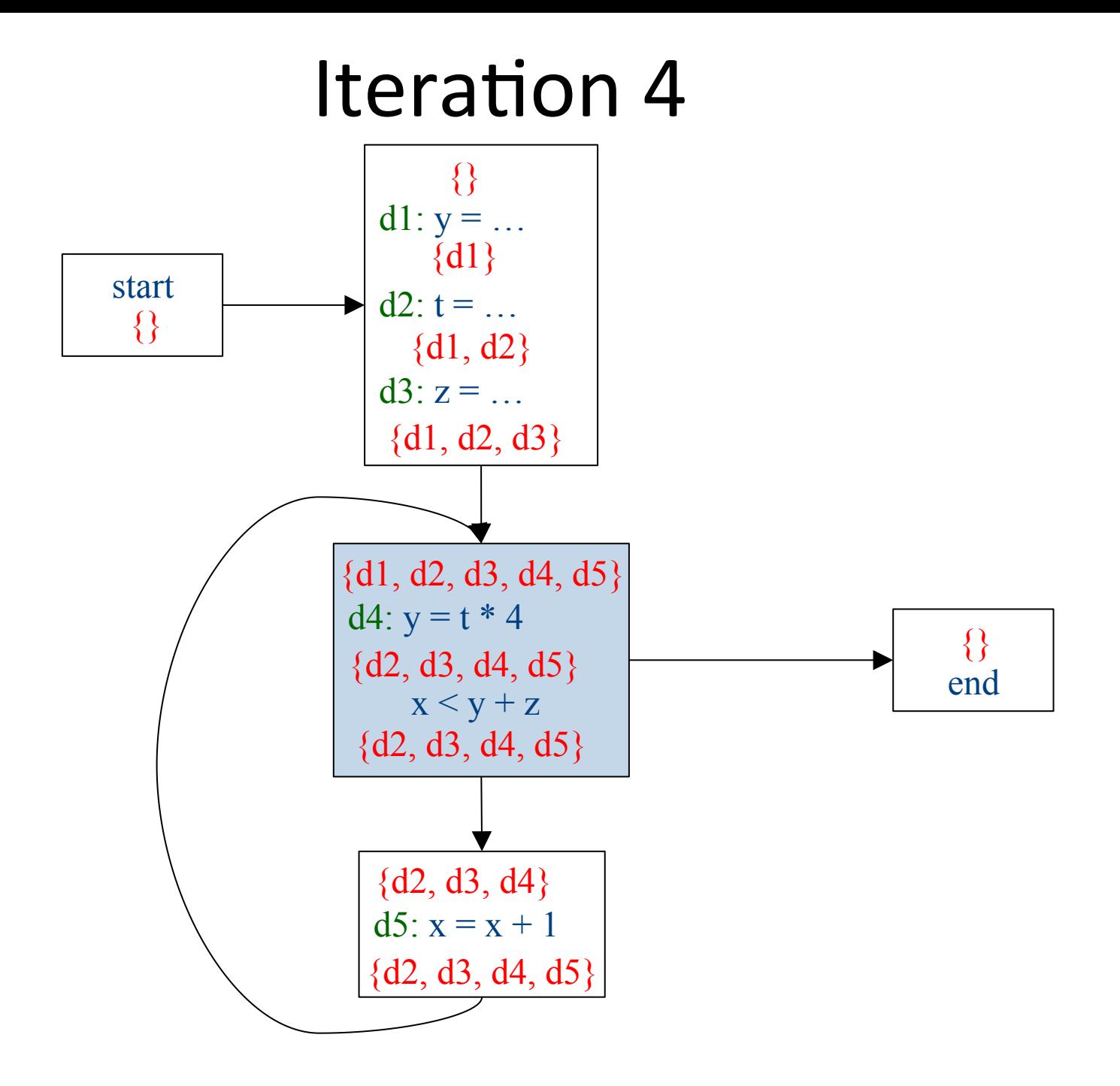

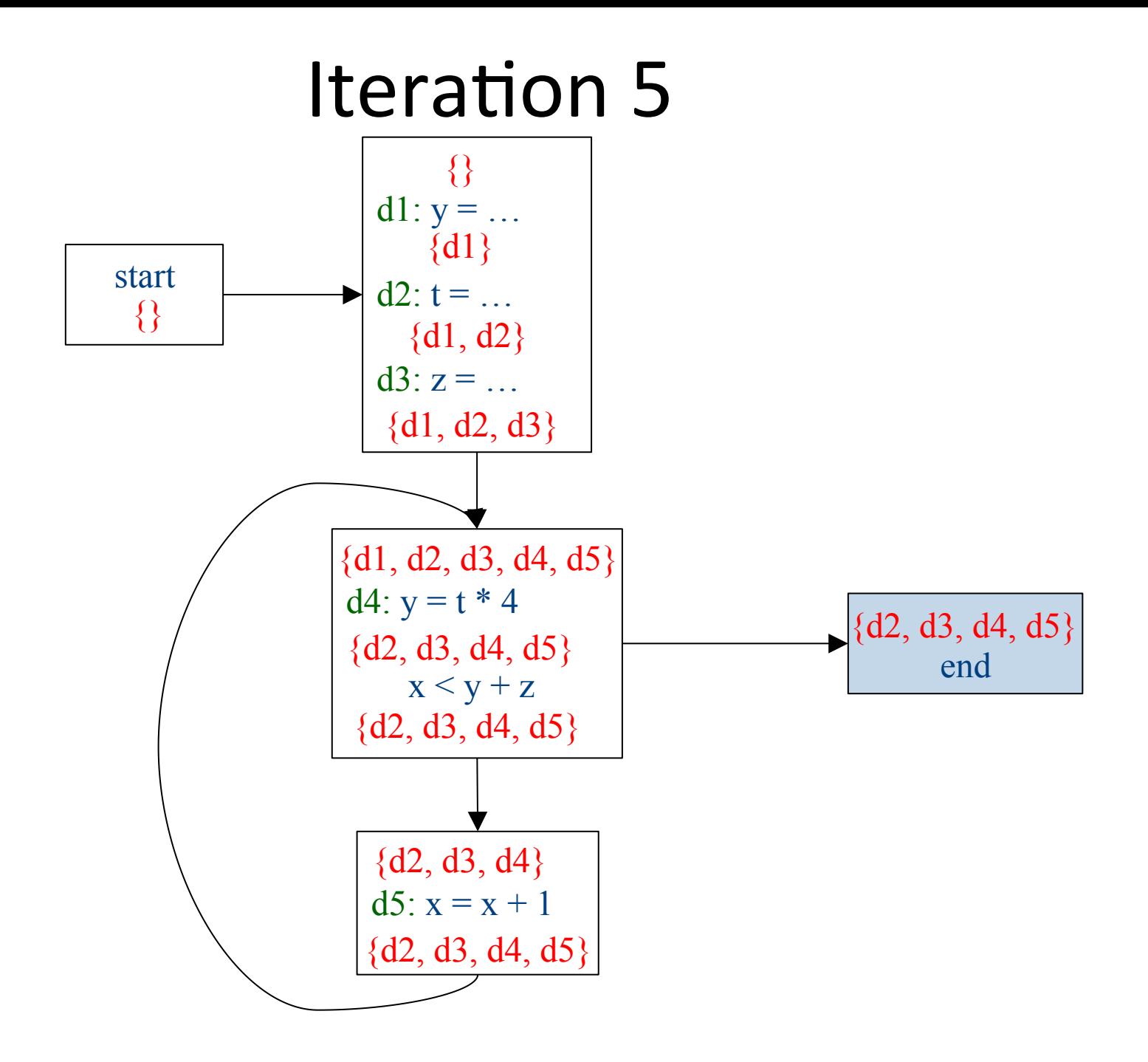

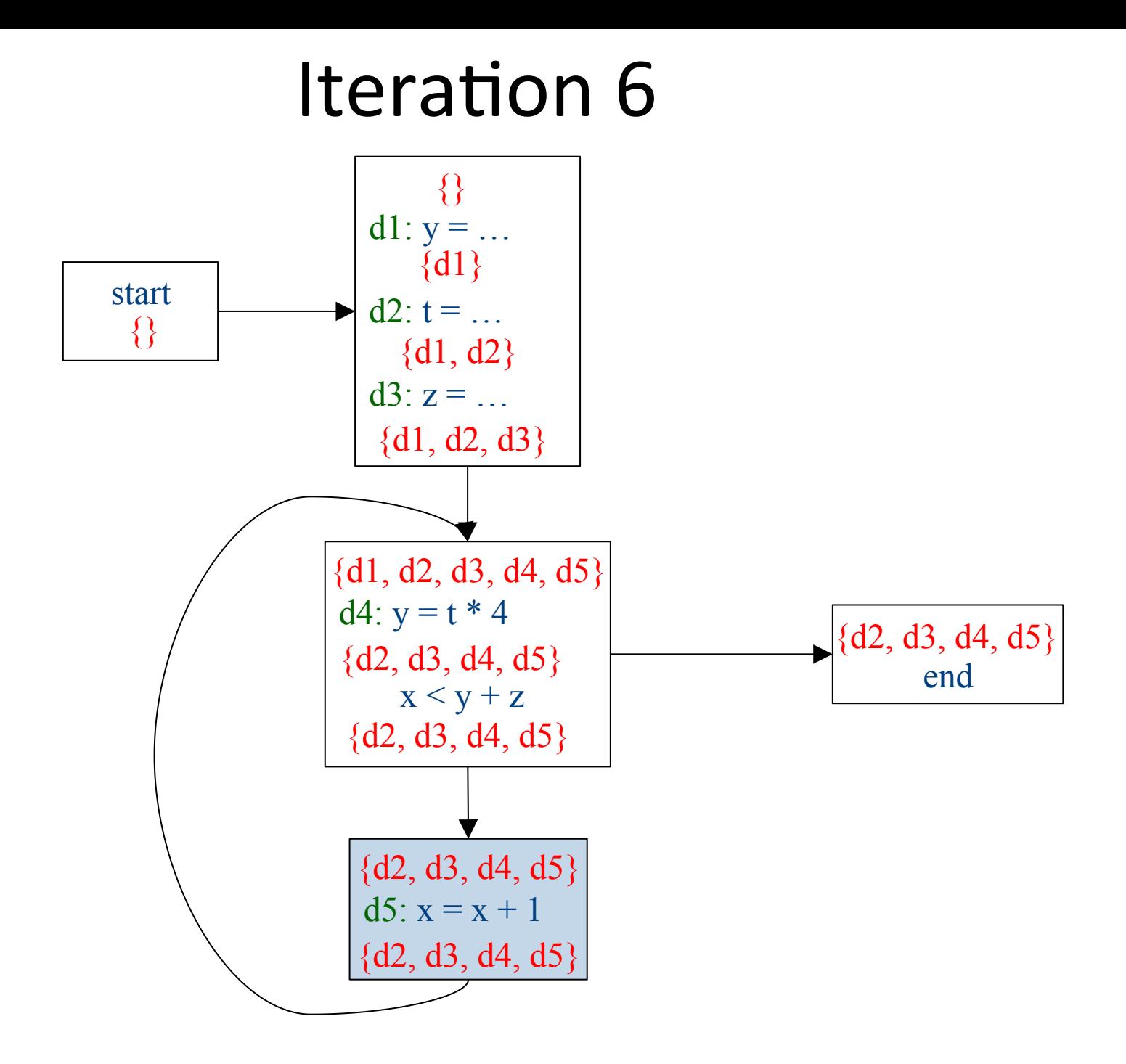

#### Which expressions are loop invariant?

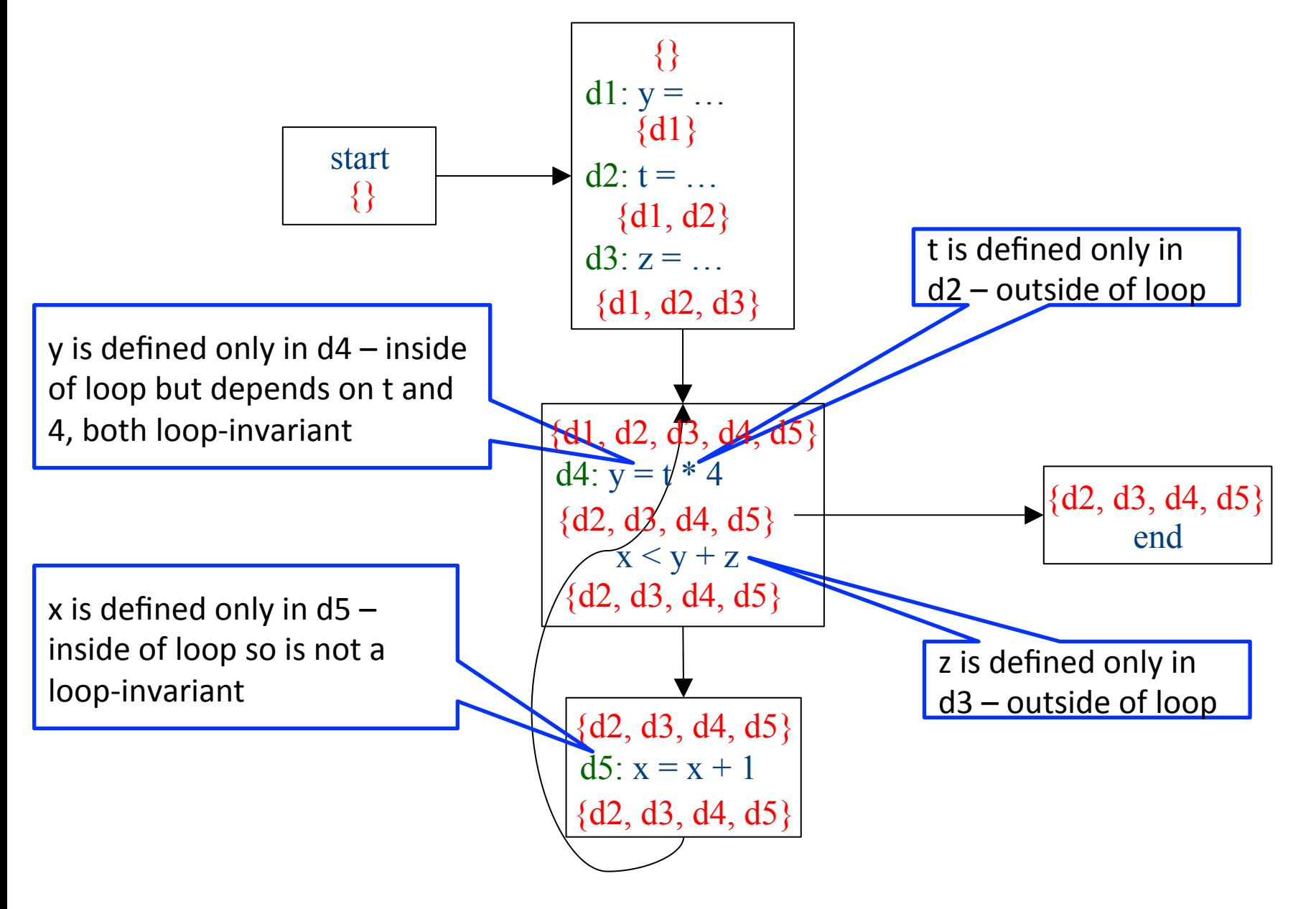

# Inferring loop-invariant expressions

- For a statement *s* of the form  $t = a_1$  op  $a_2$
- A variable  $a_i$  is immediately loop-invariant if all reaching definitions  $IN[s]={d_1,...,d_k}$  for  $a_i$  are outside of the loop
- LOOP-INV = immediately loop-invariant variables and constants LOOP-INV = LOOP-INV  $\cup$  {x | d: x =  $a_1$  op  $a_2$ , d is in the loop, and both  $a_1$  and  $a_2$  are in LOOP-INV}  $-$  Iterate until fixed-point
- An expression is loop-invariant if all operands are loop-invariants

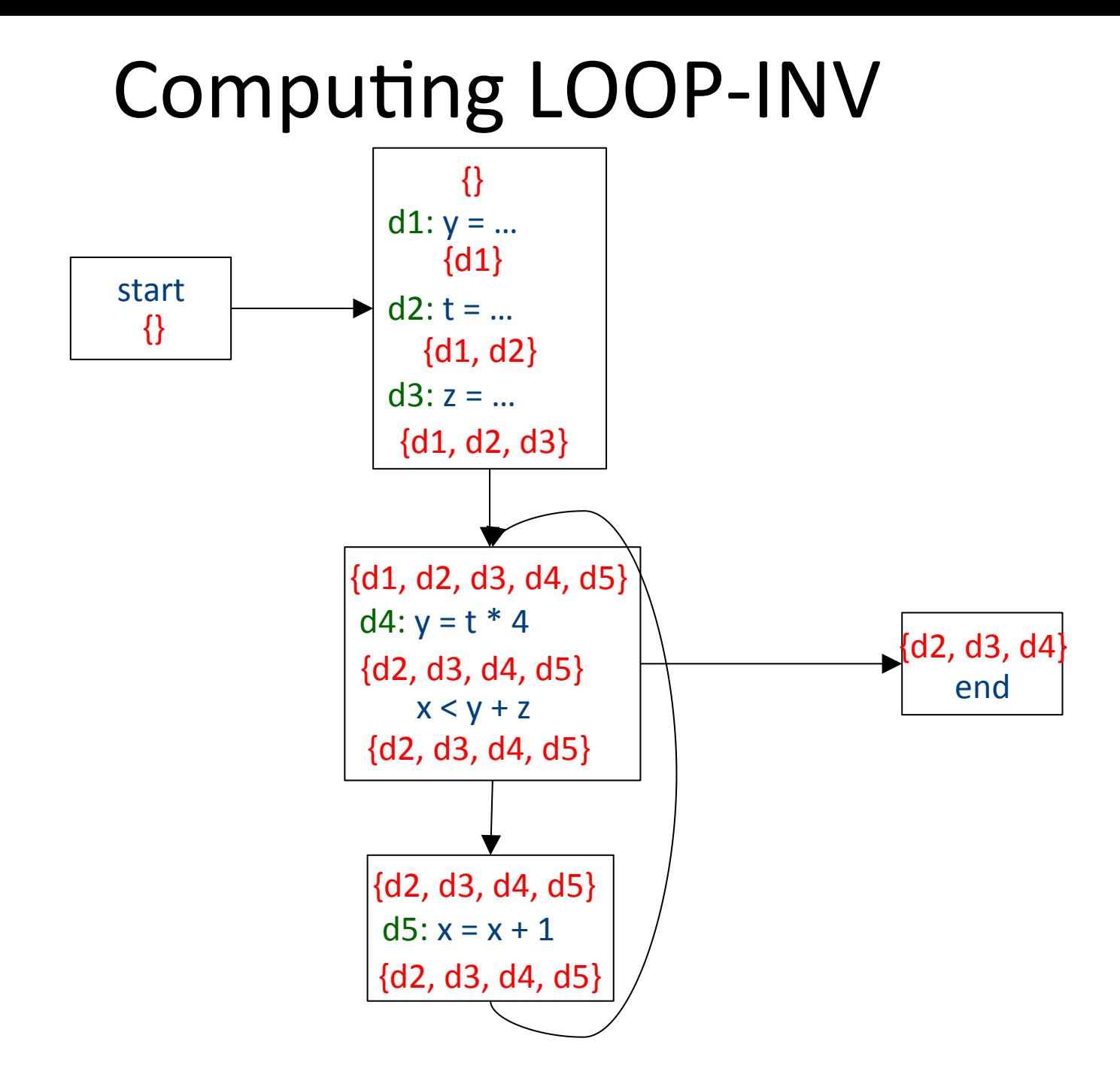

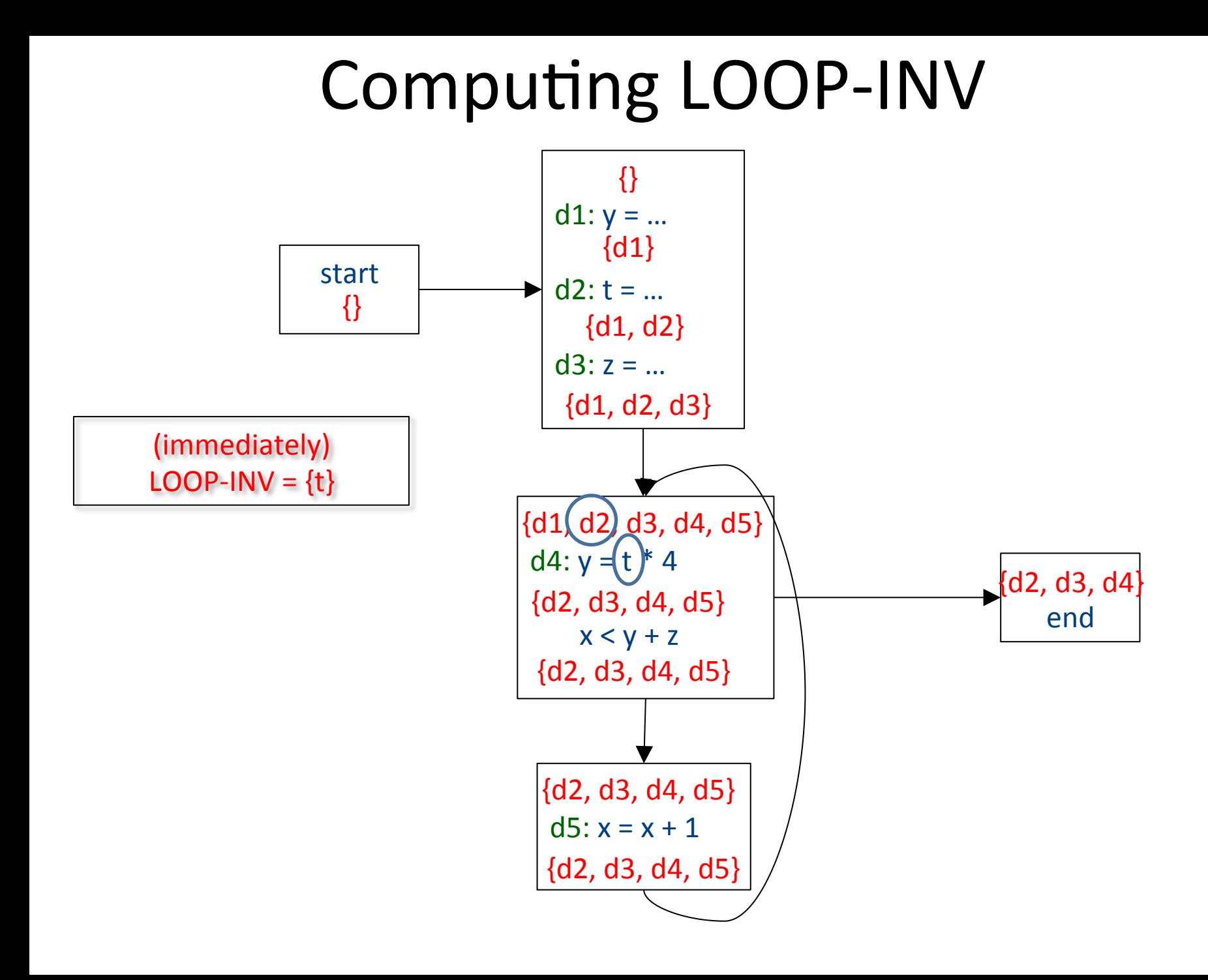

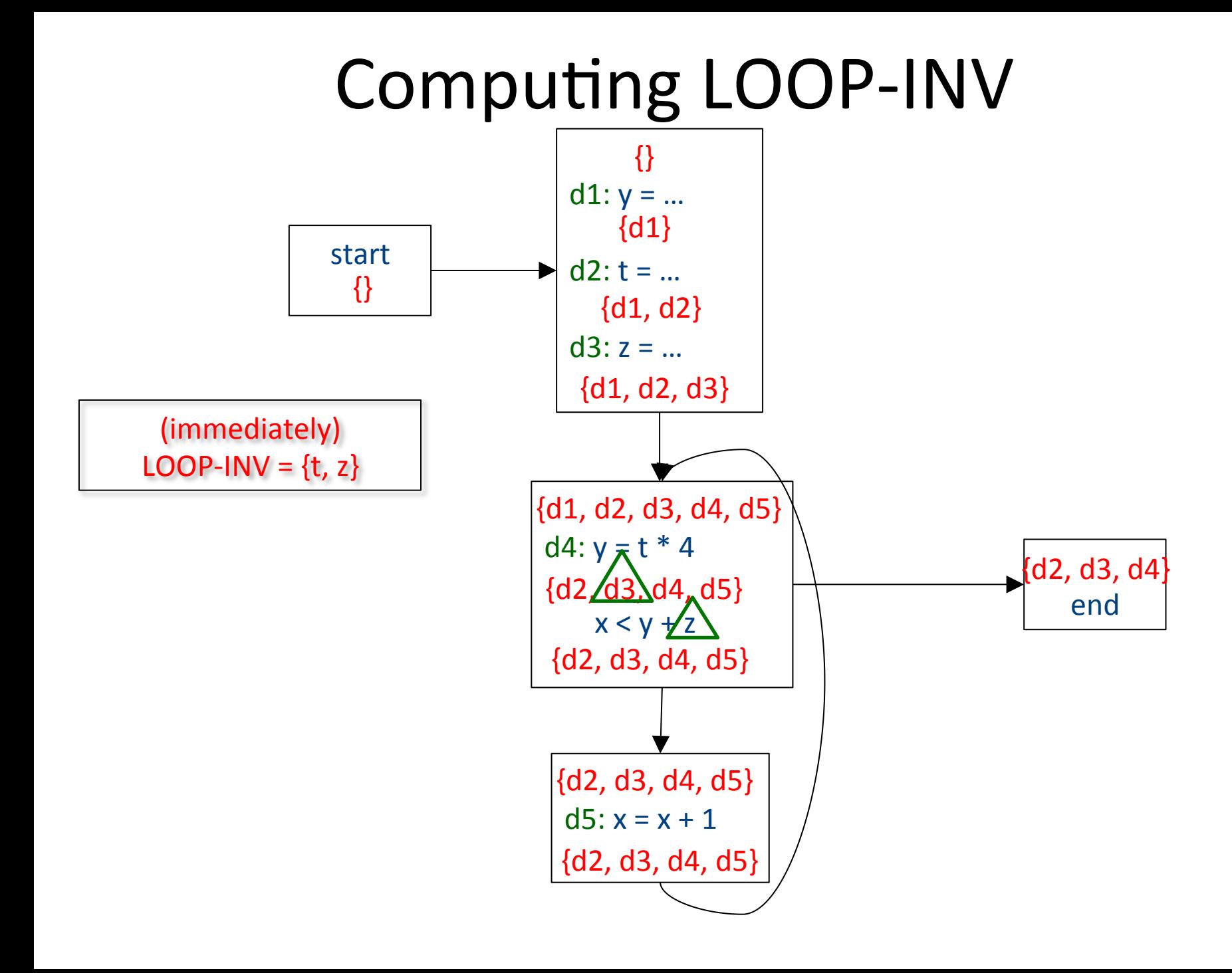

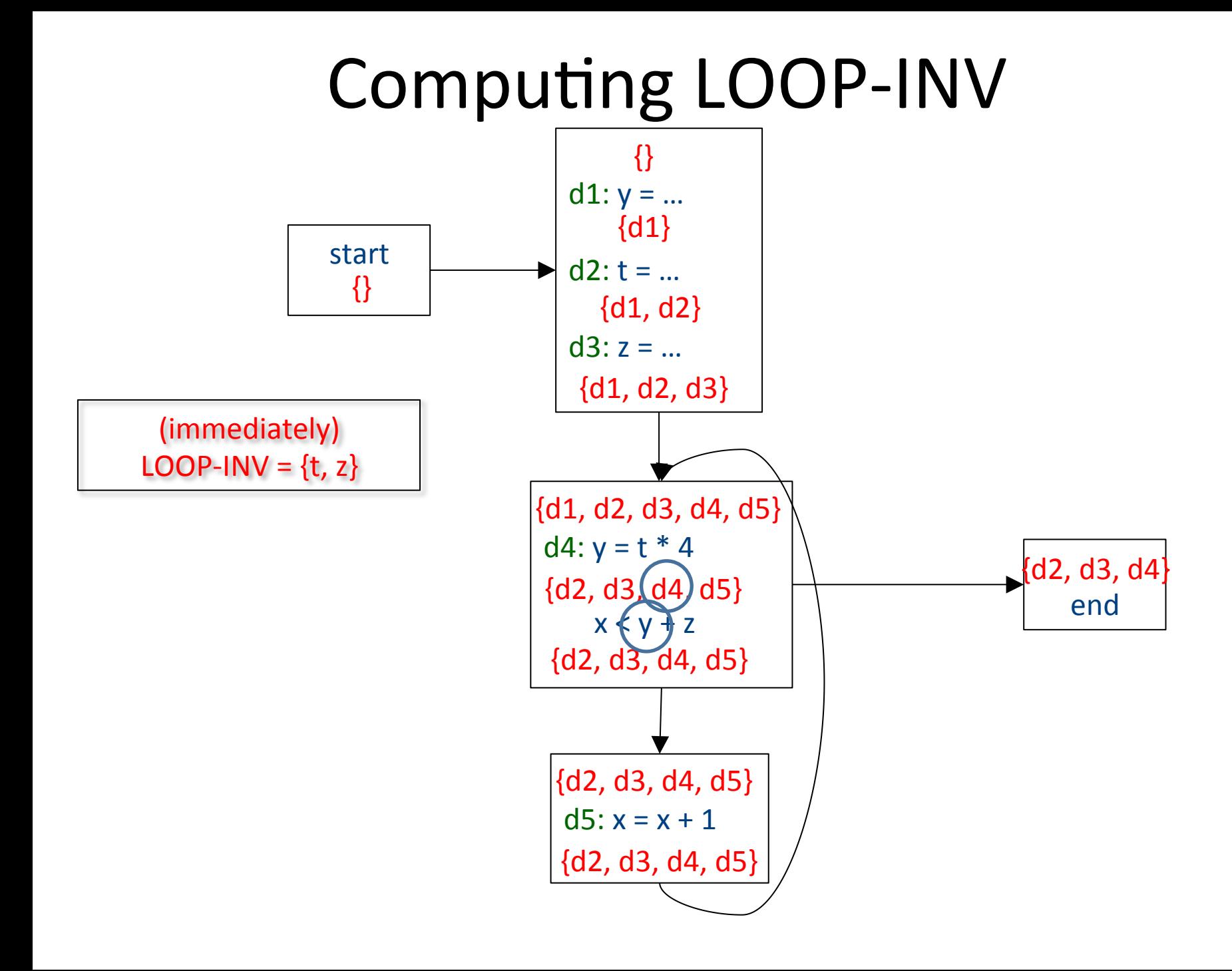

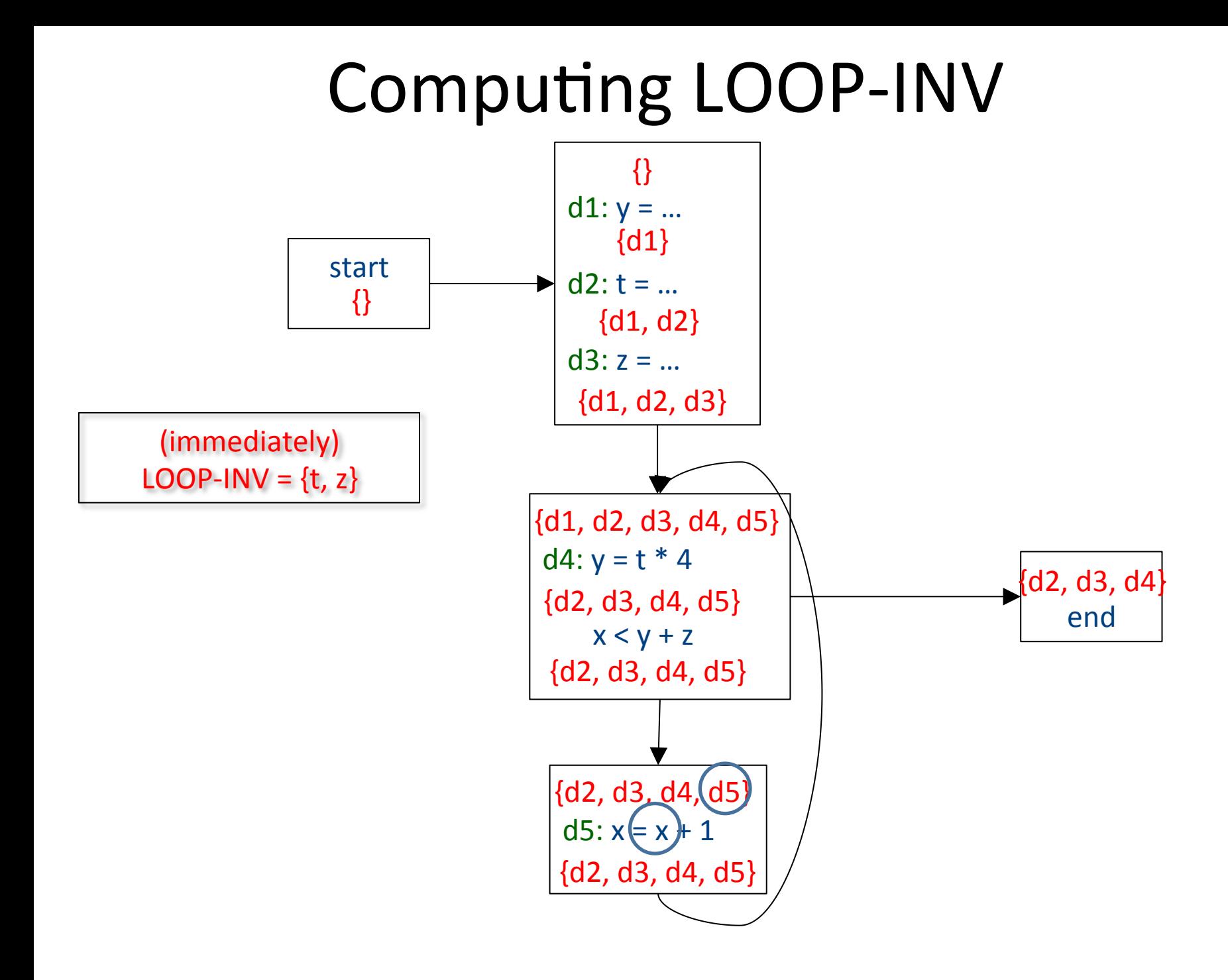

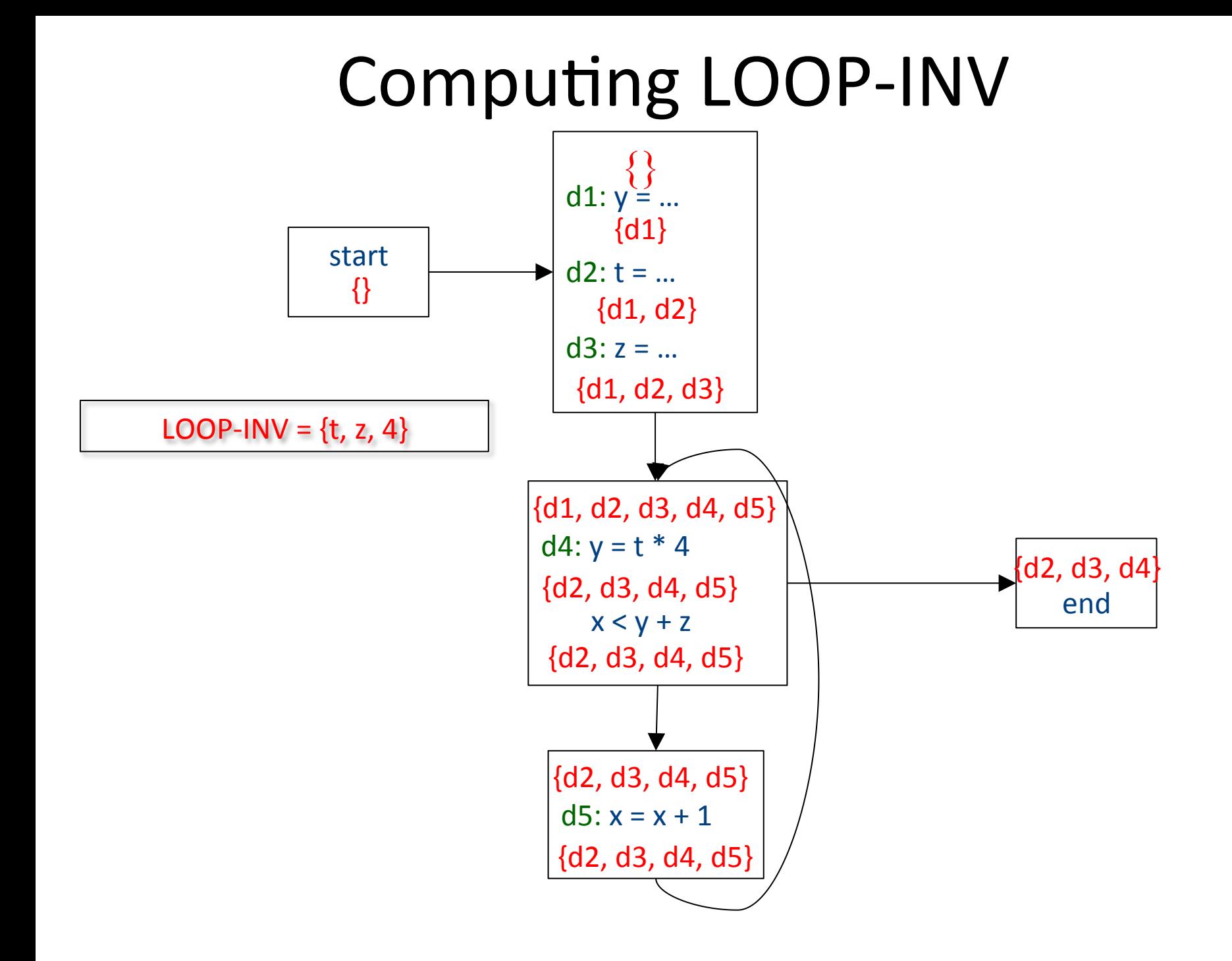

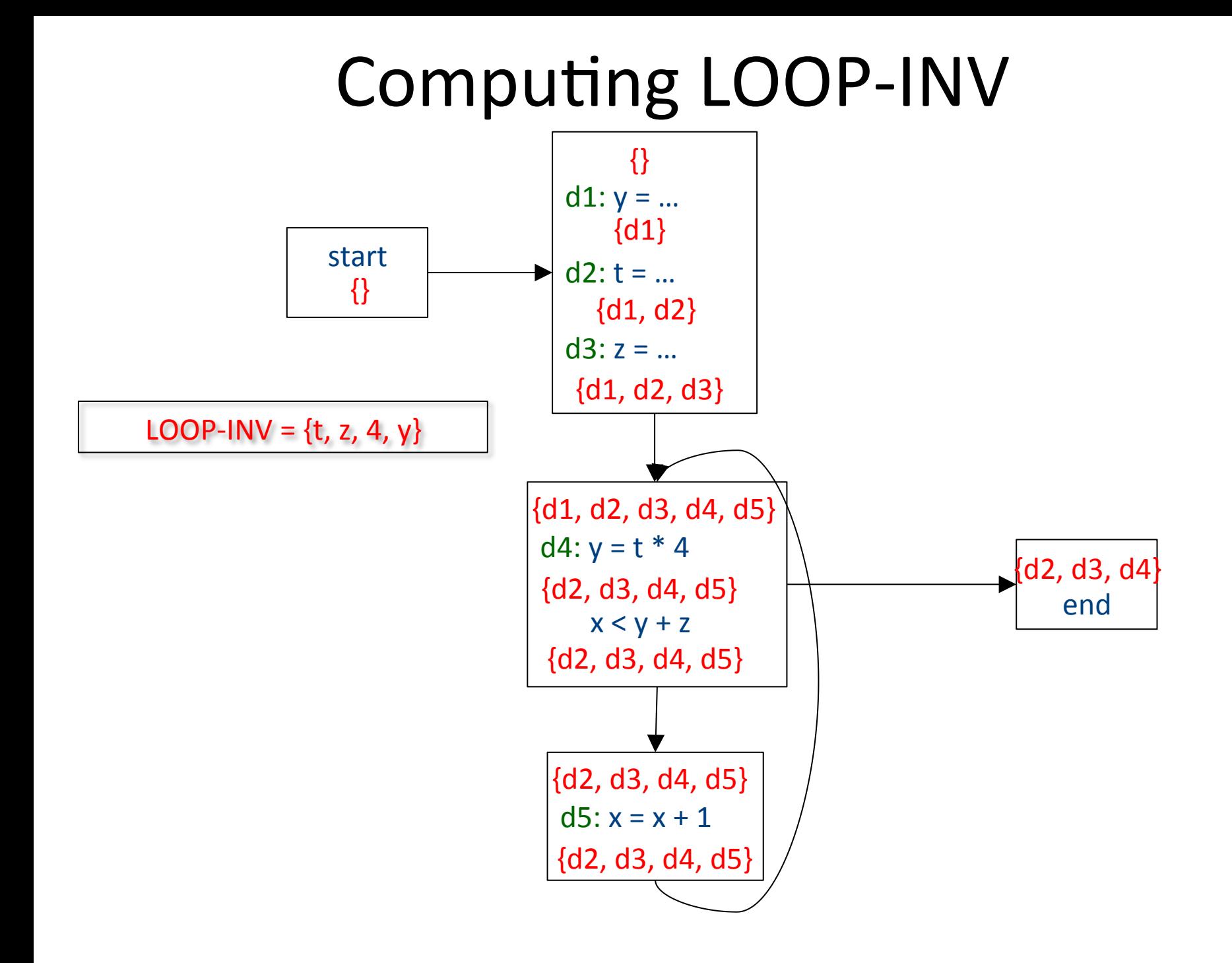

#### Induction variables

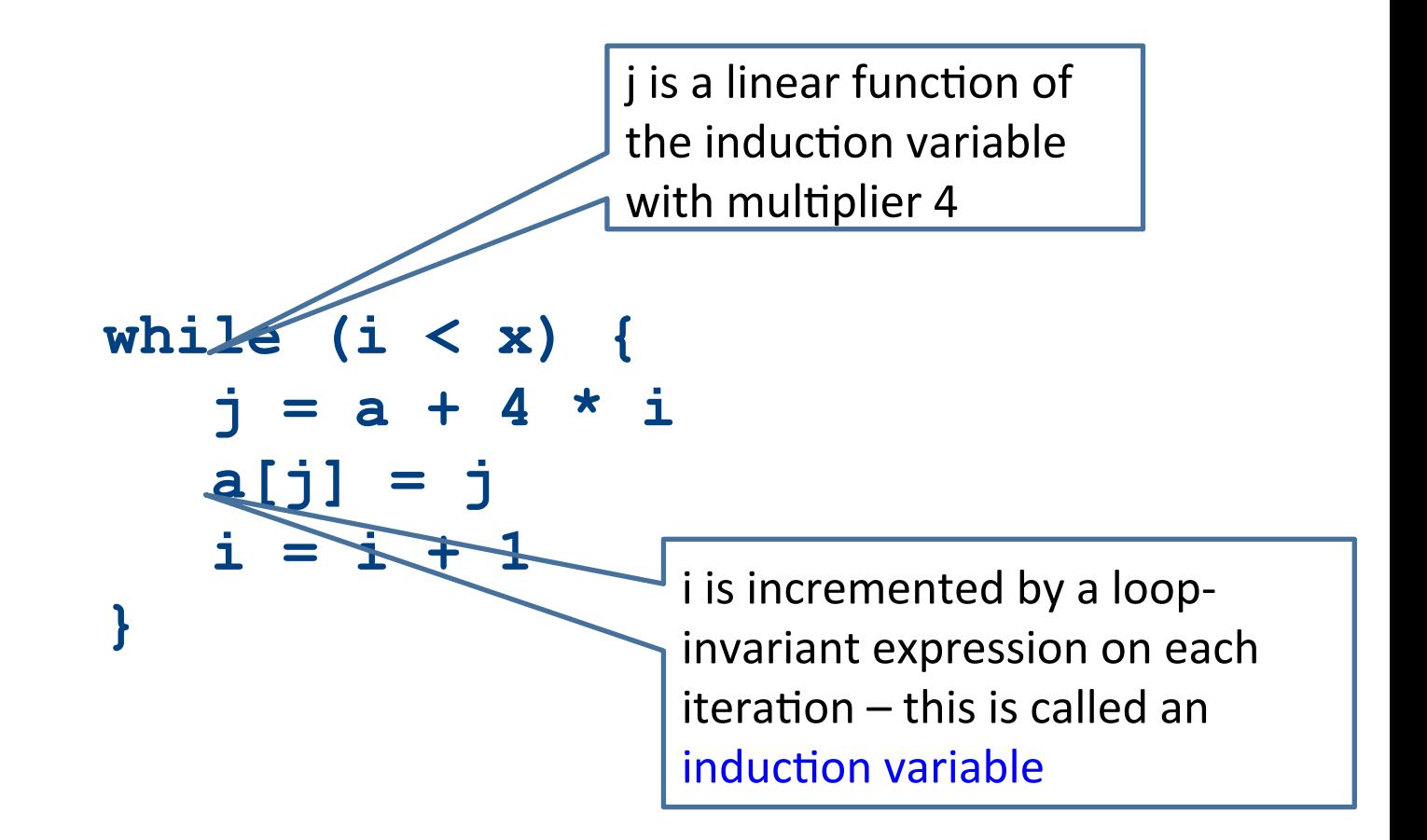

#### Strength-reduction

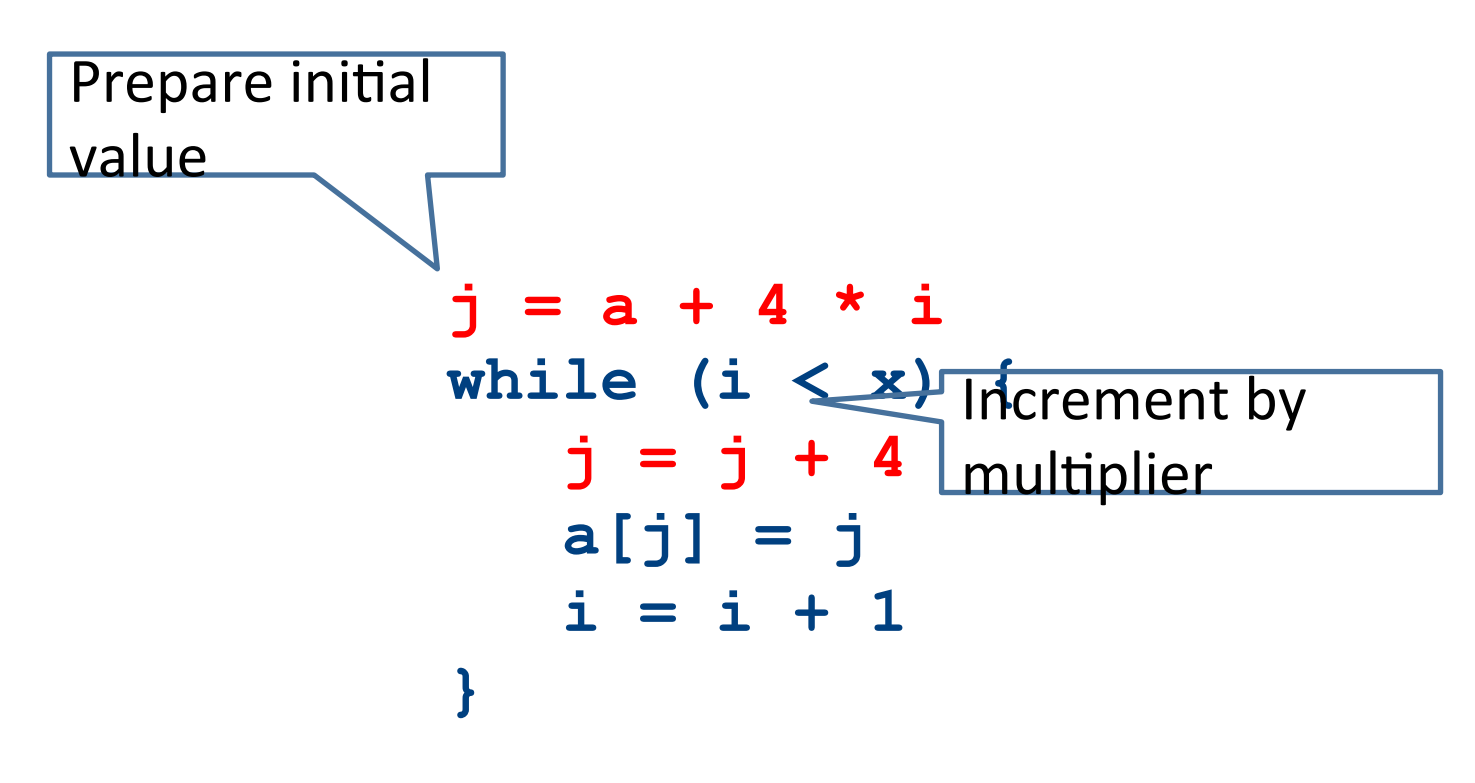

#### Summary of optimizations

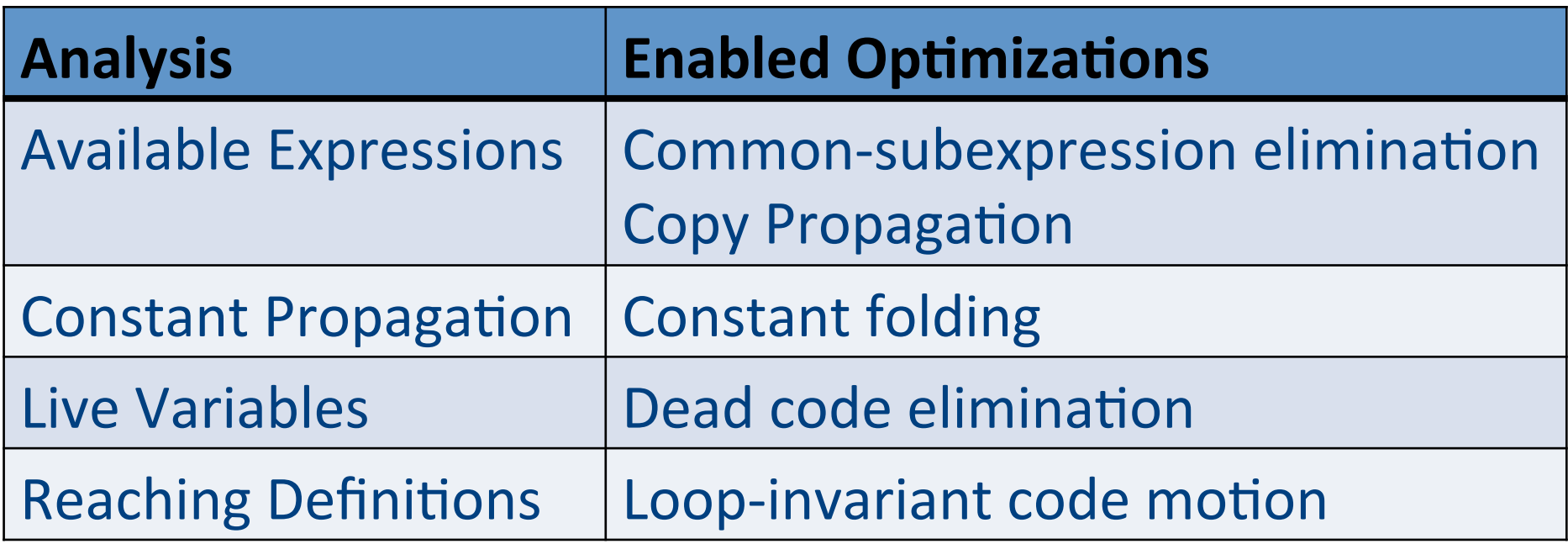

# Compilation 0368-3133 2014/15a Lecture 12

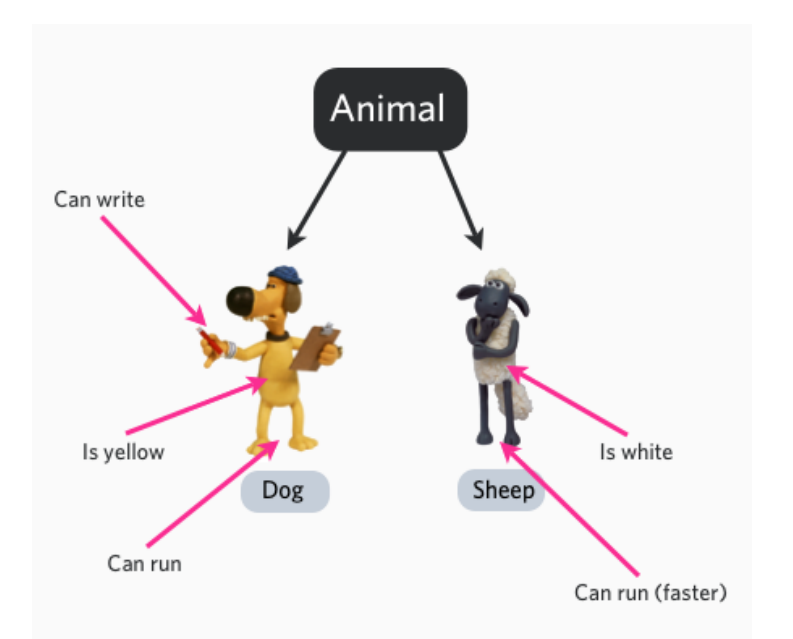

#### **Compiling Object-Oriented Programs** Noam Rinetzky

#### Stages of compilation

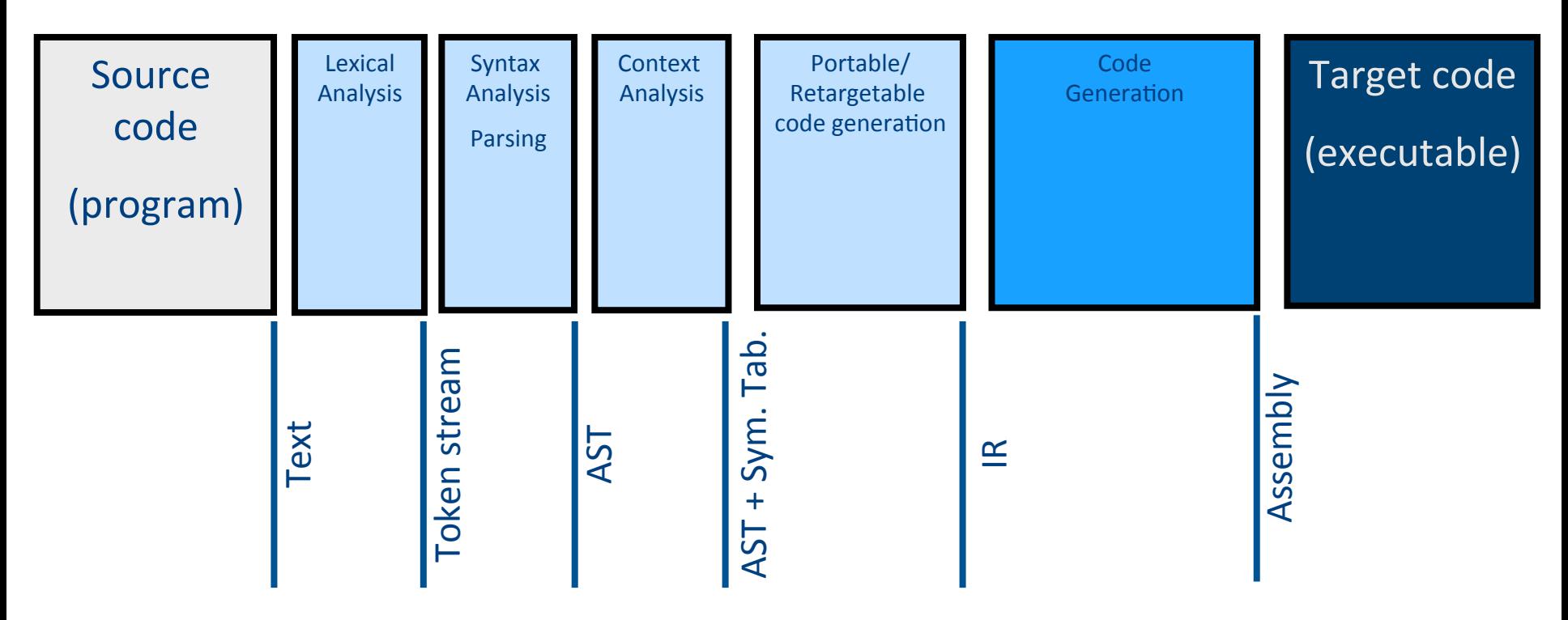

# Compilation  $\rightarrow$  Execution

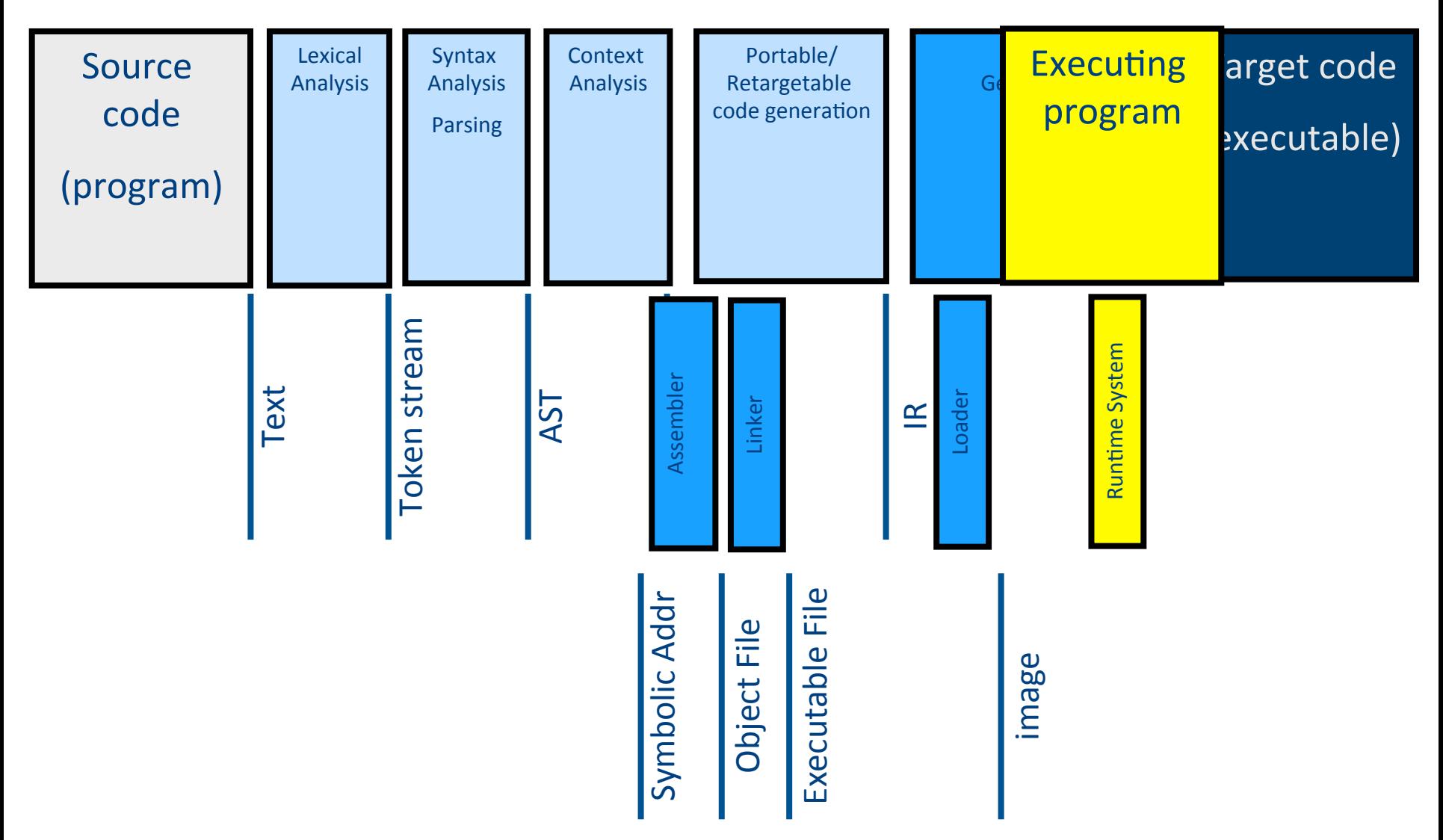

## Compilation → Execution

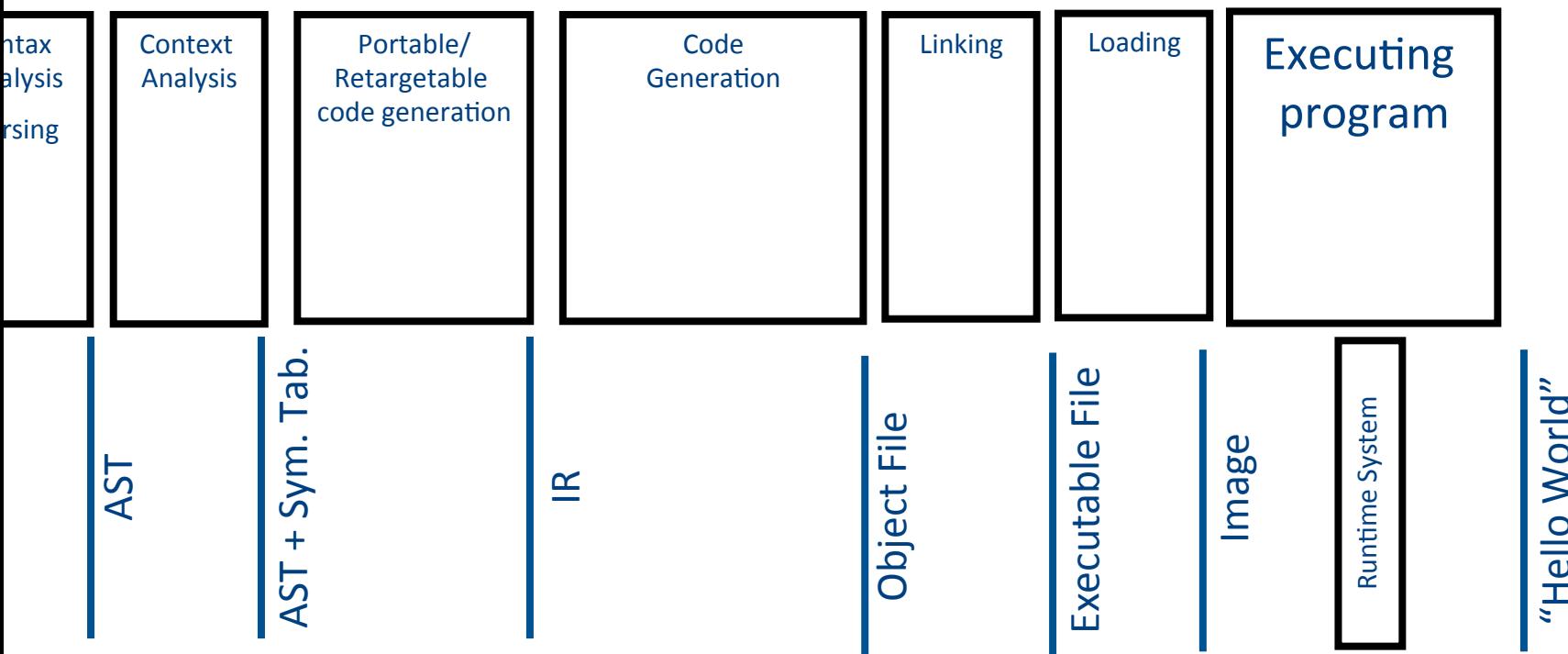

## OO: Compilation > Execution

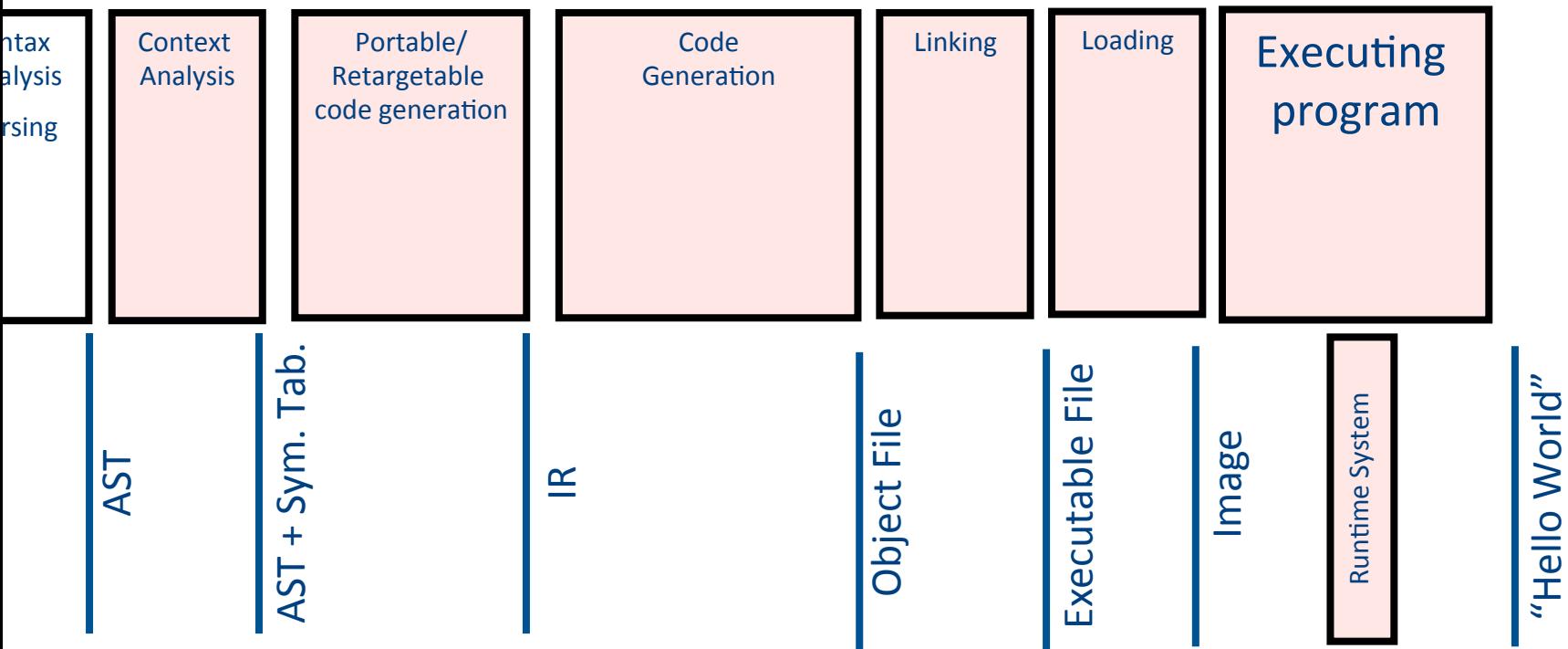

#### Runtime Environment

- Mediates between the OS and the programming language
- Hides details of the machine from the programmer
	- Ranges from simple support functions all the way to a full-fledged virtual machine
- Handles common tasks
	- $-$  Runtime stack (activation records)
	- Memory management
- Runtime type information
	- $-$  Method invocation
	- Type conversions

#### Memory Layout

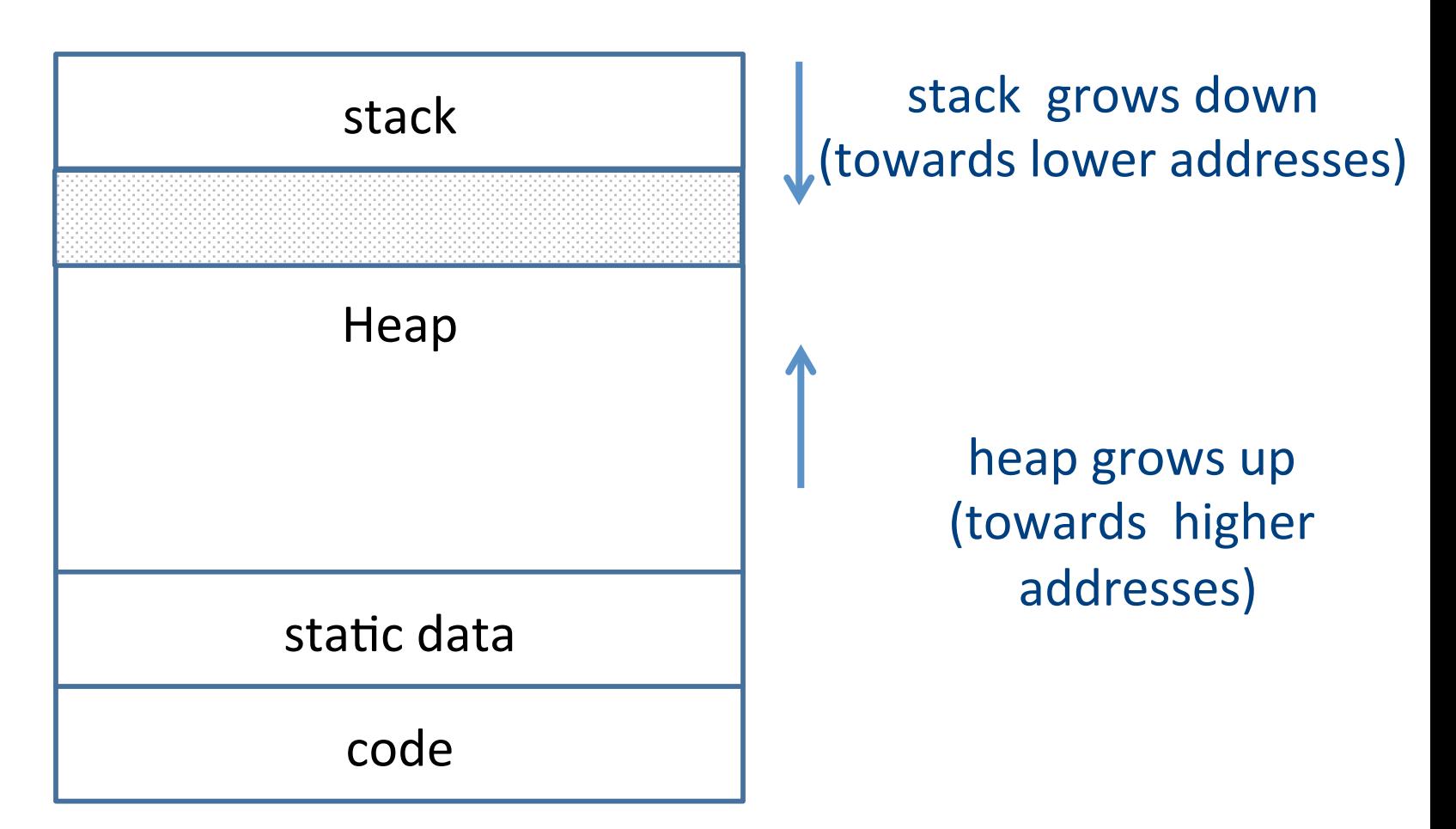

#### Memory Layout

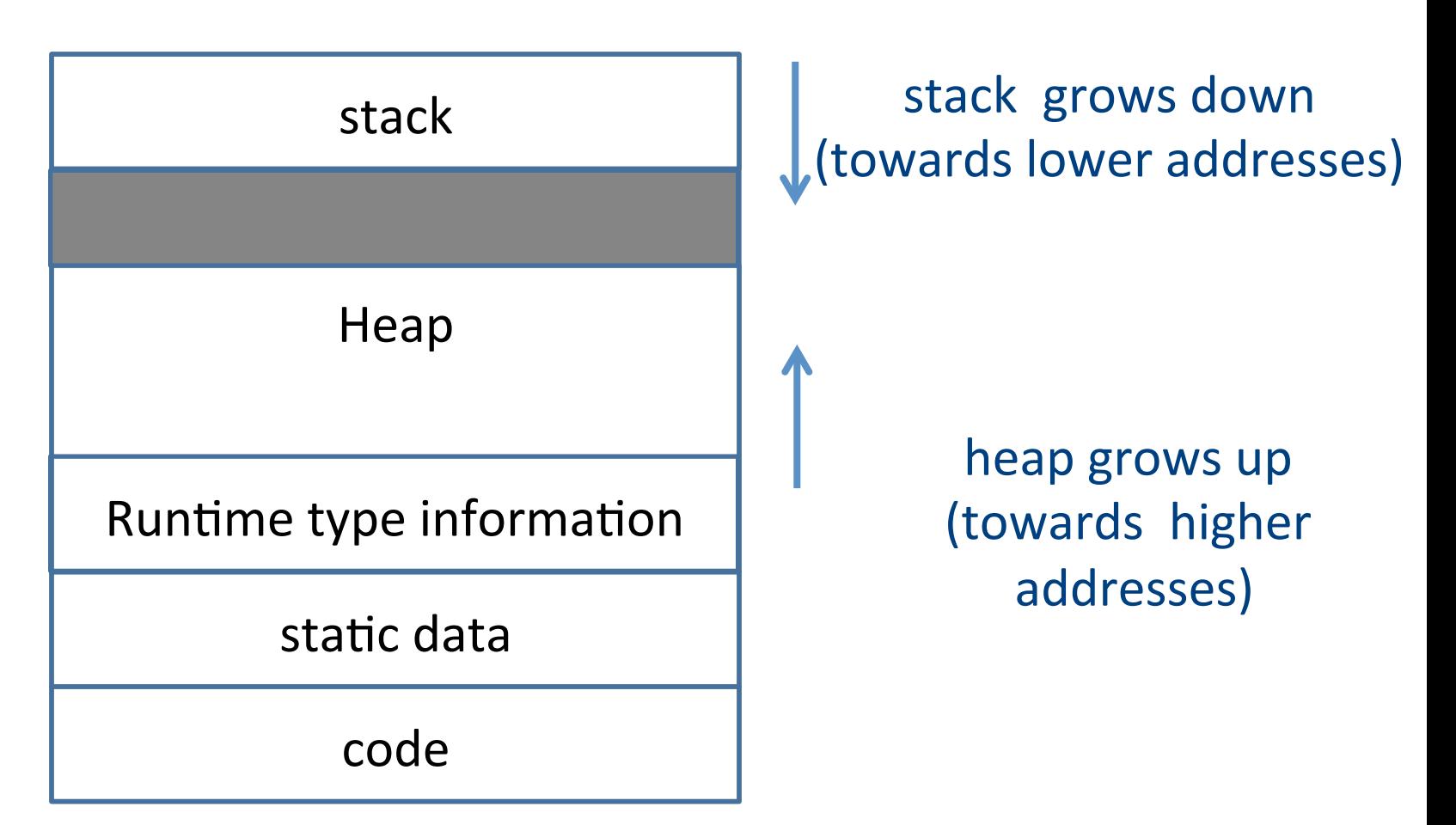

## **Object Oriented Programs**

- Simula, Smalltalk, Modula 3, C++, Java, C#, Python
- Objects (usually of type called class)
	- Code
	- Data
- Naturally supports Abstract Data Type implementations
- Information hiding
- Evolution & reusability

## A Simple Example

}

```
class Vehicle extends object { 
  int pos = 10;
   void move(int x) { 
    position = position + x ;
   } 
} 
class Truck extends Vehicle { 
   void move(int x){ 
    if (x < 55)pos = pos + x;
   } 
} 
class Car extends Vehicle { 
  int passengers = 0;
   void await(vehicle v){ 
    if (v.pos < pos) v.move(pos - v.pos); 
     else 
       this.move(10); 
 } 
}
```

```
class main extends object { 
   void main() { 
    Truck t = new True ();
    Car C = new Car();Vehicle v = c:
     c.move(60); 
     v.move(70); 
     c.await(t); 
   }
```
## A Simple Example

```
class Vehicle extends object { 
  int pos = 10;
   void move(int x) { 
    position = position + x ;
   } 
} 
class Truck extends Vehicle { 
   void move(int x){ 
    if (x < 55)pos = pos + x;
   } 
} 
class Car extends Vehicle { 
  int passengers = 0;
   void await(vehicle v){ 
    if (v.pos < pos) v.move(pos - v.pos); 
     else 
       this.move(10); 
 }
```
}

```
class main extends object { 
   void main() { 
    Truck t = new Truck();
    Car C = new Car();Vehicle v = c;
     c.move(60); 
     v.move(70); 
     c.await(t); 
   } 
} 
                 pos = 10Truck
     t
```
```
class Vehicle extends object { 
  int pos = 10;
   void move(int x) { 
     pos = pos + x;
   } 
} 
class Truck extends Vehicle { 
   void move(int x){ 
    if (x < 55)pos = pos + x;
   } 
} 
class Car extends Vehicle { 
  int passengers = 0;
   void await(vehicle v){ 
     if (v.pos < pos) 
       v.move(pos - v.pos); 
     else 
       this.move(10); 
 } 
} 
                                         class main extends object { 
                                            void main() { 
                                             Truck t = new Truek();
                                             Car C = new Car();Vehicle v = c;
                                              c.move(60); 
                                              v.move(70); 
                                              c.await(t); 
                                          } 
                                         } 
                                                           pos=10	
                                                           Truck
                                              t	
                                                         position=10
                                                            Car	
                                                        passengers=0
```

```
217
```

```
class Vehicle extends object { 
  int pos = 10;
   void move(int x) { 
    pos = pos + x ;
   } 
} 
class Truck extends Vehicle { 
   void move(int x){ 
    if (x < 55)pos = pos + x;
   } 
} 
class Car extends Vehicle { 
  int passengers = 0;
   void await(vehicle v){ 
     if (v.pos < pos) 
       v.move(pos - v.pos); 
     else 
       this.move(10); 
 } 
} 
                                         class main extends object { 
                                            void main() { 
                                             Truck t = new True ();
                                             Car C = new Car();
                                             Vehicle v = c;
                                               c.move(60); 
                                              v.move(70); 
                                               c.await(t); 
                                          } 
                                         } 
                                               t	
                                            v,c
                                                           pos=10	
                                                            Truck
                                                         position=10
                                                             Car	
                                                        passengers=0
```

```
class Vehicle extends object { 
  int pos = 10;
   void move(int x) { 
     pos = pos + x; } 
} 
class Truck extends Vehicle { 
   void move(int x){ 
    if (x < 55)pos = pos + x;
   } 
} 
class Car extends Vehicle { 
  int passengers = 0;
   void await(vehicle v){ 
     if (v.pos < pos) 
       v.move(pos - v.pos); 
     else 
       this.move(10); 
 } 
} 
                                         class main extends object { 
                                            void main() { 
                                          } 
                                         } 
                                               t	
                                            v,c
```

```
Truck t = new Truek();
Car C = new Car():
Vehicle v = c:
 c.move(60); 
 v.move(70); 
 c.await(t); 
             pos=10	
              Truck
           position=70
               Car	
          passengers=0
```

```
class Vehicle extends object { 
  int pos = 10;
   void move(int x) { 
    position = position + x ;
   } 
} 
class Truck extends Vehicle { 
   void move(int x){ 
    if (x < 55)pos = pos + x;
   } 
} 
class Car extends Vehicle { 
  int passengers = 0;
   void await(vehicle v){ 
    if (v.pos < pos) v.move(pos - v.pos); 
     else 
       this.move(10); 
 } 
} 
                                         class main extends object { 
                                            void main() { 
                                             Truck t = new Truek();
                                             Car C = new Car();Vehicle v = c;
                                              c.move(60); 
                                              v.move(70); 
                                              c.await(t); 
                                          } 
                                         } 
                                              t	
                                            v,c
                                                           pos=10	
                                                           Truck
                                                        position=140
                                                            Car	
                                                        passengers=0
```

```
class Vehicle extends object { 
  int pos = 10;
   void move(int x) { 
    position = position + x ;
   } 
} 
class Truck extends Vehicle { 
   void move(int x){ 
    if (x < 55)pos = pos + x;
   } 
} 
class Car extends Vehicle { 
  int passengers = 0;
   void await(vehicle v){ 
    if (v.pos < pos) v.move(pos - v.pos); 
     else 
       this.move(10); 
 } 
} 
                                         class main extends object { 
                                            void main() { 
                                             Truck t = new Truek();
                                             Car C = new Car();Vehicle v = c;
                                              c.move(60); 
                                              v.move(70); 
                                              c.await(t); 
                                          } 
                                         } 
                                              t	
                                            v,c
                                                           pos=10	
                                                           Truck
                                                        position=140
                                                            Car	
                                                        passengers=0
```

```
class Vehicle extends object { 
  int pos = 10;
   void move(int x) { 
    position = position + x ;
   } 
} 
class Truck extends Vehicle { 
   void move(int x){ 
    if (x < 55)pos = pos + x;
   } 
} 
class Car extends Vehicle { 
  int passengers = 0;
   void await(vehicle v){ 
    if (v.pos < pos) v.move(pos - v.pos); 
     else 
       this.move(10); 
 } 
} 
                                         class main extends object { 
                                            void main() { 
                                             Truck t = new Truek();
                                             Car C = new Car();Vehicle v = c;
                                              c.move(60); 
                                              v.move(70); 
                                              c.await(t); 
                                          } 
                                         } 
                                              t	
                                            v,c
                                                           pos=10	
                                                           Truck
                                                        position=140
                                                            Car	
                                                        passengers=0
```
# Translation into C (Vehicle)

```
class Vehicle extends object { 
  int pos = 10;
   void move(int x) { 
    pos = pos + x ; } 
}
```

```
struct Vehicle { 
   int pos; 
}
```
# Translation into C (Vehicle)

```
class Vehicle extends object { 
  int pos = 10;
   void move(int x) { 
    pos = pos + x ; } 
}
```
typedef struct Vehicle { int pos; } Ve;

# Translation into C (Vehicle)

}

```
class Vehicle extends object { 
  int pos = 10;
   void move(int x) { 
    pos = pos + x ; } 
}
```

```
typedef struct Vehicle { 
   int pos; 
} Ve; 
void NewVe(Ve *this){ 
  this\rightarrowpos = 10;
```

```
void moveVe(Ve *this, int x){ 
  this\rightarrowpos = this\rightarrowpos + x;
}
```
# Translation into C (Truck)

```
class Truck extends Vehicle { 
   void move(int x){ 
    if (x < 55)pos = pos + x; } 
}
```

```
typedef struct Truck { 
   int pos; 
} Tr; 
void NewTr(Tr *this){ 
  this\rightarrowpos = 10;
} 
void moveTr(Ve *this, int x){ 
   if (x<55) 
     this\rightarrowpos = this\rightarrowpos + x;
}
```
# Naïve Translation into C (Car)

```
class Car extends Vehicle { 
 int passengers = 0;
  void await(vehicle v){ 
  if (v.pos < pos) v.move(pos – v.pos); 
   else 
     this.move(10); 
 } 
}
```

```
typedef struct Car{ 
   int pos; 
   int passengers; 
} Ca; 
void NewCa (Ca *this){ 
  this\rightarrowpos = 10;
  this\rightarrowpassengers = 0;
} 
void awaitCa(Ca *this, Ve *v){ 
  if (v \rightarrow pos < this\rightarrow pos)
      moveVe(this→pos - v→pos) 
   else 
      MoveCa(this, 10) 
}
```
# Naïve Translation into C (Main)

```
class main extends object { 
   void main() { 
    Truck t = new Truek();
    Car C = new Car();
    Vehicle v = c;
     c.move(60); 
     v.move(70); 
     c.await(t); 
   }
```
}

```
void mainMa(){ 
  Tr *t = malloc(sizeof(Tr));Ca *c = malloc(sizeof(Ca));
  Ve *v = (Ve*) c;
  moveVe(Ve*) c, 60);
   moveVe(v, 70); 
   awaitCa(c,(Ve*) t); 
}
```
# Naïve Translation into C (Main)

```
class main extends object { 
   void main() { 
    Truck t = new True ();
    Car C = new Car();
    Vehicle v = c;
     c.move(60); 
     v.move(70); 
     c.await(t); 
   }
```
}

```
void mainMa(){ 
  Tr *t = malloc(sizeof(Tr));Ca *c = malloc(sizeof(Ca));
  Ve *v = (Ve*) c;
  moveVe(Ve*) c, 60);
   moveVe(v, 70); 
   awaitCa(c,(Ve*) t); 
}
```
void moveCa() ?

# Naïve Translation into C (Main)

```
class main extends object { 
   void main() { 
    Truck t = new TrueK();
    Car C = new Car();
    Vehicle v = c;
     c.move(60); 
     v.move(70); 
     c.await(t); 
   }
```
}

```
void mainMa(){ 
  Tr *t = malloc(sizeof(Tr));Ca *c = malloc(sizeof(Ca));
  Ve *v = (Ve*) c;
   moveVe(Ve*) c, 60); 
   moveVe(v, 70); 
   awaitCa(c,(Ve*) t); 
}
```
void moveCa() ?

```
void moveVe(Ve *this, int x){ 
  this\rightarrowpos = this\rightarrowpos + x;
}
```
# **Compiling Simple Classes**

- Fields are handled as records
- Methods have unique names

class A { field a1; field a2; method m1() $\{...\}$ method m2(int i)  $\{...\}$ } 

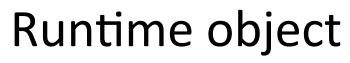

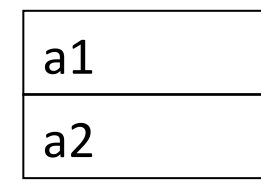

 … 

} 

m1A m2A Compile-Time Table

void m2A(classA  $*$ this, int i) { // Body of m2 with any object // field f as this $\rightarrow$ f

# **Compiling Simple Classes**

- Fields are handled as records
- Methods have unique names

```
class A {
  field a1;
  field a2;
  method m1()\{...\}method m2(int i) \{...\}}
```
a.m2(5) 

 $m2A(a,5)$  //m2A(&a,5)

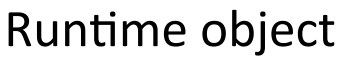

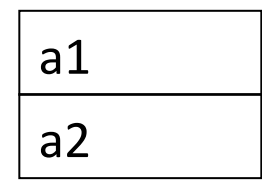

 … 

} 

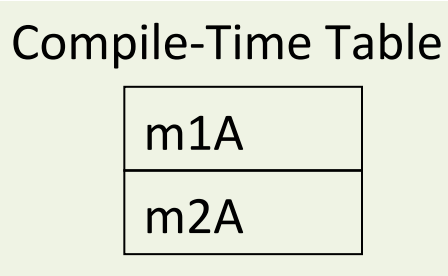

void m2\_A(classA  $*$ this, int i) { // Body of m2 with any object // field f as this $\rightarrow$ f

#### Features of OO languages

- Inheritance
- Method overriding
- Polymorphism
- Dynamic binding

# Handling Single Inheritance

- Simple type extension
- Type checking module checks consistency
- Use prefixing to assign fields in a consistent way

```
class A { 
      field a1; 
      field a2; 
     method m1() \{... \} method m2() {…} 
}
```

```
class B extends A { 
      field b1; 
    method m3() \{... \}}
```
- Redefines functionality
	- More specific
	- $-$  Can access additional fields

```
class A { 
      field a1; 
      field a2; 
     method m1() \{... \}method m2() \{... \}}
```

```
class B extends A { 
      field b1; 
      method m2() { 
           … b1 … 
      } 
     method m3() \{... \}}
```
- Redefines functionality
	- More specific
	- $-$  Can access additional fields

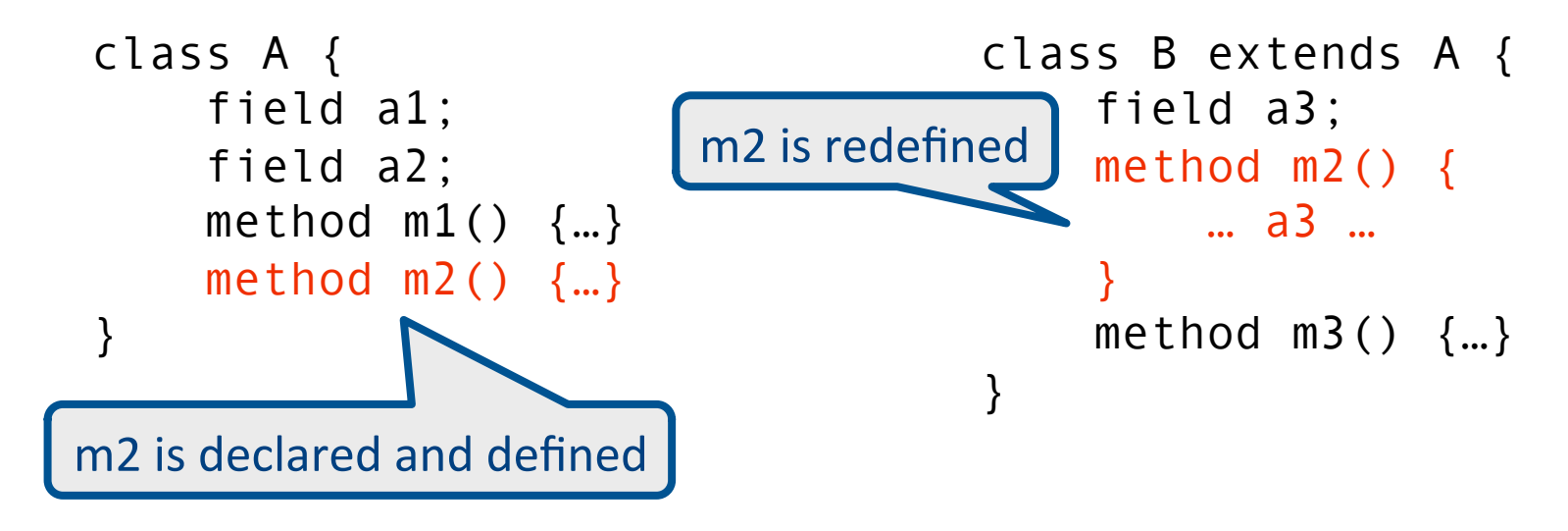

- Redefines functionality
- Affects semantic analysis

```
class A { 
      field a1; 
      field a2; 
     method m1() \{... \} method m2() {…} 
}
```

```
class B extends A { 
      field a3; 
      method m2() { 
           … a3 … 
      } 
     method m3() \{... \}}
```
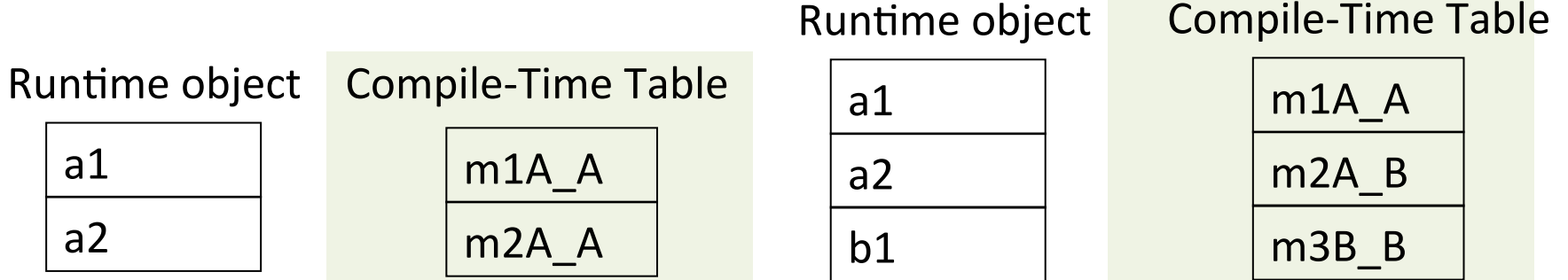

- Redefines functionality
- Affects semantic analysis

```
class A { 
      field a1; 
      field a2; 
     method m1() \{... \} method m2() {…} 
}
```

```
class B extends A { 
      field b1; 
      method m2() { 
           … b1 … 
      } 
     method m3() \{... \}}
```
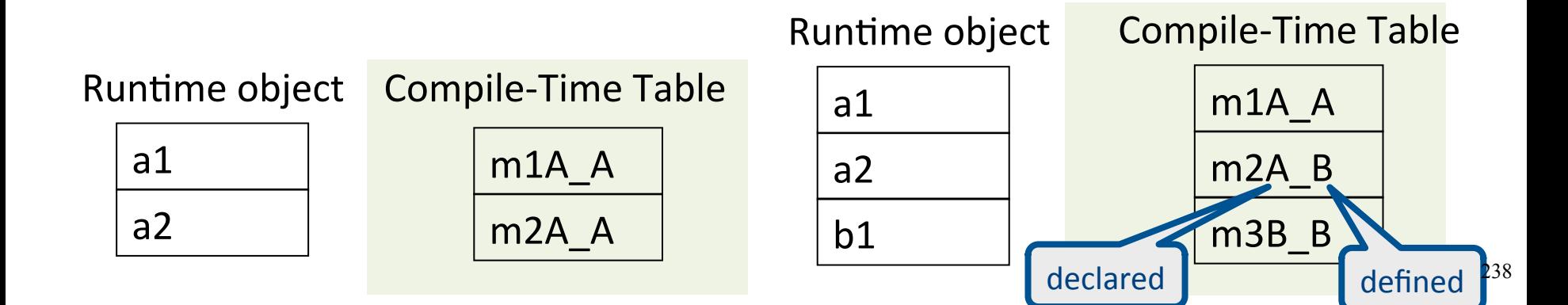

```
a1	
Runtime object Compile-Time Table a1
                    m1A_A	
                                     a2	
                                   Runtime object
                                                        m1A_A	
                                                        m2A_B	
                                                   Compile-Time Table
     class A { 
           field a1; 
           field a2; 
          method m1() \{... \}method m2() \{... \}} 
                                         class B extends A { 
                                               field b1; 
                                              method m2() {
                                                   … b1 … 
                                               } 
                                              method m3() \{... \}} 
      a.m2(5) // class(a) = Am2A_A(a, 5)b.m2(5) // class(b) = B
                                         m2A B(b, 5)
```
b1 

m2A\_A 

a2 

m<sub>3</sub>B<sub>B</sub>

```
a1	
  a2	
Runtime object Compile-Time Table a1
                        m1A_A	
                        m2A_A	
                                            a2	
                                         Runtime object
                                            b1	
                                                                   m1A_A	
                                                                   m2A_B	
                                                             Compile-Time Table
                                                                   m<sub>3</sub>B<sub>B</sub>
      class A { 
            field a1; 
            field a2; 
           method m1() \{... \}method m2() \{... \}} 
                                                 class B extends A { 
                                                       field b1; 
                                                      method m2() {
                                                       … b1 … 
                                                  } 
                                                      method m3() \{... \}} 
      typedef struct { 
            field a1; 
            field a2; 
      } A; 
      void m1A A(A^* this)\{...\}void m2A_A(A* this){…} 
                                                 typedef struct { 
                                                       field a1; 
                                                       field a2; 
                                                       field b1; 
                                                 } B; 
                                                 void m2A B(B* this) \{... \}void m3B B(B* this) \{... \}
```
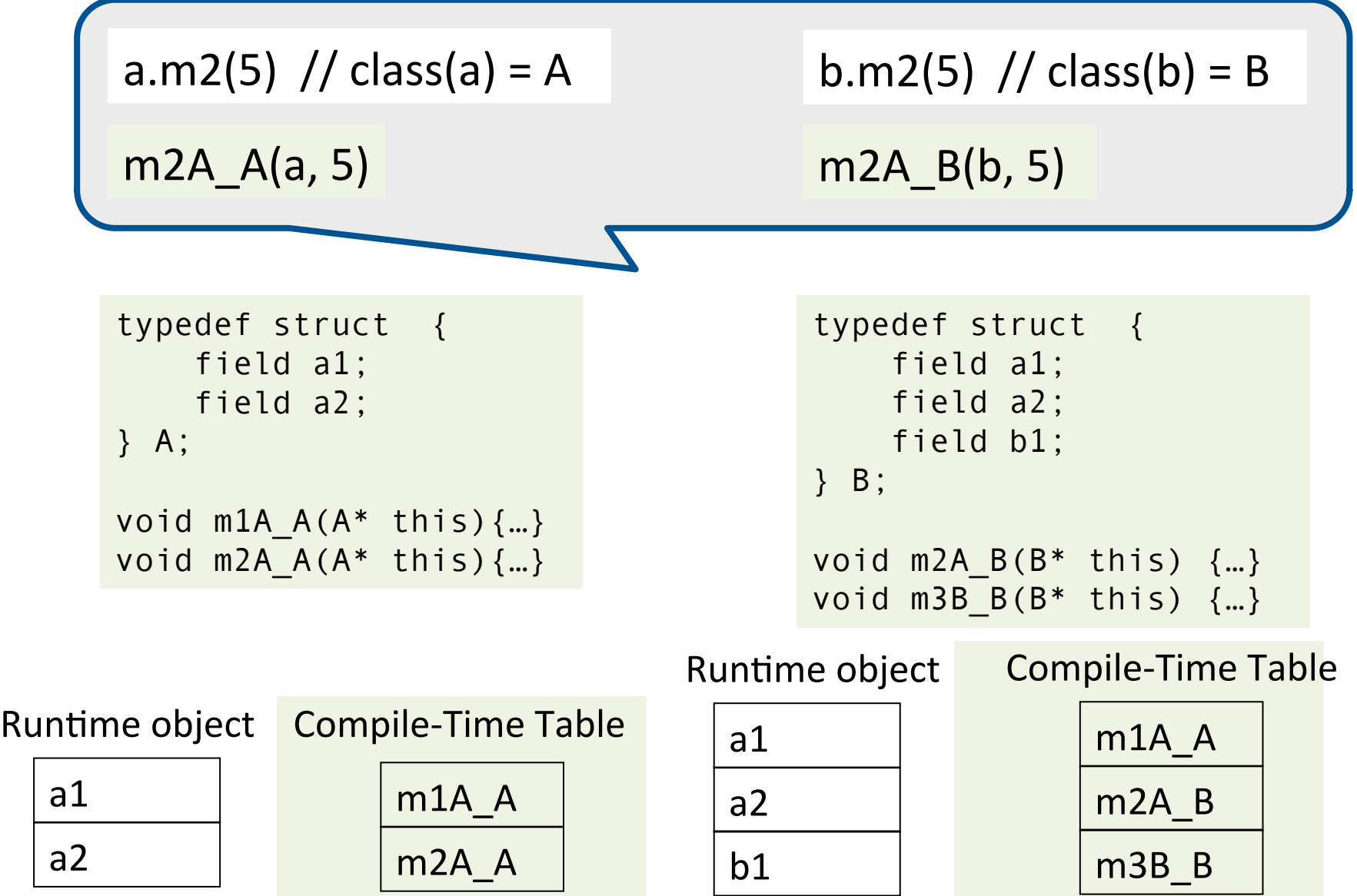

#### Abstract Methods

- Declared separately
	- Defined in child classes
	- $-$  E.g., Java abstract classes
		- Abstract classes cannot be instantiated
- Handled similarly
- Textbook uses "virtual" for abstract

# Handling Polymorphism

- When a class B extends a class A
	- $-$  variable of type pointer to A may actually refer to object of type B
- Upcasting from a subclass to a superclass
- Prefixing guarantees validity

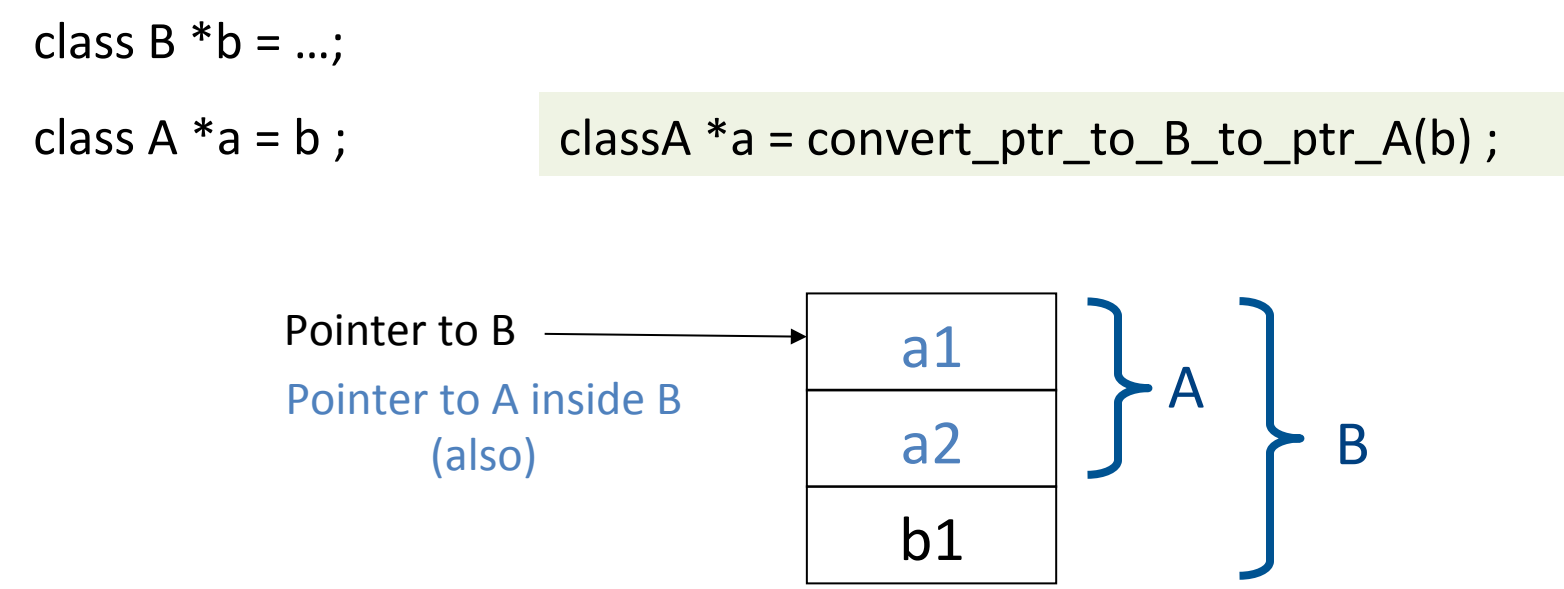

# Dynamic Binding

- An object ("pointer") o declared to be of class A can actually be ("refer") to a class B
- What does 'o.m()' mean?
	- $-$  Static binding
	- Dynamic binding
- Depends on the programming language rules
- How to implement dynamic binding?
	- $-$  The invoked function is not known at compile time
	- $-$  Need to operate on data of the B and A in consistent way

# Conceptual Impl. of Dynamic Binding

```
class A { 
      field a1; 
      field a2; 
     method m1() \{... \}method m2() \{... \}}
```

```
typedef struct { 
     field a1; 
     field a2; 
} A; 
void m1A A(A^* this)\{...\}void m2A A(A^* this) \{...\}
```

```
class B extends A { 
     field b1; 
    method m2() {
      … a3 … 
 } 
    method m3() \{... \}} 
typedef struct { 
     field a1; 
     field a2; 
     field b1; 
} B; 
void m2A B(B* this) \{... \}void m3B_B(B* this) {…}
```
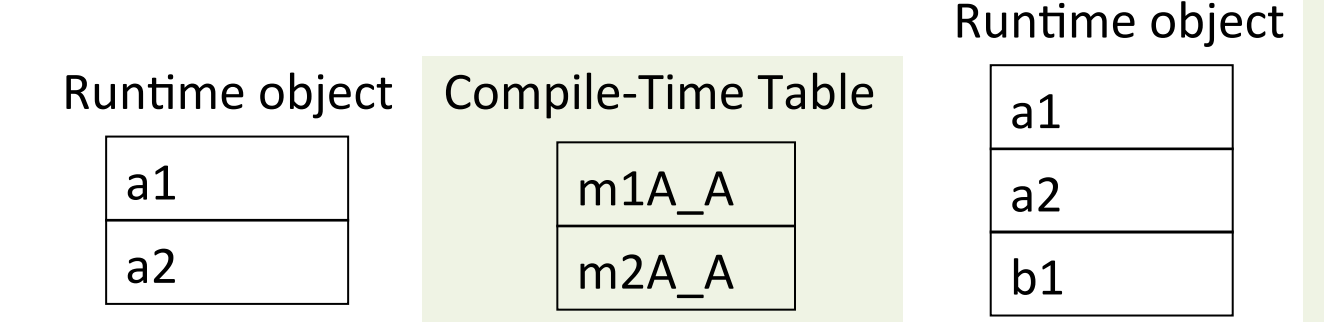

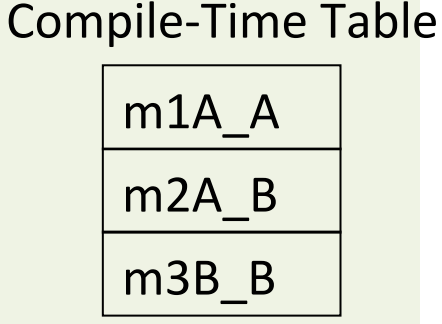

# Conceptual Impl. of Dynamic Binding

```
switch(dynamic_type(p)) {
 case Dynamic_class_A: m2_A_A(p, 3);
 			case	Dynamic_class_B:m2_A_B(convert_ptr_to_A_to_ptr_B(p),	3);	
}
```
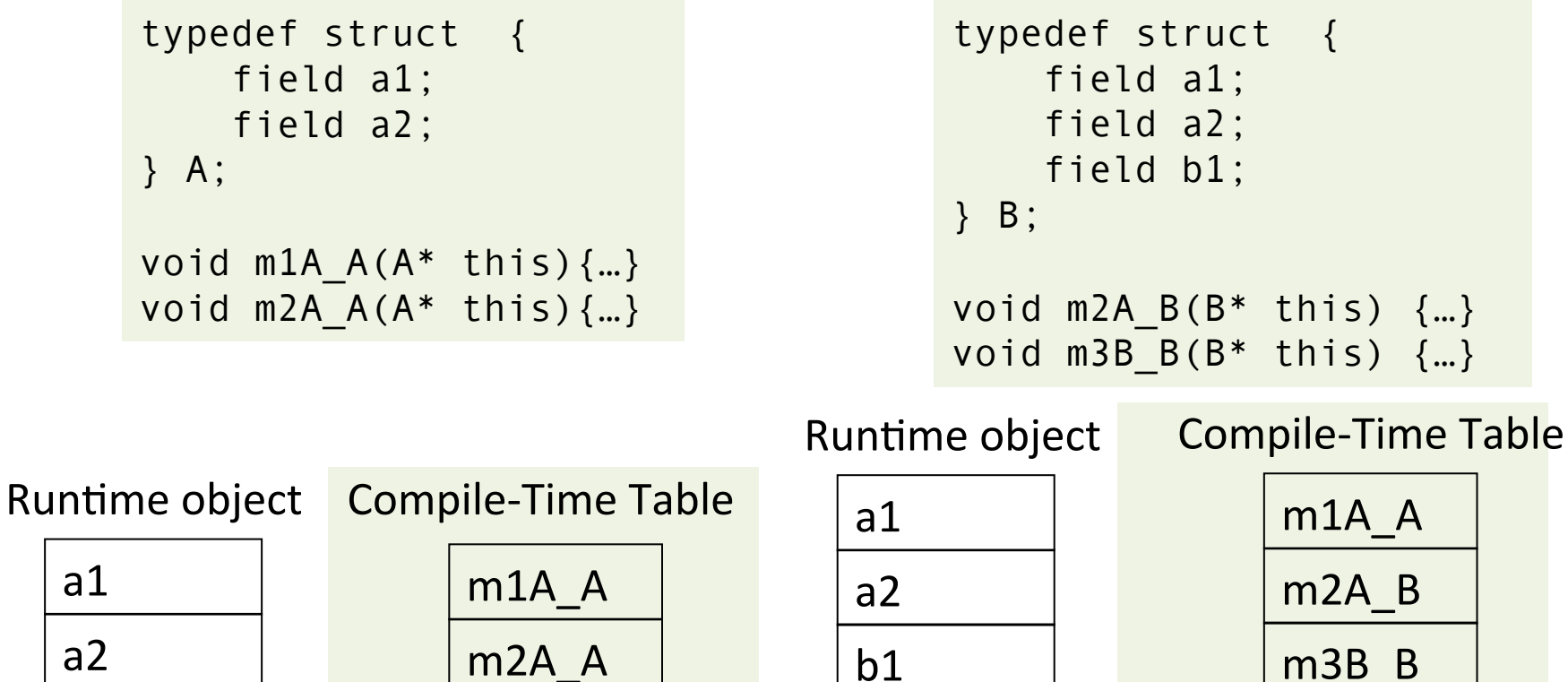

a1 

a2 

#### Conceptual Impl. of Dynamic Binding ?

```
switch(dynamic_type(p))
 case Dynamic_class_A: m2_A_A(p, 3);
 case Dynamic_class_B:m2_A_B(convert_ptr_to_A_to_ptr_B(p), 3);
}
```
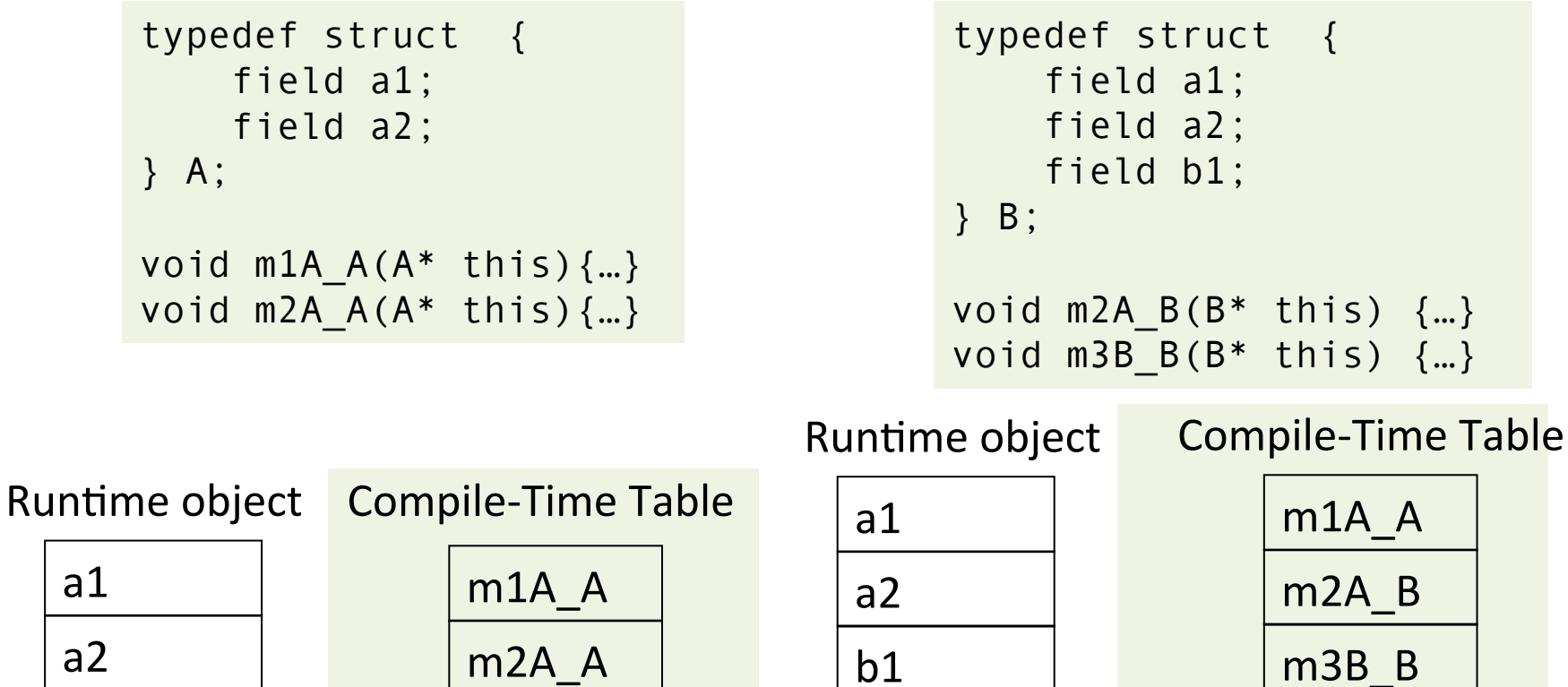

a1 

a2 

- Apply pointer conversion in sublasses
	- $-$  Use dispatch table to invoke functions
	- $-$  Similar to table implementation of case

```
void m2A_B(classA *this_A) {
  Class B *this = convert ptr to A ptr to A B(this A);
				…	
}
```

```
typedef struct { 
     field a1; 
     field a2; 
} A; 
void m1A A(A^* this)\{...\}void m2A_A(A^* this, int x) \{...\}
```

```
typedef struct { 
     field a1; 
     field a2; 
     field b1; 
} B; 
void m2A B(A^* thisA, int x){
  Class B *this =
    convert ptr to A to ptr to B(thisA);
 … 
   } 
void m3B B(B^* this) \{...\}
```
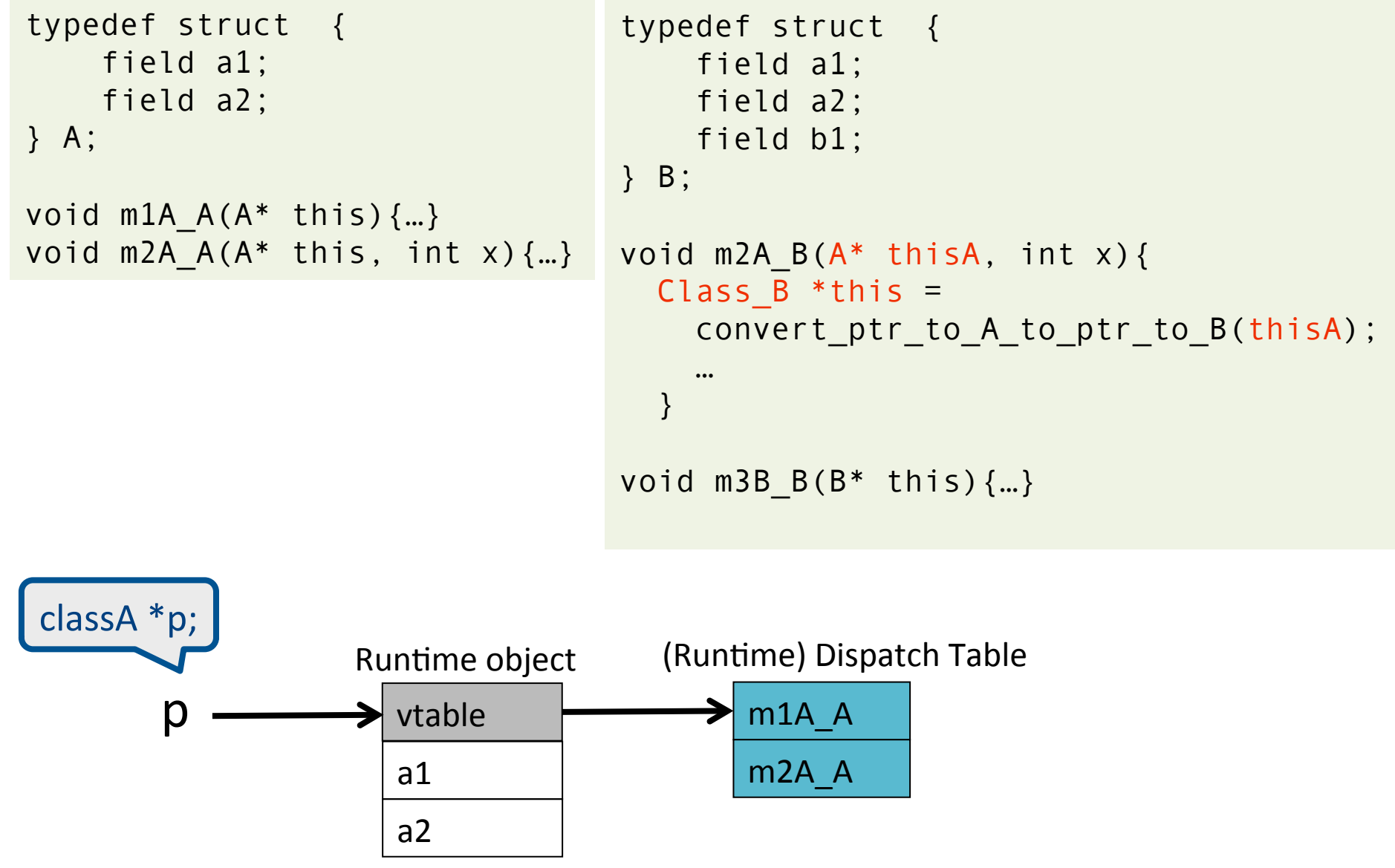

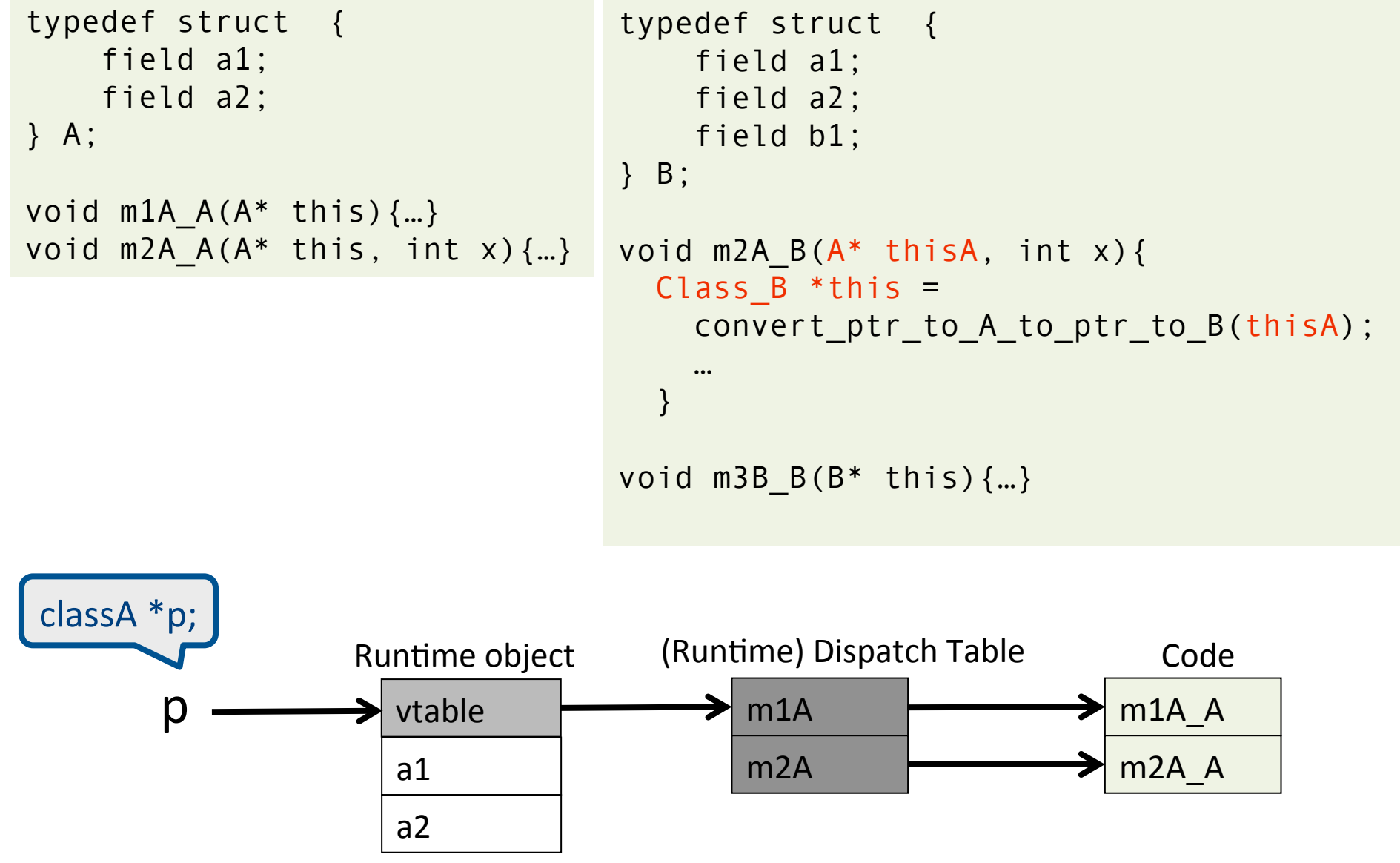

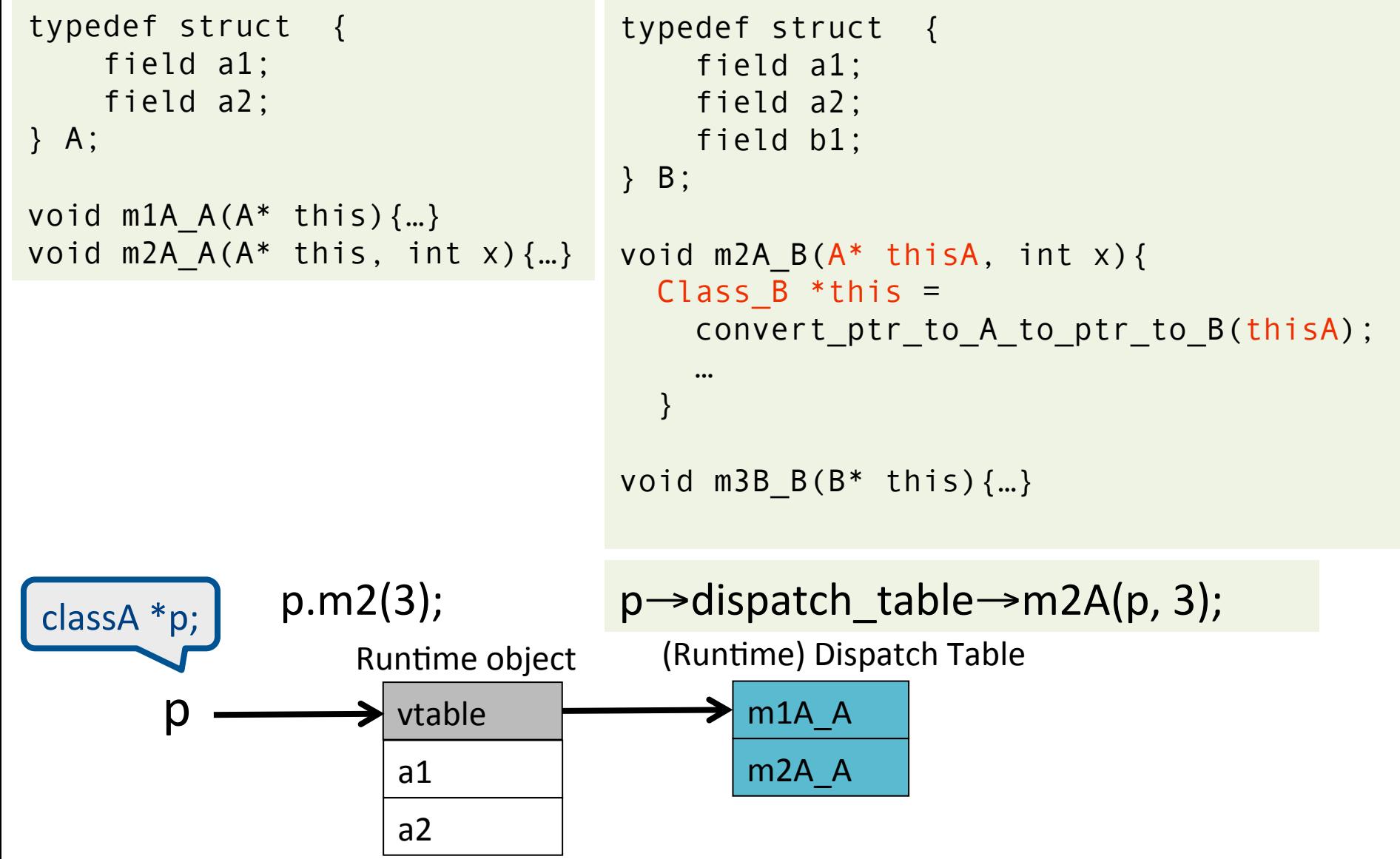
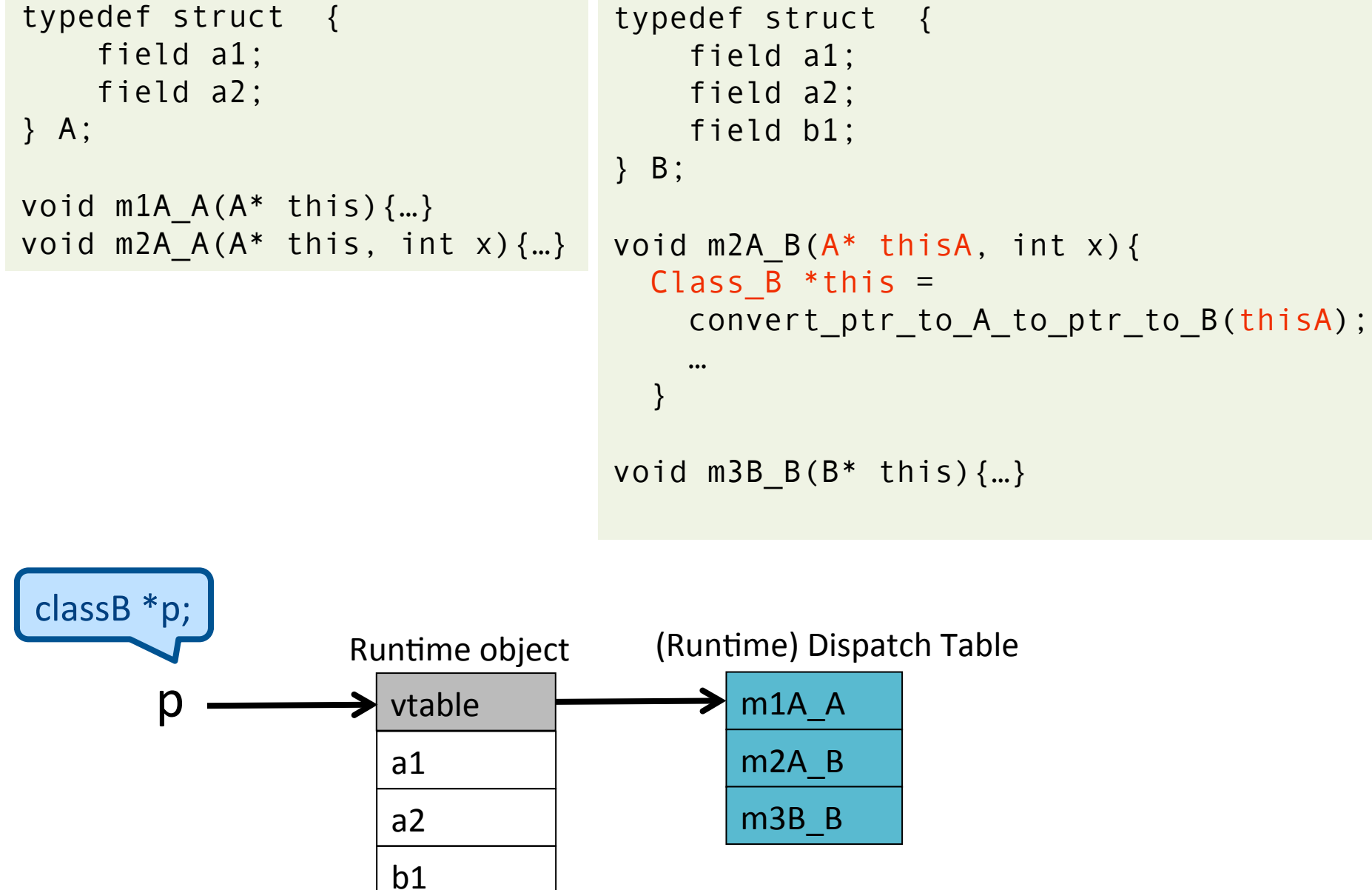

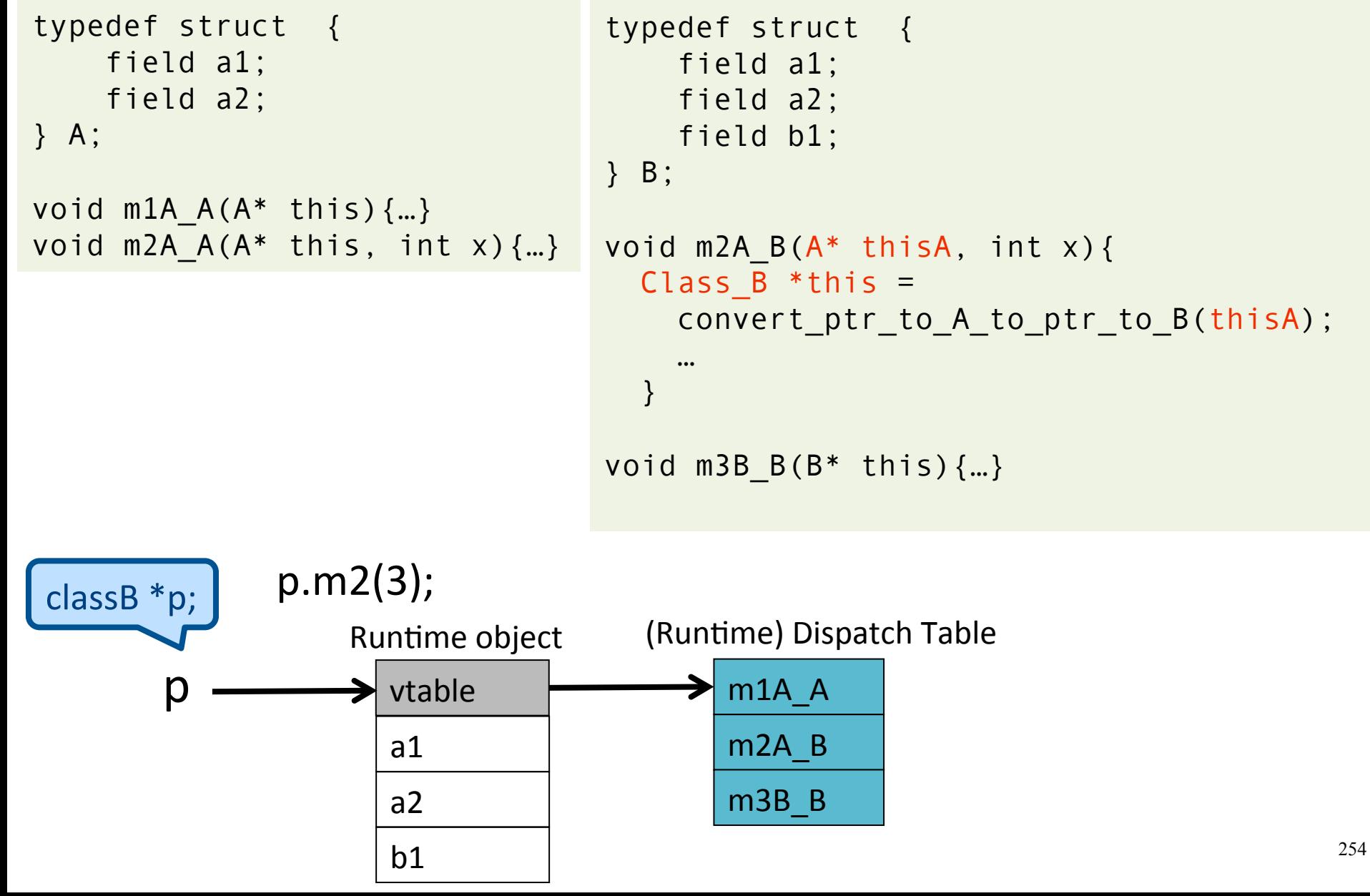

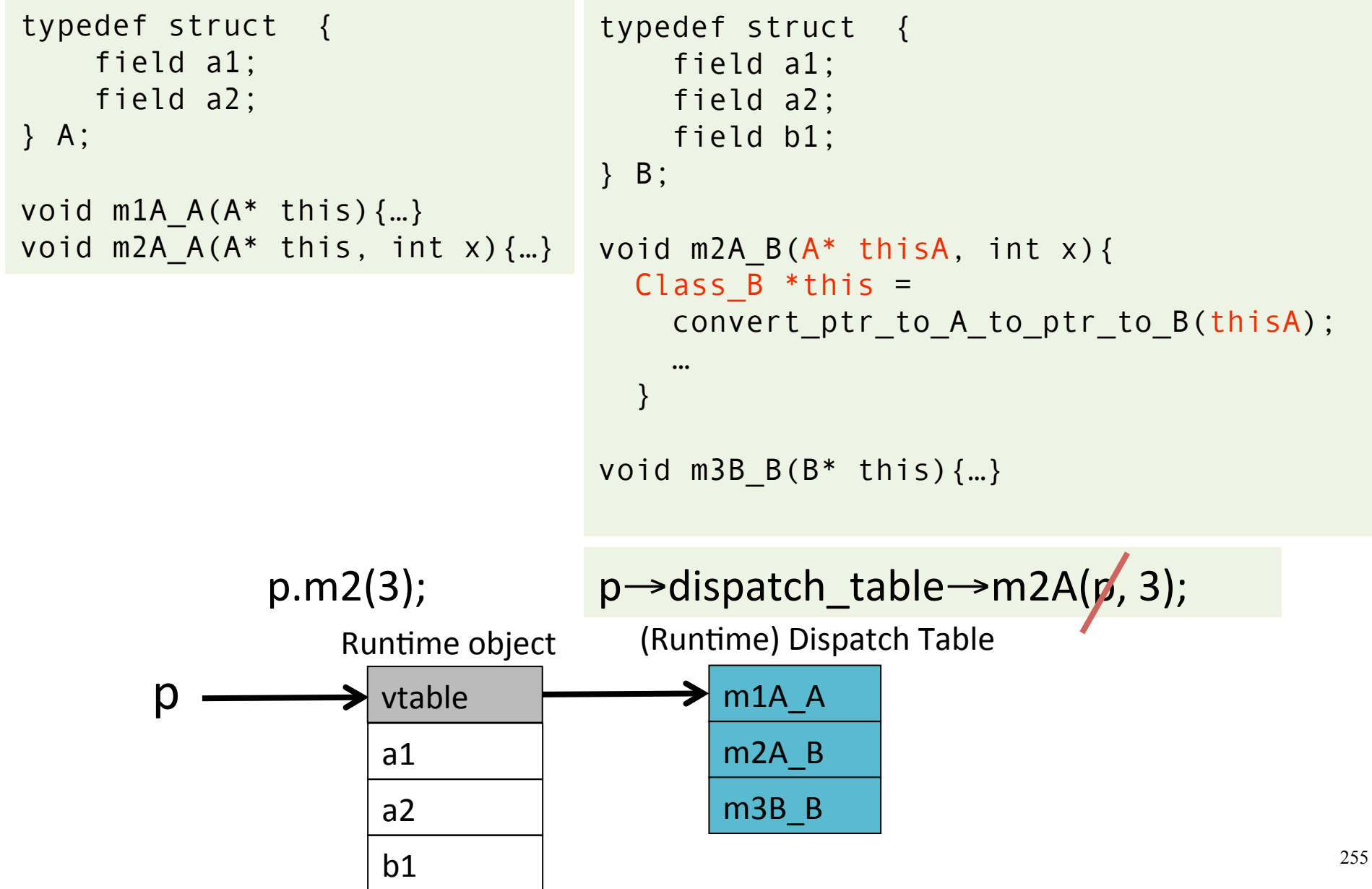

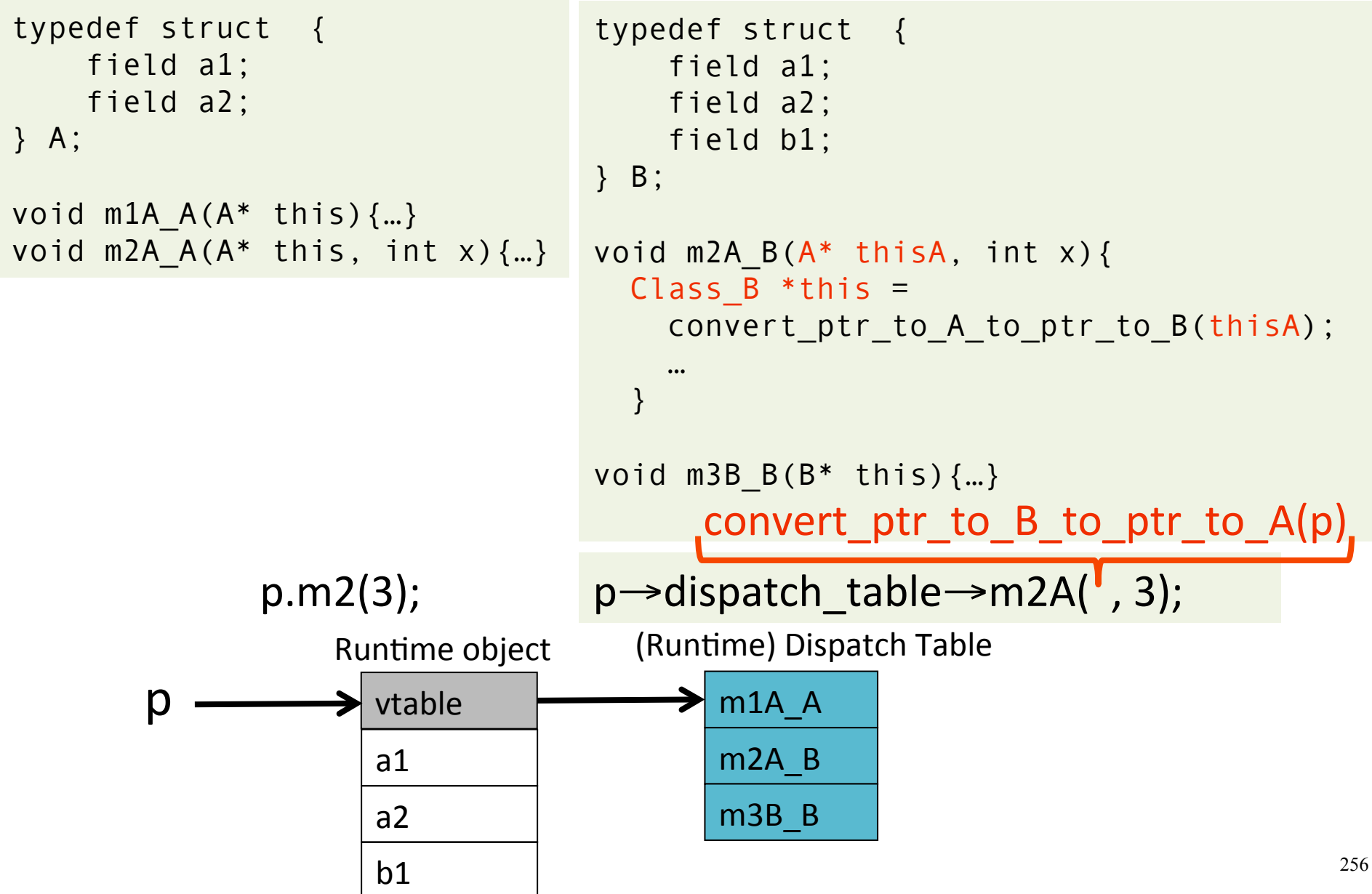

#### Multiple Inheritance

```
class C { 
      field c1; 
      field c2; 
     method m1() \{... \}method m2() \{... \}} 
                                        class D { 
                                              field d1; 
                                             method m3() \{... \}method m4() \{... \}} 
                  class E extends C, D { 
                        field e1; 
                       method m2() \{... \}method m4() \{... \}method m5() \{... \}}
```
# Multiple Inheritance

- Allows unifying behaviors
- But raises semantic difficulties
	- Ambiguity of classes
	- Repeated inheritance
- Hard to implement
	- $-$  Semantic analysis
	- $-$  Code generation
		- Prefixing no longer work
		- Need to generate code for downcasts
- Hard to use

## A simple implementation

- Merge dispatch tables of superclases
- Generate code for upcasts and downcasts

#### A simple implementation

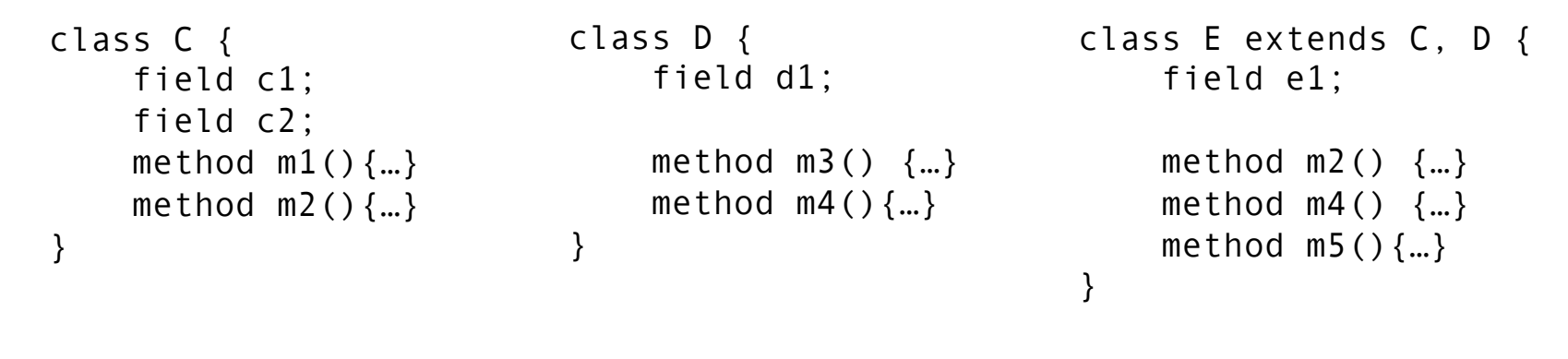

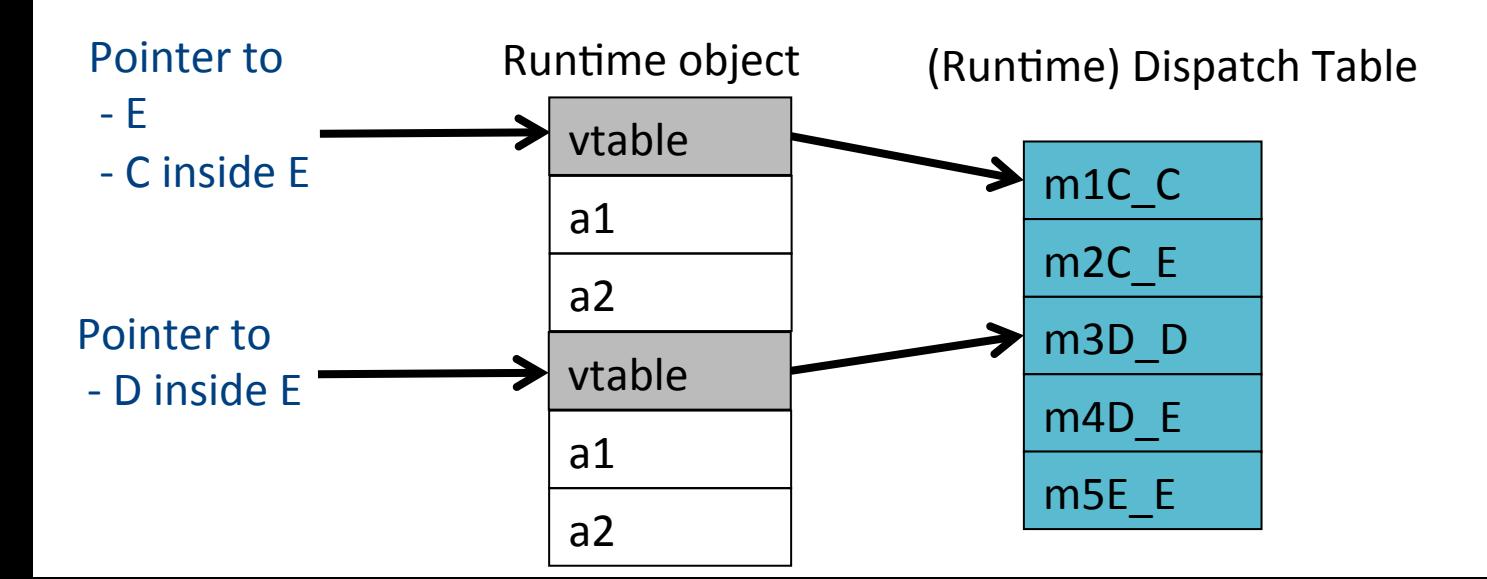

## Downcasting  $(E \rightarrow C, D)$

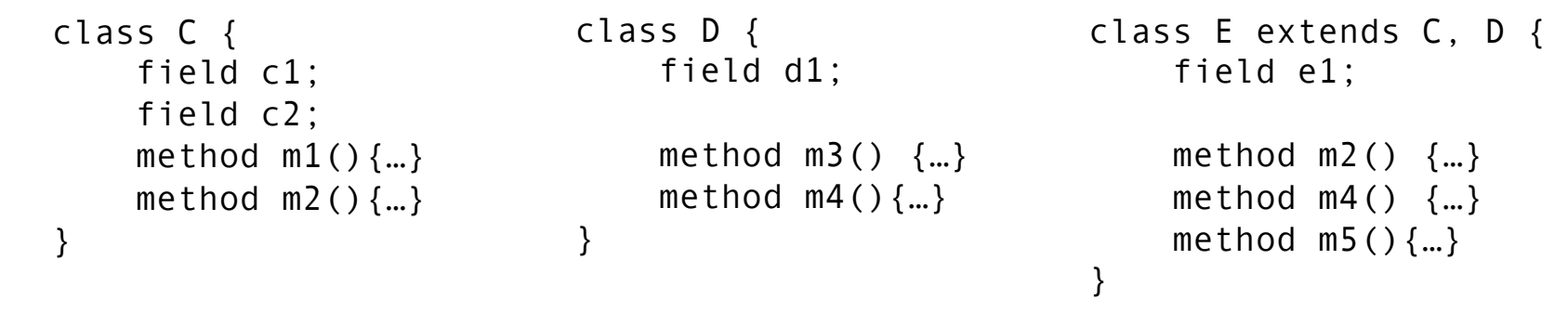

#### convert ptr to  $E$  to ptr to  $C(e) = e$ ; convert ptr to E to ptr to  $D(e) = e + sizeof(C);$

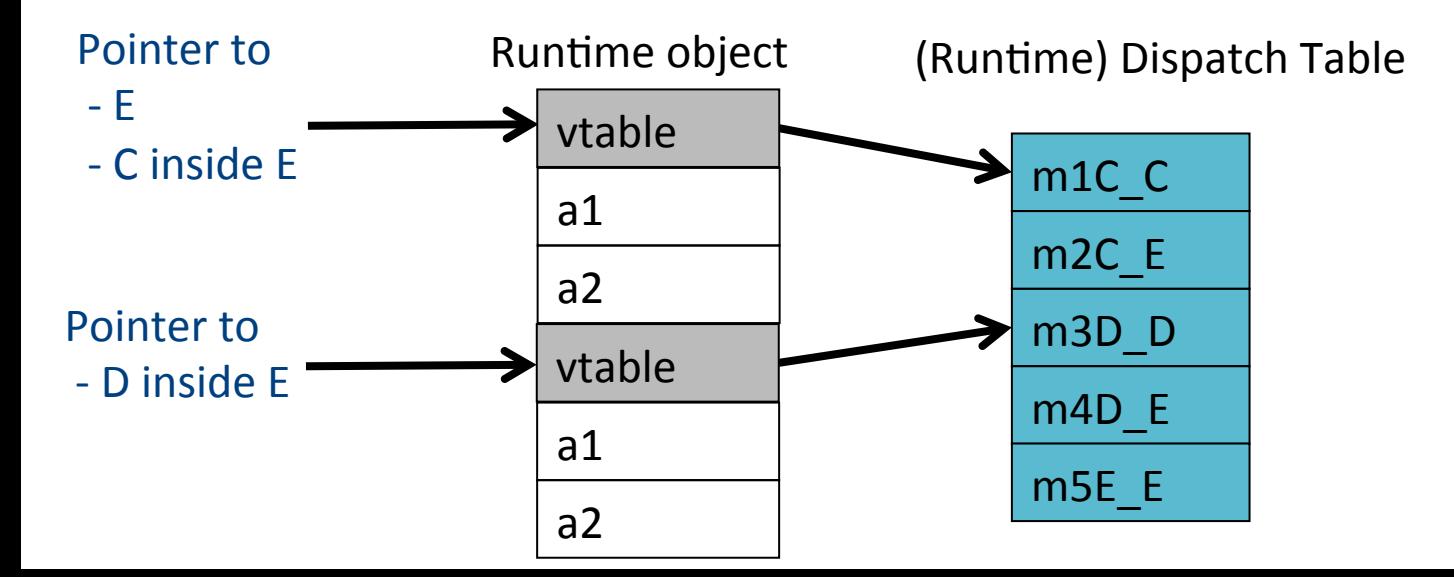

## Upcasting  $(C, D \rightarrow E)$

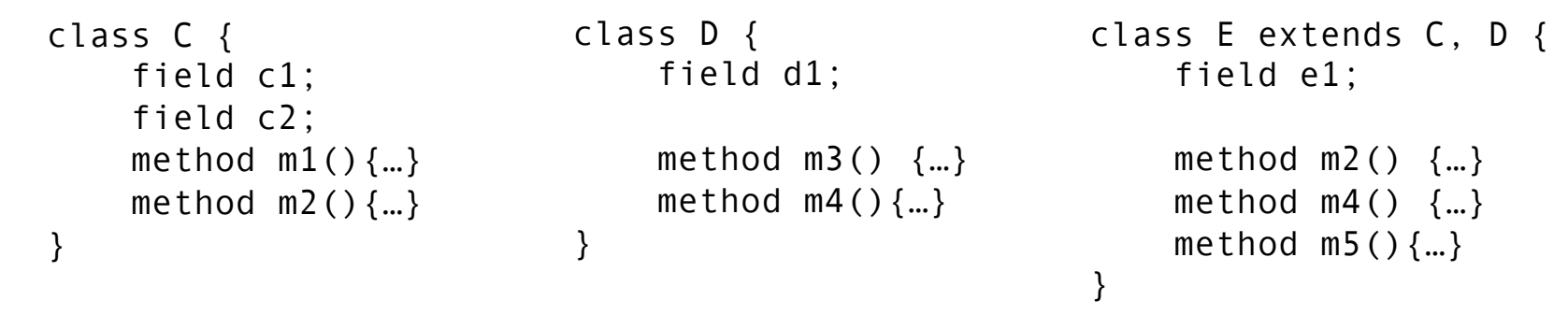

#### convert ptr to  $C$  to ptr to  $E(c) = c$ ; convert ptr to D to ptr to  $E(d) = d - sizeof(C);$

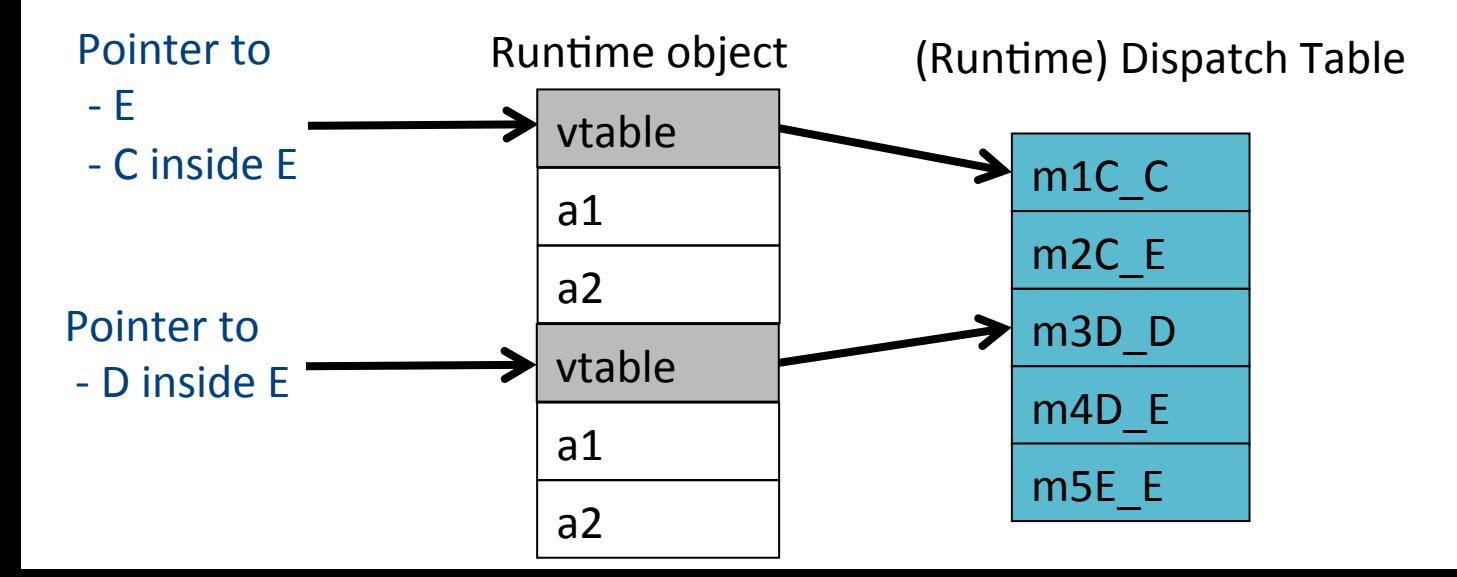

## Multiple Inheritance

```
class C extends A { 
class D extends A { 
     field c1; 
     field c2; 
    method m1() \{... \}method m2() \{... \}} 
                                     field d1; 
                                    method m3() \{... \}method m4() \{... \}} 
             class E extends C, D { 
                   field e1; 
                  method m2() \{... \}method m4() \{... \}method m5() \{... \}} 
               class A{ 
                     field a1; 
                     field a2; 
                    method m1() \{... \}method m3() \{... \}}
```
## Multiple Inheritance

```
class C extends A { 
class D extends A { 
     field c1; 
     field c2; 
    method m1() \{... \}method m2() \{...\}} 
                                     field d1; 
                                    method m3() \{... \}method m4() \{... \}} 
             class E extends C, D { 
                   field e1; 
                  method m2() \{... \}method m4() \{... \}method m5() \{... \}} 
               class A{ 
                     field a1; 
                     field a2; 
                    method m1() \{... \}method m3() \{... \}}
```
## Dependent Multiple Inheritance

```
class C extends A { 
      field c1; 
      field c2; 
     method m1() \{...\}method m2() \{...\}} 
                        class D extends A { 
                                     field d1; 
                                    method m3() \{... \}method m4() \{... \}} 
             class E extends C, D { 
                   field e1; 
                  method m2() \{... \}method m4() \{... \} method m5(){…} 
             } 
               class A{ 
                     field a1; 
                     field a2; 
                    method m1() \{... \}method m3() \{... \}}
```
#### Dependent Inheritance

- The simple solution does not work
- The positions of nested fields do not agree

#### Independent Inheritance

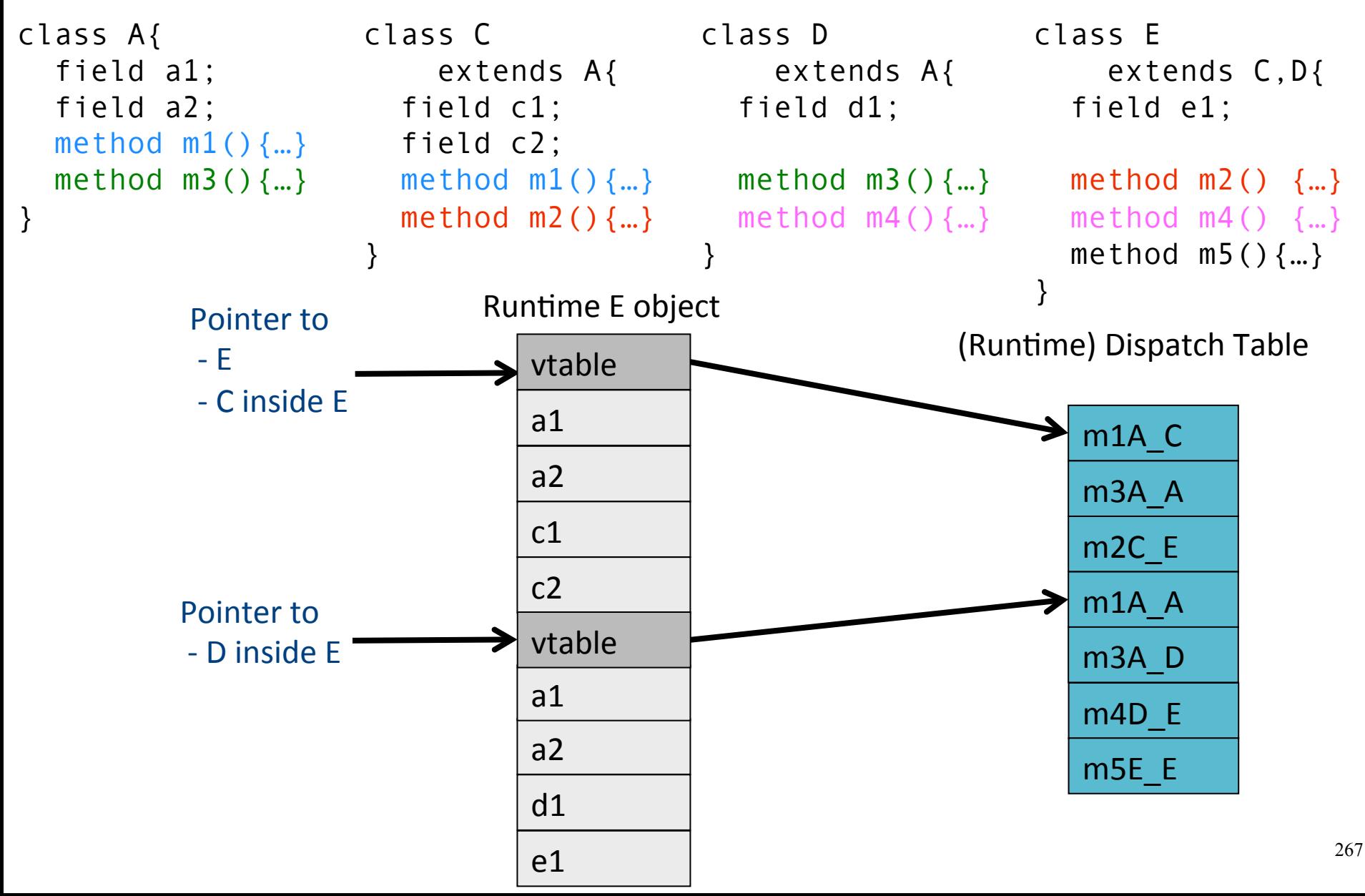

#### Implementation

- Use an index table to access fields
- Access offsets indirectly

#### Implementation

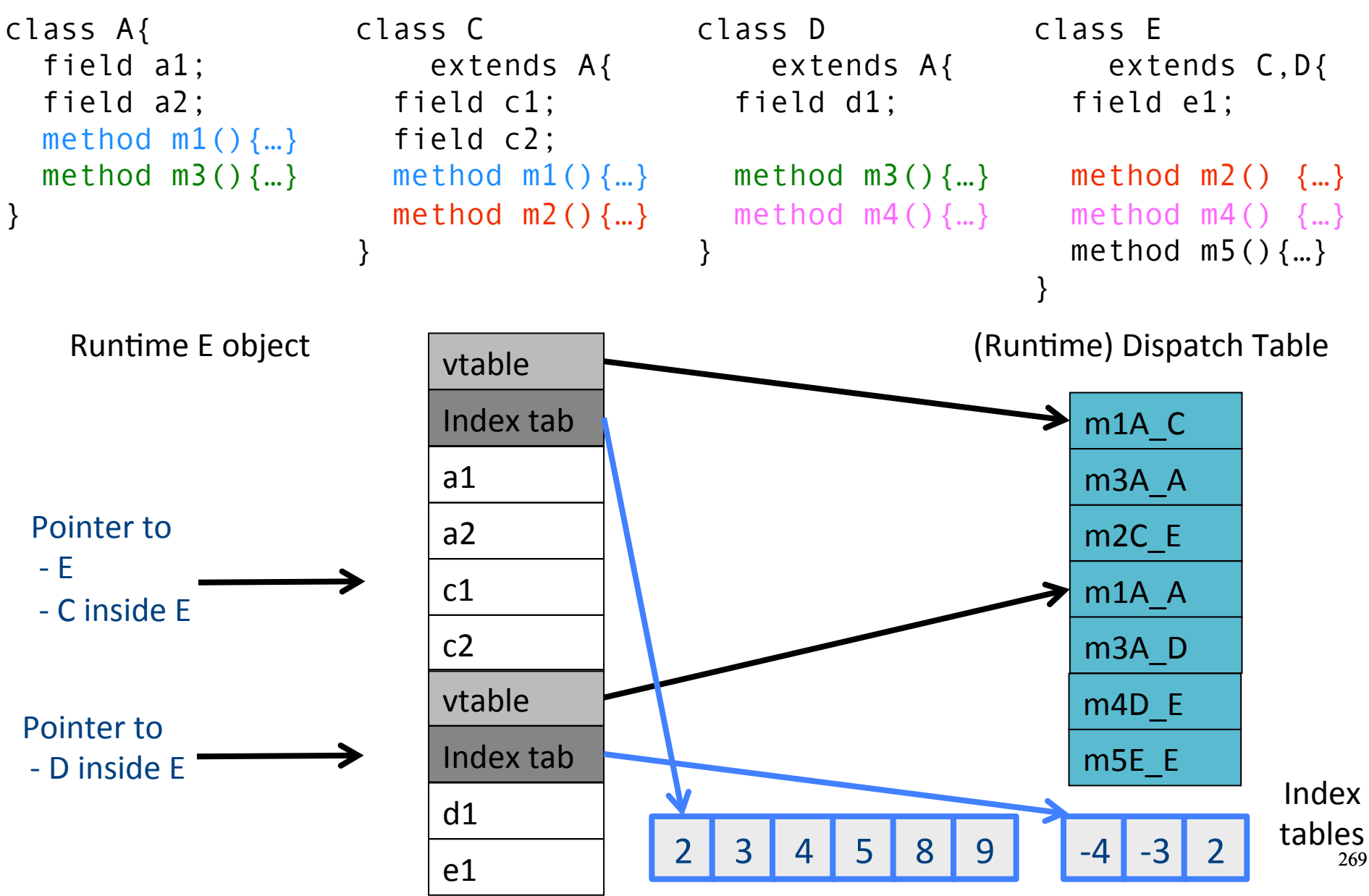

#### Class Descriptors

- Runtime information associated with instances
- Dispatch tables
	- Invoked methods
- Index tables
- Shared between instances of the same class

• Can have more (reflection)

# Interface Types

- Java supports limited form of multiple inheritance
- Interface consists of several methods but no fields

```
public interface Comparable {
   public int compare(Comparable o);
}
```
- A class can implement multiple interfaces Simpler to implement/understand/use
- Implementation: record with 2 pointers:
	- $-$  A separate dispatch table per interface
	- $-$  A pointer to the object

# Dynamic Class Loading

- Supported by some OO languages (Java)
- At compile time
	- $-$  the actual class of a given object at a given program point may not be known
- Some addresses have to be resolved at runtime
- Compiling c.f() when f is dynamically loaded:
	- Fetch the class descriptor d at offset 0 from c
	- $-$  Fetch the address of the method-instance f from (constant) f offset at d into p
	- $-$  Jump to the routine at address p (saving return address)

#### Other OO Features

- Information hiding
	- private/public/protected fields
	- Semantic analysis (context handling)

• Testing class membership

## Optimizing OO languages

- Hide additional costs
	- $-$  Replace dynamic by static binding when possible
	- $-$  Eliminate runtime checks
	- Eliminate dead fields

- Simultaneously generate code for multiple classeså
- Code space is an issue

#### Summary

- OO is a programming/design paradigm
- OO features complicates compilation
	- $-$  Semantic analysis
	- $-$  Code generation
	- $-$  Runtime
	- Memory management
- Understanding compilation of OO can be useful for programmers

#### The End